Système national d'enregistrement de la demande de logement social

*Contrat d'interface dédié à la gestion partagée de la demande*

GIP SNE 21/06/2024

## **Rédacteur**

Équipe Klee Group

## **Relecteur**

Équipe du GIP SNE

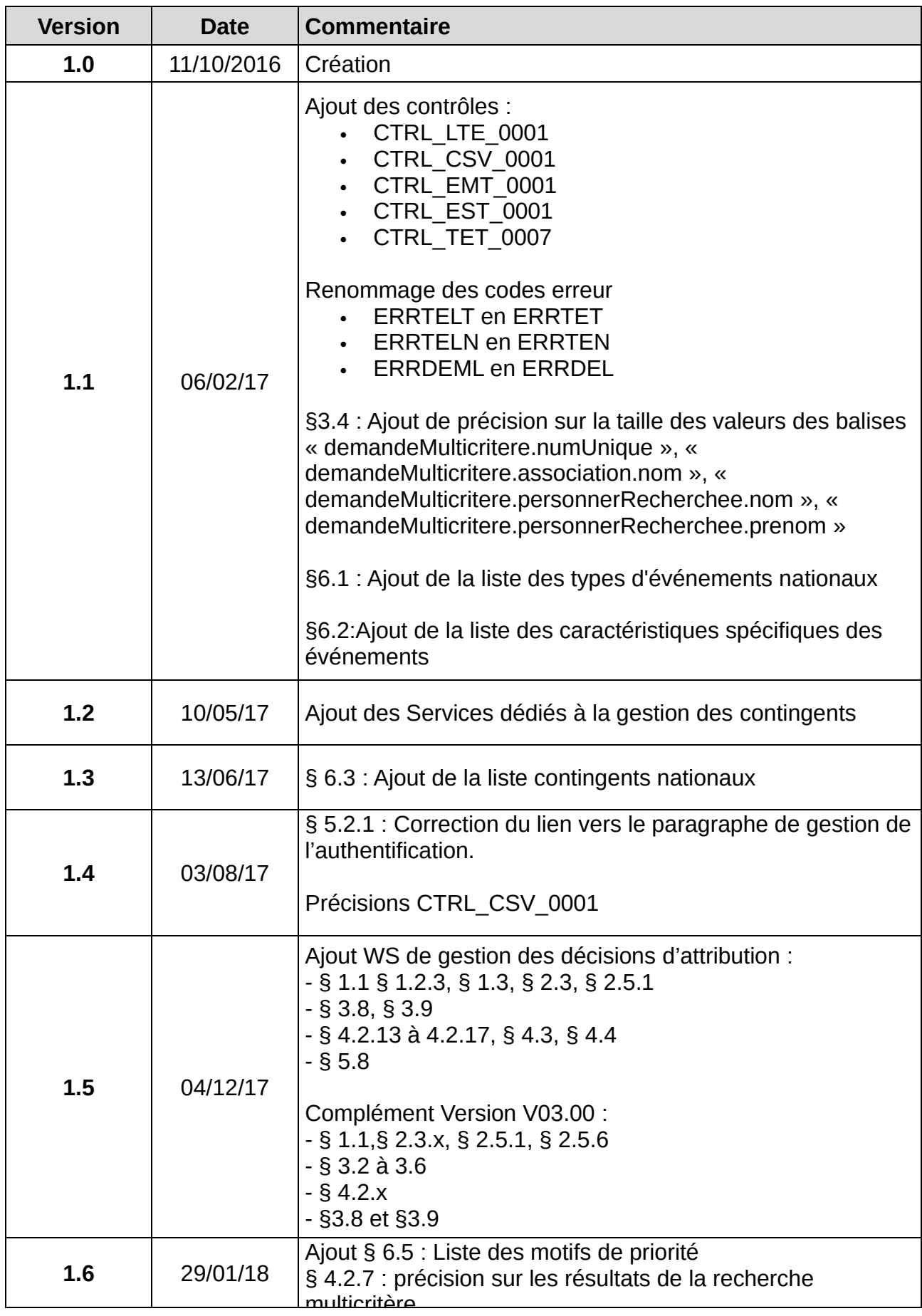

# **Historique des versions du document**

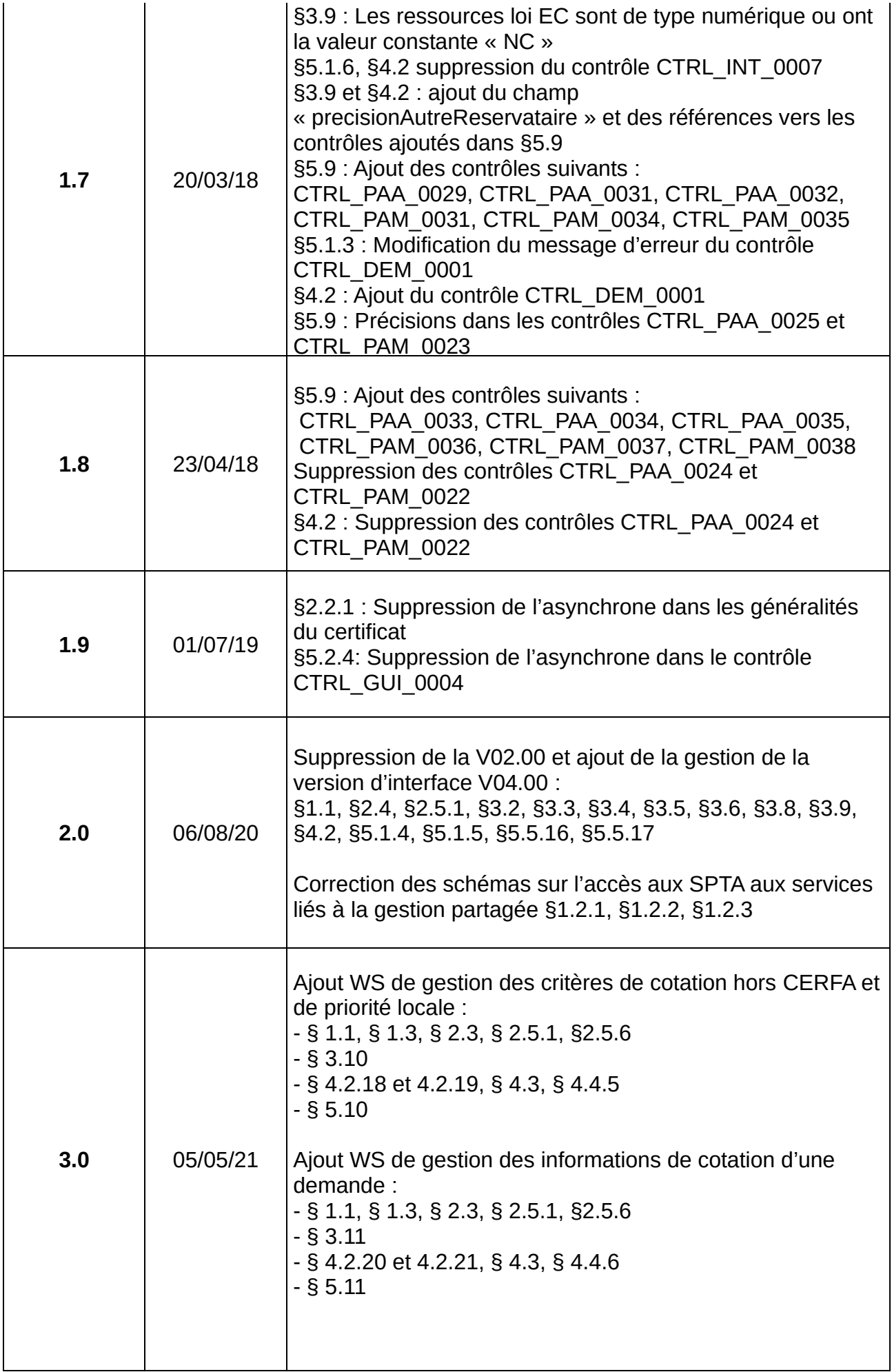

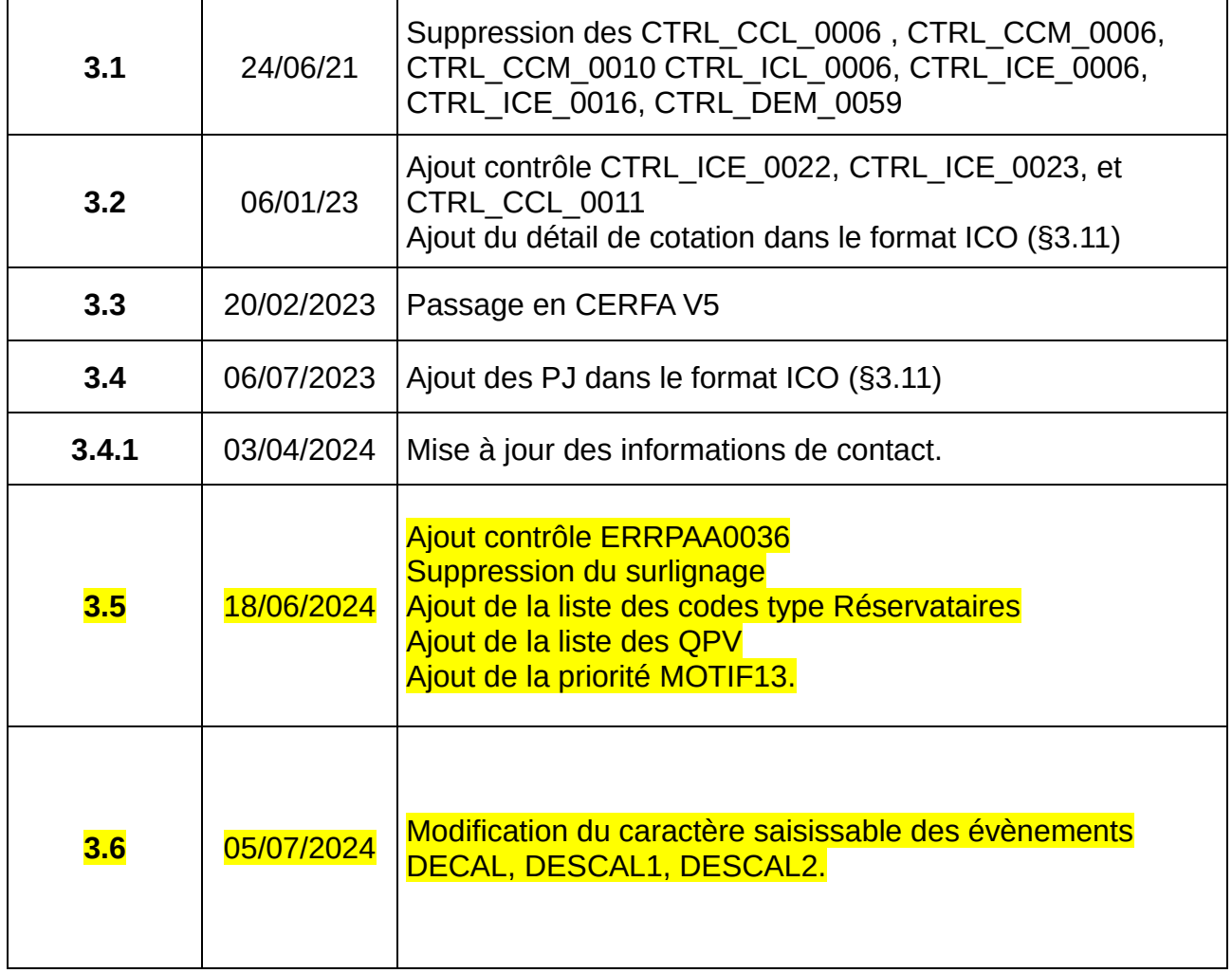

# **SOMMAIRE**

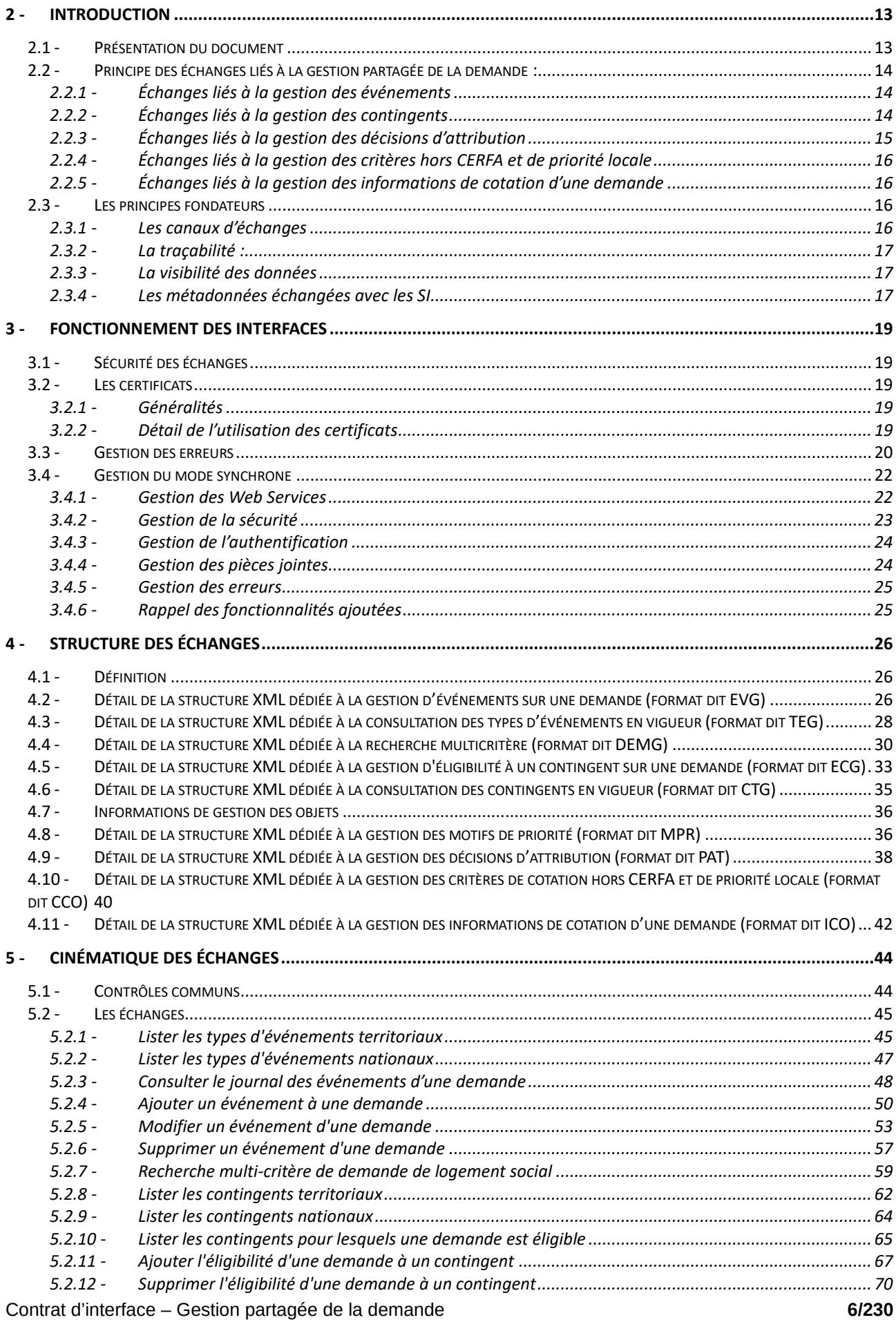

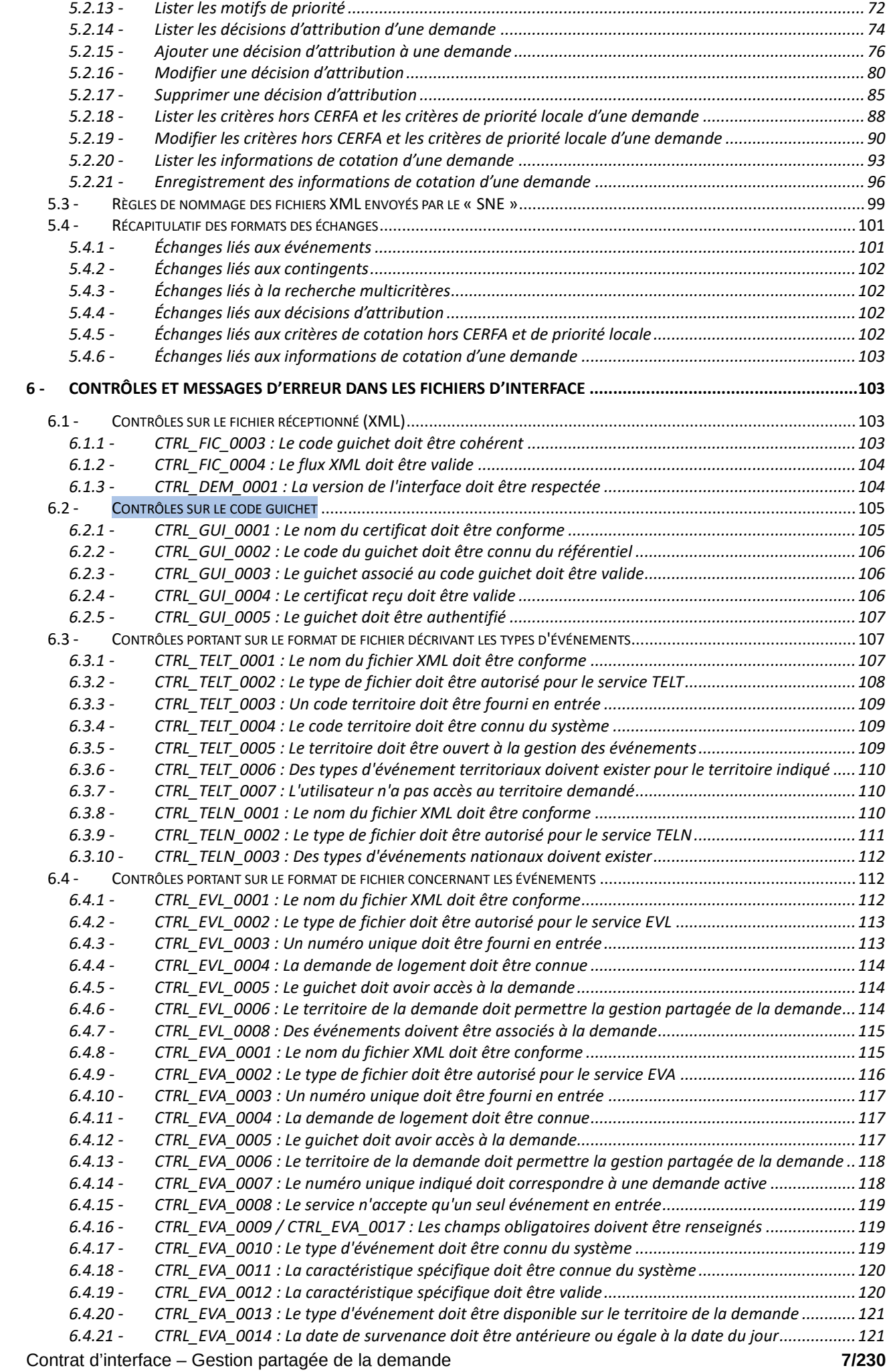

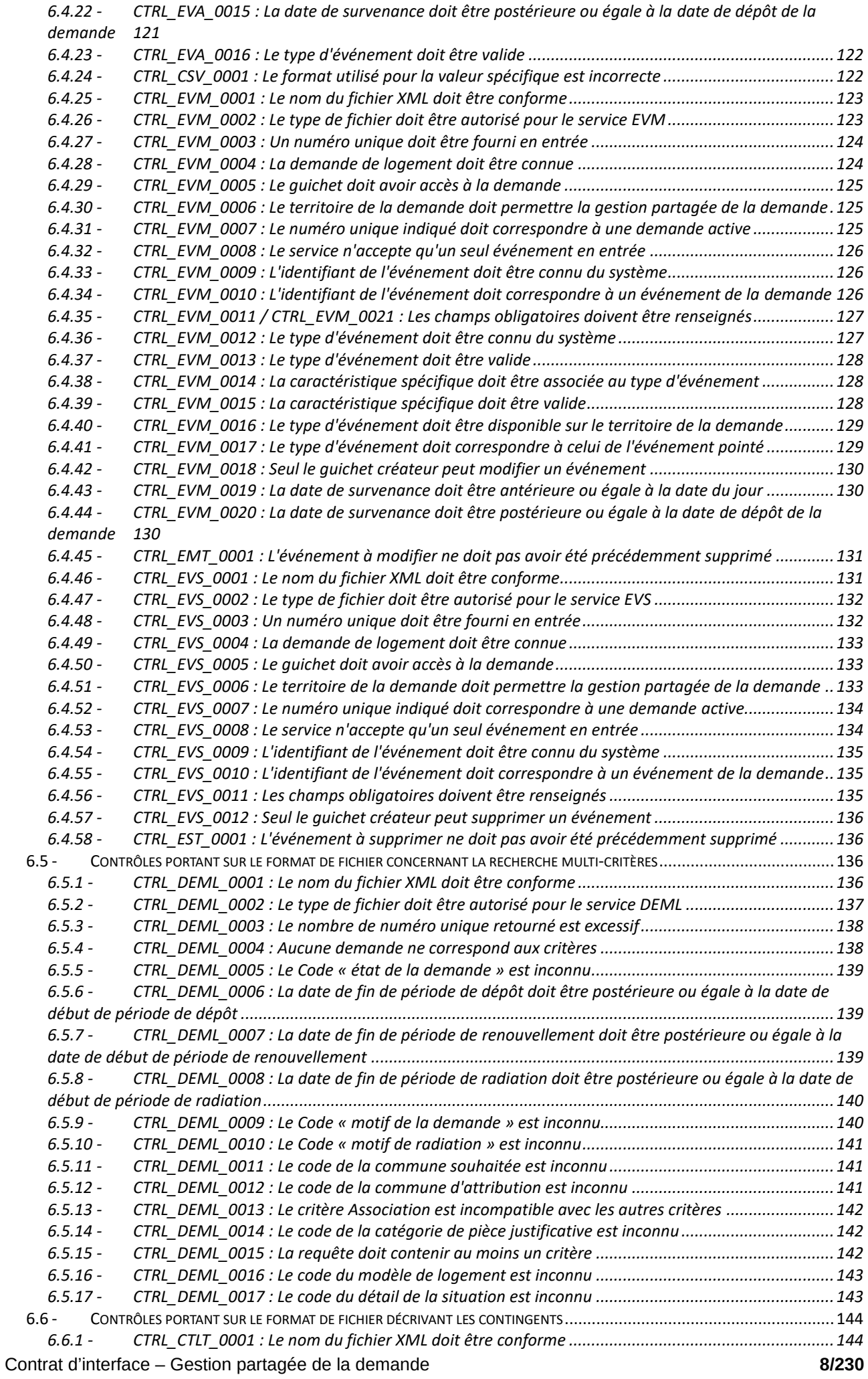

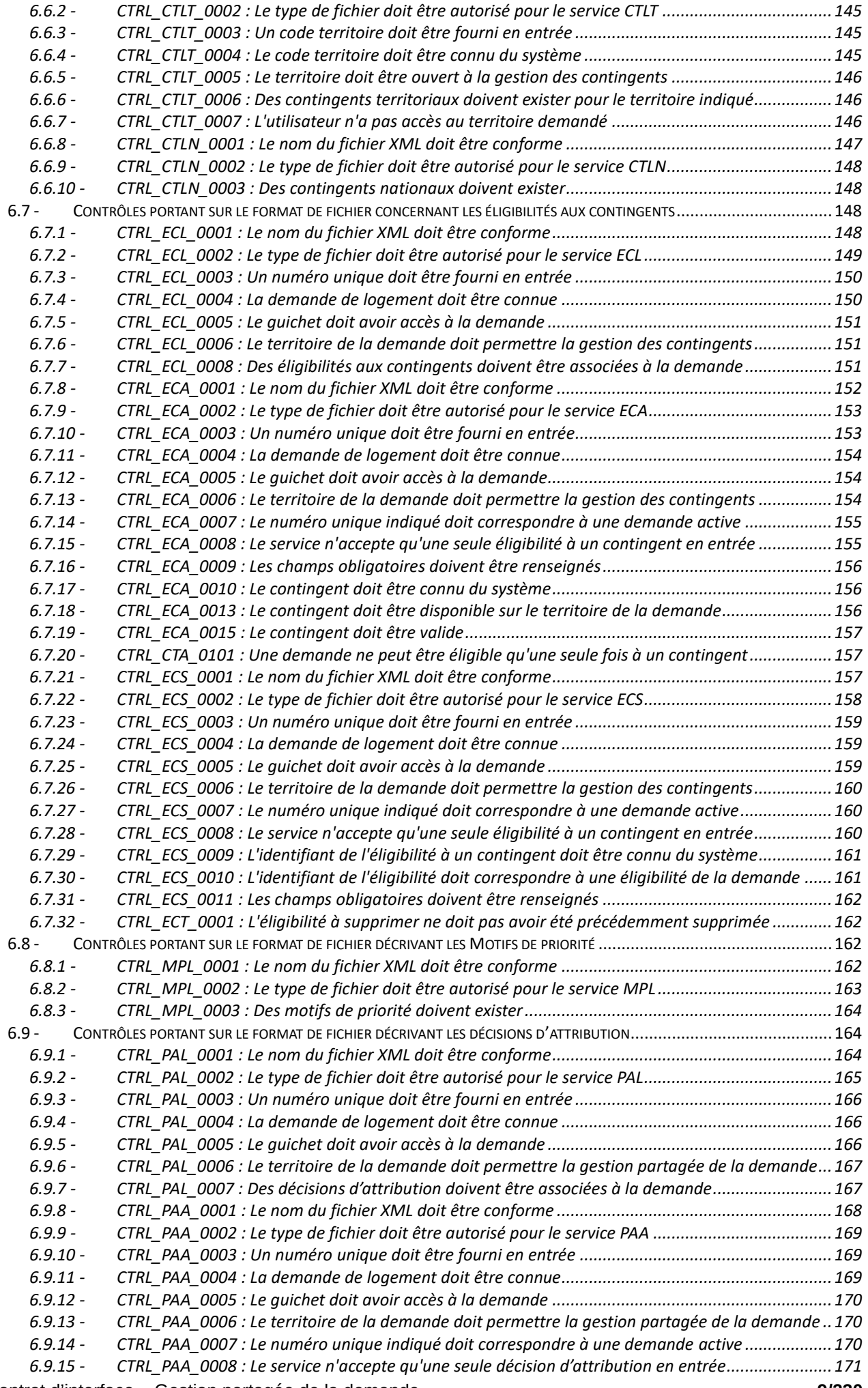

*6.9.16 - [CTRL\\_PAA\\_0009 : Les champs obligatoires doivent être renseignés](#page-170-1)..................................................171 6.9.17 - CTRL\_PAA\_0010 [: Le type d'attribution doit être connu du système](#page-171-0)..................................................172 6.9.18 - CTRL\_PAA\_0011 [: Le type de réservataire désignataire doit être connu du système](#page-171-1).........................172 6.9.19 - CTRL\_PAA\_0012 [: Le code de logement situé en quartier prioritaire doit être connu du système](#page-171-2) .....172 6.9.20 - CTRL\_PAA\_0013 [: Le code INSEE de la commune du logement doit être connu du système](#page-172-0)..............173 6.9.21 - CTRL\_PAA\_0014 [: Le code de motif de priorité doit être connu du système](#page-172-1) ......................................173 6.9.22 - CTRL\_PAA\_0015 : Le type d'attribution doit être valide[.....................................................................](#page-172-2)173 6.9.23 - CTRL\_PAA\_0016 [: Le type de réservataire désignataire doit être valide](#page-173-0)............................................174 6.9.24 - CTRL\_PAA\_0017 : Le type de priorité doit être valide [........................................................................](#page-173-1)174 6.9.25 - CTRL\_PAA\_0018 [: La date de décision d'attribution doit être antérieure ou égale à la date du jour](#page-173-2).174 6.9.26 - CTRL\_PAA\_0019 [: La date de décision d'attribution doit être postérieure ou égale à la date de dépôt](#page-174-0)  de la demande[.......................................................................................................................................................](#page-174-0)175 6.9.27 - CTRL\_PAA\_0020 [: La saisie du champ Rang est obligatoire](#page-174-1) ...............................................................175 6.9.28 - CTRL\_PAA\_0021 [: Au moins un motif de priorité doit être indiqué pour un ménage prioritaire](#page-175-0)........176 6.9.29 - CTRL\_PAA\_0022 : Le Motif de priorité « Motif Dalo [» doit être indiqué pour une demande DALO](#page-175-1) ...176 6.9.30 - CTRL\_PAA\_0023 [: Le code SIREN du bailleur doit correspondre au SIREN du guichet bailleur appelant](#page-175-2) [176](#page-175-2) 6.9.31 - CTRL\_PAA\_0025 [: Le code priorité ville doit correspondre à celui du logement selon RPLS](#page-176-0)...............177 6.9.32 - CTRL\_PAA\_0026 [: Le code INSEE de la commune doit correspondre à celui du logement selon RPLS177](#page-176-1) 6.9.33 - CTRL\_PAA\_0027 [: Une commune doit exister avec le code INSEE et le code postal transmis](#page-177-0)............178 6.9.34 - CTRL\_PAA\_0028 [: Le code postal du logement doit être connu du système](#page-177-1) ......................................178 6.9.35 - CTRL\_PAA\_0029 [: La précision d'un autre réservataire est obligatoire pour un contingent de type](#page-177-2)  autre réservataire[..................................................................................................................................................](#page-177-2)178 6.9.36 - [CTRL\\_PAA\\_0031 : Le motif de priorité ne doit pas être renseigné si le ménage n'est pas prioritaire](#page-178-0) 179 6.9.37 - CTRL\_PAA\_0032 [: Le numéro RPLS doit être connu du système](#page-178-1).........................................................179 6.9.38 - [CTRL\\_PAA\\_0033 : Le code INSEE doit correspondre au territoire de la demande](#page-178-2) ..............................179 6.9.39 - [CTRL\\_PAA\\_0034 : Le code postal doit correspondre au territoire de la demande](#page-179-0) .............................180 6.9.40 - [CTRL\\_PAA\\_0035 : Le code SIREN bailleur doit être connu du système](#page-179-1) ...............................................180 6.9.41 - [CTRL\\_PAA\\_0036 : Le caractère prioritaire du ménage doit être valorisé en fonction du statut DALO180](#page-179-2) 6.9.42 - CTRL\_PAM\_0001 [: Le nom du fichier XML doit être conforme](#page-180-0) ...........................................................181 6.9.43 - CTRL\_PAM\_0002 [: Le type de fichier doit être autorisé pour le service PAM](#page-181-0) .....................................182 6.9.44 - CTRL\_PAM\_0003 [: Un numéro unique doit être fourni en entrée](#page-181-1) ......................................................182 6.9.45 - CTRL\_PAM\_0004 [: La demande de logement doit être connue](#page-182-0) .........................................................183 6.9.46 - CTRL\_PAM\_0005 [: Le guichet doit avoir accès à la demande](#page-182-1) ............................................................183 6.9.47 - CTRL\_PAM\_0006 [: Le territoire de la demande doit permettre la gestion partagée de la demande](#page-182-2) .183 6.9.48 - CTRL\_PAM\_0007 [: Le numéro unique indiqué doit correspondre à une demande active](#page-183-0) ..................184 6.9.49 - CTRL\_PAM\_0008 [: Le service n'accepte qu'une seule décision d'attribution en entrée](#page-183-1)......................184 6.9.50 - [CTRL\\_PAM\\_0009 : Les champs obligatoires doivent être renseignés](#page-183-2).................................................184 6.9.51 - CTRL\_PAM\_0010 [: Le type de réservataire désignataire doit être connu du système](#page-184-0)........................185 6.9.52 - CTRL\_PAM\_0011 [: Le code de logement situé en quartier prioritaire doit être connu du système](#page-184-1) ....185 6.9.53 - CTRL\_PAM\_0012 [: Le code INSEE de la commune du logement doit être connu du système](#page-184-2) ............185 6.9.54 - CTRL\_PAM\_0013 [: Le code de motif de priorité doit être connu du système](#page-185-0) .....................................186 6.9.55 - CTRL\_PAM\_0014 [: Le type de réservataire désignataire doit être valide](#page-185-1)...........................................186 6.9.56 - CTRL\_PAM\_0015 : Le type de priorité doit être valide [.......................................................................](#page-186-0)187 6.9.57 - CTRL\_PAM\_0016 [: La date de décision d'attribution doit être antérieure ou égale à la date du jour](#page-186-1) 187 6.9.58 - CTRL\_PAM\_0017 [: La date de décision d'attribution doit être postérieure ou égale à la date de dépôt](#page-186-2)  de la demande[.......................................................................................................................................................](#page-186-2)187 6.9.59 - CTRL\_PAM\_0018 [: La saisie du champ Rang est obligatoire](#page-187-0)..............................................................188 6.9.60 - CTRL\_PAM\_0019 [: Au moins un motif de priorité doit être indiqué pour un ménage prioritaire](#page-187-1).......188 6.9.61 - CTRL\_PAM\_0020 : Le Motif de priorité « Motif Dalo [» doit être indiqué pour une demande DALO](#page-187-2) ..188 6.9.62 - CTRL\_PAM\_0021 [: Le code SIREN du bailleur doit correspondre au SIREN du guichet bailleur appelant](#page-188-0) [189](#page-188-0) 6.9.63 - CTRL\_PAM\_0023 [: Le code priorité ville doit correspondre à celui du logement selon RPLS](#page-188-1)..............189 6.9.64 - CTRL\_PAM\_0024 [: Le code INSEE de la commune doit correspondre à celui du logement RPLS](#page-189-0) .......190 6.9.65 - CTRL\_PAM\_0025 [: Seul le guichet créateur peut modifier une décision d'attribution](#page-189-1) .......................190 6.9.66 - CTRL\_PAM\_0026 [: L'identifiant de la décision d'attribution doit être connu du système](#page-189-2) ..................190 6.9.67 - CTRL\_PAM\_0027 [: La décision d'attribution doit être associée à la demande](#page-190-0)...................................191 6.9.68 - CTRL\_PAM\_0028 [: La décision d'attribution ne doit pas avoir été supprimée](#page-190-1) ...................................191 6.9.69 - CTRL\_PAM\_0029 [: Une commune doit exister avec le code INSEE et le code postal transmis](#page-191-0)...........192 6.9.70 - CTRL\_PAM\_0030 [: Le code postal du logement doit être connu du système](#page-191-1) .....................................192 6.9.71 - CTRL\_PAM\_0031 [: La précision d'un autre réservataire est obligatoire pour un contingent de type](#page-191-2)  autre réservataire[..................................................................................................................................................](#page-191-2)192*

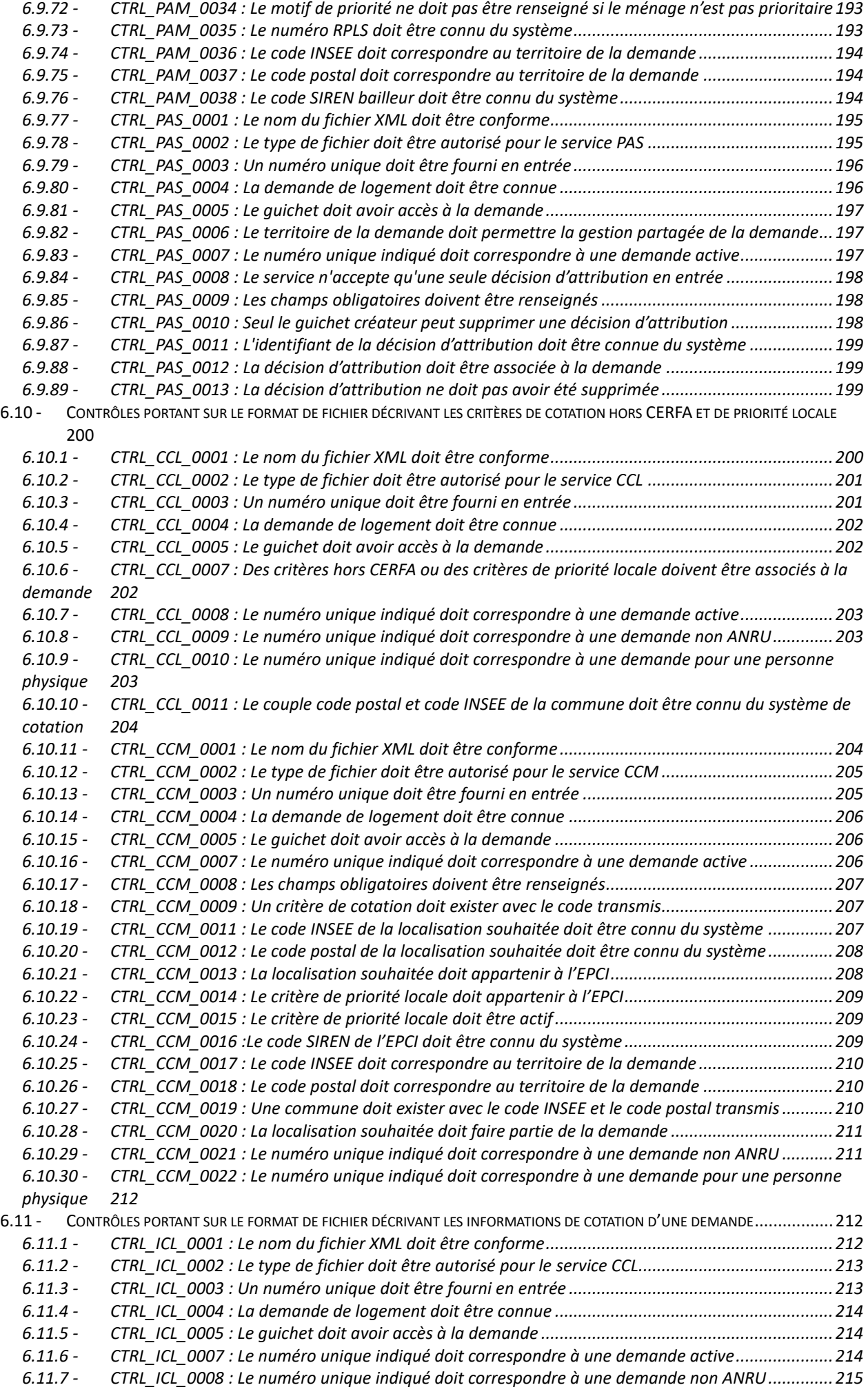

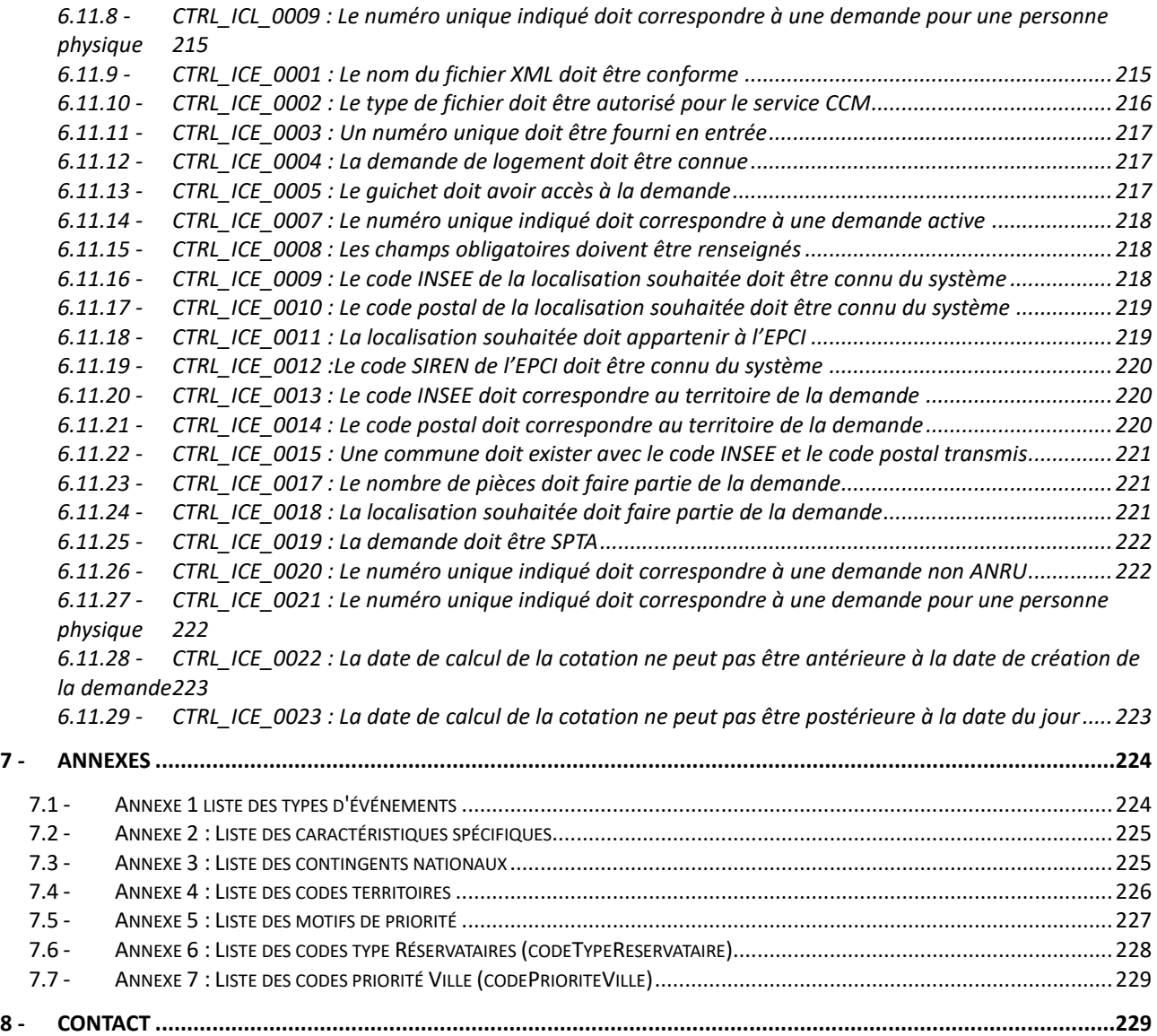

# <span id="page-12-0"></span>**1 - Introduction**

### <span id="page-12-1"></span>*1.1 - Présentation du document*

Le présent document a pour objectif de décrire les Web services offerts par le SNE-PGP permettant la mise en place de la fonctionnalité de gestion partagée de la demande. Les services décrits permettent la gestion des événements métiers associés à une demande de logement social au cours de son cycle de traitement, la gestion de son éligibilité à des contingents, le suivi des décisions d'attribution de logement, la mise à jour des critères de cotation hors CERFA et de priorité locale et la gestion des informations de cotation d'une demande. Il décrit également le service de recherche avancée de demandes qui est également proposé.

Le document précise par ailleurs les quelques ajustements nécessaires pour permettre des échanges sur la version X-1 en cas de cohabitation et version X (version active) du contrat d'interface du SNE avec les systèmes tiers.

Les premiers services complémentaires sont mis en œuvre dans le contexte des lois ALUR, « Egalité et Citoyenneté » qui instituent une plus grande transparence dans les processus d'attribution de logements sociaux. Ceux dédié à la cotation sont liés au discours de la loi ELAN portant sur l'évolution du logement, de l'aménagement et du numérique.

Cela va se traduire notamment par :

- la possibilité d'associer des événements à un dossier de demande de logement et leur partage avec tous les acteurs concernés. Les nouvelles fonctionnalités de gestion des événements associés à un dossier seront accessibles aussi bien pour les acteurs du logement social que, sur un périmètre plus restreint, pour le demandeur de logement social,
- la possibilité de rendre éligible une demande à un contingent. Les nouvelles fonctionnalités de gestion des contingents seront accessibles aux acteurs du logement social,
- L'enregistrement de chaque décision d'attribution de logement et l'historisation des informations de la demande lors de celles-ci.
- La possibilité de modifier les critères de cotation hors CERFA et de priorité locale sur une demande de logement
- La possibilité d'enregistrer les informations de cotation d'une demande SPTA

Ces éléments sont complémentaires aux cahiers des charges existants.

Les services pour la gestion partagée de la demande décrits dans ce document, sont à la disposition des services enregistreurs.

<span id="page-13-0"></span>*1.2 - Principe des échanges liés à la gestion partagée de la demande :*

<span id="page-13-1"></span>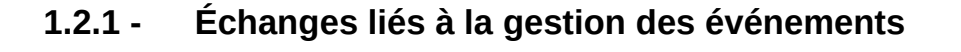

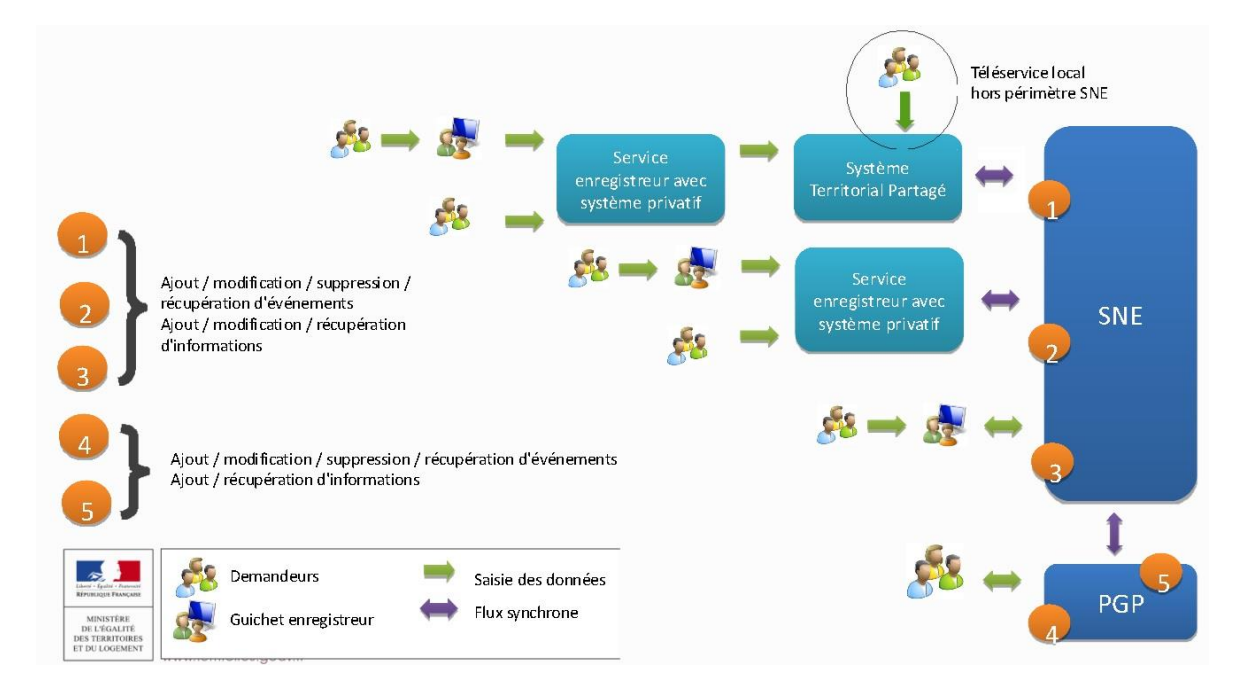

## <span id="page-13-2"></span>**1.2.2 - Échanges liés à la gestion des contingents**

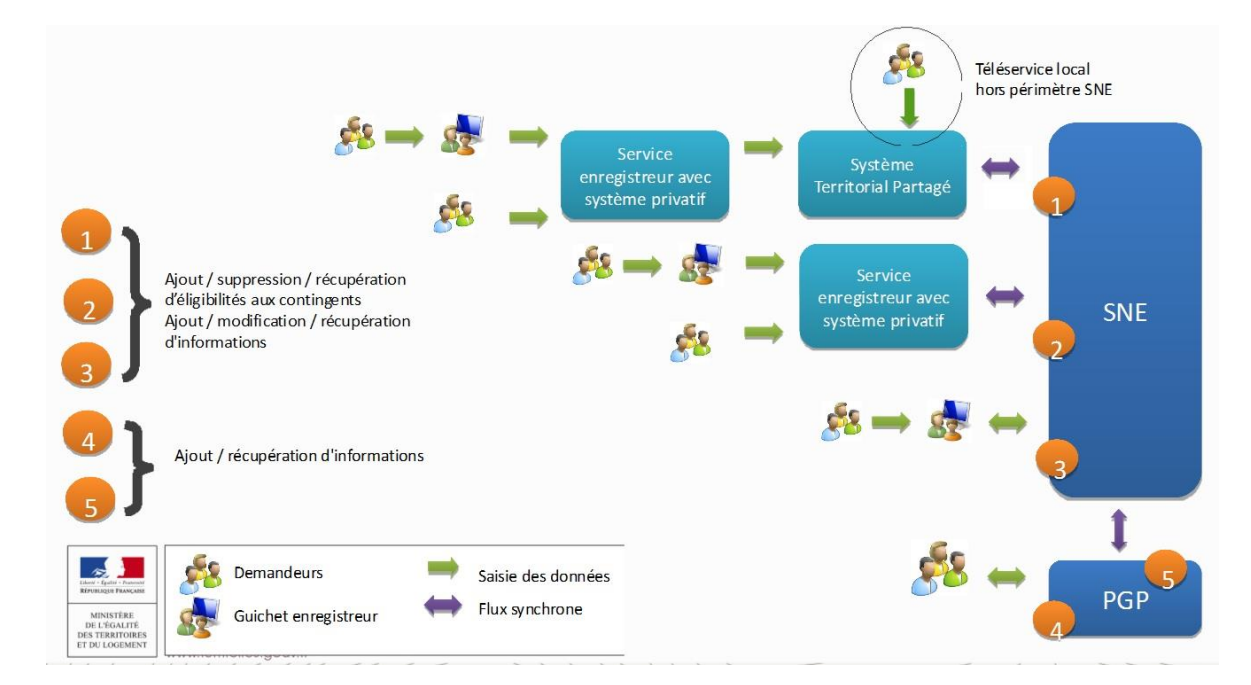

#### $\epsilon$ Téléservice local hors périmètre SNE  $-52$  $\mathbb{R}$ *<u>Secondary</u>* Système<br>Territorial Partagé enregistreur avec  $S_3$ نسه Ajout / modification / suppression /<br>récupération de propositions enregistreur avec SNE d'attributions système privatif Ajout / modification / récupération d'informations  $\frac{1}{2}$ Ajout / récupération d'informations t **SEC** Demandeurs  $PGP$ **COL** Saisie des données  $\frac{1}{\sqrt{2}}$ Flux synchrone Guichet enregistreur DE L'ÉGA<br>DES TERRI<br>ET DU LOG

### <span id="page-14-0"></span>**1.2.3 - Échanges liés à la gestion des décisions d'attribution**

### <span id="page-15-0"></span>**1.2.4 - Échanges liés à la gestion des critères hors CERFA et de priorité locale**

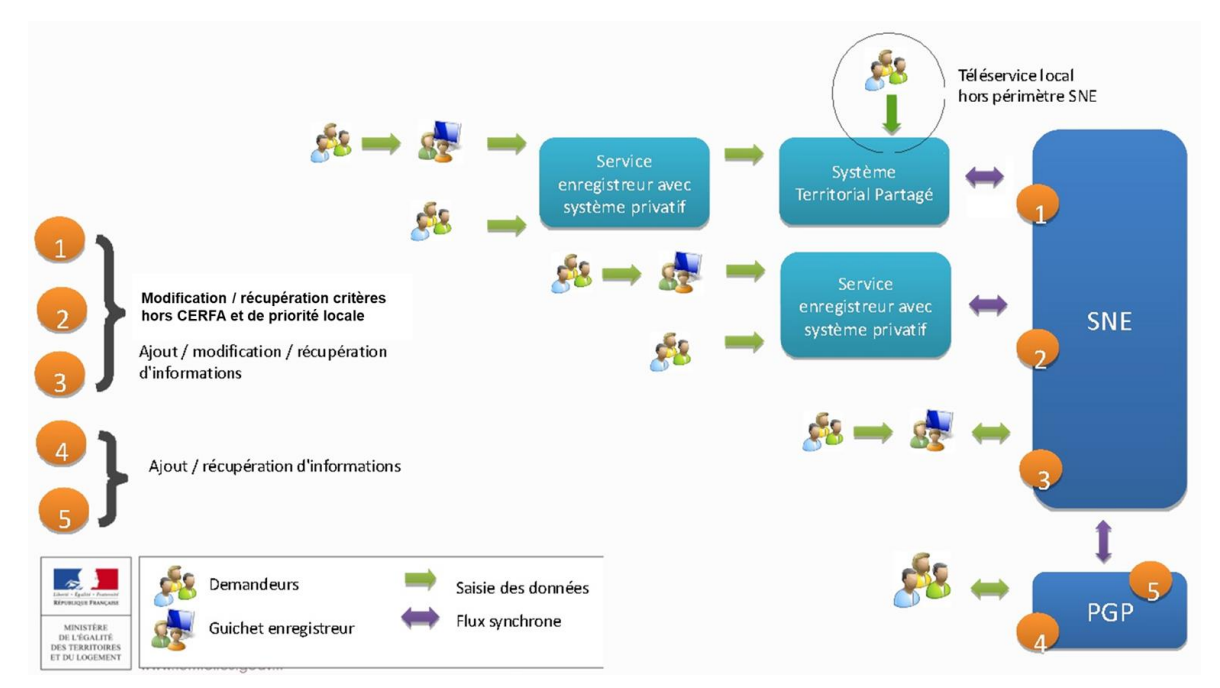

<span id="page-15-1"></span>**1.2.5 - Échanges liés à la gestion des informations de cotation d'une demande**

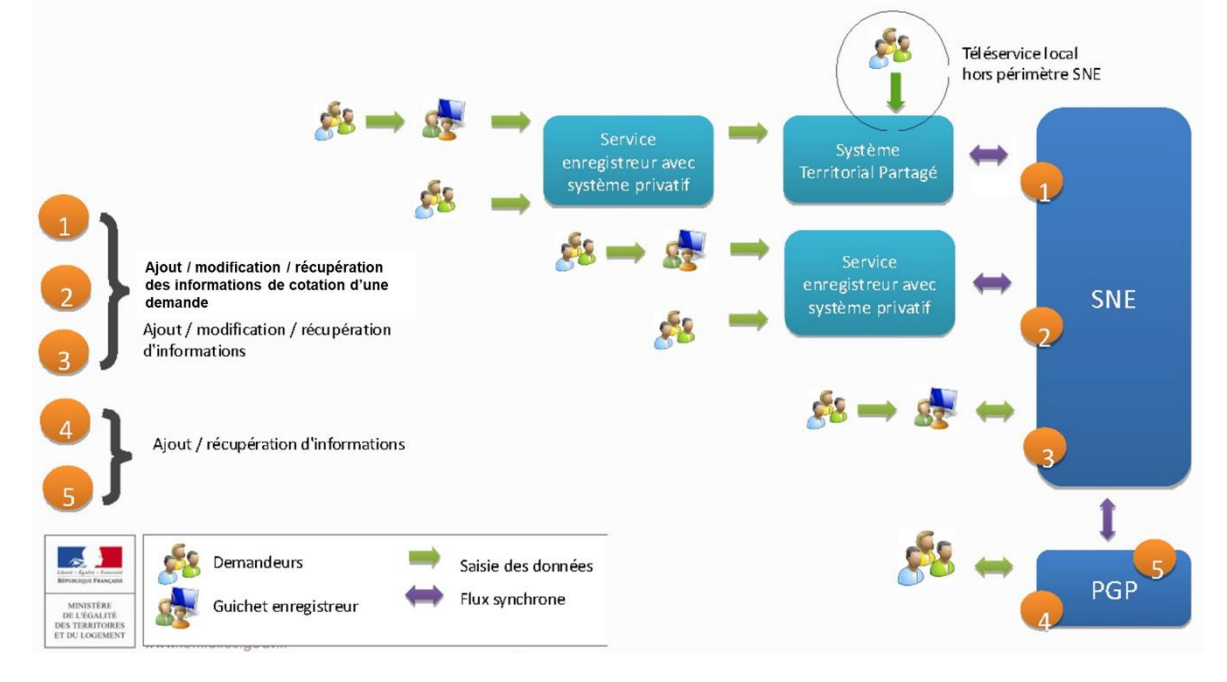

## <span id="page-15-2"></span>*1.3 - Les principes fondateurs*

### <span id="page-15-3"></span>**1.3.1 - Les canaux d'échanges**

Les échanges dédiés aux événements, aux contingents, aux décisions d'attribution, à la recherche avancée de demande, aux critères de cotation hors CERFA et de priorité locale ou aux informations de cotation sont limités aux Web services.

La mise en œuvre de la gestion partagée de la demande conduit à manipuler de nouvelles informations sur la demande :

• Informations modifiables :

- abonnement à la notification d'événement
- abonnement à la notification par SMS
- Indicateurs calculés (non modifiables par les guichets)
	- indicateur « délai anormalement long »
	- indicateur « multiple attribution sous conditions »

Ces informations sont manipulables par l'ensemble des canaux, suite à l'abonnement du guichet au service.

### <span id="page-16-0"></span>**1.3.2 - La traçabilité :**

Toutes les actions conduisant à des modifications de données en lien avec les événements, les contingents, les décisions d'attribution, les critères de cotation hors CERFA et de priorité locale ou les informations de cotation sont historisées sur le SNE.

### <span id="page-16-1"></span>**1.3.3 - La visibilité des données**

#### **Événements**

- Les événements associés à une demande sont visibles des acteurs ayant les droits nécessaires à la consultation de celle-ci.
- Les droits de modification et de suppression sur un événement ne sont accordés qu'à l'acteur ayant créé l'événement.

#### **Éligibilités à un contingent**

• Les éligibilités aux contingents associées à une demande sont visibles des acteurs ayant les droits nécessaires à la consultation de celle-ci.

#### **Décisions d'attribution**

• Les décisions d'attribution associées à une demande sont visibles des acteurs ayant les droits nécessaires à la consultation de celle-ci.

#### **Critères de cotation hors CERFA et de priorité locale**

• Les critères de cotation hors CERFA et de priorité locale associés à une demande sont visibles des acteurs ayant les droits nécessaires à la consultation de celle-ci.

#### **Informations de cotation d'une demande**

• Les informations de cotation associées à une demande sont visibles des acteurs ayant les droits nécessaires à la consultation de celle-ci.

### <span id="page-16-2"></span>**1.3.4 - Les métadonnées échangées avec les SI**

#### **Pour les événements**

- Identifiant de l'événement (généré lors de la création) ;
- Type de l'événement (renseigné lors de la création) ;
- Numéro unique de la demande associée (renseigné lors de la création) ;
- Date de survenance (renseignée lors de la création) ;
- Date et auteur de la création (déduits lors de la création) ;
- Date, auteur et type de la dernière action (déduits lors de l'action).
- Si nécessaire, liste des caractéristiques spécifique et leurs valeurs
- Identifiant de la caractéristique
- Code de la caractéristique (généré lors de la création)
- Valeur de la caractéristique (saisi selon le type)

### **Pour les éligibilités à un contingent**

- Identifiant de l'éligibilité (généré lors de la création) ;
- Contingent (renseigné lors de la création) ;
- Numéro unique de la demande associée (renseigné lors de la création) ;
- Date de début de l'éligibilité (déduite lors de la création) ;
- Date et auteur de la création (déduits lors de la création) ;
- Date, auteur et type de la dernière action (déduits lors de l'action) ;

### **Pour les décisions d'attributions**

- Identifiant de la décision d'attribution (généré lors de la création) ;
- Date de la décision (renseignée lors de la création) ;
- Code du type d'attribution (renseigné lors de la création) ;
- Libellé du type d'attribution (renseigné lors de la création) ;
- Rang (renseigné lors de la création selon le type d'attribution) ;
- Commentaires (renseigné lors de la création) ;
- Numéro RPLS (renseigné lors de la création) ;
- Code du type de réservataire désignataire (renseigné lors de la création) ;
- Libellé du type de réservataire désignataire (renseigné lors de la création) ;
- Code SIREN du bailleur (renseigné lors de la création) ;
- Code QPV du logement proposé (renseigné lors de la création) ;
- Libellé du code QPV du logement proposé (renseigné lors de la création) ;
- Code INSEE de la commune du logement proposé (renseigné lors de la création) ;
- Indicateur sur le caractère prioritaire du ménage (renseigné lors de la création) ;
- Statut DALO de la demande lors de la décision (déduit lors de la création) ;
- Quartile d'appartenance du ménage (déduit lors de la création) ;
- Liste des motifs de priorité (renseignée lors de la création) ;
- Ressources loi EC (déduites lors de la création) ;
- Date et auteur de la création (déduits lors de la création) ;
- Date, auteur et type de la dernière action (déduits lors de l'action).

### **Pour les critères de cotation hors CERFA et de priorité locale**

- Numéro unique de la demande associée (renseigné lors de la modification) ;
- Liste des critères de cotation hors CERFA (renseigné lors de la modification) ;
- Liste des critères de priorité locale par EPCI (renseigné lors de la modification)
- Code SIREN des EPCI (renseigné lors de la modification)
- Liste des critères de priorité locale (renseigné lors de la modification)

### **Pour les informations de cotation**

Contrat d'interface – Gestion partagée de la demande **18/230** • Numéro unique de la demande associée (renseigné lors de l'ajout) ;

- Liste des localisations souhaitées (renseigné lors de l'ajout)
- Code SIREN des EPCI (renseigné lors de l'ajout)
- Liste des types de logements (renseigné lors de l'ajout)

# <span id="page-18-0"></span>**2 - Fonctionnement des interfaces**

## <span id="page-18-1"></span>*2.1 - Sécurité des échanges*

Le protocole TLS, actuellement dans sa version 1.0, assure la sécurisation des échanges avec le SNE. Une migration vers la version 1.2 de TLS avec son extension SNI (Server Name Indication) aura lieu courant 2018.

### <span id="page-18-2"></span>*2.2 - Les certificats*

### <span id="page-18-3"></span>**2.2.1 - Généralités**

Les techniques de sécurisation mises en place dans le cadre des interfaces synchrone de l'application « SNE » s'appuient majoritairement sur des mécanismes de signature et chiffrement à partir d'une paire de clés asymétriques :

- Clé privée
- Clé publique diffusée au sein d'un certificat

Les certificats utilisés sont des certificats conformes à la norme RGS (Référentiel Général de Sécurité). Ces certificats utilisent le format défini par la norme de cryptographie X.509.

### <span id="page-18-4"></span>**2.2.2 - Détail de l'utilisation des certificats**

Les certificats et paires de clés utilisés dans le cadre de l'application « SNE » sont les suivants :

- Une paire de clés associée à l'application SNE fournie par le ministère :
	- Clé privée SNE
	- Clé publique SNE diffusée au sein d'un certificat
- Une paire de clés pour chaque système enregistreur / guichet :
	- Clé privée du système enregistreur
	- Clé publique du système enregistreur diffusée au sein d'un certificat

Dans le cadre de l'application « SNE », une phase de vérification de la validité des certificats des systèmes enregistreurs est effectuée. Ceci consiste à vérifier que :

- Le certificat a un format valide.
- Le certificat a été délivré par une autorité de certification (CA) reconnue par le MINEFI
- Le certificat n'est pas périmé
- Le certificat n'est pas révoqué

L'application « SNE » est quant à elle chargée de réaliser l'authentification du guichet enregistreur à partir de son certificat :

le certificat doit être défini avec un numéro de SIREN correspondant aux 9 premiers chiffres du numéro de SIRET du guichet enregistreur. Le numéro de SIREN doit être précisé dans le certificat après la chaîne de caractères « OU = 0002 » (soit **OU = 0002 XXXXXXXXX**YYYYY avec XXXXXXXXX le numéro SIREN et éventuellement le complément YYYYY servant à spécifier le numéro de SIRET).

Elle vérifie également les autorisations d'accès au système national auxquelles le certificat donne droit.

### <span id="page-19-0"></span>*2.3 - Gestion des erreurs*

Les anomalies en provenance du SNE véhiculent les informations suivantes :

- Le code de l'anomalie,
- La propriété ciblant la donnée en erreur, ce champ étant optionnel,
- Un (ou plusieurs) élément complément, ce champ étant optionnel,
	- Un complément est constitué de 2 informations :
		- un nom pour identifier la donnée concernée par le message
		- la valeur correspondant à la donnée
- Le message indiquant l'information (erreur ou remarque).

Les codes sont catégorisés en deux grandes classes, afin d'identifier une erreur bloquante ou une remarque. Les codes seront préfixés comme suit :

- ERR : Pour les messages spécifiant une erreur bloquante.
- REM : Pour les messages indiquant une remarque.

Ce préfixe est suivi d'un code permettant de cibler plus précisément l'origine du message d'erreur ou de la remarque. Ces codes sont les suivants :

- FIC : En relation avec le fichier XML.
- GUI : Origine du problème guichet/certificat.
- DEM : En relation avec la demande
	- TEC : Problème technique
- TET : Données spécifiques à des opérations sur les types d'événement territoriaux
- TEN : Données spécifiques à des opérations sur les types d'événement nationaux
- EVA, EVM, EVL, EVS : Données spécifiques à des opérations sur les événements
- DEL : Données permettant la recherche avancée de demande
- LTE : Données spécifiques au recensement des types d'événement
- CSV : Données spécifiques aux valeurs des caractéristiques spécifiques des événements
- EMT : Données spécifiques liés au traitement de la modification d'un événement
- EST : Données spécifiques liés au traitement à la suppression d'un événement
- CTT : Données spécifiques à des opérations sur les contingents territoriaux
- CTN : Données spécifiques à des opérations sur les contingents nationaux
- ECA, ECL, ECS : Données spécifiques à des opérations sur les éligibilités aux contingents
- CTA: Données spécifiques liées au traitement de l'ajout d'une éligibilité à un contingent
- ECT: Données spécifiques liées au traitement à la suppression d'une éligibilité à un contingent
- MPL : Données spécifiques à des opérations sur les motifs de priorité
- PAL, PAA, PAM, PAS : Données spécifiques à des opérations sur les décisions d'attribution
- CCL, CCM : Données spécifiques à des opérations sur les critères de cotation hors CERFA et de priorité locale
- ICL, ICE: Données spécifiques à des opérations sur les informations de cotation d'une demande
- Chaque code est ensuite suffixé d'un numéro chrono.
	- Exemple de codification du code Anomalie :

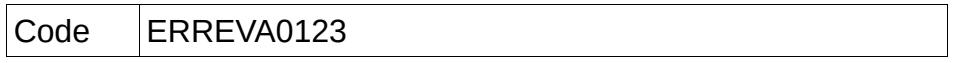

L 'exemple ci-dessus codifié ERREVA0123, indique une erreur (ERR) sur la partie dédiée à l'ajout d'un événement (EVA). Cette erreur est référencée sous le numéro « 123 ».

Les messages d'erreur ou remarques indiqués dans ce dossier d'interface sont codifiés en prenant compte de cette nouvelle codification. Les messages pouvant intervenir par la suite, provenant de nouveaux contrôles ou conditions viendront s'y ajouter, ils suivront la même désignation, leur numéro chrono sera incrémenté.

#### Exemple de message d'anomalie sans complément :

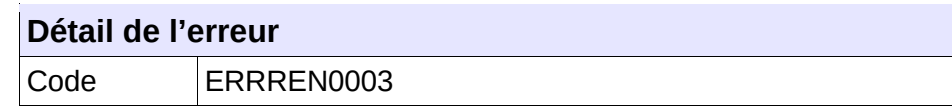

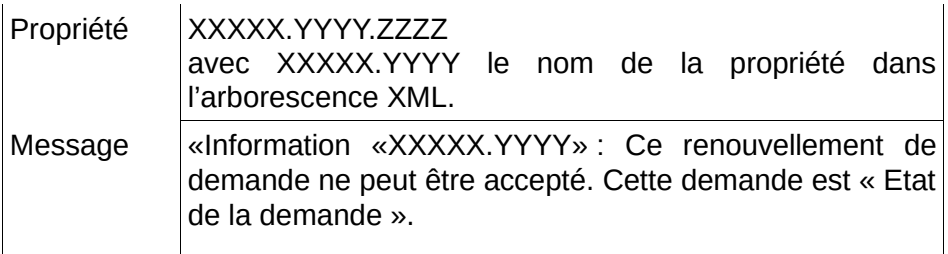

#### Exemple de message d'anomalie avec compléments :

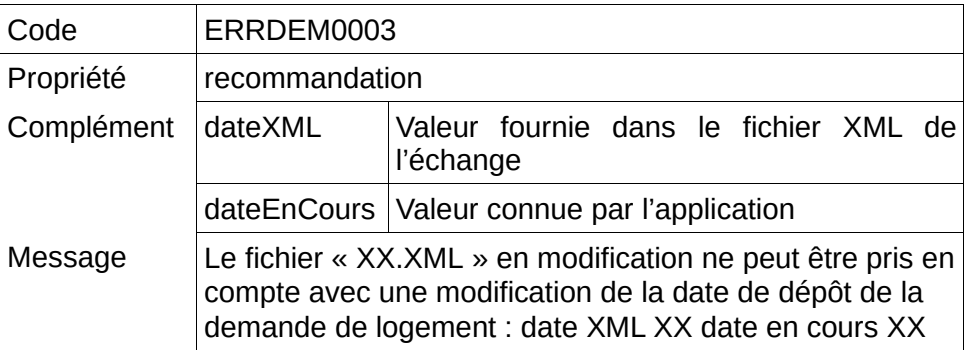

Codification du message au niveau du fichier XML :

<ns1:listeAnomalies>

<ns1:anomalie code="ERRDEM0003" propriete="dateCreationDemande">

<ns1:complement nom="dateXML">XX</ns1:complement>

<ns1:complement nom="dateEnCours">XX</ns1:complement>

<ns1:message>Informations «dateCreationDemande» : Le fichier « XX.XML » en modification ne peut être pris en compte avec une modification de la date de dépôt de la demande de logement : date XML XX date en cours XX</ns1:message>

</ns1:anomalie>

</ns1:listeAnomalies>

Remarques :

– Le libellé du message d'erreur (Message) est à destination de l'utilisateur final. Il est susceptible d'être modifié (selon les retours terrain). Aussi, aucun contrôle ne doit être opéré sur ce libellé.

- Le code de l'erreur et le nom des compléments peuvent être utilisés par les utilisateurs pour automatiser le traitement des erreurs en provenance de l'application « SNE ».

## <span id="page-21-0"></span>*2.4 - Gestion du mode synchrone*

### <span id="page-21-1"></span>**2.4.1 - Gestion des Web Services**

Contrat d'interface – Gestion partagée de la demande **22/230** Les Web Services réalisés vont être utilisés par des systèmes divers et variés. Afin de faciliter l'interfaçage et l'accès aux Web Services mis à disposition, nous nous sommes attachés à respecter les standards en termes de développement de Web Services.

Dans le cadre de l'application « SNE » nous avons donc choisi de mettre en place des Web Services avec :

- Une définition du contrat de service respectant WSDL 1.1
- Des messages au format SOAP 1.2
- Une combinaison de type et d'encodage fixée à Document/Litera.
- Une gestion des pièces jointes via XOP/MTOM

Un fichier WSDL 1.1 de description des services fournis est mis à disposition des services enregistreurs souhaitant les utiliser. Ce fichier permettra aux systèmes appelants d'utiliser le Web Service.

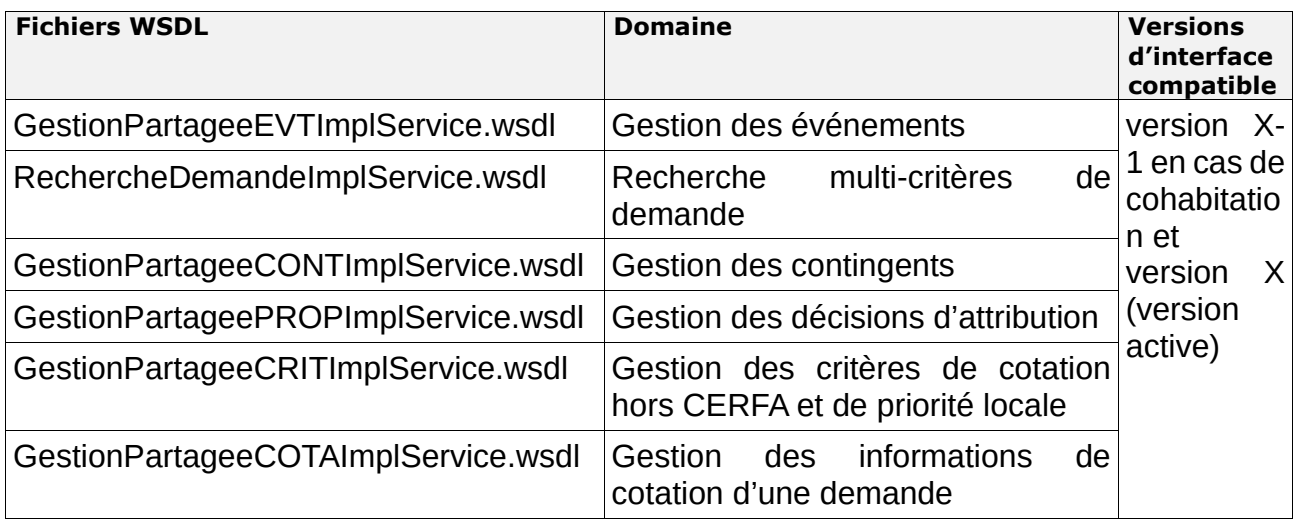

#### <span id="page-22-0"></span>**2.4.2 - Gestion de la sécurité**

La sécurisation des échanges Web Services est effectuée par la mise en place d'une connexion sécurisée HTTPS entre le système enregistreur et le serveur HTTP Apache associé à l'application «SNE». La sécurisation des échanges est donc assurée par le protocole TLS (cf.19) et non par le Web Service (WS/Security).

La mise en place d'une connexion HTTPS avec authentification client peut schématiquement être décrite de la manière suivante :

- Le client demande au serveur l'ouverture d'une connexion HTTPS.
- Le serveur lui retourne son certificat. Ce **certificat serveur** permet au client de valider l'identité du serveur.
- Le client génère une **clé symétrique** qu'il chiffre avec la clé publique du certificat du serveur.
- Le client envoie la clé symétrique chiffrée au serveur accompagnée de son **certificat client**.
- Le serveur vérifie l'identité du client.
- Le client et le serveur peuvent maintenant échanger des données chiffrées avec la clé symétrique échangée précédemment.

Ce mécanisme permet donc de garantir :

- l'intégrité du message
- l'identité de l'expéditeur
- la non-répudiation de l'échange
- la confidentialité des données

### <span id="page-23-0"></span>**2.4.3 - Gestion de l'authentification**

Afin de permettre l'authentification des systèmes enregistreurs sollicitant les Web Services mis à disposition par l'application, chacun des services requiert la fourniture d'un certificat en pièce jointe.

L'application va utiliser ce certificat afin de vérifier l'identité de l'expéditeur par comparaison avec les informations stockées au sein de la base de données.

Une fois l'identité de l'expéditeur validée, ses droits d'accès au système national sont vérifiés.

➢ Le nom des certificats en réception devra être composé de :

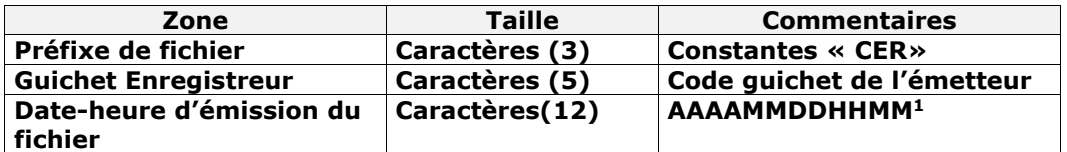

Chaque zone devra être complétée par des zéros à gauche et séparée par un tiret.

Ex :

Guichet enregistreur : 125

Date-heure d'émission : 01/02/2010 03:04

Numéro d'ordre : 1

Résultat : CER00125-201002010304.XXX

Sinon, le système génère l'anomalie CTRL GUI 0001.

### <span id="page-23-1"></span>**2.4.4 - Gestion des pièces jointes**

Les pièces jointes sont échangées via les Web Services sur la norme SOAP MTOM.

SOAP MTOM (SOAP Message Transmission Optimization Mechanism) est un mécanisme de transmission optimisé des pièces jointes au sein d'un Web Service. Ce mode de transmission s'appuie sur XOP (XML-binary Optimized Packaging) qui permet d'intégrer des pièces jointes au sein d'un fichier XML de manière efficace.

<span id="page-23-2"></span> $1$ Cet horodatage n'utilise pas la notion de fuseau horaire. En effet cette structure de date permet de vérifier qu'un fichier n'est pas envoyé plusieurs fois.

Contrat d'interface – Gestion partagée de la demande **24/230**

MTOM et XOP sont des recommandations du W3C (World Wide Web Consortium) pour le transfert de pièces jointes au sein de Web Services SOAP.

Le choix de XOP/MTOM pour le transfert de pièces jointes permet de :

- Réduire le volume des flux transférés lors de l'envoi d'une pièce jointe
- Réduire les temps de traitement en sérialisation/désérialisation

#### <span id="page-24-0"></span>**2.4.5 - Gestion des erreurs**

Lorsqu'une erreur survient au cours du traitement d'une demande synchrone les mécanismes suivants sont proposés :

- Si l'erreur est liée à un contrôle fonctionnel et que le fichier XML de demande ou de pièce justificative en entrée a un format valide, alors les anomalies sont insérées à la liste d'anomalies *listeAnomalies* du fichier XML reçu et ce fichier est retourné à l'expéditeur.
- Sinon en cas d'erreur sur le flux, l'archive, le certificat ou lors de l'authentification du guichet appelant, l'erreur est retournée au sein du message SOAP de réponse en suivant le formalisme défini dans le fichier WSDL.

### <span id="page-24-1"></span>**2.4.6 - Rappel des fonctionnalités ajoutées**

#### • **Mode d'échange synchrone**

Les fonctionnalités ajoutées pour ce mode d'échange utilisé en configuration 1bis (système individuel), afin d'interagir en temps réel avec le « SNE » sont :

- D'obtenir la liste et la description des types d'événement nationaux saisissables au sein de l'application,
- D'obtenir la liste et la description des types d'événement territoriaux saisissables, pour un territoire donné, au sein de l'application,
- De permettre d'ajouter un événement à une demande de logement social,
- De permettre de modifier un événement préalablement associé à une demande de logement social,
- De permettre de supprimer un événement préalablement associé à une demande de logement social,
- De permettre une recherche multicritère de demande de logement social,
- D'obtenir la liste des motifs de priorité exploitables au sein de l'application,
- De permettre d'ajouter, modifier ou supprimer une décision d'attribution à une demande.
- De permettre de lister ou modifier les critères de cotation hors CERFA et de priorité locale d'une demande.
- De permettre de lister et d'enregistrer les informations de cotation d'une demande.

# <span id="page-25-0"></span>**3 - Structure des échanges**

## <span id="page-25-1"></span>*3.1 - Définition*

Les informations échangées par l'application « SNE» avec les systèmes enregistreurs sont transmises au sein de fichiers XML (eXtensible Markup Language).

Ces fichiers XML respectent la version 1.0 de XML et sont encodés en UTF-8.

Le format des fichiers XML échangés est décrit au sein de fichiers XML schéma. Ces fichiers permettent de définir la structuration des documents ainsi que le type et le format des données.

Les fichiers XSD sont également utilisés pour vérifier la conformité des fichiers reçus.

## <span id="page-25-2"></span>*3.2 - Détail de la structure XML dédiée à la gestion d'événements sur une demande (format dit EVG)*

Sa structure est identique en entrée et en sortie.

Dans le cas du flux sortant de retour (type de fichier « RET »), le fichier XML transmis peut comporter en plus la zone d'informations « listeAnomalies » dans le cas où des erreurs ou des remarques ont été relevées.

Ce format est exploité pour les échanges suivants :

- Ajout d'un événement à une demande (EVA) et son retour (RET) correspondant,
- Modification d'un événement à une demande (EVM) et son retour (RET) correspondant,
- Suppression d'un événement à une demande (EVS) et son retour (RET) correspondant,
- Consultation du journal des événements d'une demande (EVL) et son retour (RET) correspondant.

La structure du format est décrit par les schémas suivants :

- InterfaceNuuGPEvenement vX-1.xsd pour les quichets en VX-1 (en cas de cohabitation)
- InterfaceNuuGPEvenement\_vX.xsd pour les guichets en VX

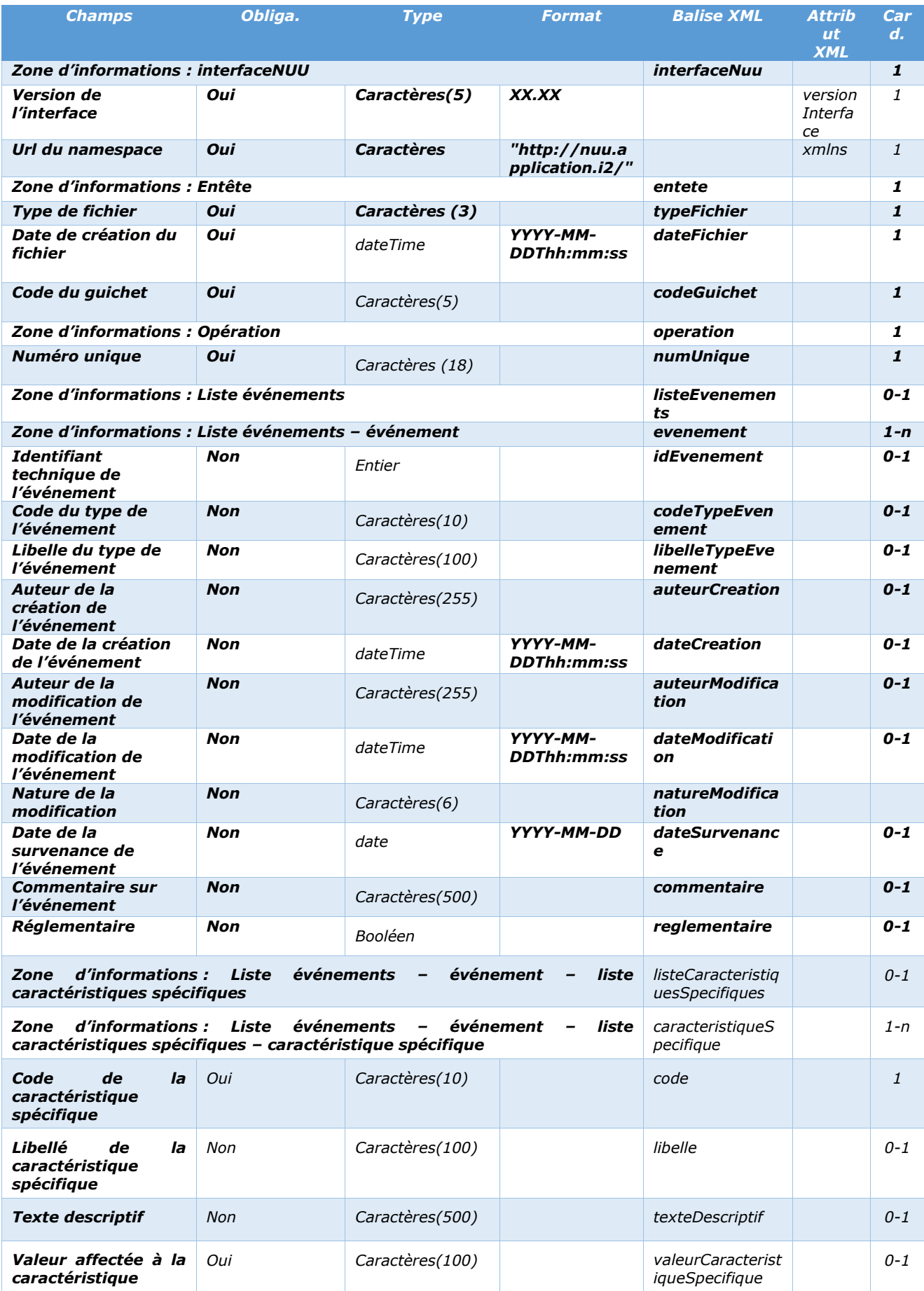

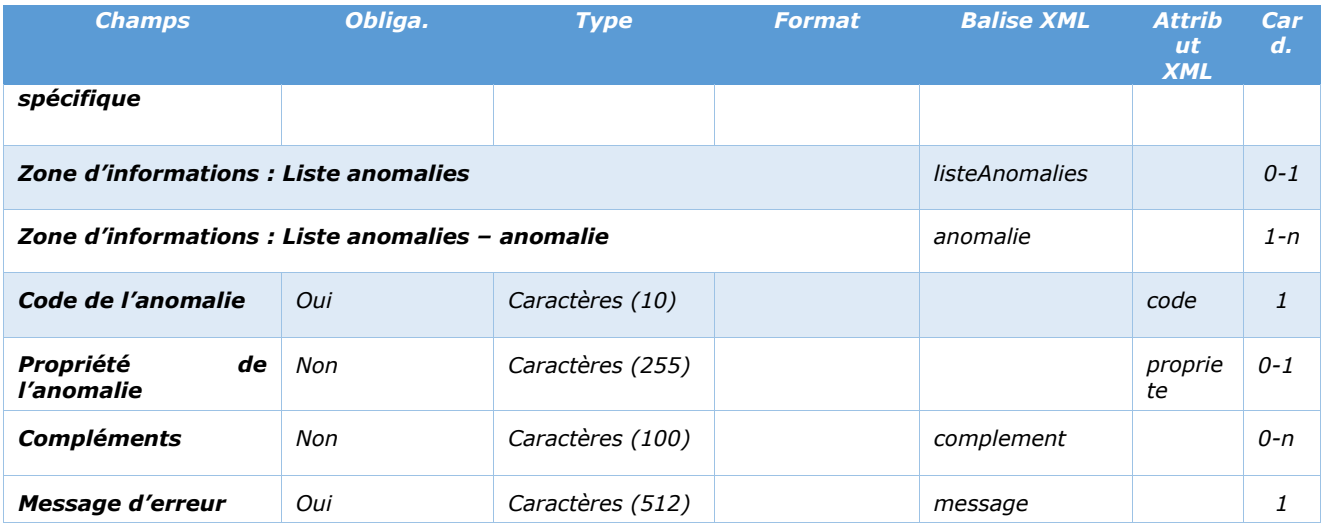

### **Remarque :**

Le champ « Version de l'interface » doit être positionné selon la version d'interface du guichet. Les valeurs acceptées sont : version X-1 en cas de cohabitation et version X (version active)

## <span id="page-27-0"></span>*3.3 - Détail de la structure XML dédiée à la consultation des types d'événements en vigueur (format dit TEG)*

Ce format est exploité pour les échanges suivants :

- Lister les types d'événement nationaux en vigueur (TELN) et son retour (RET),
- Lister les types d'événement territoriaux en vigueur (TELT) et son retour (RET)

La structure du format est décrit par les schémas suivants :

- InterfaceNuuGPTypeEvenement vX-1.xsd pour les guichets en VX-1 (en cas de cohabitation)
- InterfaceNuuGPTypeEvenement\_vX.xsd pour les guichets en VX (version active)

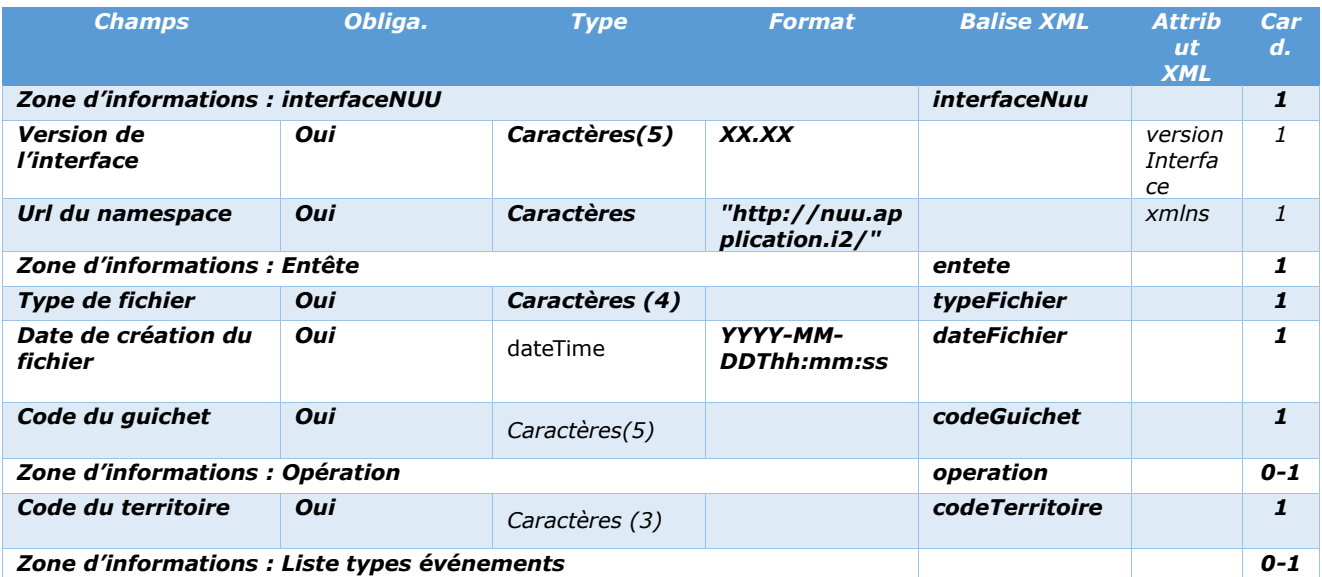

Contrat d'interface – Gestion partagée de la demande **28/230**

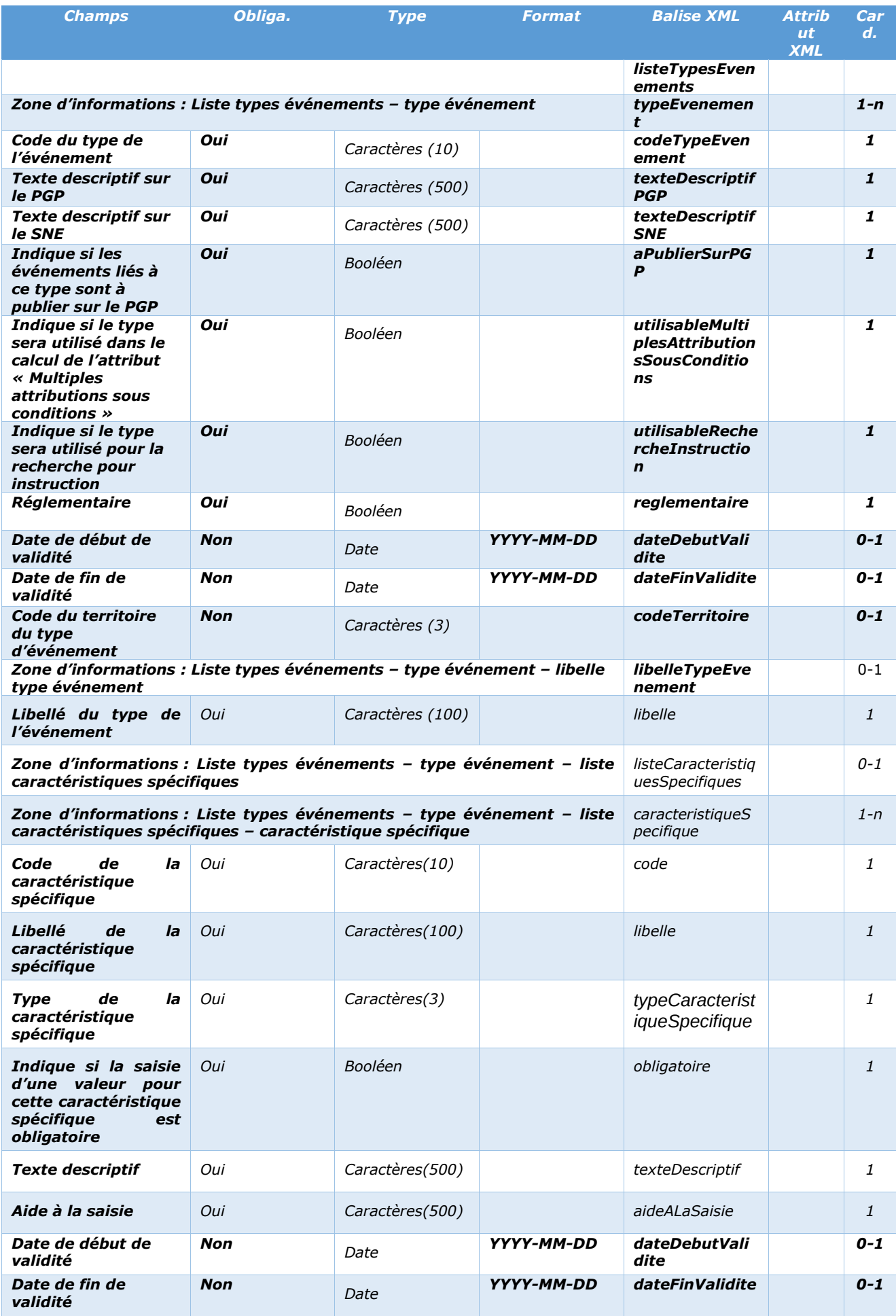

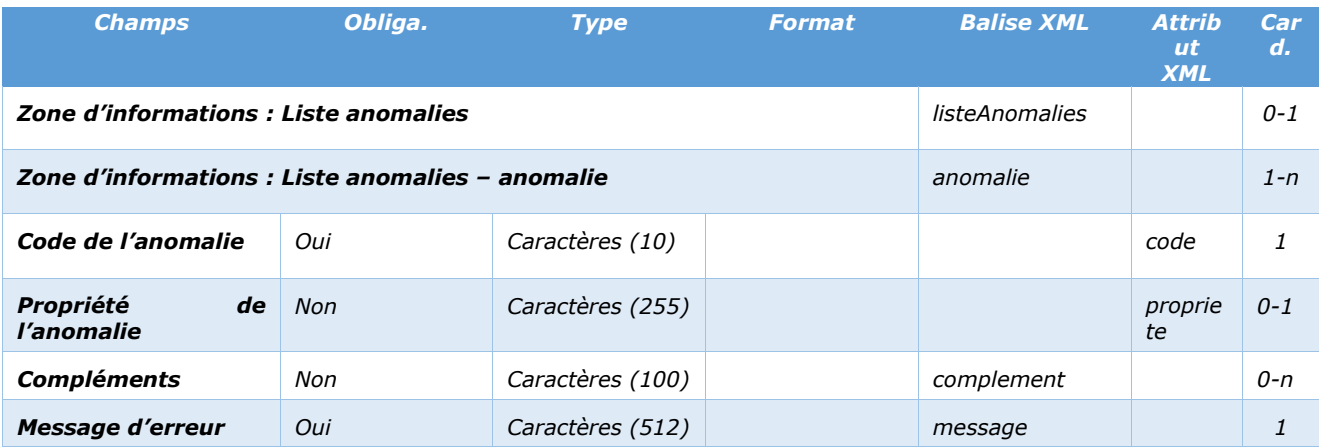

### **Remarque :**

Le champ « Version de l'interface » doit être positionné selon la version d'interface du guichet. Les valeurs acceptées sont : version X-1 en cas de cohabitation et version X (version active)

## <span id="page-29-0"></span>*3.4 - Détail de la structure XML dédiée à la recherche multicritère (format dit DEMG)*

Ce format est exploité pour les échanges suivants :

• Recherche multicritère (DEML) et son retour (RET).

La structure du format est décrit par les schémas suivants :

- InterfaceNuuRecherche \_vX-1.xsd pour les guichets en VX-1 (en cas de cohabitation)
- InterfaceNuuRecherche vX.xsd pour les guichets en VX (version active)

Le format est le suivant pour les versions d'interface VX-1 (en cas de cohabitation) et VX (version active) :

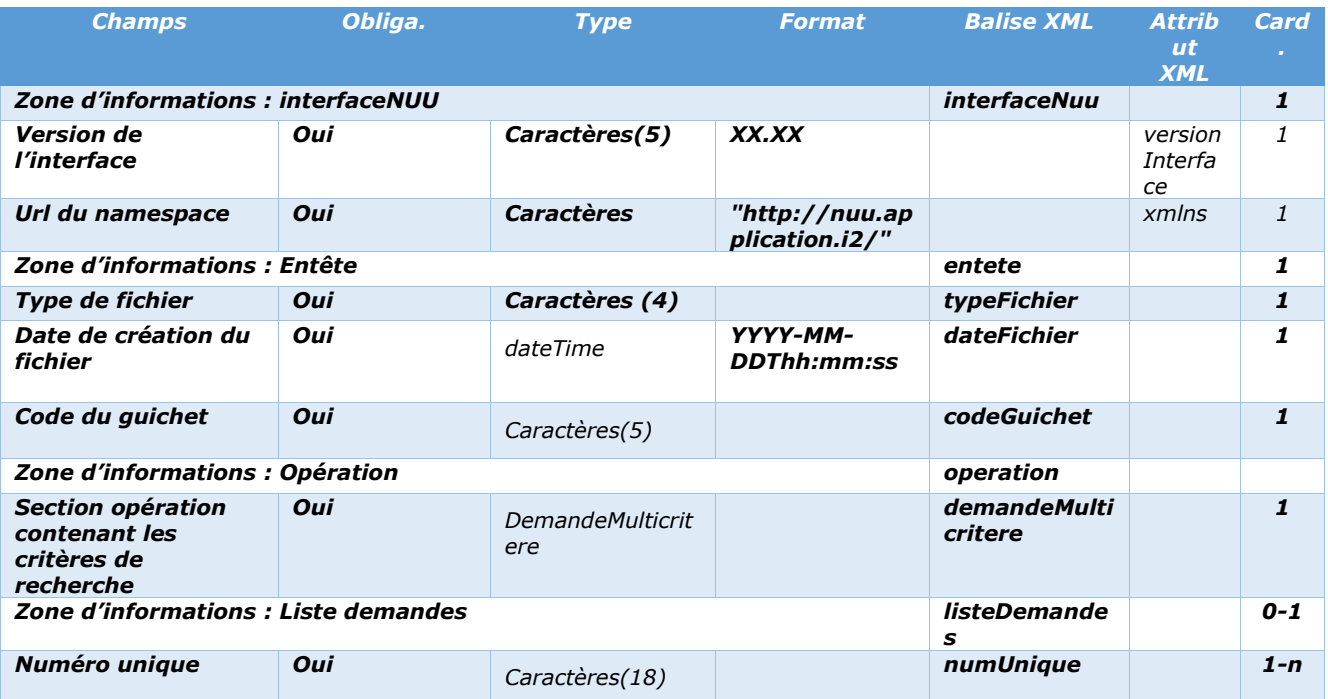

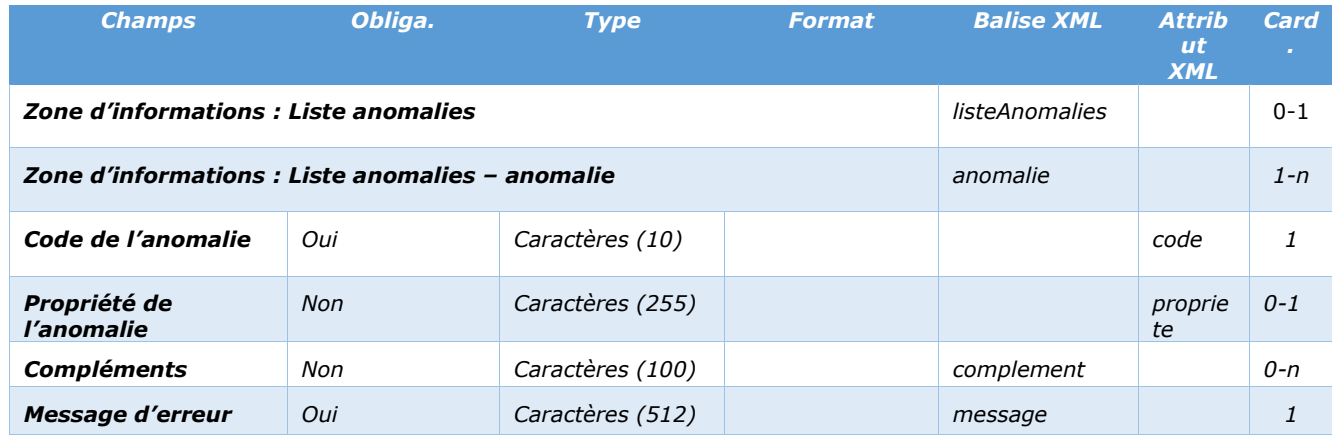

#### En supplément, la description du type « DemandeMulticritere » est la suivante : • pour la version d'interface VX-1 (en cas de cohabitation) et VX (version active) :

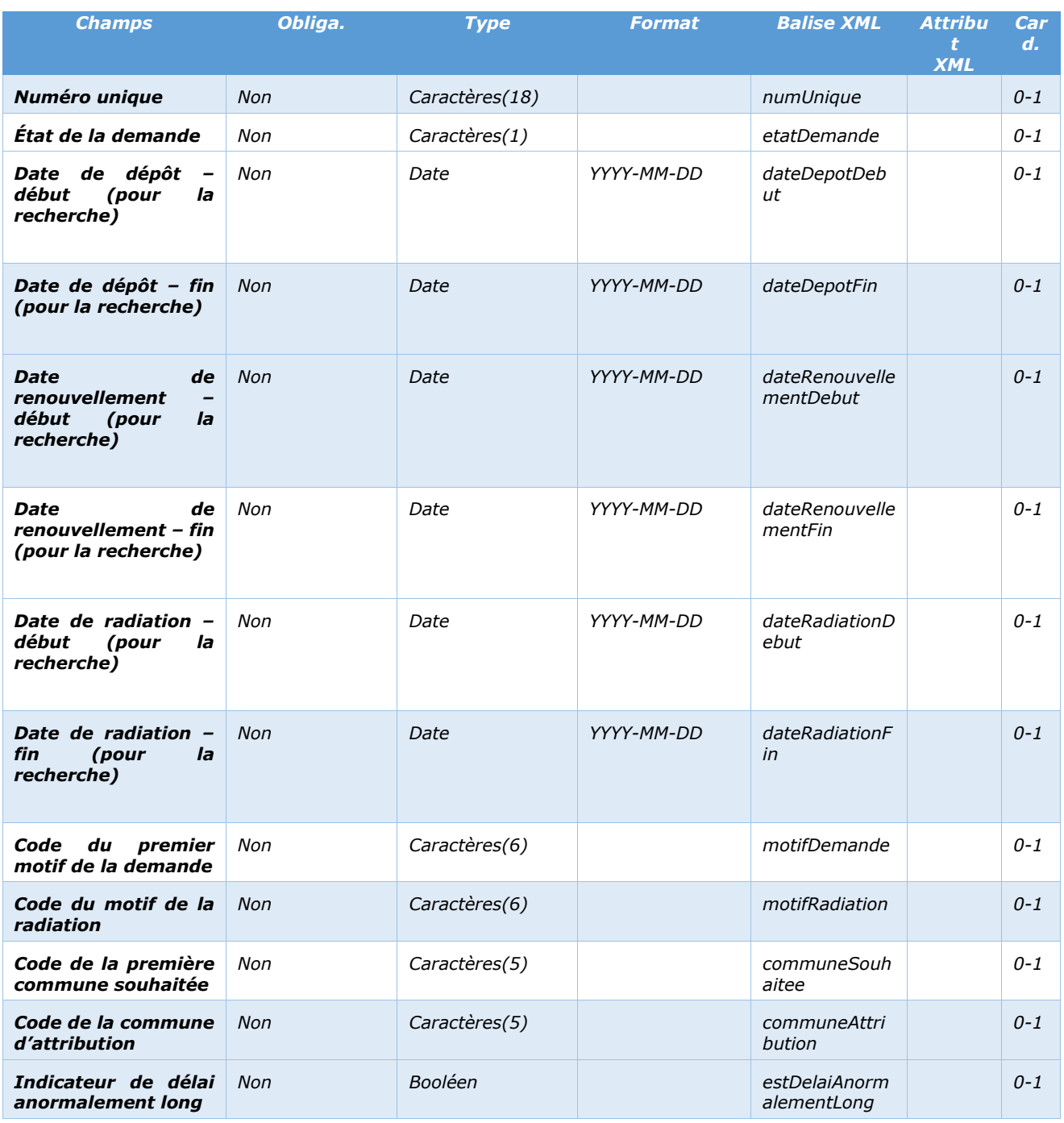

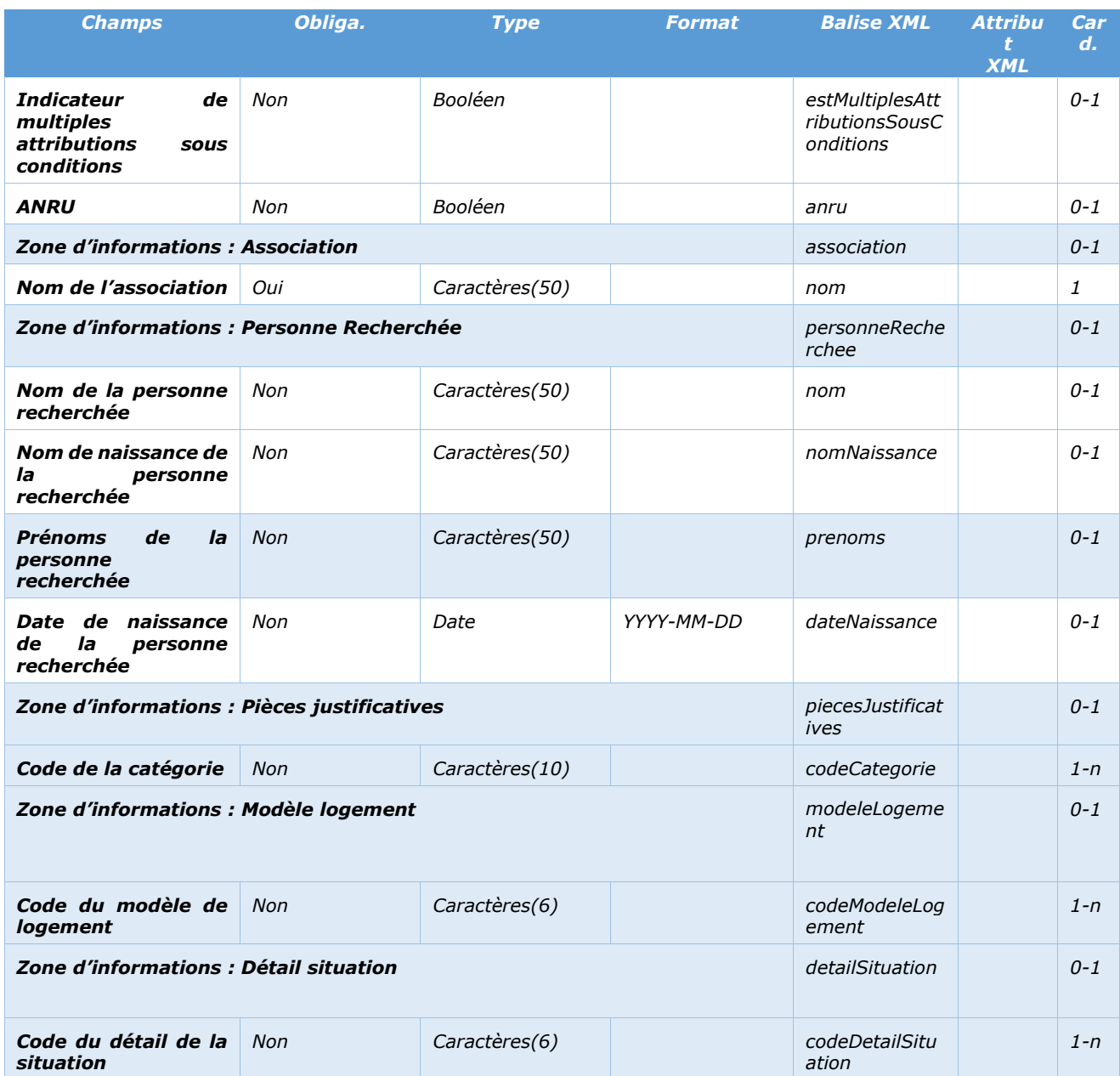

#### **Remarque :**

Le contenu des balises « demandeMulticritere.numUnique », « demandeMulticritere.association.nom », « demandeMulticritere.personnerRecherchee.nom »,

« demandeMulticritere.personnerRecherchee.nomNaissance », «

demandeMulticritere.personnerRecherchee.prenoms », est utilisé pour appliquer un filtre du type « Débute par ». la valeur renseignée au sein du fichier xml peut avoir une taille inférieure à celle indiquée.

Le champ « Version de l'interface » doit être positionné selon la version d'interface du guichet. Les valeurs acceptées sont : version X-1 en cas de cohabitation et version X (version active)

## <span id="page-32-0"></span>*3.5 - Détail de la structure XML dédiée à la gestion d'éligibilité à un contingent sur une demande (format dit ECG)*

Sa structure est identique en entrée et en sortie.

Dans le cas du flux sortant de retour (type de fichier « RET »), le fichier XML transmis peut comporter en plus la zone d'informations « listeAnomalies » dans le cas où des erreurs ou des remarques ont été relevées.

Ce format est exploité pour les échanges suivants :

- Ajout d'une éligibilité d'une demande à un contingent (ECA) et son retour (RET) correspondant,
- Suppression d'une éligibilité d'une demande à un contingent (ECS) et son retour (RET) correspondant,
- Consultation de la liste des contingents pour lesquels une demande est éligible (ECL) et son retour (RET) correspondant.

La structure du format est décrit par les schémas suivants :

- InterfaceNuuGPEligibiliteContingent \_vX-1.xsd pour les guichets en VX-1 (en cas de cohabitation)
- InterfaceNuuGPEligibiliteContingent vX.xsd pour les guichets en VX (version active)

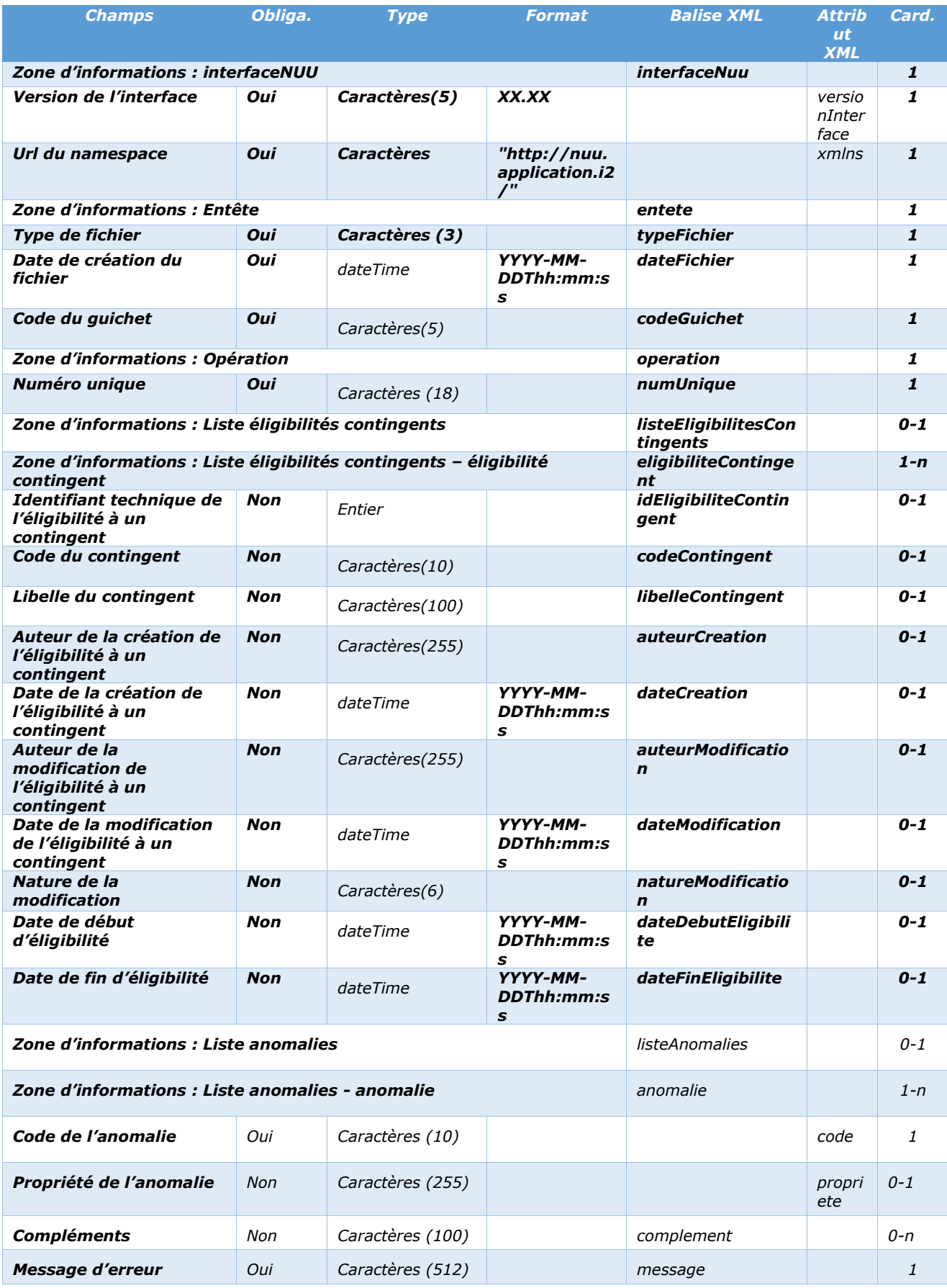

#### **Remarque :**

Le champ « Version de l'interface » doit être positionné selon la version d'interface du guichet. Les valeurs acceptées sont : version X-1 en cas de cohabitation et version X (version active)

## <span id="page-34-0"></span>*3.6 - Détail de la structure XML dédiée à la consultation des contingents en vigueur (format dit CTG)*

Ce format est exploité pour les échanges suivants :

- Lister les contingents nationaux en vigueur (CTN) et son retour (RET),
- Lister les contingents territoriaux en vigueur (CTT) et son retour (RET)

La structure du format est décrite par les schémas suivants :

- InterfaceNuuGPContingent \_vX-1.xsd pour les guichets en VX-1 (en cas de cohabitation)
- InterfaceNuuGPContingent \_vX.xsd pour les guichets en VX (version active)

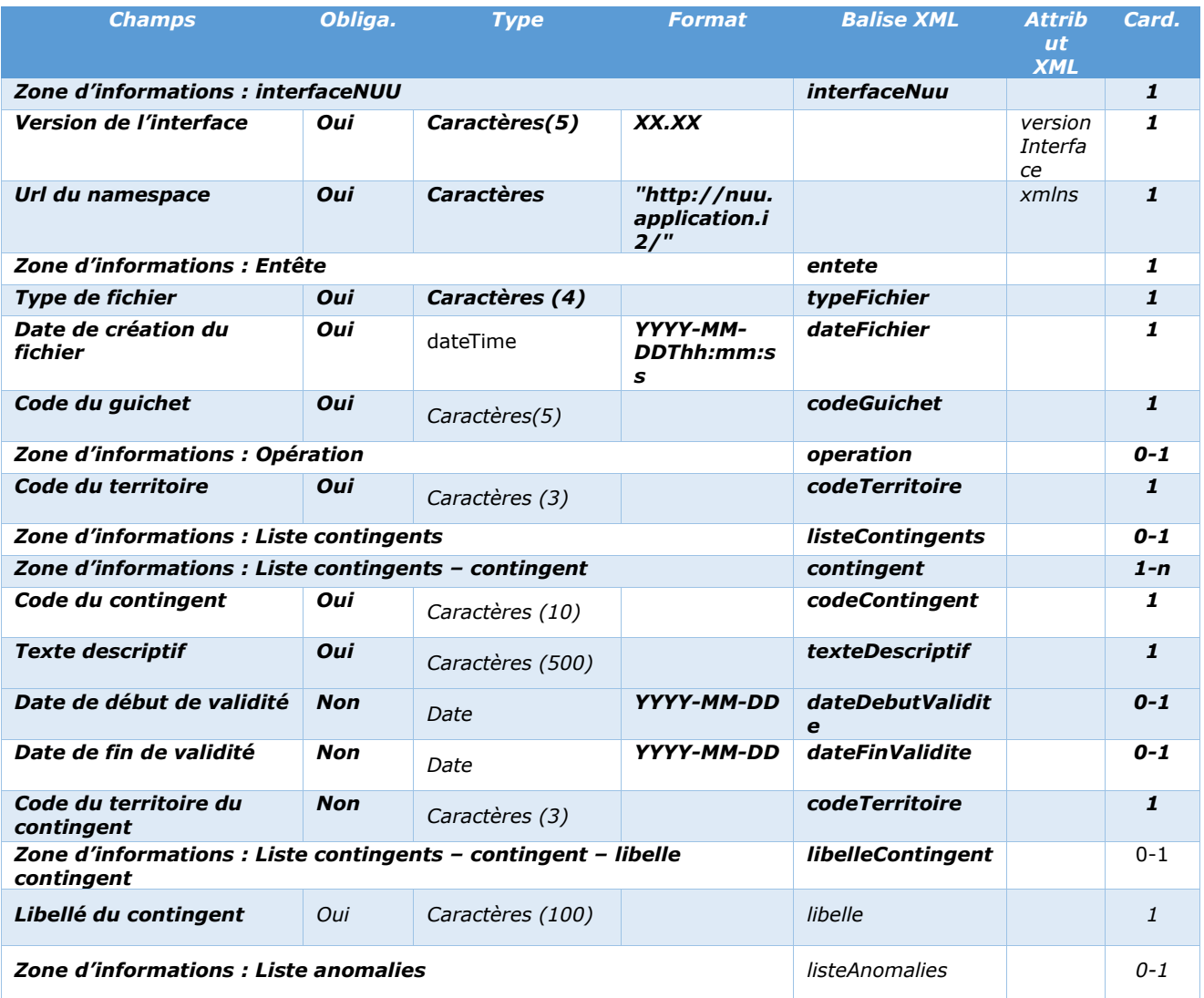

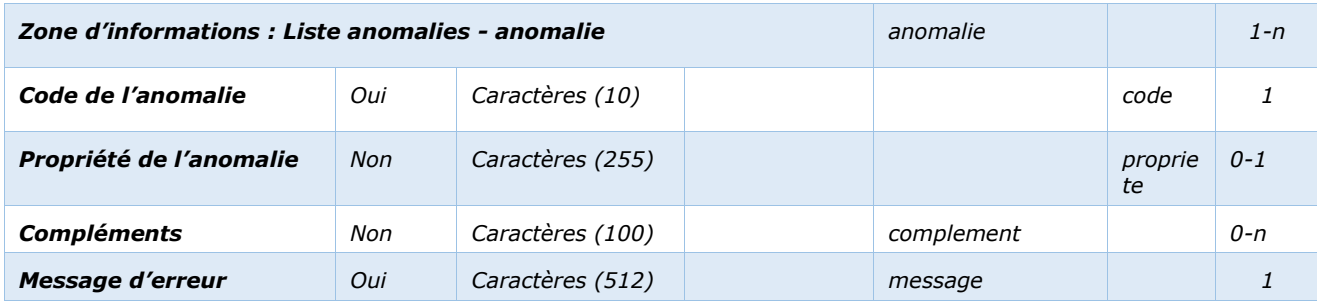

#### **Remarque :**

Le champ « Version de l'interface » doit être positionné selon la version d'interface du guichet. Les valeurs acceptées sont : version X-1 en cas de cohabitation et version X (version active)

## <span id="page-35-0"></span>*3.7 - Informations de gestion des objets*

Dans le cadre des échanges par fichier XML, le système est susceptible de renvoyer les fichiers fournis en entrée, complétés par des informations de création, de modification ou de suppression.

Ces informations sont associées aux objets :

- « evenement »
- « eligibiliteContingent »
- « propositionAttribution »

Elles sont portées par les balises :

- « auteurCreation »
- « dateCreation »
- « auteurModification »
- « dateModification »
- « natureModification » (parmi « CREA », « MOD », « SUPPR »)

## <span id="page-35-1"></span>*3.8 - Détail de la structure XML dédiée à la gestion des motifs de priorité (format dit MPR)*

Sa structure est identique en entrée et en sortie.

Dans le cas du flux sortant de retour (type de fichier « RET »), le fichier XML transmis peut comporter en plus la zone d'informations « listeAnomalies » dans le cas où des erreurs ou des remarques ont été relevées.

Ce format est exploité pour les échanges suivants :

- Obtention de la liste des motifs de priorité (MPL) et son retour (RET) correspondant,
- La structure du format est décrite par les schémas suivants :
- InterfaceNuuGPMotifPriorite vX-1.xsd pour les guichets en VX-1 (en cas de cohabitation)
- InterfaceNuuGPMotifPriorite vX.xsd pour les guichets en VX (version active)

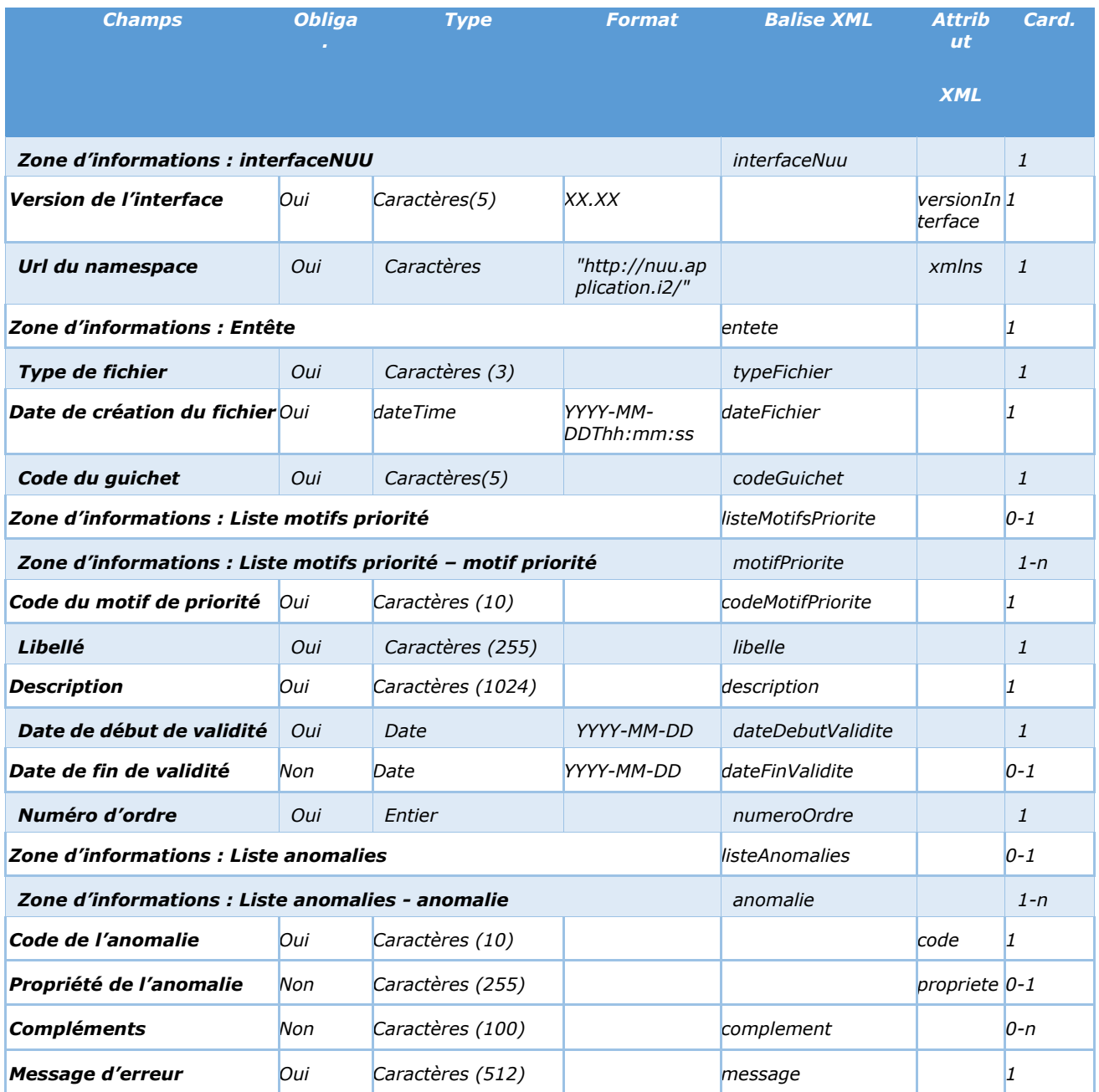

# **Remarque :**

Le champ « Version de l'interface » doit être positionné selon la version d'interface du guichet. Les valeurs acceptées sont : version X-1 en cas de cohabitation et version X (version active)

# *3.9 - Détail de la structure XML dédiée à la gestion des décisions d'attribution (format dit PAT)*

Sa structure est identique en entrée et en sortie.

Dans le cas du flux sortant de retour (type de fichier « RET »), le fichier XML transmis peut comporter en plus la zone d'informations « listeAnomalies » dans le cas où des erreurs ou des remarques ont été relevées.

Contrat d'interface – Gestion partagée de la demande **38/230** Ce format est exploité pour les échanges suivants :

- Obtention de la liste des décisions d'attribution d'une demande (PAL) et son retour (RET) correspondant,
- Ajout d'une décision d'attribution à une demande (PAA) et son retour (RET) correspondant,
- Modification d'une décision d'attribution d'une demande (PAM) et son retour (RET) correspondant,
- Suppression d'une décision d'attribution à une demande (PAS) et son retour (RET) correspondant,

La structure du format est décrite par les schémas suivants :

- InterfaceNuuGPPropositionAttribution vX-1.xsd pour les guichets en VX-1 (en cas de cohabitation)
- InterfaceNuuGPPropositionAttribution vX.xsd pour les guichets en VX (version active)

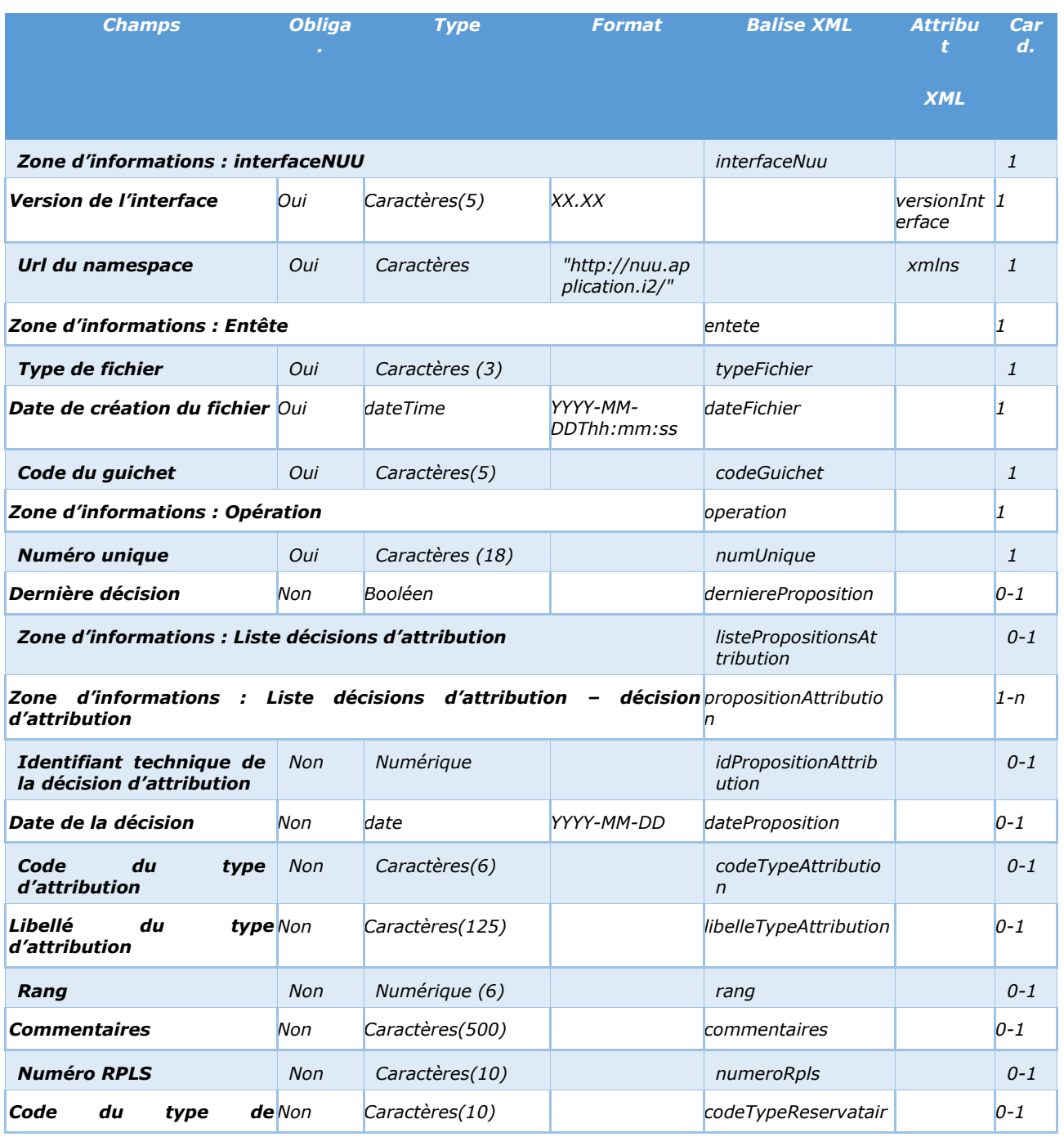

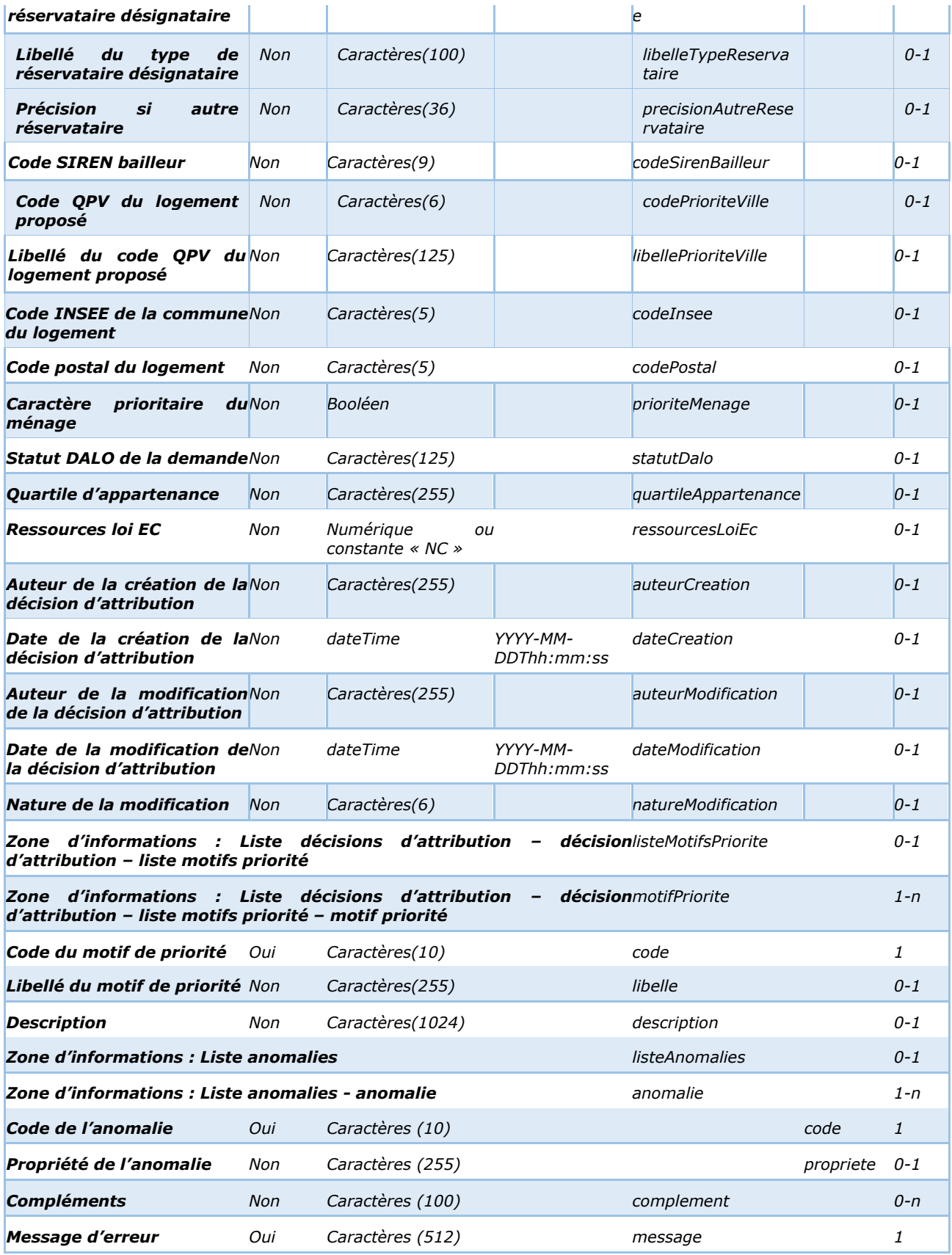

# **Remarque :**

Le champ « Version de l'interface » doit être positionné selon la version d'interface du guichet. Les valeurs acceptées sont : version X-1 en cas de cohabitation et version X (version active)

# *3.10 - Détail de la structure XML dédiée à la gestion des critères de*

# *cotation hors CERFA et de priorité locale (format dit CCO)*

Sa structure est identique en entrée et en sortie.

Dans le cas du flux sortant de retour (type de fichier « RET »), le fichier XML transmis peut comporter en plus la zone d'informations « listeAnomalies » dans le cas où des erreurs ou des remarques ont été relevées.

Ce format est exploité pour les échanges suivants :

- Obtention de la liste des critères de cotation hors CERFA et des critères de priorité locale d'une demande (CCL) et son retour (RET) correspondant,
- Modification des valeurs des critères de cotation hors CERFA et des critères de priorité locale d'une demande (CCM) et son retour (RET) correspondant,

La structure du format est décrite par les schémas suivants :

- InterfaceNuuGPCriteresCotation vX-1.xsd pour les quichets en VX-1 (en cas de cohabitation)
- InterfaceNuuGPCriteresCotation vX.xsd pour les guichets en VX (version active)

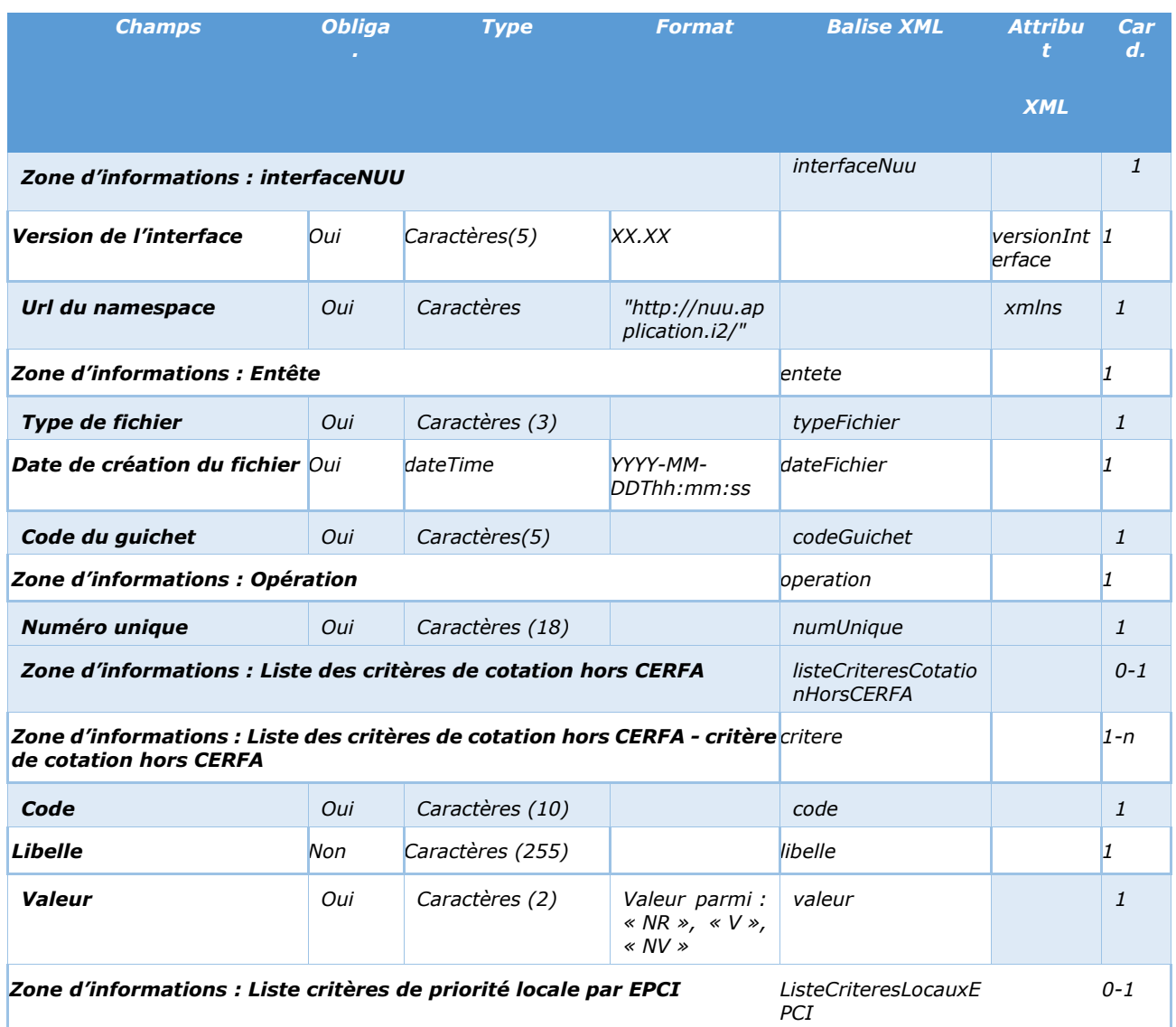

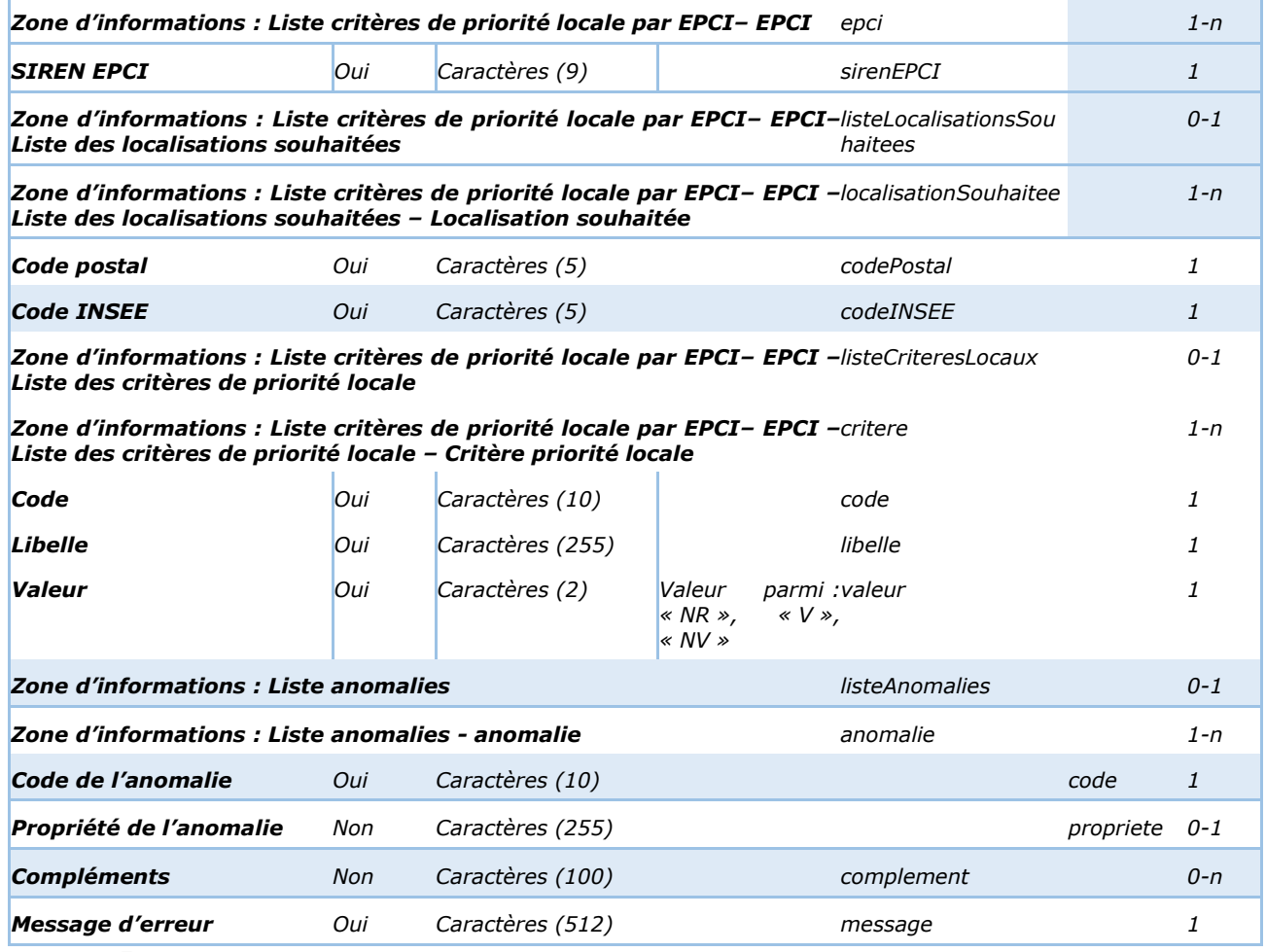

# **Remarque :**

Le champ « Version de l'interface » doit être positionné selon la version d'interface du guichet. Les valeurs acceptées sont : version X-1 en cas de cohabitation et version X (version active).

# *3.11 - Détail de la structure XML dédiée à la gestion des informations de cotation d'une demande (format dit ICO)*

Sa structure est identique en entrée et en sortie.

Dans le cas du flux sortant de retour (type de fichier « RET »), le fichier XML transmis peut comporter en plus la zone d'informations « listeAnomalies » dans le cas où des erreurs ou des remarques ont été relevées.

Ce format est exploité pour les échanges suivants :

- Lister les informations de cotation d'une demande de logement (ICL) et son retour (RET) correspondant,
- Ajout des valeurs de cotation à une demande SPTA (ICA) et son retour (RET) correspondant,

La structure du format est décrit par les schémas suivants :

- InterfaceNuuGPInformationsCotation vX-1.xsd pour les quichets en VX-1 (en cas de cohabitation)
- InterfaceNuuGPInformationsCotation vX.xsd pour les guichets en VX (version active)

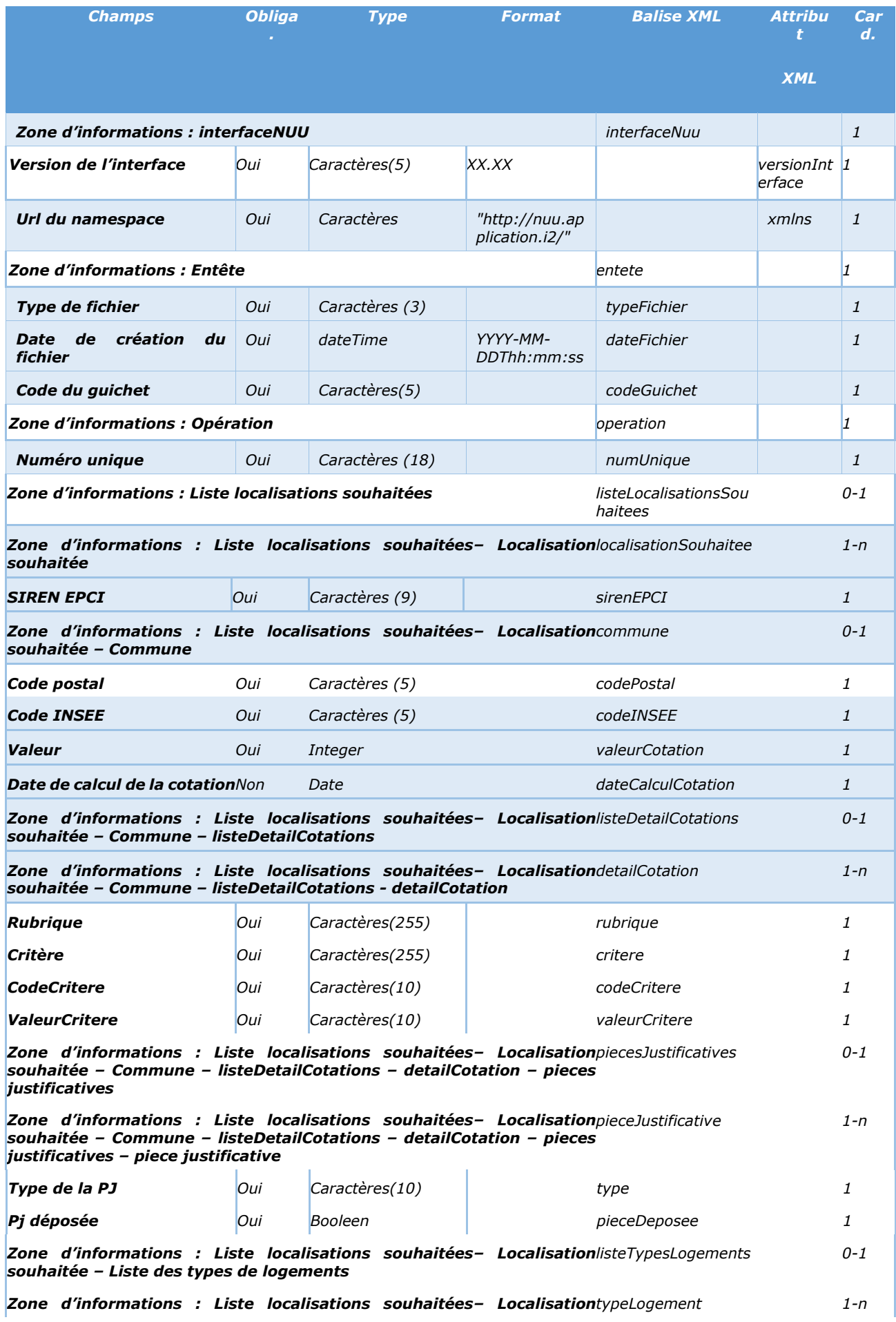

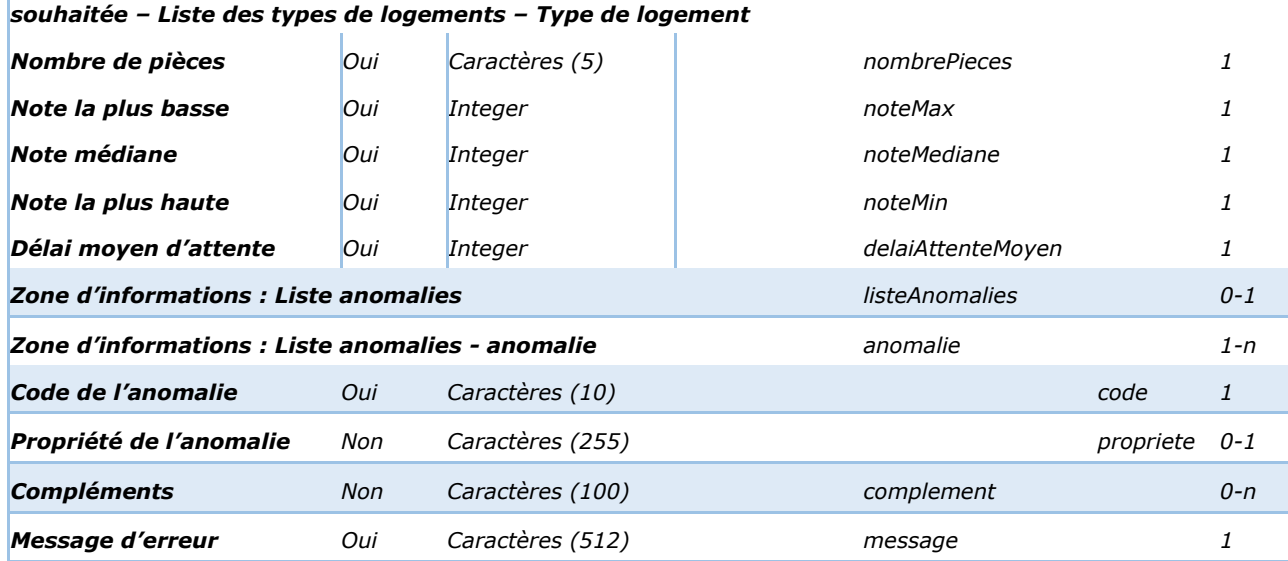

# **Remarque :**

Le champ « Version de l'interface » doit être positionné selon la version d'interface du guichet. Les valeurs acceptées sont : version X-1 en cas de cohabitation et version X (version active)

# **4 - Cinématique des échanges**

# *4.1 - Contrôles communs*

La consommation des web services dédiés à la gestion des événements entraîne l'application systématique des contrôles suivants :

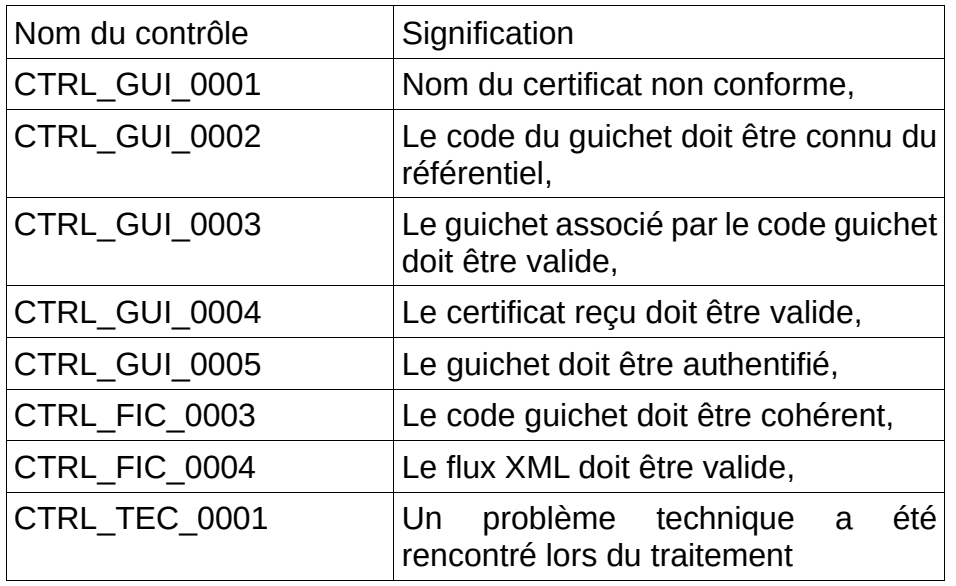

Les messages d'erreur résultant de l'échec des contrôles communs sont renvoyés dans l'enveloppe SOAP. Dans ce cas, le service ne retourne pas de fichier.

# *4.2 - Les échanges*

# **4.2.1 - Lister les types d'événements territoriaux**

## Description :

L'objectif de ce service est de transmettre la liste des types d'événements territoriaux saisissables par le SI privatif.

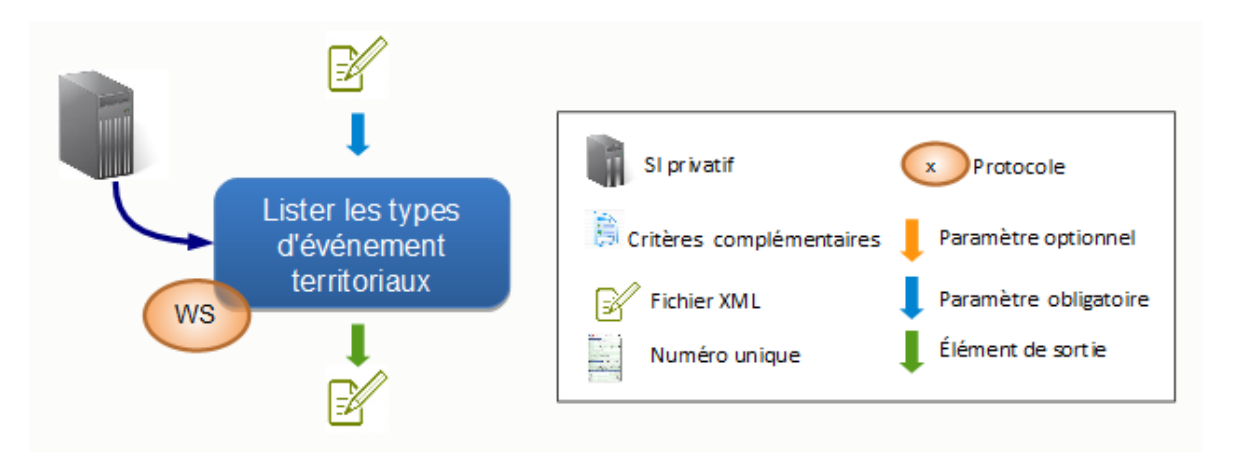

## Données d'entrée :

L'application appelante transmet :

- un fichier XML respectant le format TEG, correctement nommé et contenant les zones d'informations suivantes :
	- InterfaceNUU avec
		- le champ « versionInterface » valorisé à version X-1 en cas de cohabitation et version X (version active)
	- La zone « entete » avec
		- le type de fichier valorisé à « TELT »,
		- le code quichet de l'application appelante,
		- La date de création du fichier.
	- La zone « operation » avec
		- le code territoire valorisé avec le numéro du territoire attendu

Dans le cas où la zone « listeTypesEvenements » est renseignée, celle-ci est ignorée pour la suite du traitement.

La règle de nommage à appliquer est décrite dans le paragraphe 107 : CTRL\_TELT\_0001.

#### Contrôles :

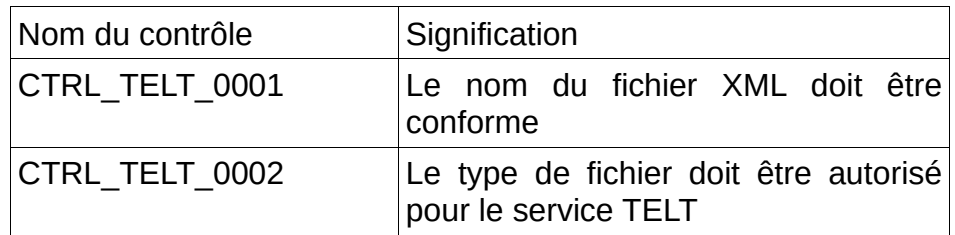

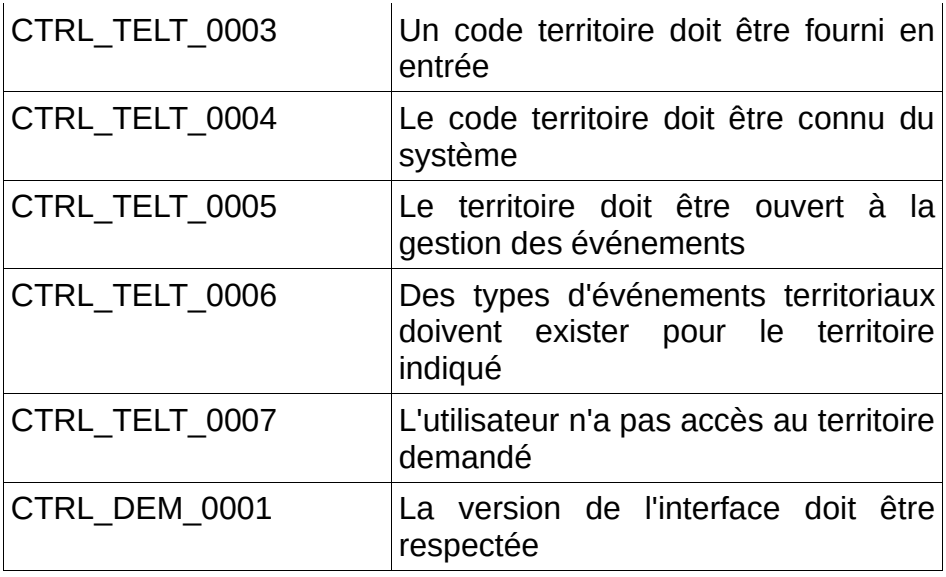

L'application « SNE » retourne :

• un fichier XML au format TEG contenant la liste des types d'événements territoriaux saisissables sur le territoire demandé.

Le fichier XML au format TEG contient les zones d'information suivantes :

- la zone « interfaceNUU »,
- la zone « entete » avec le type de fichier valorisé à « RET »,
- la zone « operation » identique au fichier entrant,
- la zone « listeTypesEvenements »
	- autant de zones « typeEvenement » que nécessaire
- Le cas échéant, la zone « listeAnomalies » contenant la liste des anomalies générées lors du traitement

#### Gestion des erreurs :

En cas d'anomalie, les messages d'erreur des contrôles suivants seront retournés dans l'enveloppe SOAP :

- CTRL TELT 0001
- CTRL\_TELT\_0002
- CTRL\_DEM\_0001

Dans ce cas le service ne retourne pas de fichier.

Les messages d'erreur des contrôles suivants seront inclus dans le bloc anomalie du fichier retourné (XML au format TEG) :

- CTRL TELT 0003
- CTRL\_TELT\_0004
- CTRL\_TELT\_0005
- CTRL TELT 0006
- CTRL\_TELT\_0007

# **4.2.2 - Lister les types d'événements nationaux**

# Description :

L'objectif de ce service est de transmettre la liste des types d'événement nationaux saisissables par le SI privatif.

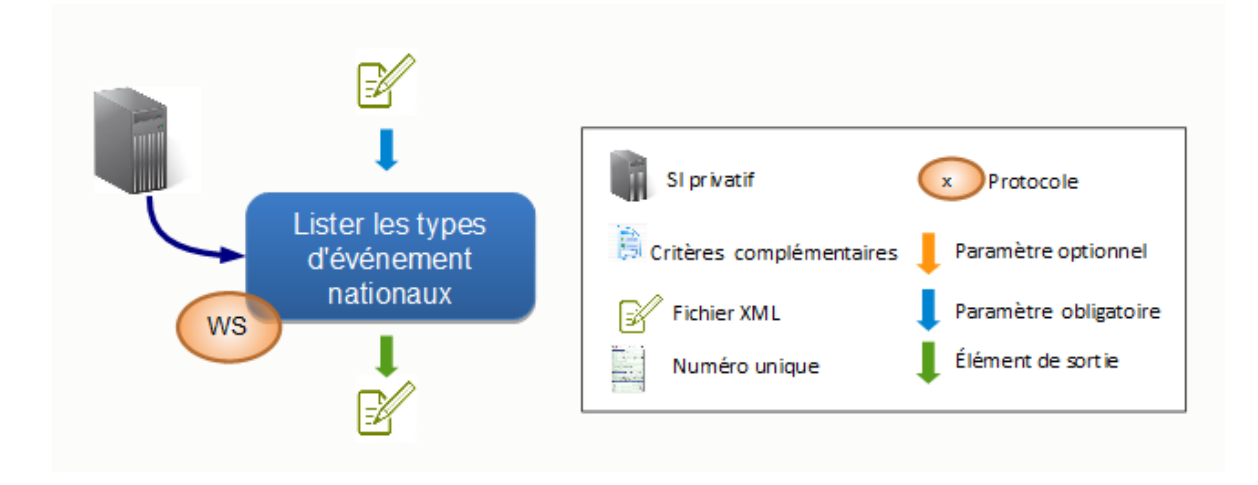

## Données d'entrée :

L'application appelante transmet :

- un fichier XML respectant le format TEG renseigné, contenant les zones d'informations suivantes :
	- La zone « interfaceNUU » avec
		- le champ « versionInterface » valorisé à version X-1 en cas de cohabitation et version X (version active)
	- La zone « entete » avec
		- le type de fichier valorisé à « TELN »,
		- le code quichet de l'application appelante,
		- La date de création du fichier.

Dans le cas où la zone « listeTypesEvenements » est renseignée, celle-ci est ignorée pour la suite du traitement.

La règle de nommage à appliquer est décrite dans le paragraphe 110 : CTRL TELN 001.

Contrôles :

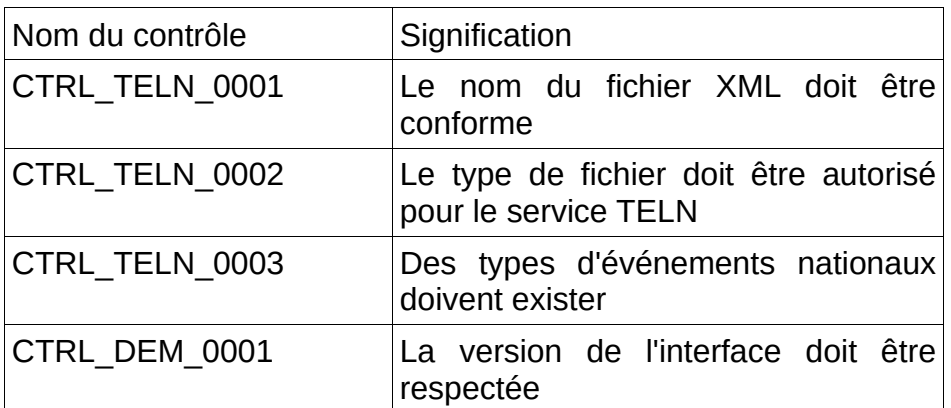

L'application « SNE » retourne :

• un fichier XML au format TEG contenant la liste des types d'événements nationaux saisissables.

Le fichier XML au format TEG contient les zones d'information suivantes :

- la zone « InterfaceNUU».
- la zone « Entête » avec le type de fichier valorisé à « RET »,
- la zone « operation » identique au fichier entrant,
- la zone « listeTypesEvenements »
	- autant de zones « typeEvenement » que nécessaire
		- si besoin une zone « listeCaracteristiquesSpecifiques » contenant
			- autant de zones « caracteristiqueSpecifique » que nécessaires.
- Le cas échéant, la zone « listeAnomalies » contenant la liste des anomalies générées lors du traitement

## Gestion des erreurs :

En cas d'anomalie, les messages d'erreur des contrôles suivants seront retournés dans l'enveloppe SOAP :

- CTRL\_TELN\_0001
- CTRL\_TELN\_0002
- CTRL\_DEM\_0001

Dans ce cas le service ne retourne pas de fichier.

Les messages d'erreur des contrôles suivants seront inclus dans le bloc anomalie du fichier retourné (XML au format TEG) :

• CTRL TELN 0003

# **4.2.3 - Consulter le journal des événements d'une demande**

#### Description :

L'objectif de ce service est de permettre la récupération des événements associés à une demande.

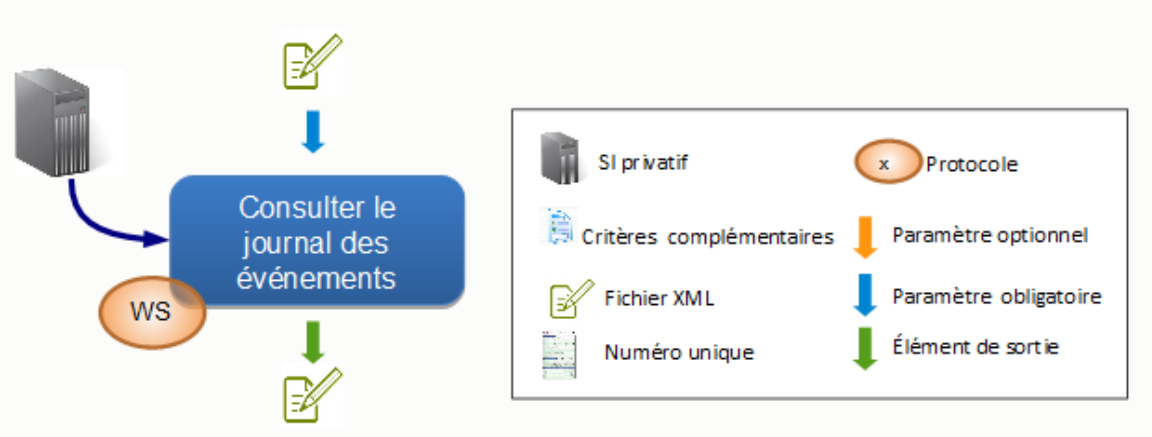

## Données d'entrée :

L'application appelante transmet :

- un fichier XML respectant le format EVG renseigné, contenant les zones d'informations suivantes :
	- la zone « interfaceNUU » avec
		- le champ « versionInterface » valorisé à version X-1 en cas de cohabitation et version X (version active)
	- la zone « entete » avec :
		- le type de fichier valorisé à « EVL »,
		- le code guichet de l'application appelante.
		- La date de création du fichier
	- la zone « operation » avec :
		- le numéro de la demande valorisé avec le numéro unique recherché.

La règle de nommage à appliquer est décrite dans le paragraphe 112 : CTRL EVL 0001.

#### Contrôles :

Tous les contrôles communs avec, en plus, les contrôles suivants :

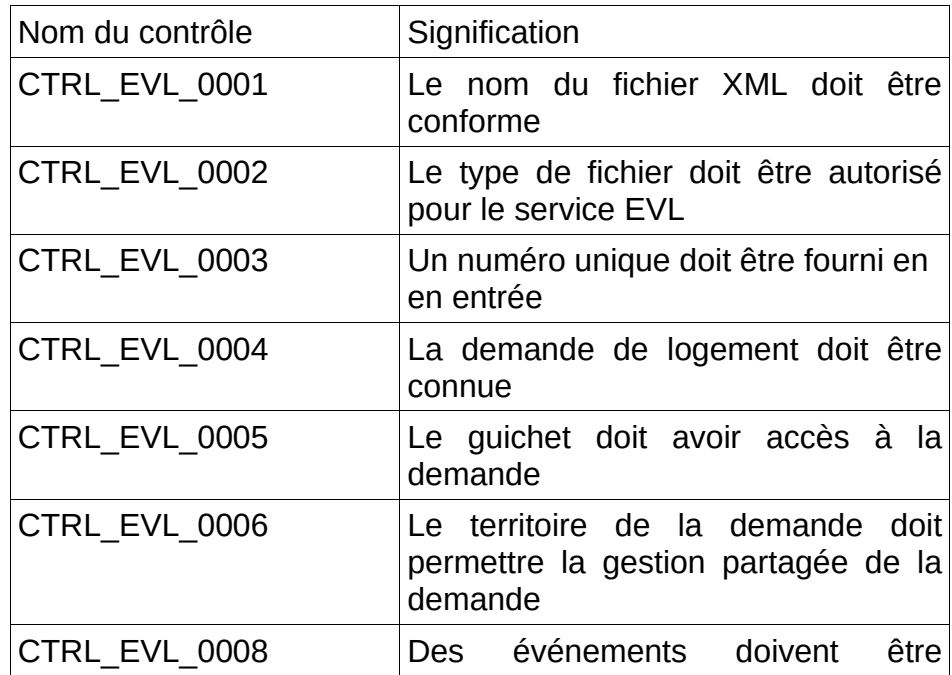

Contrat d'interface – Gestion partagée de la demande **49/230**

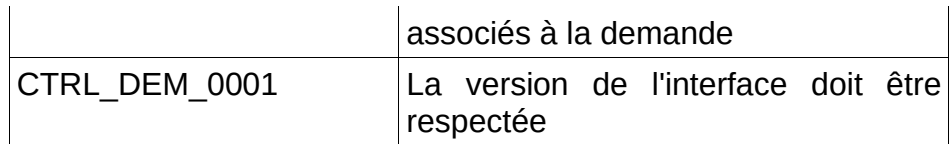

L'application « SNE » retourne :

• Un fichier XML au format EVG contenant la liste des événements associés à la demande spécifiée.

Le fichier XML au format EVG, contient les zones d'informations suivantes :

- la zone « interfaceNUU »,
- la zone « entete » avec le type de fichier valorisé à « RET »,
- la zone « operation » identique au fichier entrant
- la zone « listeEvenements » contenant :
	- autant de zones « evenement » que nécessaires avec
		- si besoin une zone « listeCaracteristiquesSpecifiques » contenant
		- autant de zones « caracteristiqueSpecifique » que nécessaires.
- Le cas échéant, la zone « listeAnomalies » contenant la liste des anomalies générées lors du traitement

Remarque : En cas d'échec du contrôle CTRL\_EVL\_0008, la zone « listeEvenements » sera absente.

#### Gestion des erreurs :

Les messages d'erreur des contrôles suivants seront inclus dans le bloc anomalie du fichier retourné ( XML au format EVG) :

- CTRL\_EVL\_0003
- CTRL\_EVL\_0004
- CTRL\_EVL\_0005
- CTRL\_EVL\_0006
- CTRL\_EVL\_0008

Dans le cas d'un échec aux contrôles suivants, le service ne retourne pas de fichier XML :

- CTRL\_EVL\_0001
- CTRL\_EVL\_0002
- CTRL\_DEM\_0001

Dans ce cas les messages d'erreur sont retournés dans l'enveloppe SOAP.

# **4.2.4 - Ajouter un événement à une demande**

#### Description :

L'objectif de ce service est de permettre d'ajouter un événement à une demande.

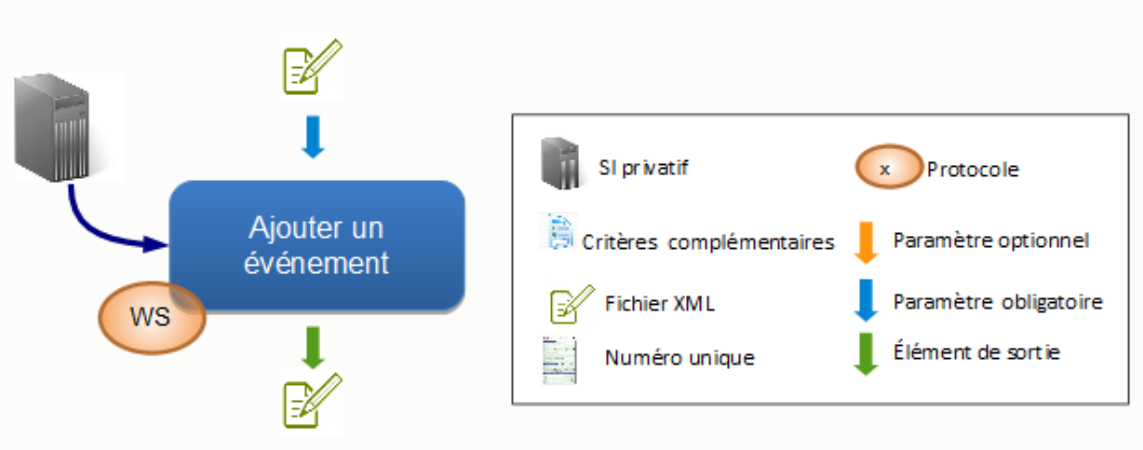

# Données d'entrée :

L'application appelante transmet :

• le fichier XML au format EVG décrivant l'événement

Le fichier XML transmis doit contenir les zones d'informations suivantes :

- la zone « interfaceNUU » avec
	- le champ « versionInterface » valorisé à version X-1 en cas de cohabitation et version X (version active)
- la zone « entete » avec :
	- le type de fichier valorisé à « EVA »,
	- le code quichet de l'application appelante.
	- La date de création du fichier
- la zone « operation » avec :
	- le numéro unique de la demande à associer
- la zone « listeEvenements » avec
	- une zone « evenement » renseignée sachant que :
		- le champ « codetypeevenement » doit être renseigné,
		- le champ « dateSurvenance » doit être renseigné,
	- selon le type d'événement, la zone « listeCaracteristiquesSpecifiques » avec autant de zones « caracteristiqueSpecifique » que nécessaires sachant que :
		- le champ « code » doit être renseigné,
		- le champ « valeurCaracteristiqueSpecifique » doit être renseigné,.

La règle de nommage à appliquer est décrite dans le paragraphe 115 : CTRL EVA 0001.

#### Contrôles :

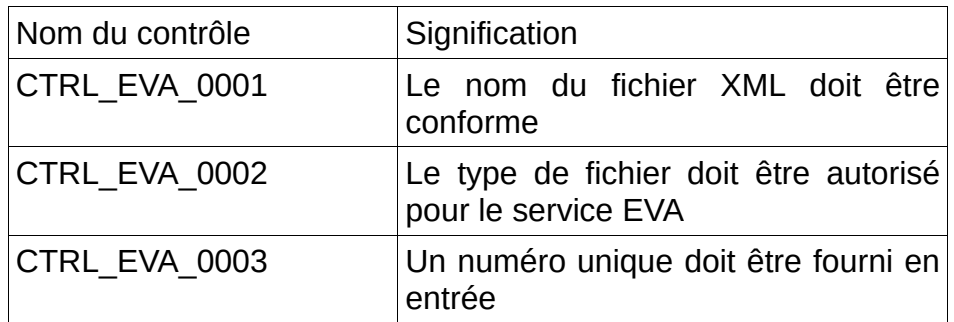

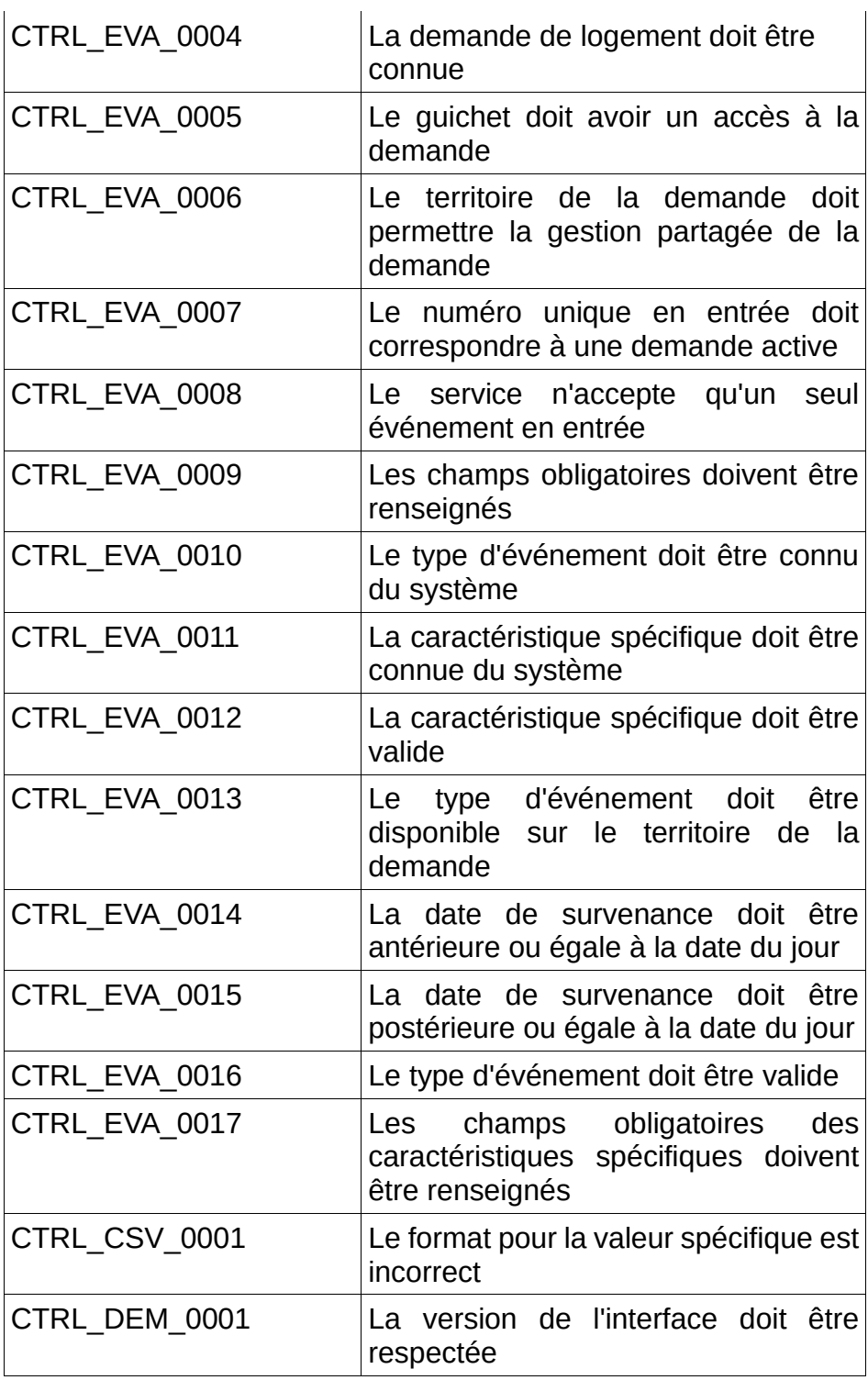

L'application "SNE" retourne un fichier archive comprenant :

• le fichier XML au format EVG décrivant les métadonnées modifiées.

Le fichier XML, contient les zones d'informations suivantes :

- La zone « interfaceNUU » avec
	- le champ « versionInterface » valorisé à version X-1 en cas de cohabitation et version X (version active)
- La zone « entete » avec le type de fichier valorisé à « RET »,
- La zone « operation » identique au fichier entrant,
- La zone « listeEvenements » :
	- une zone « evenement » mise à jour :
		- le champ « codetypeevenement » tel que donné en entrée,
		- le champ « dateSurvenance » tel que donné en entrée,
		- le champ « identifiantTechnique » mis à jour
		- les informations de création et de modification mis à jour (cf. 36)
	- selon le type d'événement, la zone « listeCaracteristiquesSpecifiques » avec autant de zones « caracteristiqueSpecifique » que nécessaires, chacune reprenant les informations mise à jour
- Le cas échéant, la section « listeAnomalies » contenant la liste des anomalies générées lors du traitement

#### Gestion des erreurs :

En cas d'anomalie, les messages d'erreur des contrôles suivants seront retournés dans l'enveloppe SOAP :

- CTRL\_EVA\_0001
- CTRL EVA 0002
- CTRL\_DEM\_0001

Dans ce cas le service ne retourne pas de fichier.

Les messages d'erreur des contrôles suivants seront inclus dans le bloc anomalie du fichier retourné ( XML au format EVG) :

- CTRL\_EVA\_0003
- CTRL\_EVA\_0004
- CTRL\_EVA\_0005
- CTRL EVA 0006
- CTRL\_EVA<sup>\_</sup>0007
- CTRL\_EVA\_0008
- CTRL\_EVA\_0009
- CTRL\_EVA\_0010
- CTRL\_EVA\_0011
- CTRL EVA 0012
- CTRL EVA 0013
- CTRL\_EVA\_0014
- CTRL EVA 0015
- $\cdot$  CTRL EVA 0016
- CTRL EVA 0017
- CTRL CSV 0001

# **4.2.5 - Modifier un événement d'une demande**

#### Description :

L'objectif de ce service est de permettre de modifier un événement précédemment ajouté à une demande.

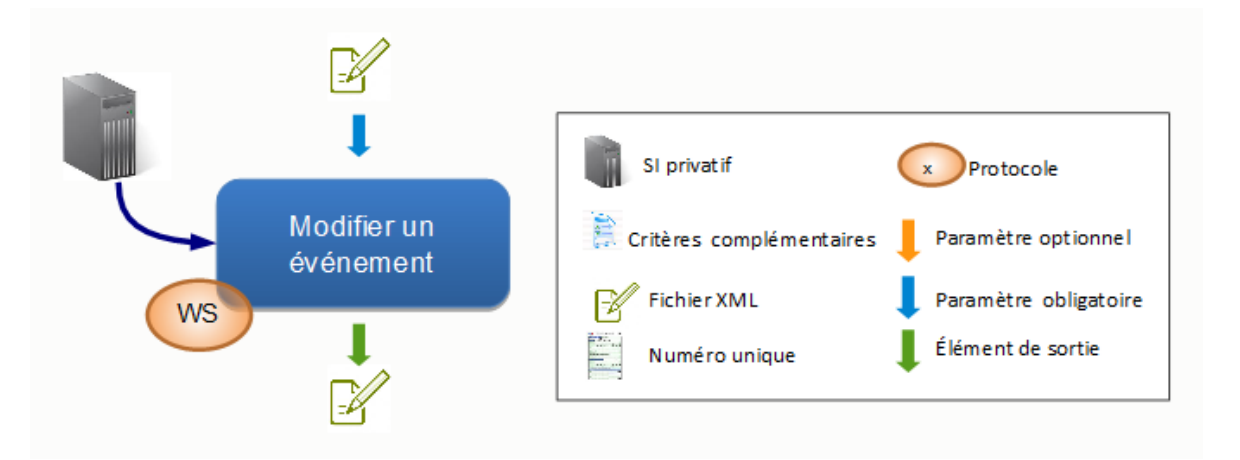

# Données d'entrée :

L'application appelante transmet :

• le fichier XML au format EVG décrivant l'événement

Le fichier XML transmis doit contenir les zones d'informations suivantes :

- la zone « interfaceNUU » avec
	- le champ « versionInterface » valorisé à version X-1 en cas de cohabitation et version X (version active)
- la zone « entete » avec :
	- le type de fichier valorisé à « EVM »,
	- le code quichet de l'application appelante.
	- La date de création du fichier
- la zone « operation » avec :
	- le numéro unique de la demande à associer
- la zone « listeEvenements » avec
	- une zone « evenement » renseignée sachant que :
	- le champ « idEvenement » doit être renseigné,
	- le champ « codetypeevenement » doit être renseigné,
	- le champ « dateSurvenance » doit être renseigné.
	- selon le type d'événement, la zone « listeCaracteristiquesSpecifiques » avec autant de zones « caracteristiqueSpecifique » que nécessaires sachant que :
		- le champ « code » doit être renseigné,
		- le champ « valeurCaracteristiqueSpecifique » doit être renseigné,.
- Le cas échéant, la section « listeAnomalies » contenant la liste des anomalies générées lors du traitement.

La règle de nommage à appliquer est décrite dans le paragraphe 123 : CTRL\_EVM\_0001.

#### Contrôles :

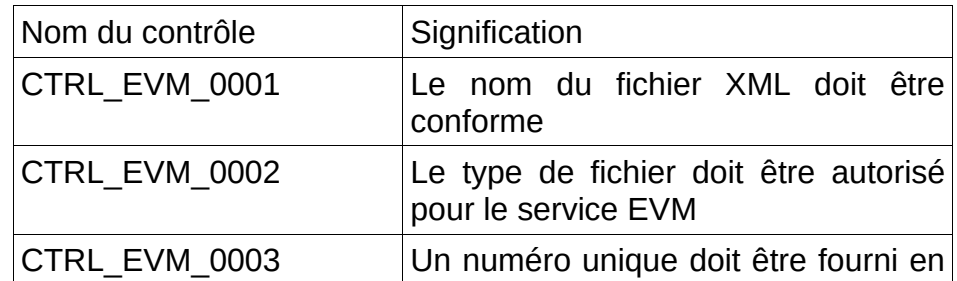

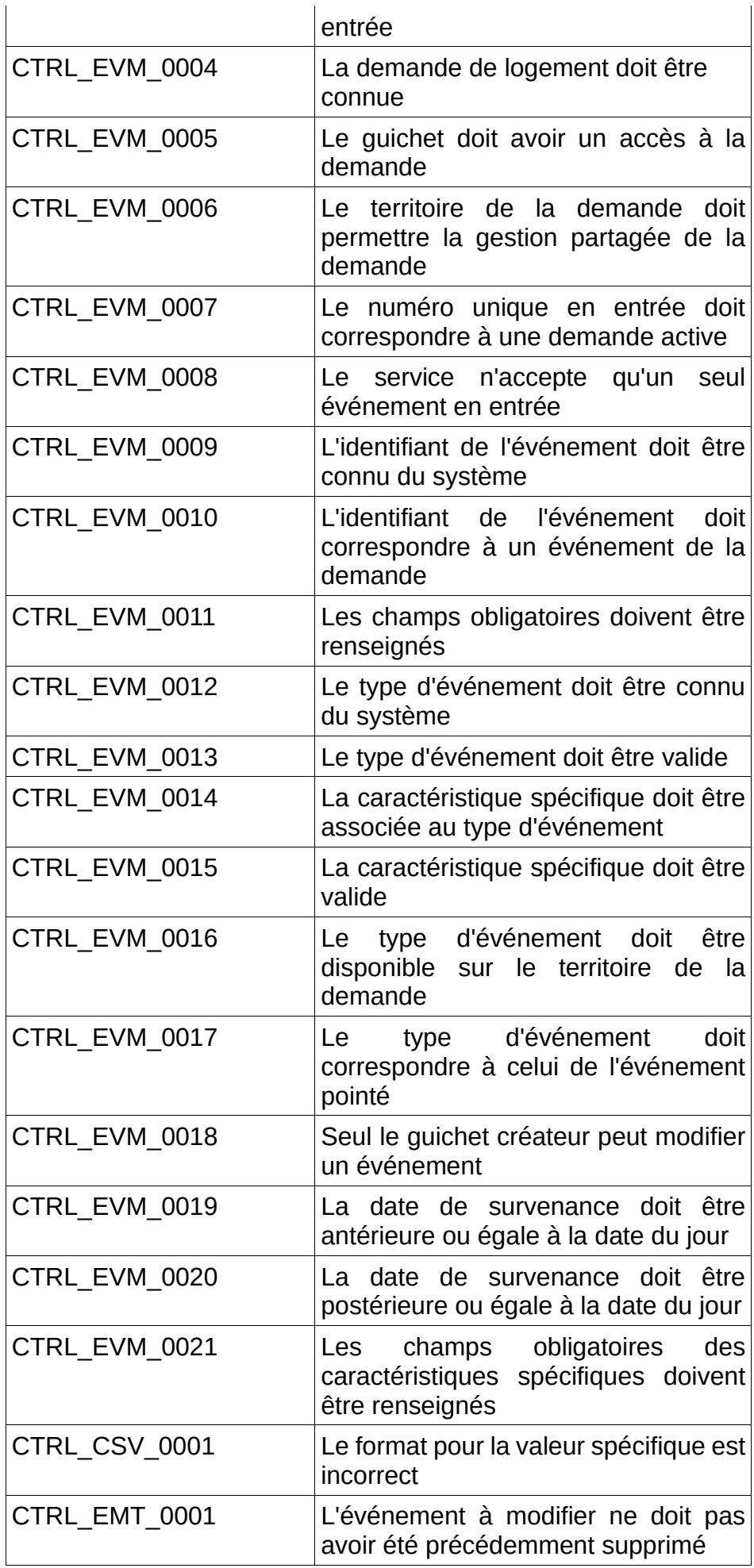

L'application « SNE » retourne un fichier archive comprenant :

• le fichier XML au format EVG décrivant les métadonnées modifiées.

Le fichier XML, contient les zones d'informations suivantes :

- La zone « interfaceNUU » ,
- La zone « entete » avec le type de fichier valorisé à « RET »,
- La zone « operation » identique au fichier entrant,
- La zone « listeEvenements » :
	- une zone « evenement » mise à jour :
		- le champ « codetypeevenement » tel que donné en entrée,
		- le champ « dateSurvenance » tel que donné en entrée,
		- le champ « identifiantTechnique » mis à jour
		- les informations de création et de modification mis à jour (cf. 36)
	- selon le type d'événement, la zone « listeCaracteristiquesSpecifiques » avec autant de zones « caracteristiqueSpecifique » que nécessaires. Chacune reprenant les informations mise à jour

#### Gestion des erreurs :

En cas d'anomalie, les messages d'erreur des contrôles suivants seront retournés dans l'enveloppe SOAP :

- CTRL\_EVM\_0001
- CTRL\_EVM\_0002
- CTRL DEM 0001

Dans ce cas le service ne retourne pas de fichier.

Les messages d'erreur des contrôles suivants seront inclus dans le bloc anomalie du fichier retourné ( XML au format EVG) :

- CTRL\_EVM\_0003
- CTRL\_EVM\_0004
- CTRL\_EVM\_0005
- CTRL\_EVM\_0006
- CTRL\_EVM\_0007
- CTRL\_EVM\_0008
- CTRL EVM 0009
- CTRL\_EVM\_0010
- CTRL EVM 0011
- CTRL EVM 0012
- CTRL\_EVM\_0013
- CTRL\_EVM\_0014
- CTRL EVM 0015
- CTRL\_EVM\_0016
- CTRL\_EVM\_0017
- CTRL\_EVM\_0018
- CTRL\_EVM\_0019
- CTRL\_EVM\_0020
- CTRL\_EVM\_0021
- CTRL\_CSV\_0001
- CTRL\_EMT\_0001

Contrat d'interface – Gestion partagée de la demande **56/230**

# **4.2.6 - Supprimer un événement d'une demande**

# Description :

Ce service permet à l'application consommatrice de supprimer un événement précédemment associé à une demande.

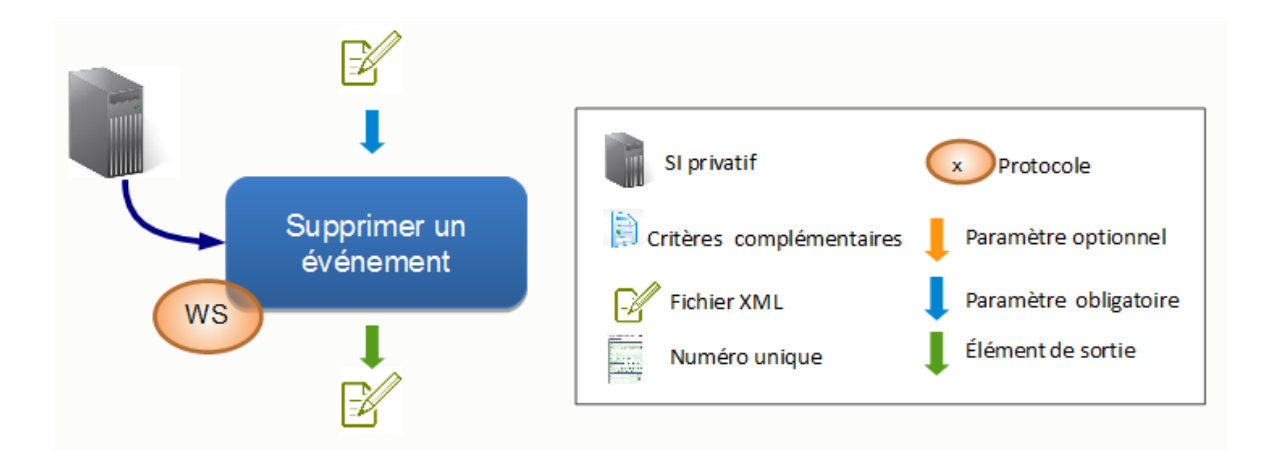

# Données d'entrée :

L'application appelante transmet :

le fichier XML au format EVG décrivant l'événement

Le fichier XML transmis doit contenir les zones d'informations suivantes :

- la zone « interfaceNUU » avec
	- le champ « versionInterface » valorisé à version X-1 en cas de cohabitation et version X (version active)
- la zone « entete » avec :
	- ∘ le type de fichier valorisé à « EVS »,<br>∘ le code quichet de l'annlication annel
	- le code quichet de l'application appelante.
	- La date de création du fichier
- la zone « operation » avec :
	- le numéro unique de la demande à associer
- la zone « listeEvenements » avec
	- une zone « evenement » renseignée sachant que :
	- le champ « idEvenement » doit être renseigné,
	- le champ « codetypeevenement » doit être renseigné,
	- le champ « dateSurvenance » doit être renseigné,

La règle de nommage à appliquer est décrite au sein du contrôle 131 : CTRL EVS 0001.

#### Contrôles :

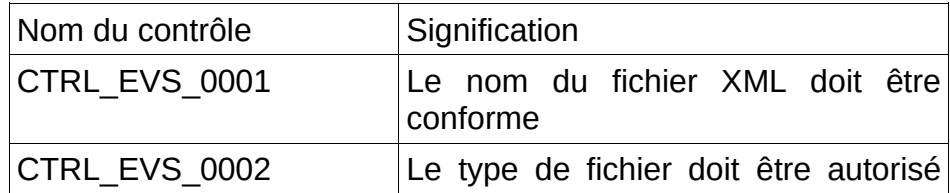

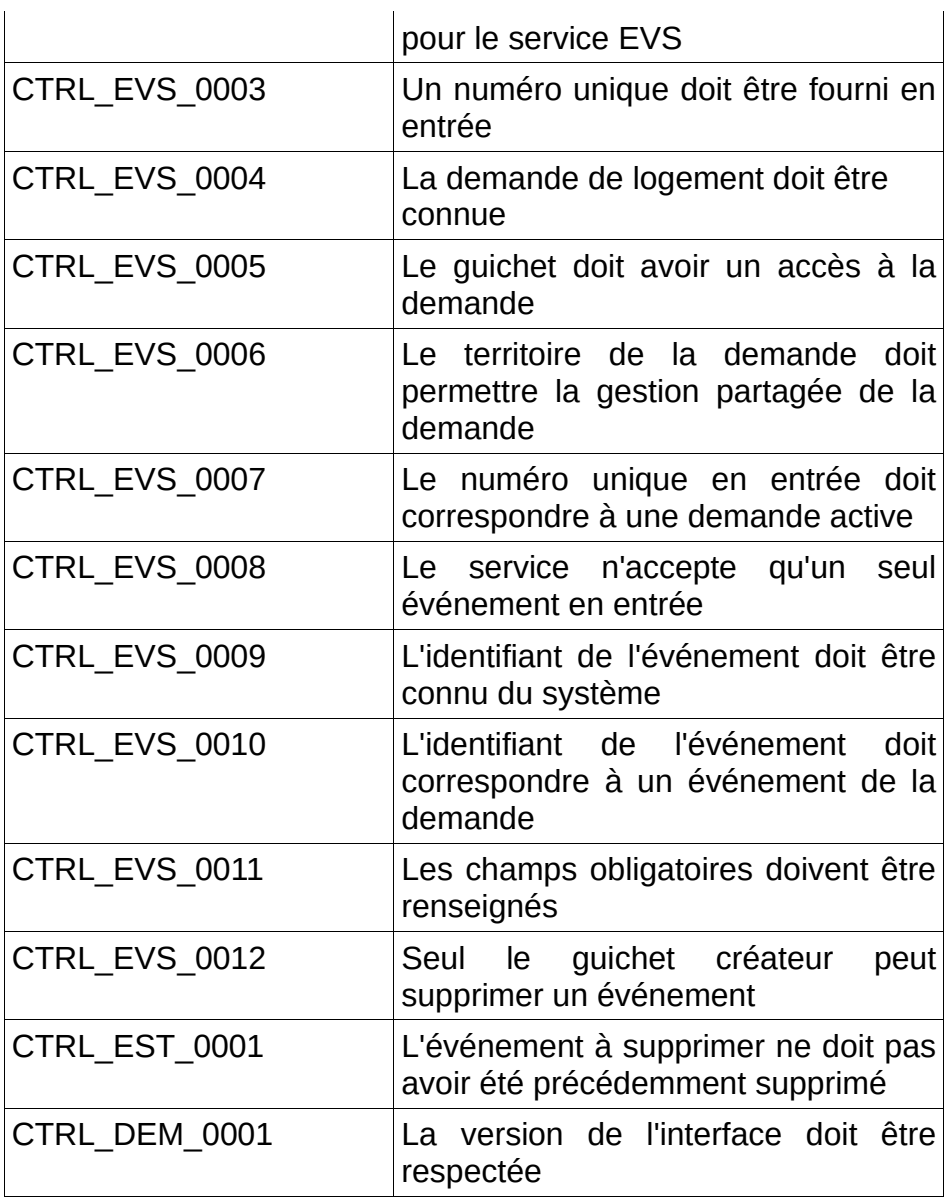

L'application « SNE » retourne un fichier archive comprenant :

• le fichier XML au format EVG décrivant les métadonnées modifiées.

Le fichier XML, contient les zones d'informations suivantes :

- La zone « interfaceNUU » ,
- La zone « entete » avec le type de fichier valorisé à « RET »,
- La zone « operation » identique au fichier entrant,
- La zone « listeEvenements » :
	- une zone « evenement » mise à jour :
		- le champ « codetypeevenement » tel que donné en entrée,
		- le champ « dateSurvenance » tel que donné en entrée,
		- le champ « identifiantTechnique » mis à jour
		- les informations de création et de suppression mis à jour (cf. 36)
	- selon le type d'événement, la zone « listeCaracteristiquesSpecifiques » avec autant de zones « caracteristiqueSpecifique » que nécessaires. Chacune reprenant les informations mise à jour

• Le cas échéant, la section « listeAnomalies » contenant la liste des anomalies générées lors du traitement.

#### Gestion des erreurs :

En cas d'anomalie, les messages d'erreur des contrôles suivants seront retournés dans l'enveloppe SOAP :

- CTRL EVS 0001
- CTRL\_EVS\_0002
- CTRL\_DEM\_0001

Dans ce cas le service ne retourne pas de fichier.

Les messages d'erreur des contrôles suivants seront inclus dans le bloc anomalie du fichier retourné ( XML au format EVG) :

- CTRL EVS 0003
- CTRL\_EVS\_0004
- CTRL EVS 0005
- CTRL EVS 0006
- CTRL\_EVS\_0007
- CTRL EVS 0008
- CTRL\_EVS\_0009
- CTRL\_EVS\_0010
- CTRL EVS 0011
- CTRL EVS 0012
- CTRL EST 0001

# **4.2.7 - Recherche multi-critère de demande de logement social**

# Description :

Ce service permet à l'application consommatrice d'effectuer une recherche de demande de logement social sur la base de plusieurs critères.

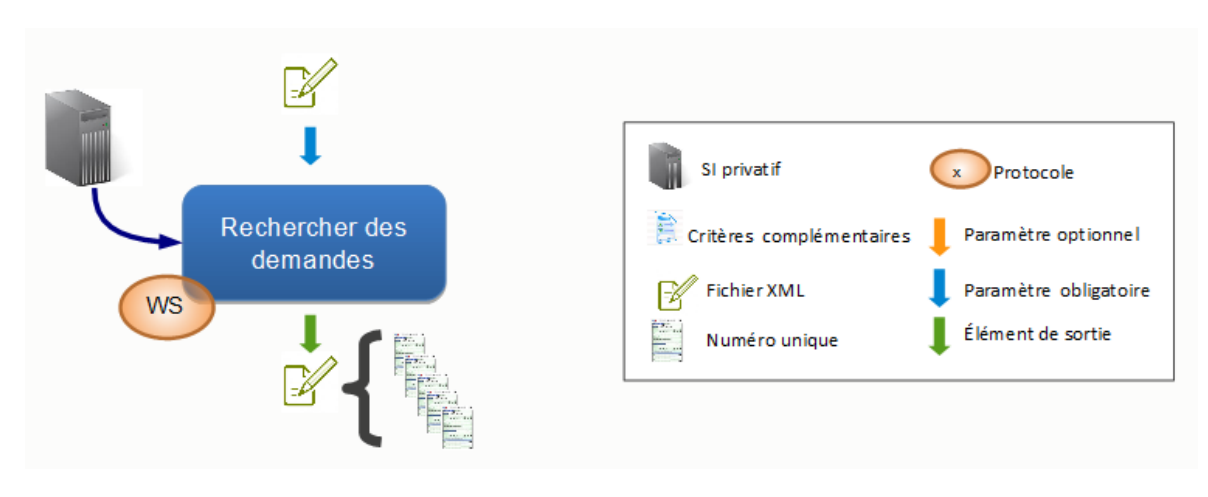

# Données d'entrée :

L'application appelante transmet :

• le fichier XML au format DEMG décrivant l'événement

Le fichier XML transmis doit contenir les zones d'informations suivantes :

• la zone « interfaceNUU » avec

- le champ « versionInterface » valorisé à version X-1 en cas de cohabitation et version X (version active)
- la zone « entete » avec :
	- le type de fichier valorisé à « DEML »,
	- le code guichet de l'application appelante.
	- La date de création du fichier
- la zone « operation » avec :
	- les critères renseignés selon les souhaits de l'application consommatrice

La règle de nommage à appliquer est décrite dans le paragraphe 136 : CTRL DEML 0001.

#### Contrôles :

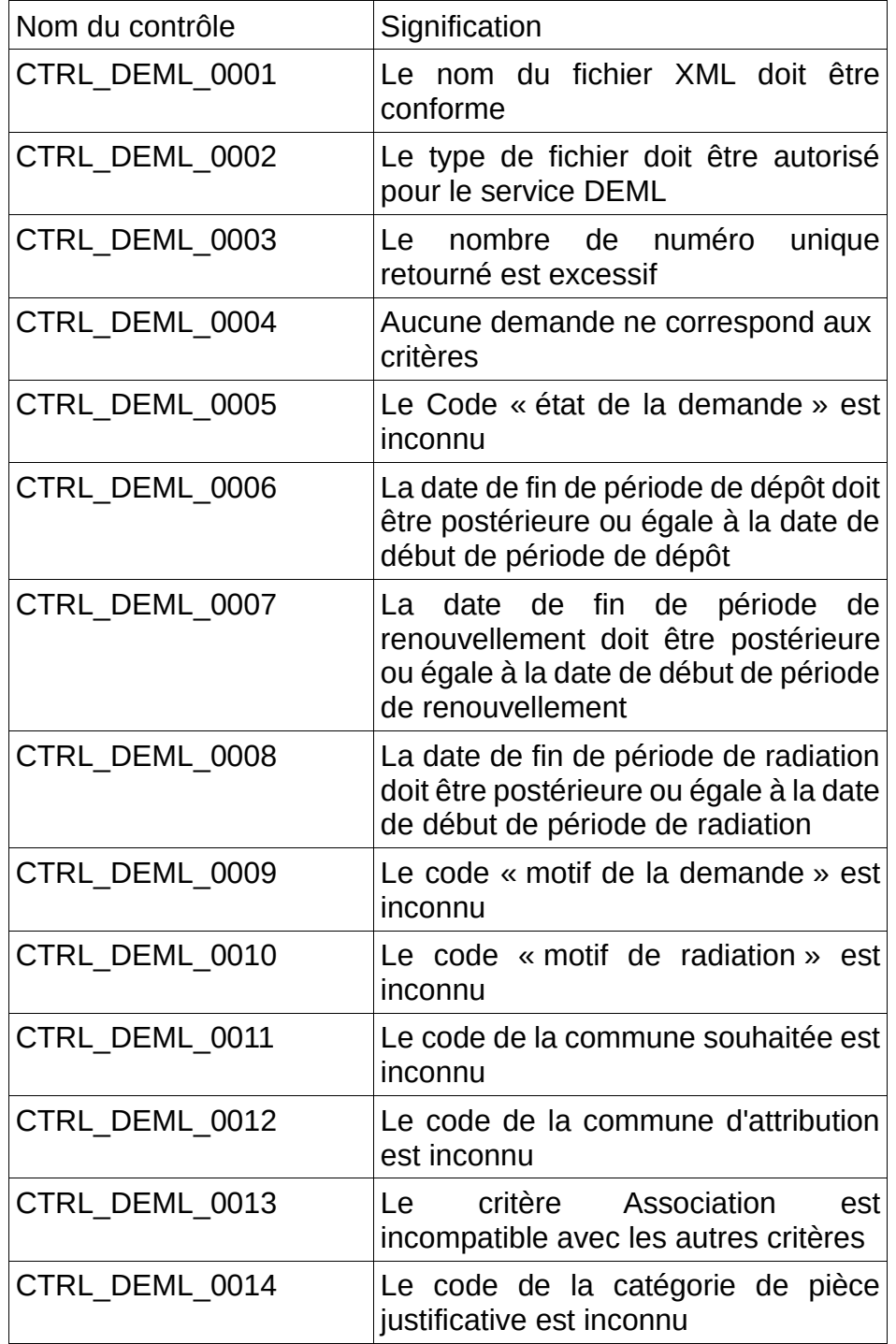

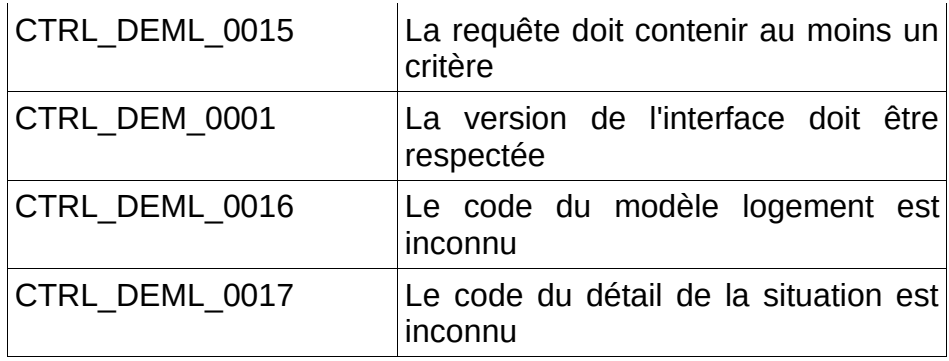

L'application « SNE » retourne un fichier archive comprenant :

• le fichier XML au format DEMG décrivant les numéros uniques correspondant à la recherche.

Le fichier XML, contient les zones d'informations suivantes :

- La zone « interfaceNUU » ,
- La zone « entete » avec le type de fichier valorisé à « RET »,
- La zone « operation » identique au fichier entrant,
- La zone « listeDemandes » :
	- une liste de champ « numerounique » renseigné
- Le cas échéant, la section « listeAnomalies » contenant la liste des anomalies générées lors du traitement

#### Gestion des erreurs :

En cas d'anomalie, les messages d'erreur des contrôles suivants seront retournés dans l'enveloppe SOAP :

- CTRL DEML 0001
- CTRL\_DEML\_0002
- CTRL\_DEM\_0001

Dans ce cas le service ne retourne pas de fichier.

Les messages d'erreur des contrôles suivants seront inclus dans le bloc anomalie du fichier retourné ( XML au format DEMG) :

- CTRL DEML 0003
- CTRL\_DEML\_0004
- CTRL\_DEML\_0005
- CTRL\_DEML\_0006
- CTRL\_DEML\_0007
- CTRL\_DEML\_0008
- CTRL\_DEML\_0009
- CTRL\_DEML\_0010
- CTRL\_DEML\_0011
- CTRL DEML 0012
- CTRL\_DEML\_0013
- CTRL\_DEML\_0014
- CTRL\_DEML\_0015
- CTRL\_DEML\_0016
- CTRL\_DEML\_0017

Remarque : Les résultats de la recherche multi-critère proviennent de la base de consultation, dont les données sont à jour de J-1.

# **4.2.8 - Lister les contingents territoriaux**

#### Description :

L'objectif de ce service est de transmettre la liste des contingents territoriaux saisissables par le SI privatif.

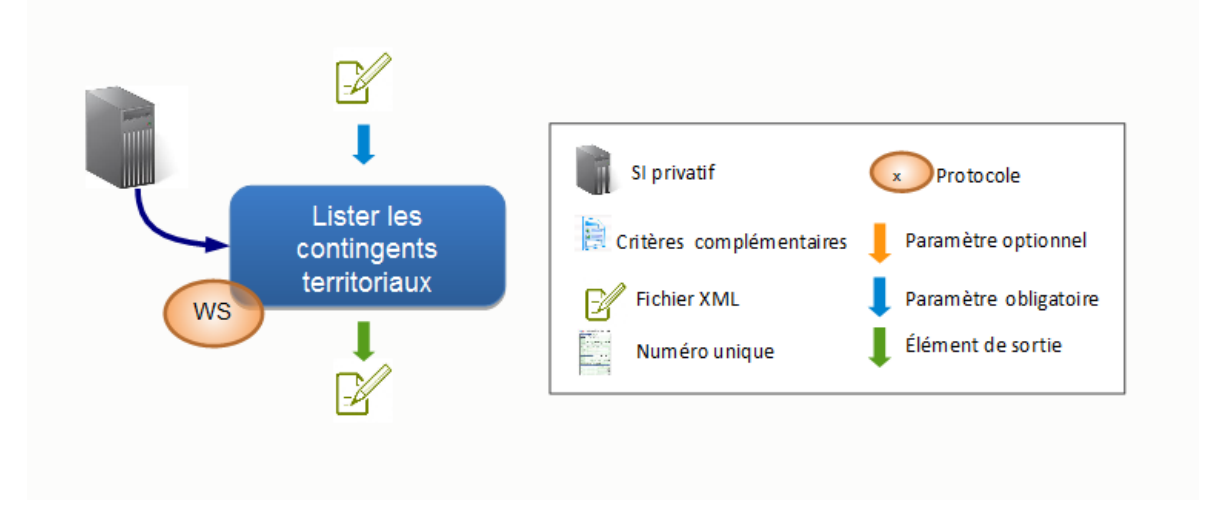

#### Données d'entrée :

L'application appelante transmet :

- un fichier XML respectant le format CTG, correctement nommé et contenant les zones d'informations suivantes :
	- InterfaceNUU avec
		- le champ « versionInterface » valorisé à version X-1 en cas de cohabitation et version X (version active)
	- La zone « entete » avec
		- le type de fichier valorisé à « CTLT »,
		- le code quichet de l'application appelante,
		- La date de création du fichier.
	- La zone « operation » avec
		- le code territoire valorisé avec le numéro du territoire attendu

Dans le cas où la zone « listeContingents » est renseignée, celle-ci est ignorée pour la suite du traitement.

La règle de nommage à appliquer est décrite dans le paragraphe 144 : CTRL CTLT 0001.

#### Contrôles :

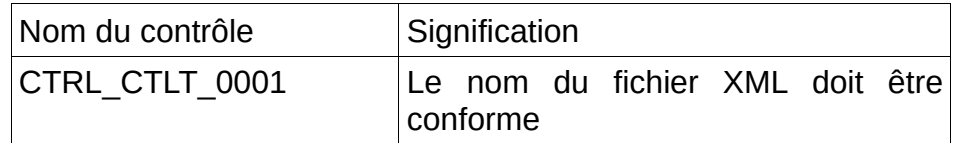

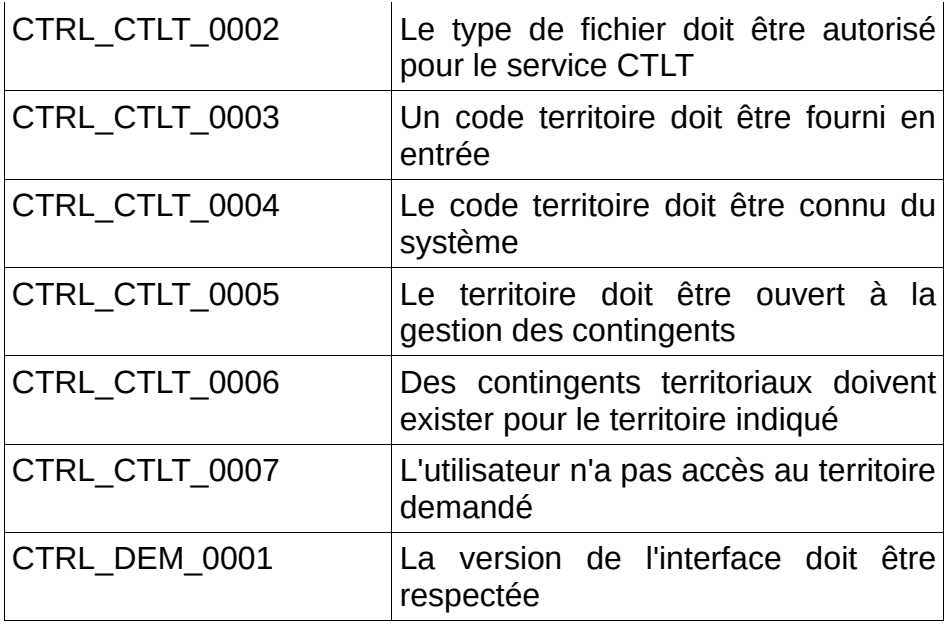

L'application « SNE » retourne :

• un fichier XML au format CTG contenant la liste des contingents territoriaux sur le territoire demandé.

Le fichier XML au format CTG contient les zones d'information suivantes :

- la zone « interfaceNUU »,
- la zone « entete » avec le type de fichier valorisé à « RET »,
- la zone « operation » identique au fichier entrant,
- la zone « listeContingents »
	- autant de zones «contingent» que nécessaire
- Le cas échéant, la zone « listeAnomalies » contenant la liste des anomalies générées lors du traitement

#### Gestion des erreurs :

En cas d'anomalie, les messages d'erreur des contrôles suivants seront retournés dans l'enveloppe SOAP :

- CTRL\_CTLT\_0001
- CTRL CTLT 0002
- CTRL DEM 0001

Dans ce cas le service ne retourne pas de fichier.

Les messages d'erreur des contrôles suivants seront inclus dans le bloc anomalie du fichier retourné (XML au format CTG) :

- CTRL CTLT 0003
- CTRL CTLT 0004
- CTRL<sup>-</sup>CTLT<sup>-0005</sup>
- CTRL\_CTLT\_0006
- CTRL\_CTLT\_0007

# **4.2.9 - Lister les contingents nationaux**

# Description :

L'objectif de ce service est de transmettre la liste des contingents nationaux par le SI privatif.

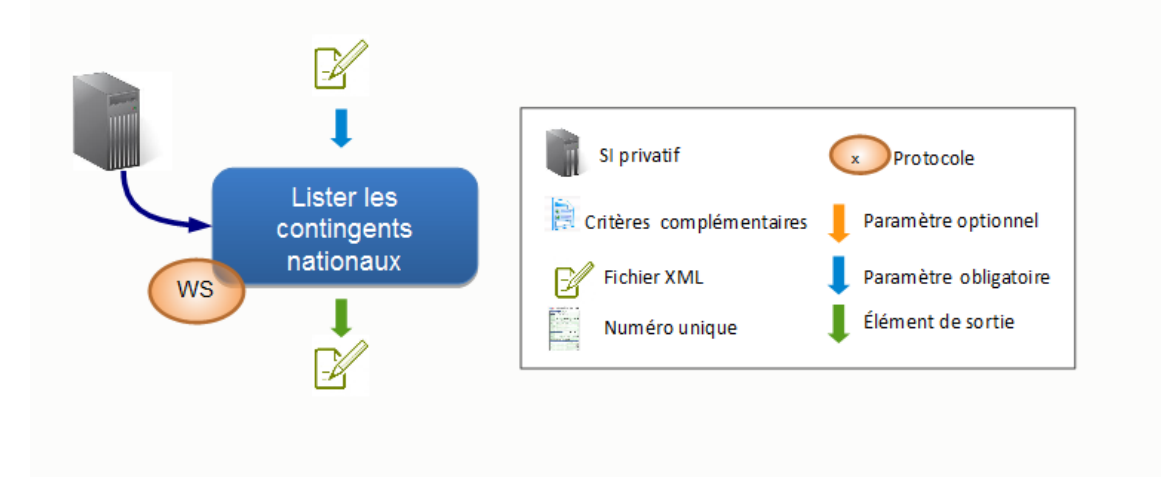

# Données d'entrée :

L'application appelante transmet :

- un fichier XML respectant le format CTG renseigné, contenant les zones d'informations suivantes :
	- La zone « interfaceNUU » avec
		- le champ « versionInterface » valorisé à version X-1 en cas de cohabitation et version X (version active)
	- La zone « entete » avec
		- le type de fichier valorisé à « CTLN »,
		- le code guichet de l'application appelante,
		- La date de création du fichier.

Dans le cas où la zone « listeContingents » est renseignée, celle-ci est ignorée pour la suite du traitement.

La règle de nommage à appliquer est décrite dans le paragraphe 147 : CTRL CTLN 0001.

# Contrôles :

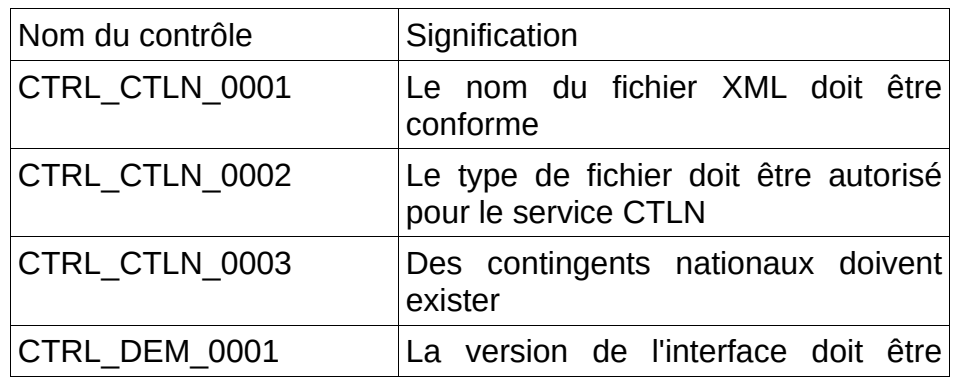

L'application « SNE » retourne :

• un fichier XML au format CTG contenant la liste des contingents nationaux.

Le fichier XML au format CTG contient les zones d'information suivantes :

- la zone « InterfaceNUU».
- la zone « Entête » avec le type de fichier valorisé à « RET »,
- la zone « operation » identique au fichier entrant,
- la zone « listeContingents »
	- autant de zones «contingent» que nécessaire
- Le cas échéant, la zone « listeAnomalies » contenant la liste des anomalies générées lors du traitement

#### Gestion des erreurs :

En cas d'anomalie, les messages d'erreur des contrôles suivants seront retournés dans l'enveloppe SOAP :

- CTRL CTLN 0001
- CTRL\_CTLN\_0002
- CTRL DEM 0001

Dans ce cas le service ne retourne pas de fichier.

Les messages d'erreur des contrôles suivants seront inclus dans le bloc anomalie du fichier retourné (XML au format CTG) :

• CTRL CTLN 0003

# **4.2.10 - Lister les contingents pour lesquels une demande est éligible**

#### Description :

L'objectif de ce service est de permettre la récupération de la liste des contingents auxquels la demande est éligible.

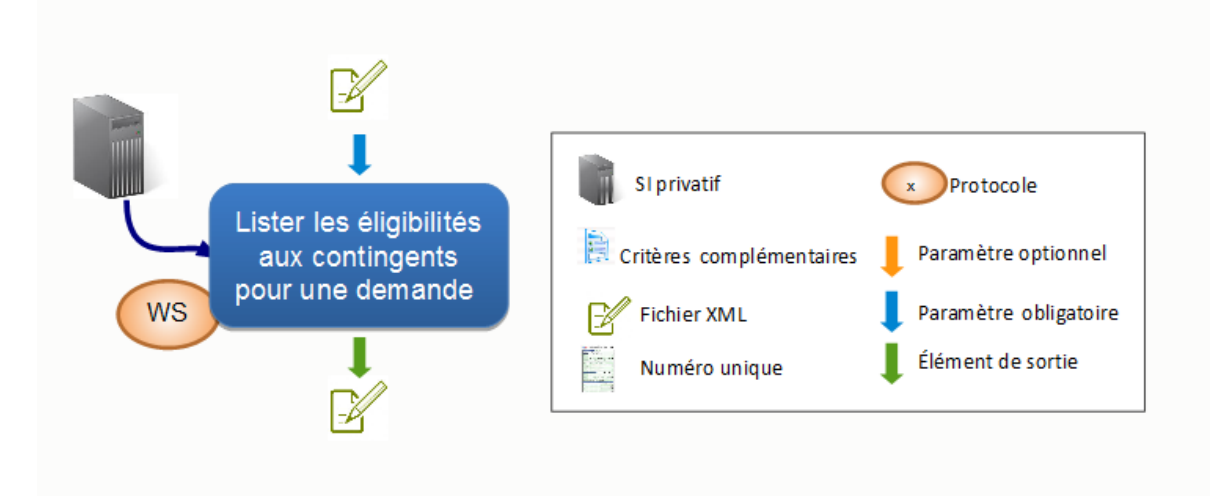

# Données d'entrée :

L'application appelante transmet :

- un fichier XML respectant le format ECG renseigné, contenant les zones d'informations suivantes :
	- la zone « interfaceNUU » avec
		- le champ « versionInterface » valorisé à version X-1 en cas de cohabitation et version X (version active)
	- la zone « entete » avec :
		- le type de fichier valorisé à « ECL »,
		- le code guichet de l'application appelante.
		- La date de création du fichier
	- la zone « operation » avec :
		- le numéro de la demande valorisé avec le numéro unique recherché.

La règle de nommage à appliquer est décrite dans le paragraphe 148 : CTRL ECL 0001.

#### Contrôles :

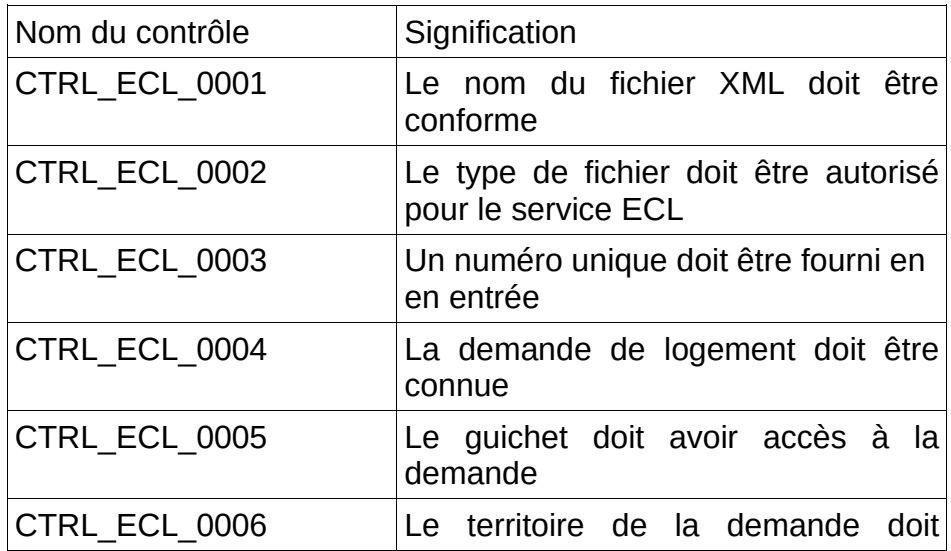

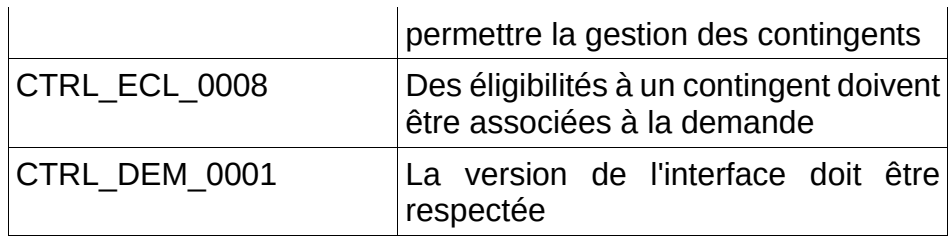

L'application « SNE » retourne :

• Un fichier XML au format ECG contenant la liste des éligibilités à un contingent associées à la demande spécifiée.

Le fichier XML au format ECG, contient les zones d'informations suivantes :

- la zone « interfaceNUU »,
- la zone « entete » avec le type de fichier valorisé à « RET »,
- la zone « operation » identique au fichier entrant
- la zone «listeEligibilitesContingents» contenant :
	- autant de zones «eligibiliteContingent» que nécessaires
- Le cas échéant, la zone « listeAnomalies » contenant la liste des anomalies générées lors du traitement

Remarque : En cas d'échec du contrôle CTRL\_ECL\_0008, la zone «listeEligibilitesContingents» sera absente.

## Gestion des erreurs :

Les messages d'erreur des contrôles suivants seront inclus dans le bloc anomalie du fichier retourné ( XML au format ECG) :

- CTRL ECL 0003
- CTRL\_ECL\_0004
- CTRL\_ECL\_0005
- CTRL\_ECL\_0006
- CTRL\_ECL\_0008

Dans le cas d'un échec aux contrôles suivants, le service ne retourne pas de fichier XML :

- CTRL ECL 0001
- CTRL\_ECL\_0002
- CTRL<sup>DEM</sup> 0001

Dans ce cas les messages d'erreur sont retournés dans l'enveloppe SOAP.

# **4.2.11 - Ajouter l'éligibilité d'une demande à un contingent**

#### Description :

L'objectif de ce service est de permettre d'ajouter une éligibilité d'une demande à un contingent.

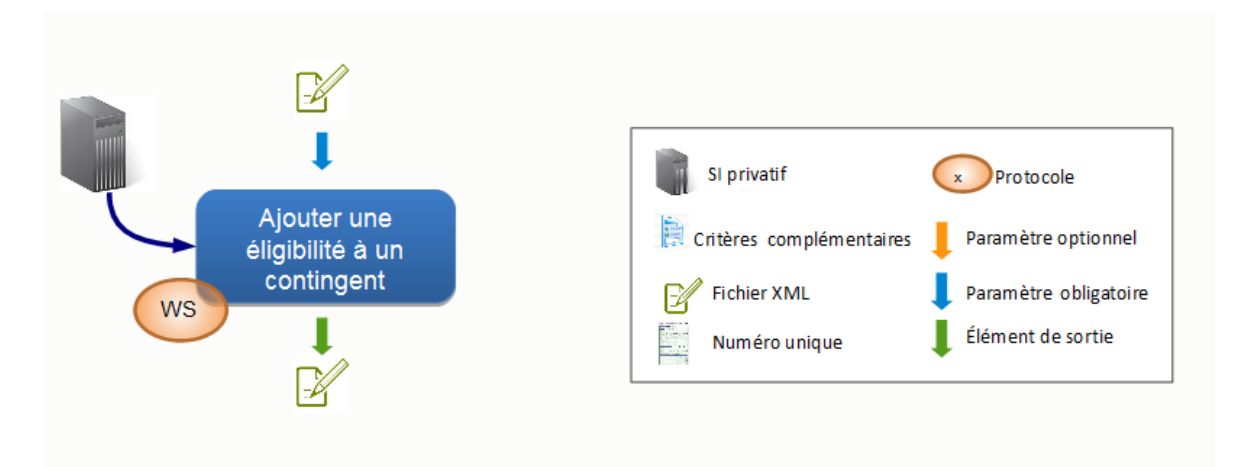

# Données d'entrée :

L'application appelante transmet :

• le fichier XML au format ECG décrivant l'éligibilité à un contingent

Le fichier XML transmis doit contenir les zones d'informations suivantes :

- la zone « interfaceNUU » avec
	- le champ « versionInterface » valorisé à version X-1 en cas de cohabitation et version X (version active)
- la zone « entete » avec :
	- le type de fichier valorisé à « ECA »,
	- le code guichet de l'application appelante,
	- la date de création du fichier.
- la zone « operation » avec :
	- le numéro unique de la demande à associer
- la zone « listeEligibilitesContingents » avec
	- une zone « eligibiliteContingent » renseignée sachant que :
		- le champ « codeContingent » doit être renseigné

La règle de nommage à appliquer est décrite dans le paragraphe 152 : CTRL ECA 0001.

#### Contrôles :

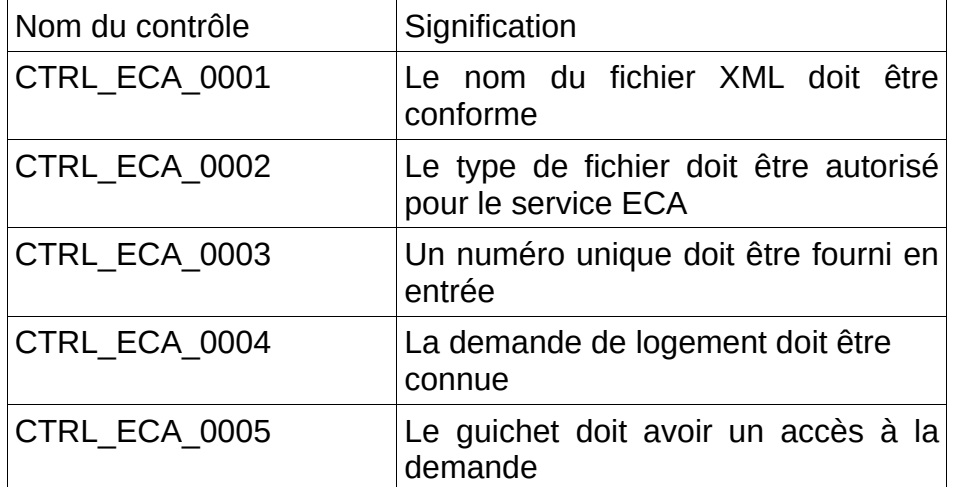

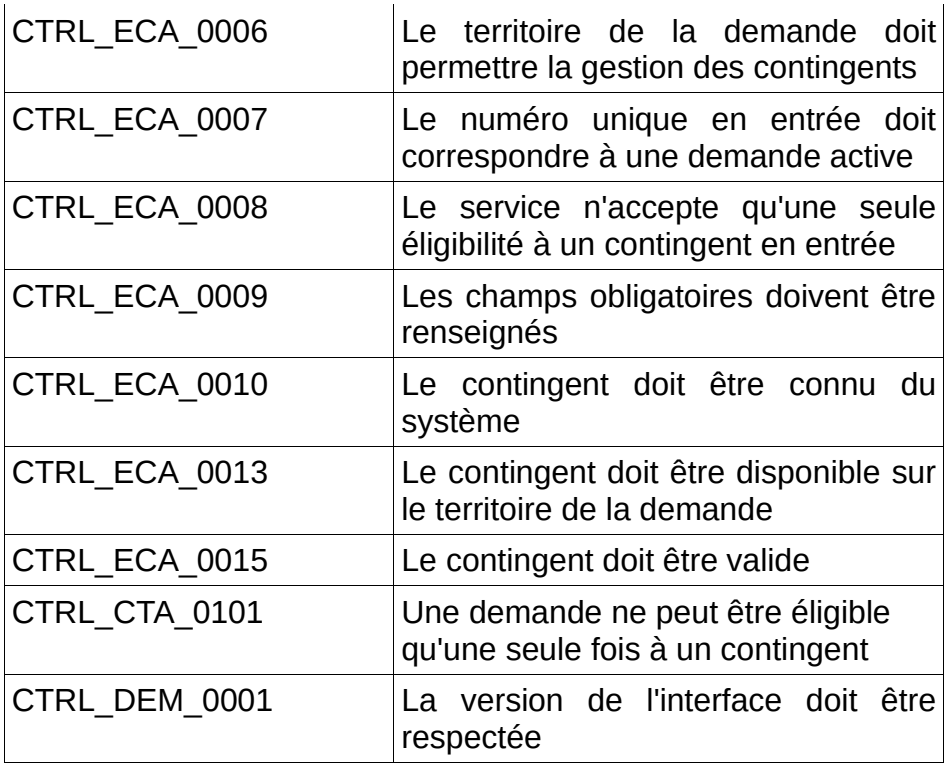

L'application "SNE" retourne un fichier archive comprenant :

• le fichier XML au format ECG décrivant les métadonnées modifiées.

Le fichier XML, contient les zones d'informations suivantes :

- La zone « interfaceNUU » ,
- La zone « entete » avec le type de fichier valorisé à « RET »,
- La zone « operation » identique au fichier entrant,
- La zone «listeEligibilitesContingents » :
	- une zone «eligibiliteContingent» mise à jour :
		- le champ «codeContingent» tel que donné en entrée,
		- le champ «idEligibiliteContingent» mis à jour
		- les informations de création et de modification mises à jour (cf. 36)
- Le cas échéant, la section « listeAnomalies » contenant la liste des anomalies générées lors du traitement

#### Gestion des erreurs :

En cas d'anomalie, les messages d'erreur des contrôles suivants seront retournés dans l'enveloppe SOAP :

- CTRL\_ECA\_0001
- CTRL\_ECA\_0002
- CTRL\_DEM\_0001

Dans ce cas, le service ne retourne pas de fichier.

Les messages d'erreur des contrôles suivants seront inclus dans le bloc anomalie du fichier retourné (XML au format ECG) :

- CTRL ECA 0003
- CTRL<sup>\_</sup>ECA<sup>\_0004</sup>
- CTRL\_ECA\_0005
- CTRL\_ECA\_0006
- CTRL ECA 0007
- CTRL\_ECA\_0008
- CTRL\_ECA\_0009
- CTRL ECA 0010
- CTRL\_ECA\_0013
- CTRL\_ECA\_0015 CTRL CTA 0101

# **4.2.12 - Supprimer l'éligibilité d'une demande à un contingent**

# Description :

Ce service permet à l'application consommatrice de supprimer l'éligibilité d'une demande à un contingent.

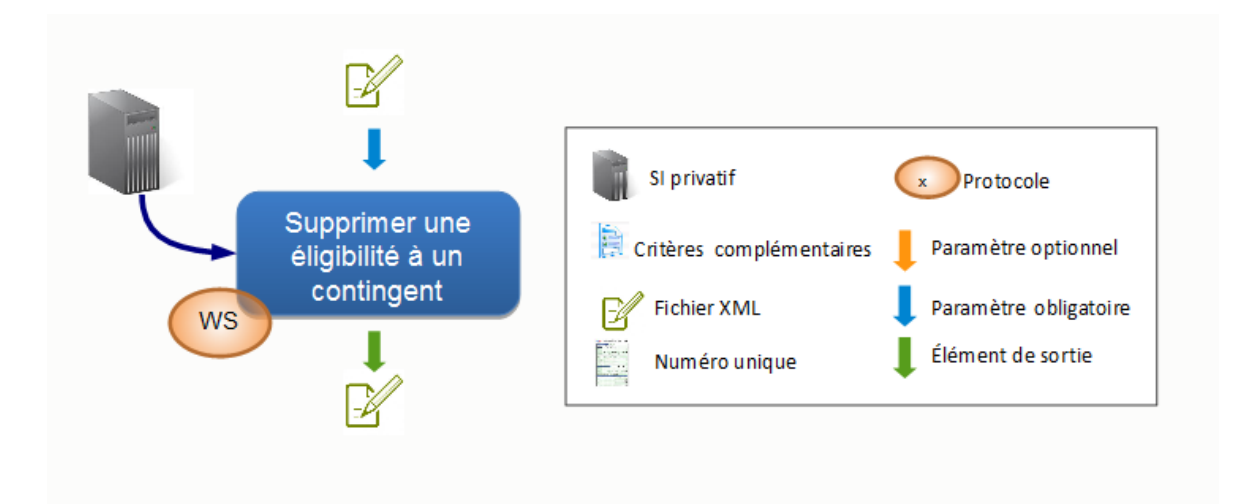

# Données d'entrée :

L'application appelante transmet :

• le fichier XML au format ECG décrivant l'éligibilité

Le fichier XML transmis doit contenir les zones d'informations suivantes :

- la zone « interfaceNUU » avec
	- le champ « versionInterface » valorisé à version X-1 en cas de cohabitation et version X (version active)
- la zone « entete » avec :
	- le type de fichier valorisé à « ECS »,
	- le code quichet de l'application appelante.
	- La date de création du fichier
- la zone « operation » avec :
	- le numéro unique de la demande à associer
- la zone « listeEligibilitesContingents » avec
	- une zone « eligibiliteContingent » renseignée sachant que :
		- le champ « idEligibiliteContingent » doit être renseigné

La règle de nommage à appliquer est décrite au sein du contrôle 157 : CTRL ECS 0001.

# Contrôles :

Tous les contrôles communs avec, en plus, les contrôles suivants :

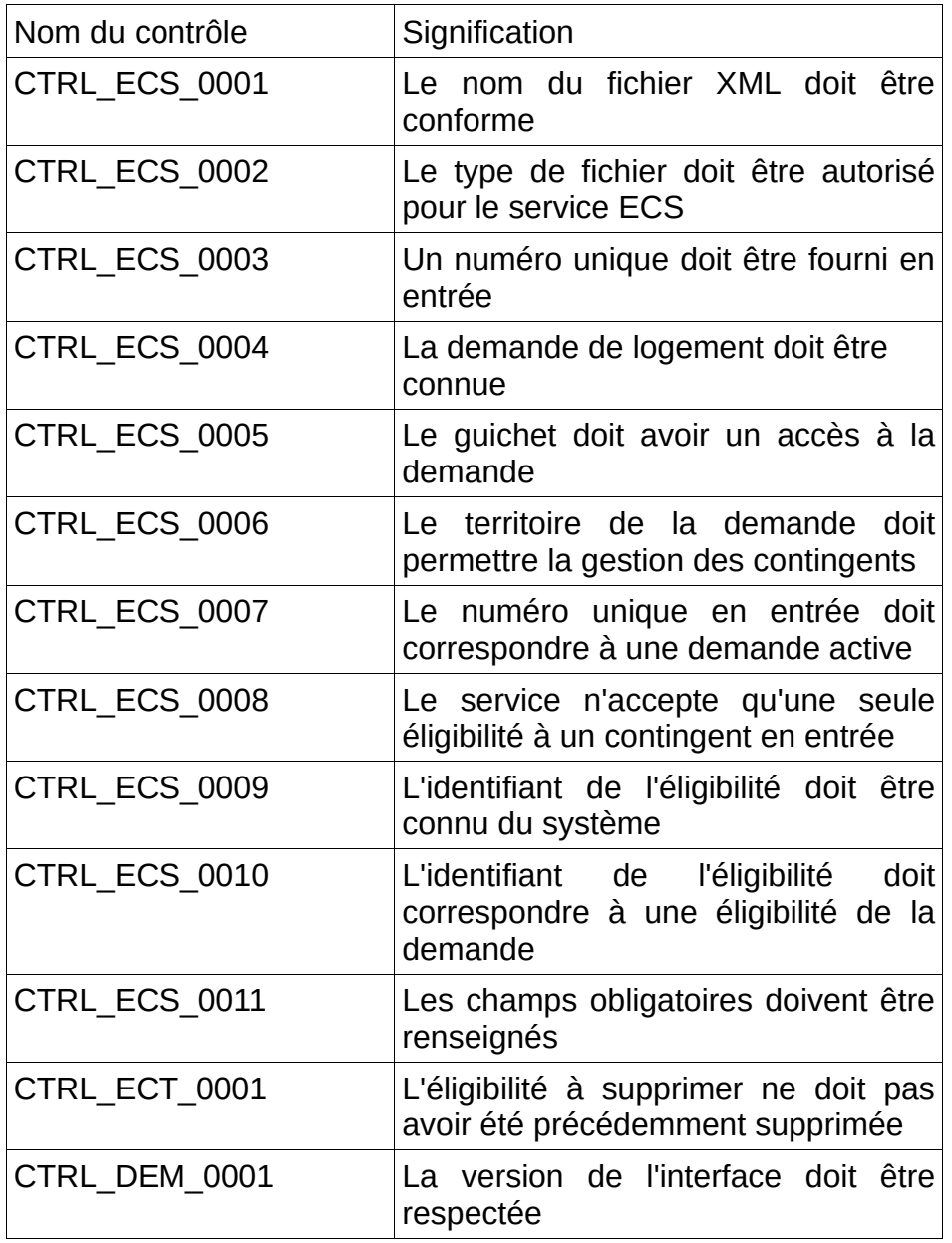

# Données de sortie :

L'application « SNE » retourne un fichier archive comprenant :

• le fichier XML au format ECG décrivant les métadonnées modifiées.

Le fichier XML, contient les zones d'informations suivantes :

- La zone « interfaceNUU » ,
- La zone « entete » avec le type de fichier valorisé à « RET »,
- La zone « operation » identique au fichier entrant,
- La zone «listeEligibilitesContingents » :
	- une zone «eligibiliteContingent» mise à jour :
		- · le champ «idEligibiliteContingent» tel que donné en entrée,
		- le champ «codeContingent» tel que donné en entrée,
- les informations de création et de suppression mises à jour (cf. 36)
- Le cas échéant, la section « listeAnomalies » contenant la liste des anomalies générées lors du traitement.

# Gestion des erreurs :

En cas d'anomalie, les messages d'erreur des contrôles suivants seront retournés dans l'enveloppe SOAP :

- CTRL ECS 0001
- CTRL ECS 0002
- CTRL DEM 0001

Dans ce cas le service ne retourne pas de fichier.

Les messages d'erreur des contrôles suivants seront inclus dans le bloc anomalie du fichier retourné ( XML au format ECG) :

- CTRL\_ECS\_0003
- CTRL\_ECS\_0004
- CTRL ECS 0005
- CTRL\_ECS\_0006
- CTRL ECS 0007
- CTRL ECS 0008
- CTRL\_ECS\_0009
- CTRL ECS 0010
- CTRL ECS 0011
- CTRL ECT 0001

# **4.2.13 - Lister les motifs de priorité**

# Description :

L'objectif de ce service est de transmettre la liste des motifs de priorité saisissables par le SI privatif.

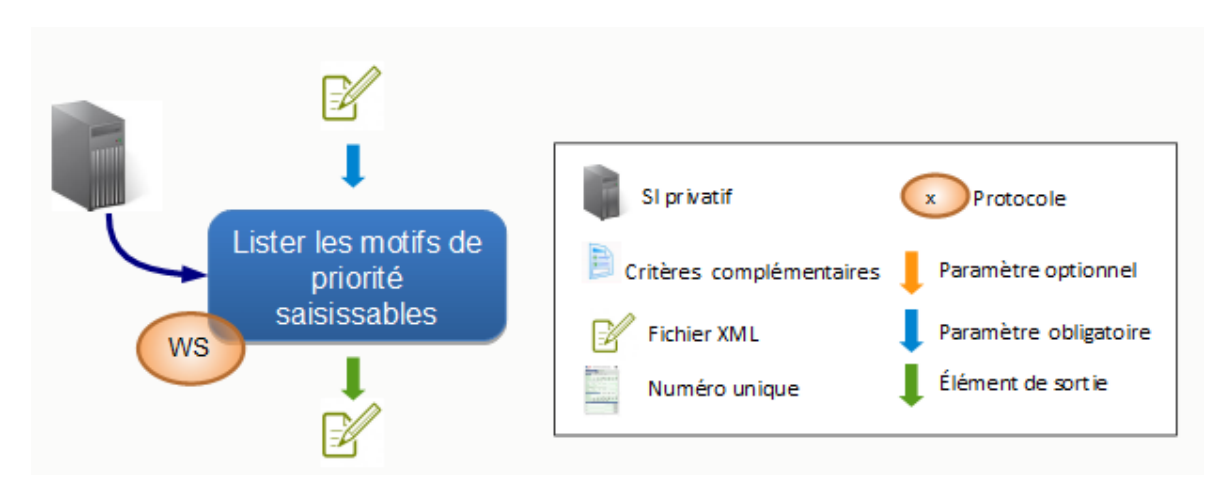

# Données d'entrée :

L'application appelante transmet :

- un fichier XML respectant le format MPR servant à décrire les motifs de priorité.
- Le fichier XML transmis doit contenir les zones d'informations suivantes :

#### Contrat d'interface – Gestion partagée de la demande **72/230**
- La zone « interfaceNUU » avec
	- le champ « versionInterface » valorisé à version X-1 en cas de cohabitation et version X (version active)
- La zone « entete » avec
	- le type de fichier valorisé à « MPL »,
	- le code quichet de l'application appelante.
	- La date de création du fichier.

Dans le cas où la zone « listeMotifsPriorite » est renseignée, celle-ci est ignorée pour la suite du traitement.

La règle de nommage à appliquer est décrite dans le paragraphe 162 : CTRL\_MPL\_001.

#### Contrôles :

Tous les contrôles communs avec, en plus, les contrôles suivants :

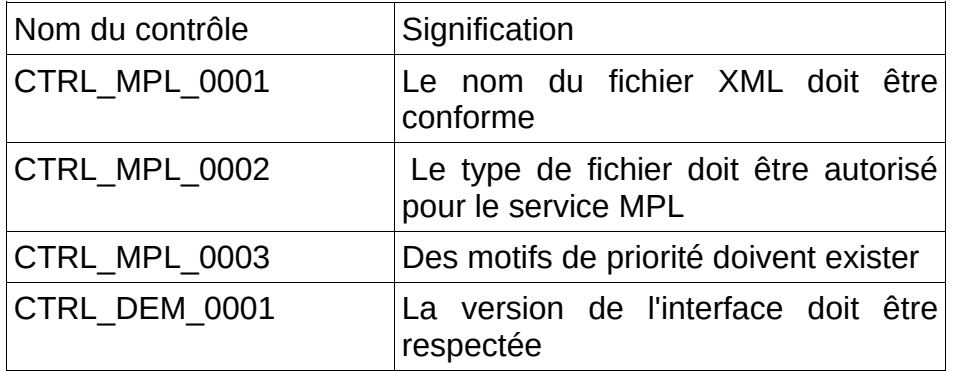

#### Données de sortie :

L'application « SNE » retourne :

• un fichier XML au format MPR contenant la liste des motifs de priorité saisissables.

Le fichier XML au format MPR contient les zones d'informations suivantes :

- la zone « InterfaceNUU» identique au fichier d'entrée
- la zone « Entête » avec le type de fichier valorisé à « RET »
- la zone « listeMotifsPriorite »
	- autant de zones « motifPriorite » que nécessaire
- Le cas échéant, la zone « listeAnomalies » contenant la liste des anomalies générées lors du traitement

#### Gestion des erreurs :

En cas d'anomalie, les messages d'erreur des contrôles suivants seront retournés dans l'enveloppe SOAP :

- CTRL\_MPL\_0001
- CTRL\_MPL\_0002
- CTRL\_DEM\_0001

Dans ce cas le service ne retourne pas de fichier.

Les messages d'erreur des contrôles suivants seront inclus dans le bloc anomalie du fichier retourné (XML au format MPR) :

- CTRL\_MPL\_0003
- CTRL DEM 0001

## **4.2.14 - Lister les décisions d'attribution d'une demande**

#### Description:

L'objectif de ce service est de transmettre la liste des décisions d'attribution associées à la demande.

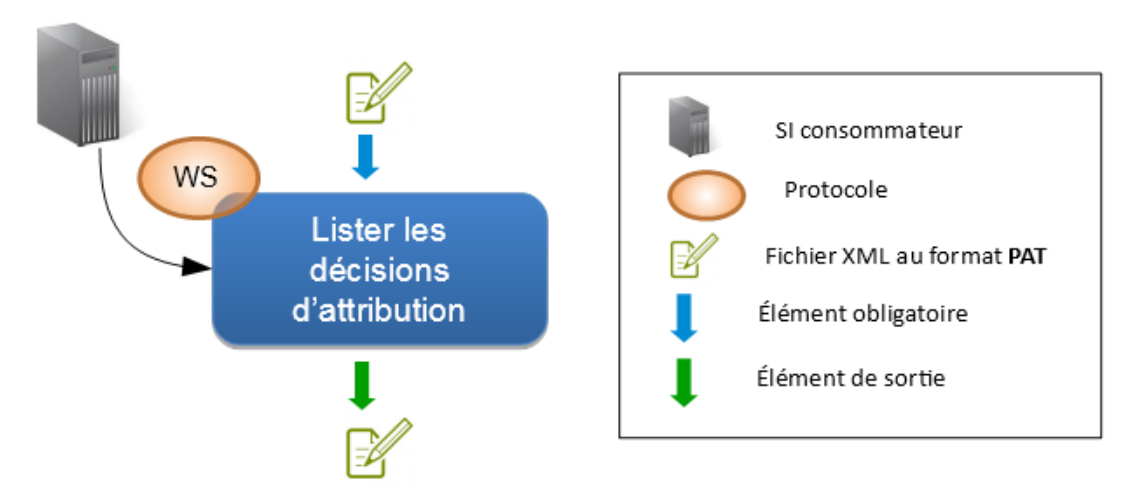

#### Données d'entrée :

L'application appelante transmet :

un fichier XML respectant le format PAT listant les décisions d'attribution.

Le fichier XML transmis doit contenir les zones d'informations suivantes :

- La zone « interfaceNUU » avec
	- le champ « versionInterface » valorisé à version X-1 en cas de cohabitation et version X (version active)
- La zone « entete » avec
	- le type de fichier valorisé à « PAL »,
	- le code guichet de l'application appelante,
	- La date de création du fichier.
- La zone « operation » avec
	- le numéro unique de la demande à associer
	- si besoin « derniereProposition » valorisé à Vrai pour recevoir uniqment la dernière décision d'attribution

Dans le cas où les zones « listePropositionsAttribution » ou « listeAnomalies » sont renseignées, celles-ci seront ignorées pour la suite du traitement.

La règle de nommage à appliquer est décrite dans le paragraphe 164 : CTRL PAL 001.

#### Contrôles :

Tous les contrôles communs avec, en plus, les contrôles suivants :

Nom du contrôle Signification

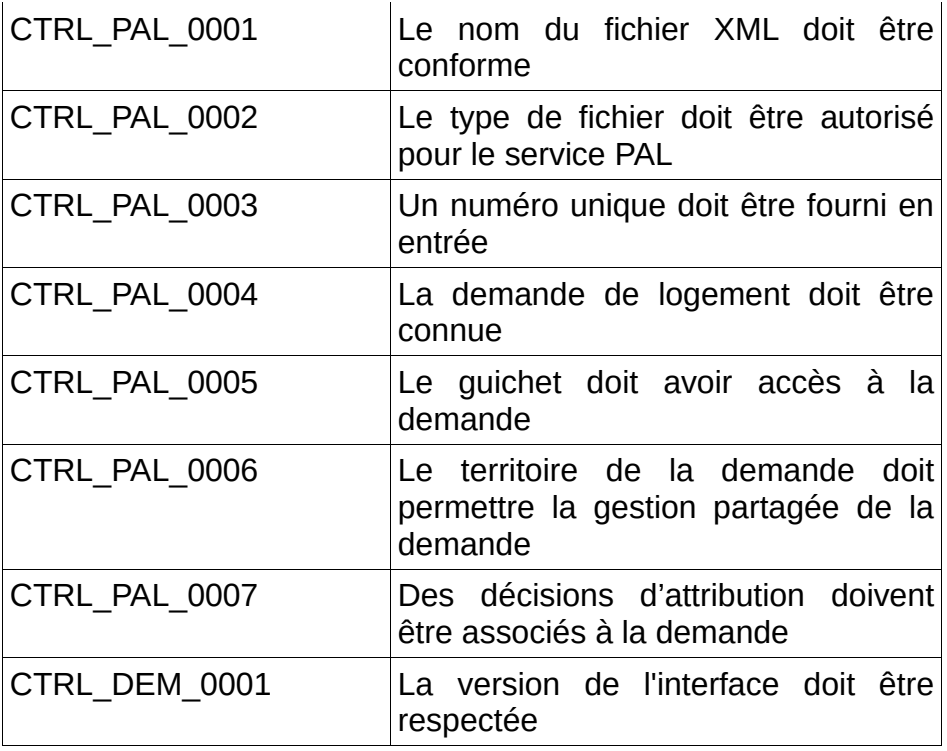

L'application « SNE » retourne :

• un fichier XML au format PAT contenant la liste des décisions d'attribution de la demande.

Le fichier XML au format PAT contient les zones d'informations suivantes :

- la zone « InterfaceNUU » identique au fichier d'entrée
- la zone « Entete » avec le type de fichier valorisé à « RET »,
- $\cdot$  la zone « operation » identique au fichier d'entrée
- la zone « listePropositionsAttribution »
	- autant de zones « propositionAttribution » que nécessaire
- Le cas échéant, la zone « listeAnomalies » contenant la liste des anomalies générées lors du traitement

#### Gestion des erreurs :

En cas d'anomalie, les messages d'erreur des contrôles suivants seront retournés dans l'enveloppe SOAP :

- CTRL PAL 0001
- CTRL\_PAL\_0002
- CTRL\_DEM\_0001

Dans ce cas le service ne retourne pas de fichier.

Les messages d'erreur des contrôles suivants seront inclus dans le bloc anomalie du fichier retourné (XML au format PAT) :

- CTRL\_PAL\_0003
- CTRL\_PAL\_0004
- CTRL\_PAL\_0005
- CTRL\_PAL\_0006
- CTRL\_PAL\_0007

• CTRL\_DEM\_0001

# **4.2.15 - Ajouter une décision d'attribution à une demande**

# Description :

L'objectif de ce service est de permettre d'ajouter une décision d'attribution à une demande.

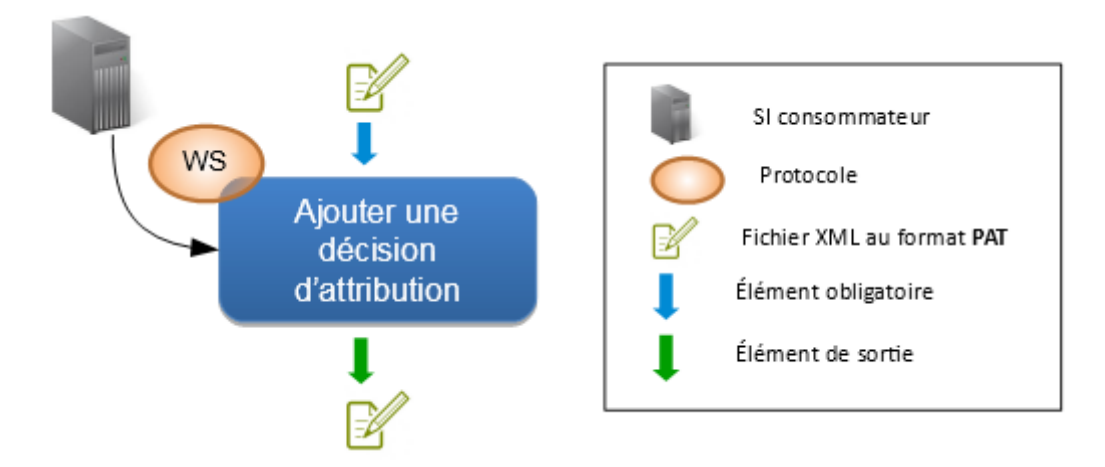

# Données d'entrée :

L'application appelante transmet :

• le fichier XML au format PAT décrivant la décision d'attribution

Le fichier XML transmis doit contenir les zones d'informations suivantes :

- La zone « interfaceNUU » avec
	- le champ « versionInterface » valorisé à version X-1 en cas de cohabitation et version X (version active)
- la zone « entete » avec :
	- le type de fichier valorisé à « PAA »,
	- le code guichet de l'application appelante,
	- La date de création du fichier.
- la zone « operation » avec :
	- le numéro unique de la demande à associer
- la zone «listePropositionsAttribution » avec
	- une zone « propostionAttribution » renseignée sachant que :
		- le champ «codeTypeAttribution» doit être renseigné,
		- le champ «dateProposition» doit être renseigné,
		- le champ «codeTypeReservataire» doit être renseigné,
		- le champ « precisionAutreReservataire » est à renseigner si le type de réservataire correspond à « Contingent autres réservataires »
		- le champ «codeSirenBailleur» doit être renseigné,
		- le champ «codePrioriteVille» doit être renseigné,
		- le champ «codeInsee» doit être renseigné,
		- le champ «prioriteMenage» doit être renseigné,

La zone «listeMotifsPriorite» est à renseigner si le ménage est prioritaire. Dans ce cas elle doit contenir au moins une zone «motifPriorite».

Les champs suivants seront ignorés s'ils sont renseignés :

- Zone « listepropositionsAttribution » :
	- « idPropositionAttribution »
	- « statutDalo »
	- « quartileAppartenance »
	- « ressourcesLoiEc »
	- « auteurCreation »
	- « dateCreation »
	- « auteurModification »
	- « dateModifcation »
	- « natureModification »
- Zone « listeAnomalies »

La règle de nommage à appliquer est décrite dans le paragraphe 168 : CTRL\_PAA\_0001.

#### Contrôles :

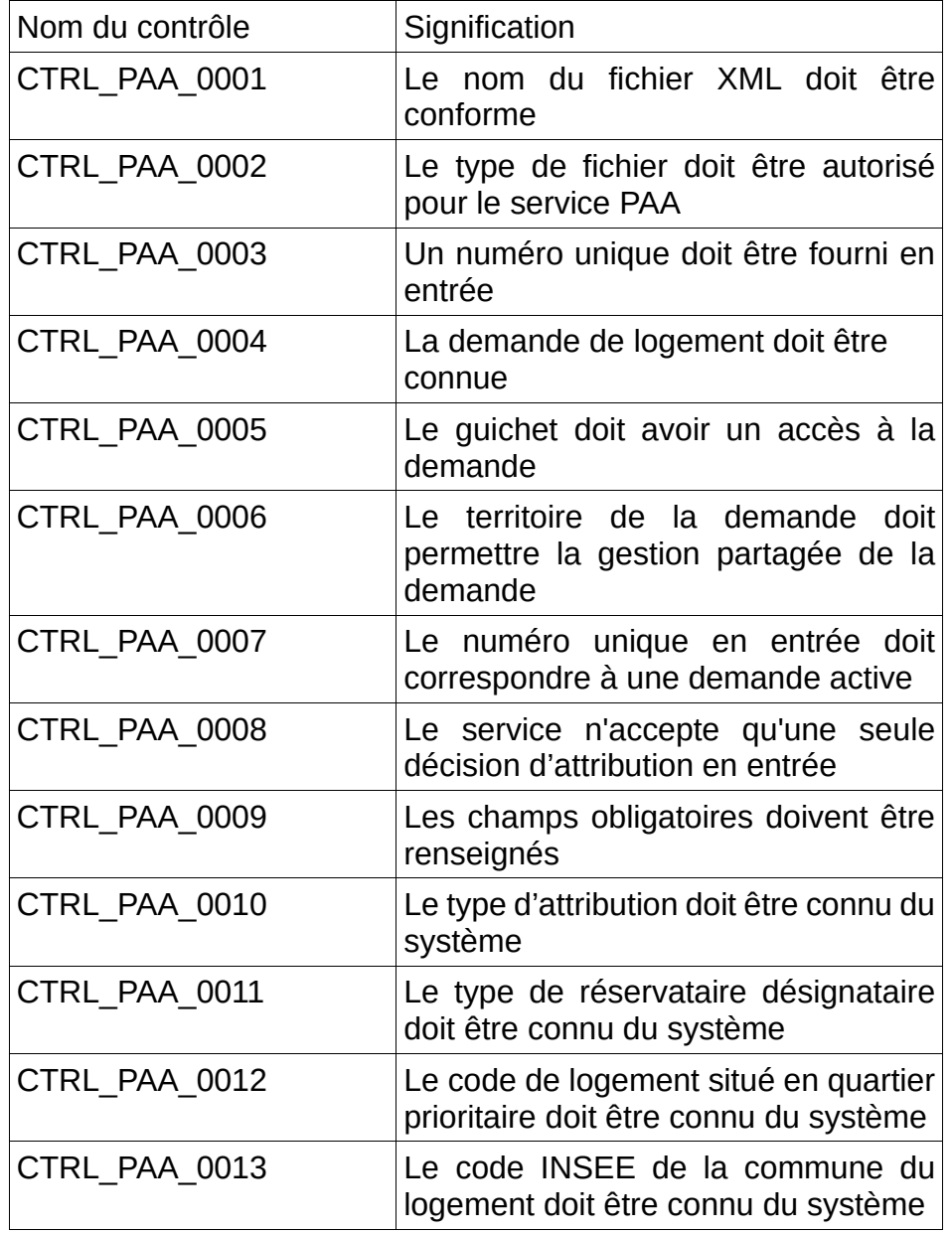

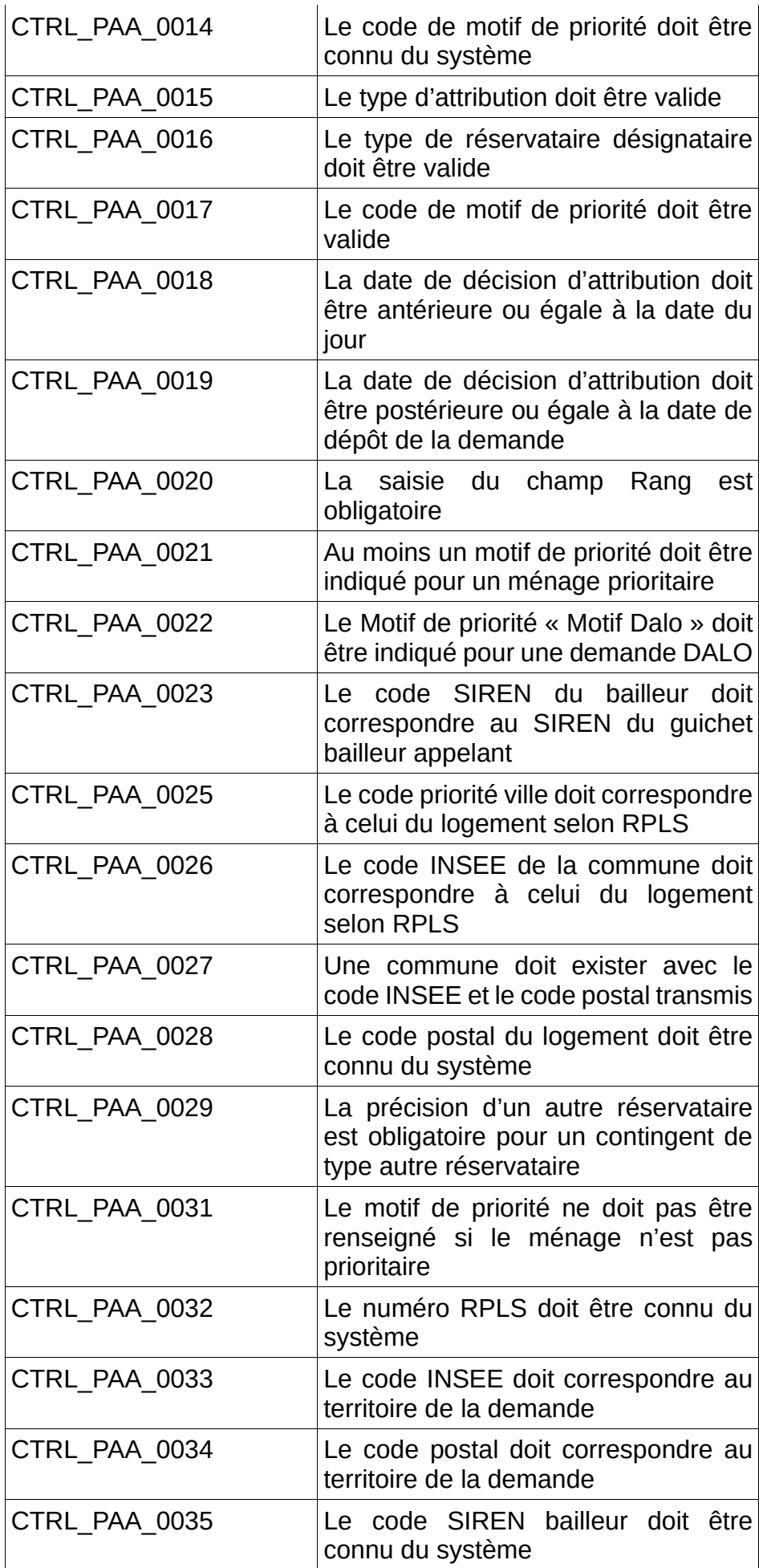

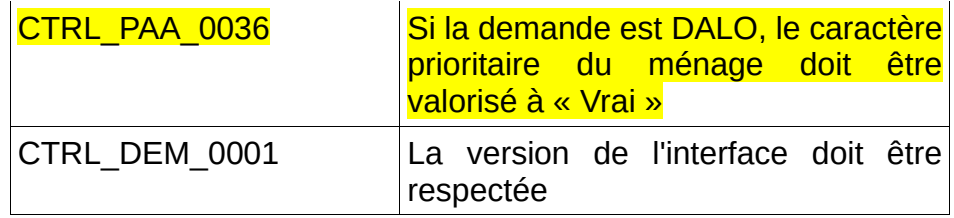

L'application "SNE" retourne un fichier archive comprenant :

• le fichier XML au format PAT décrivant les métadonnées modifiées.

Le fichier XML, contient les zones d'informations suivantes :

- La zone « interfaceNUU » identique au fichier d'entrée,
- La zone « entete » avec le type de fichier valorisé à « RET »,
- La zone « operation » identique au fichier entrant,
- La zone « listePropositionsAttribution » :
	- une zone « propositionAttribution » mise à jour :
		- le champ «codeTypeAttribution» tel que donné en entrée,
		- le champ «dateProposition» tel que donné en entrée,
		- le champ «codeTypeReservataire» tel que donné en entrée,
		- le champ precisionAutreReservataire tel que donné en entrée,
		- le champ «codeSirenBailleur» tel que donné en entrée,
		- le champ «dateProposition» tel que donné en entrée,
		- le champ «codePrioriteVille» tel que donné en entrée,
		- le champ «codeInsee» tel que donné en entrée,
		- le champ «prioriteMenage» tel que donné en entrée,
		- la zone « listeMotifsPriorité» tel que donné en entrée
		- le champ «idPropositionAttribution» mis à jour
		- le champ «statutDalo» mis à jour.
		- le champ «quartileAppartenance» mis à jour,
		- le champ «ressourcesLoiEc » mis à jour,
		- les informations de création et de modification mis à jour (cf. 36)
- Le cas échéant, la section « listeAnomalies » contenant la liste des anomalies générées lors du traitement.

Les champs « statutDalo », « quartileAppartenance » et « ressourcesLoiEc » liés à une décision d'attribution sont initialisés une seule fois lors de l'ajout de la décision d'attribution, et ne sont plus modifiables par la suite.

#### Gestion des erreurs :

En cas d'anomalie, les messages d'erreur des contrôles suivants seront retournés dans l'enveloppe SOAP :

- CTRL\_PAA\_0001
- CTRL\_PAA\_0002
- CTRL\_DEM\_0001

Dans ce cas le service ne retourne pas de fichier.

Les messages d'erreur des contrôles suivants seront inclus dans le bloc anomalie du fichier retourné (XML au format PAT) :

- CTRL PAA 0003
- CTRL\_PAA\_0004
- CTRL\_PAA\_0005
- CTRL\_PAA\_0006
- CTRL PAA 0007
- CTRL\_PAA\_0008
- CTRL\_PAA\_0009
- CTRL PAA 0010
- CTRL\_PAA\_0011 CTRL PAA 0012
- CTRL PAA 0013
- CTRL\_PAA\_0014
- CTRL PAA 0015
- CTRL PAA 0016
- CTRL\_PAA\_0017
- CTRL PAA 0018
- CTRL PAA 0019
- CTRL PAA 0020
- CTRL PAA 0021
- CTRL PAA 0022
- CTRL PAA 0023
- CTRL\_PAA\_0025
- CTRL\_PAA\_0026
- CTRL\_PAA\_0027
- CTRL PAA 0028
- CTRL\_PAA\_0029
- CTRL PAA 0031
- CTRL\_PAA\_0032
- CTRL\_PAA\_0033
- CTRL\_PAA\_0034
- CTRL\_PAA\_0035 • CTRL\_PAA\_0036
- 
- CTRL\_DEM\_0001

## **4.2.16 - Modifier une décision d'attribution**

#### Description :

L'objectif de ce service est de permettre de modifier une décision d'attribution précédemment ajoutée à une demande.

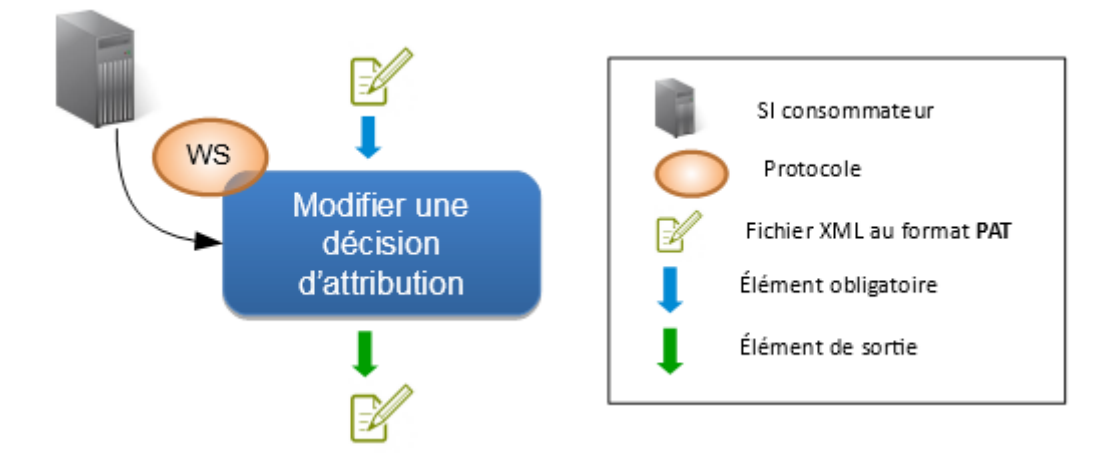

#### Données d'entrée :

L'application appelante transmet :

• le fichier XML au format PAT décrivant la décision d'attribution

Le fichier XML transmis doit contenir les zones d'informations suivantes :

- La zone « interfaceNUU » avec
	- le champ « versionInterface » valorisé à version X-1 en cas de cohabitation et version X (version active)
- la zone « entete » avec :
	- le type de fichier valorisé à « PAM »,
	- le code quichet de l'application appelante,
	- La date de création du fichier.
- la zone « operation » avec :
	- le numéro unique de la demande portant la décision d'attribution
- la zone «listePropositionsAttribution» avec
	- une zone « propostionAttribution» renseignée sachant que :
		- le champ «idPropositionAttribution» doit être renseigné,
		- le champ «codeTypeAttribution» doit être renseigné,
		- le champ «dateProposition» doit être renseigné,
		- le champ «codeTypeReservataire» doit être renseigné,
		- le champ « precisionAutreReservataire » est à renseigner si le type de réservataire correspond à « Contingent autres réservataires »
		- le champ «codeSirenBailleur» doit être renseigné,
		- le champ «codePrioriteVille » doit être renseigné,
		- le champ «codeInsee» doit être renseigné,
		- le champ «prioriteMenage» doit être renseigné,
		- la zone «listeMotifsPriorite» doit contenir au moins une zone « motifPriorite »

Les champs suivants seront ignorés s'ils sont renseignés :

- Zone « listepropositionsAttribution » :
	- « statutDalo »
	- « quartileAppartenance »
	- « ressourcesLoiEc »
	- « auteurCreation »
	- « dateCreation »
	- « auteurModification »
	- « dateModifcation »
	- « natureModification »
	- «codeTypeAttribution»
- Zone « listeAnomalies »

La règle de nommage à appliquer est décrite dans le paragraphe 180 : CTRL\_PAM\_0001.

#### Contrôles :

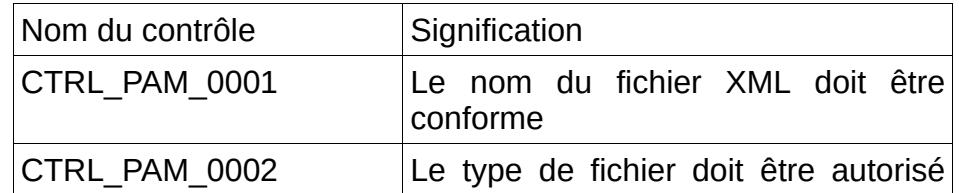

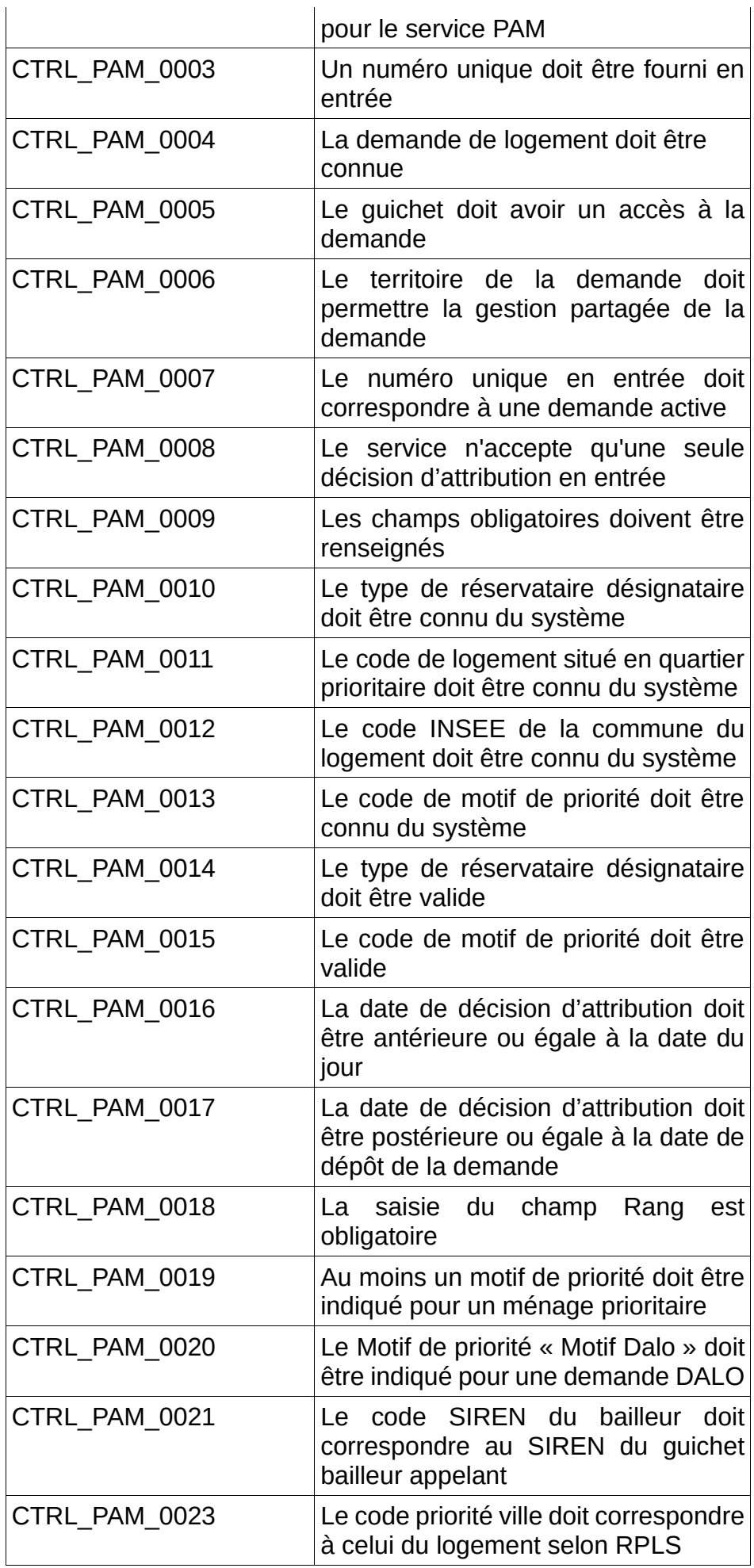

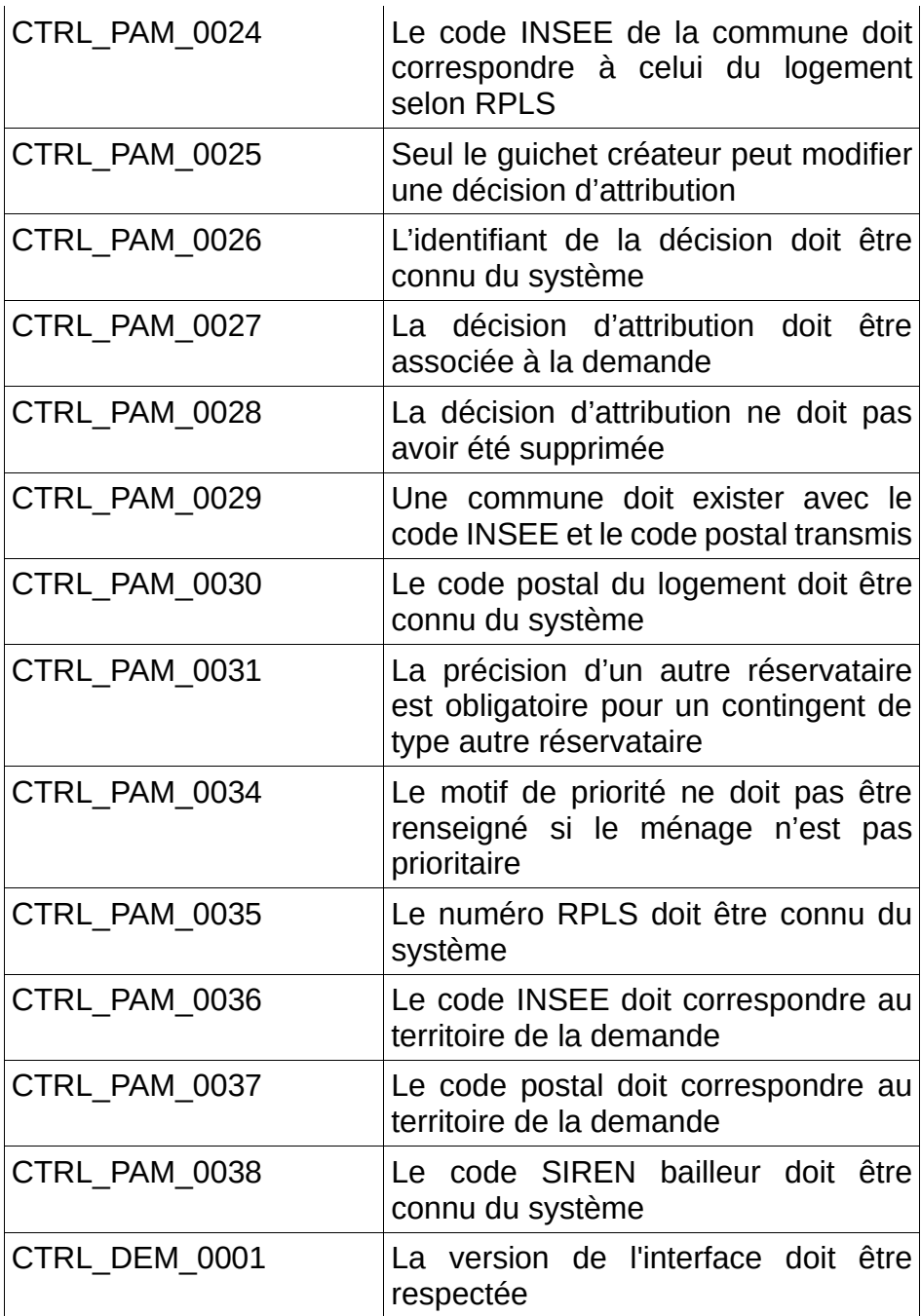

L'application « SNE » retourne un fichier archive comprenant :

• le fichier XML au format PAT décrivant les métadonnées modifiées.

Le fichier XML, contient les zones d'informations suivantes :

- La zone « interfaceNUU » identique au fichier d'entrée,
- La zone « entete » avec le type de fichier valorisé à « RET »,
- La zone « operation » identique au fichier entrant,
- La zone « listePropositionsAttribution » :
	- une zone «propositionAttribution » mise à jour :
		- le champ «idPropositionAttribution» tel que donné en entrée,
		- le champ «codeTypeAttribution» tel qu'initalisé lors de l'ajout de la décision d'attribution,
		- le champ «dateProposition» tel que donné en entrée,
- le champ «codeTypeReservataire» tel que donné en entrée,
- le champ « precisionAutreReservataire » tel que donné en entrée,
- le champ «codeSirenBailleur» tel que donné en entrée,
- le champ «dateProposition» tel que donné en entrée,
- le champ «codePrioriteVille» tel que donné en entrée,
- le champ «codeInsee» tel que donné en entrée,
- le champ «prioriteMenage» tel que donné en entrée,
- la zone «listeMotifsPriorité» tel que donné en entrée
- 
- le champ «statutDalo» tel qu'initialisé lors de l'ajout de la décision d'attribution,
- le champ «quartileAppartenance» tel qu'initialisé lors de l'ajout de la décision d'attribution,
- le champ «ressourcesLoiEc» tel qu'initialisé lors de l'ajout de la décision d'attribution,
- les informations de création et de modification mis à jour (cf. 36)
- Le cas échéant, la section « listeAnomalies » contenant la liste des anomalies générées lors du traitement

## Gestion des erreurs :

En cas d'anomalie, les messages d'erreur des contrôles suivants seront retournés dans l'enveloppe SOAP :

- CTRL\_PAM\_0001
- CTRL\_PAM\_0002
- CTRL DEM 0001

Dans ce cas le service ne retourne pas de fichier.

Les messages d'erreur des contrôles suivants seront inclus dans le bloc anomalie du fichier retourné (XML au format PAT) :

- CTRL\_PAM\_0003
- CTRL\_PAM\_0004
- CTRL\_PAM\_0005
- CTRL\_PAM\_0006
- CTRL\_PAM\_0007
- CTRL\_PAM\_0008
- CTRL\_PAM\_0009
- CTRL\_PAM\_0010
- CTRL PAM 0011
- CTRL\_PAM\_0012
- CTRL\_PAM\_0013
- CTRL PAM 0014
- CTRL\_PAM\_0015
- CTRL PAM 0016
- CTRL PAM 0017
- CTRL\_PAM\_0018
- CTRL PAM 0019
- CTRL\_PAM\_0020
- CTRL\_PAM\_0021
- CTRL PAM 0023
- CTRL\_PAM\_0024
- CTRL\_PAM\_0025
- CTRL\_PAM\_0026
- CTRL\_PAM\_0027
- CTRL\_PAM\_0028

Contrat d'interface – Gestion partagée de la demande **84/230**

- CTRL\_PAM\_0029
- CTRL\_PAM\_0030
- CTRL\_PAM\_0031
- CTRL\_PAM\_0034
- CTRL\_PAM\_0035
- CTRL\_PAM\_0036
- CTRL\_PAM\_0037 CTRL\_PAM\_0038
- CTRL DEM 0001
- 

# **4.2.17 - Supprimer une décision d'attribution**

#### Description :

Ce service permet à l'application consommatrice de supprimer une décision d'attribution précédemment associée à une demande.

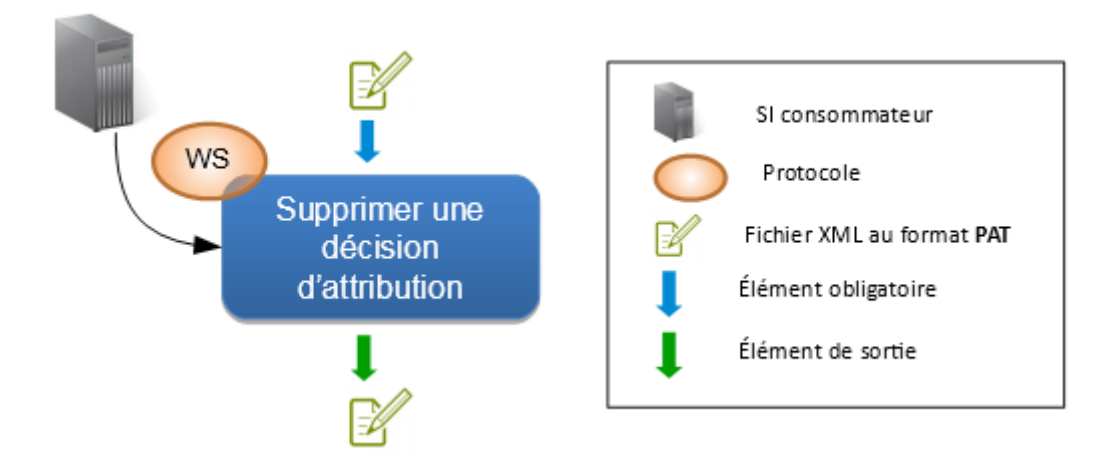

#### Données d'entrée :

L'application appelante transmet :

• le fichier XML au format PAT décrivant la décision d'attribution.

Le fichier XML transmis doit contenir les zones d'informations suivantes :

- La zone « interfaceNUU » avec
	- le champ « versionInterface » valorisé à version X-1 en cas de cohabitation et version X (version active)
- la zone « entete » avec :
	- le type de fichier valorisé à « PAS »,
	- le code quichet de l'application appelante.
	- La date de création du fichier
- la zone « operation » avec :
	- le numéro unique de la demande portant la décision d'attribution
- la zone «listePropositionsAttribution» avec
	- une zone « propostionAttribution » renseignée sachant que :
		- le champ « idPropositionAttribution» doit être renseigné,

Si les champs suivants seront ignorés s'ils sont renseignés :

- Zone « listepropositionsAttribution » :
	- ensemble des champs sauf « idPropositionAttribution »
- Zone « listeAnomalies »

La règle de nommage à appliquer est décrite au sein du contrôle 195 : CTRL\_PAS\_0001.

Contrôles :

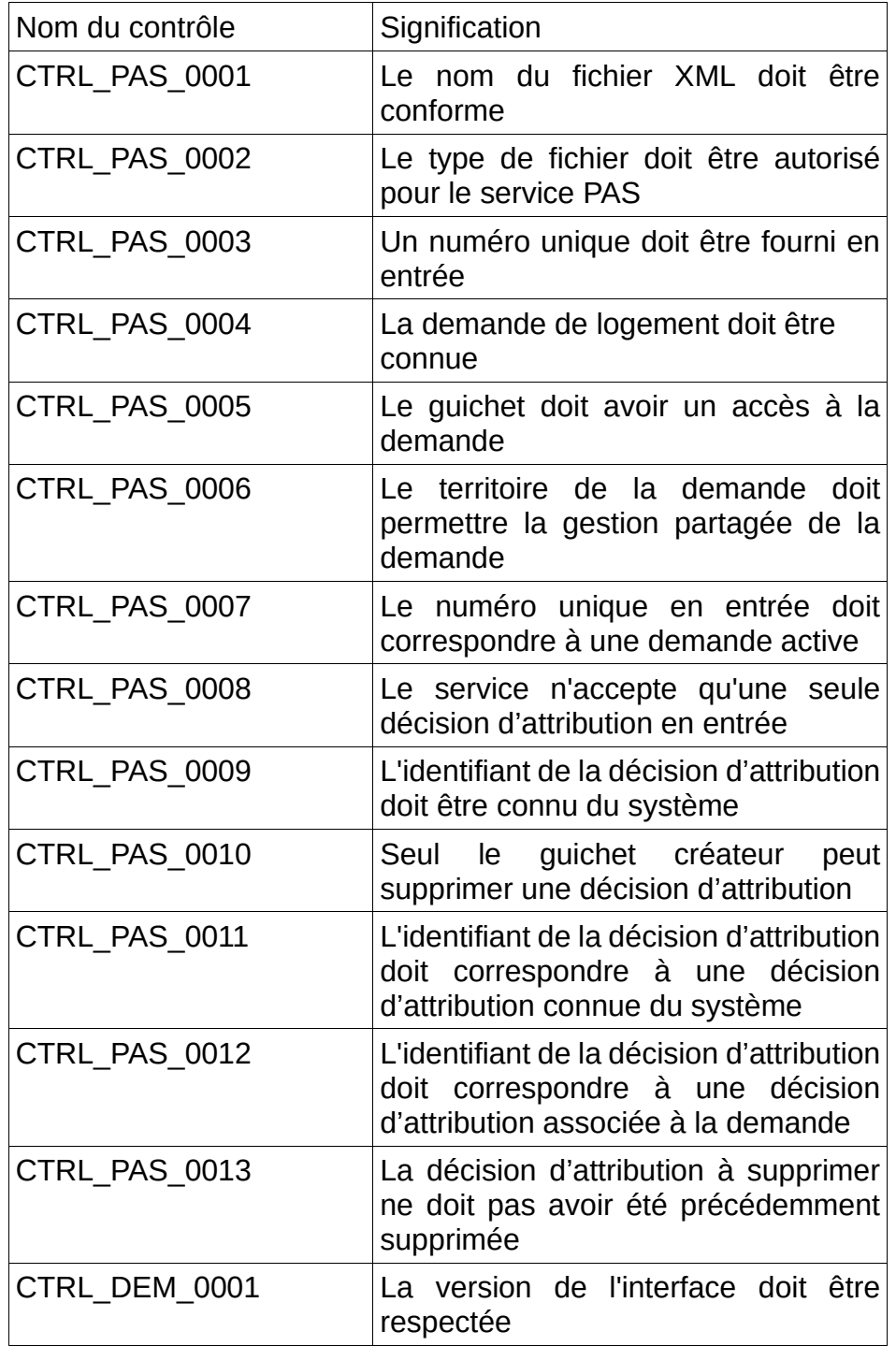

L'application « SNE » retourne un fichier archive comprenant :

• le fichier XML au format PAS décrivant les métadonnées modifiées.

Le fichier XML, contient les zones d'informations suivantes :

- La zone « interfaceNUU » identique au fichier d'entrée,
- La zone « entete » avec le type de fichier valorisé à « RET »,
- La zone « operation » identique au fichier entrant,
- La zone « listePropositionsAttribution » :
	- une zone « propositionAttribution » mise à jour :
		- le champ «idPropositionAttribution» tel que donné en entrée,
		- le champ «codeTypeAttribution» tel qu'initialisé lors de l'ajout de la décision d'attribution,
		- le champ «dateProposition» tel que donné en entrée,
		- le champ «codeTypeReservataire» tel que donné en entrée,
	- le champ « precisionAutreReservataire » tel que donné en entrée,
	- le champ «codeSirenBailleur» tel que donné en entrée,
	- le champ «dateProposition» tel que donné en entrée,
	- le champ «codePrioriteVille» tel que donné en entrée,
	- le champ «codeInsee» tel que donné en entrée,
	- le champ «prioriteMenage» tel que donné en entrée,
	- la zone « listeMotifsPriorité» tel que donné en entrée
	- le champ «statutDalo» tel qu'initialisé lors de l'ajout de la décision d'attribution,
	- le champ «quartileAppartenance» tel qu'initialisé lors de l'ajout de la décision d'attribution,
	- le champ «ressourcesLoiEc» tel qu'initialisé lors de l'ajout de la décision d'attribution,
	- les informations de création et de modification mis à jour (cf. 36)
- Le cas échéant, la section «listeAnomalies» contenant la liste des anomalies générées lors du traitement.

#### Gestion des erreurs :

En cas d'anomalie, les messages d'erreur des contrôles suivants seront retournés dans l'enveloppe SOAP :

- CTRL\_PAS\_0001
- CTRL\_PAS\_0002
- CTRL DEM 0001

Dans ce cas le service ne retourne pas de fichier.

Les messages d'erreur des contrôles suivants seront inclus dans le bloc anomalie du fichier retourné ( XML au format PAT) :

- CTRL\_PAS\_0003
- CTRL\_PAS\_0004
- CTRL\_PAS\_0005
- CTRL\_PAS\_0006
- CTRL\_PAS\_0007
- CTRL\_PAS\_0008
- CTRL\_PAS\_0009
- CTRL PAS 0010
- CTRL\_PAS\_0011
- CTRL\_PAS\_0012
- CTRL\_PAS\_0013
- CTRL DEM 0001

Contrat d'interface – Gestion partagée de la demande **87/230**

# **4.2.18 - Lister les critères hors CERFA et les critères de priorité locale d'une demande**

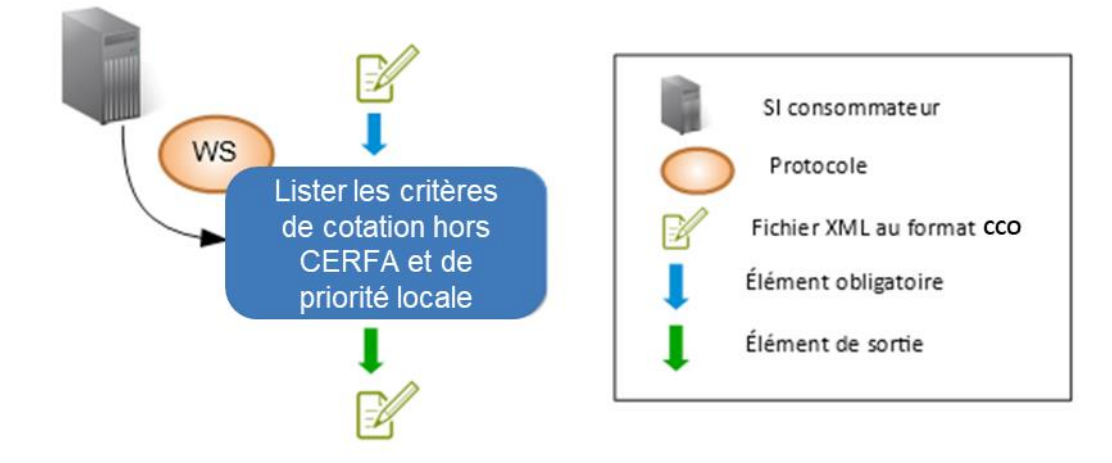

#### Description :

L'objectif de ce service est de transmettre la liste des critères hors CERFA et des critères de priorité locale associées à la demande.

#### Données d'entrée :

L'application appelante transmet :

- un fichier XML respectant le format CCO listant les critères hors CERFA et les critères de priorité locale.
	- Le fichier XML transmis doit contenir les zones d'informations suivantes :
	- La zone « interfaceNUU » avec
		- le champ « versionInterface » valorisé en version X-1 en cas de cohabitation et version X (version active)
	- La zone « entete » avec
		- le type de fichier valorisé à «CCL»,
		- le code quichet de l'application appelante.
		- La date de création du fichier.
	- La zone « operation » avec
		- le numéro unique de la demande à associer

Dans le cas où les zones « listeCriteresCotationHorsCERFA », « listeCriteresLocauxEPCI » ou « listeAnomalies » sont renseignées, celles-ci seront ignorées pour la suite du traitement.

La règle de nommage à appliquer est décrite dans le paragraphe 200 : CTRL CCL 001.

#### Contrôles :

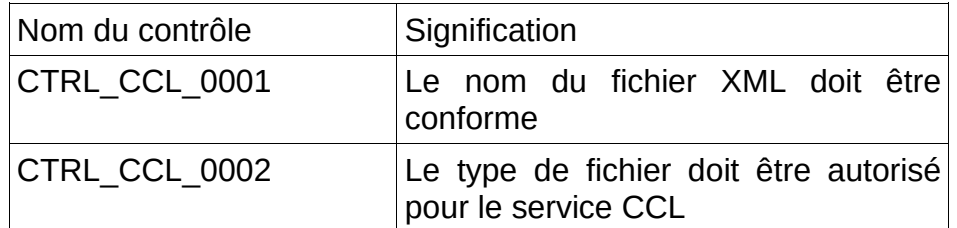

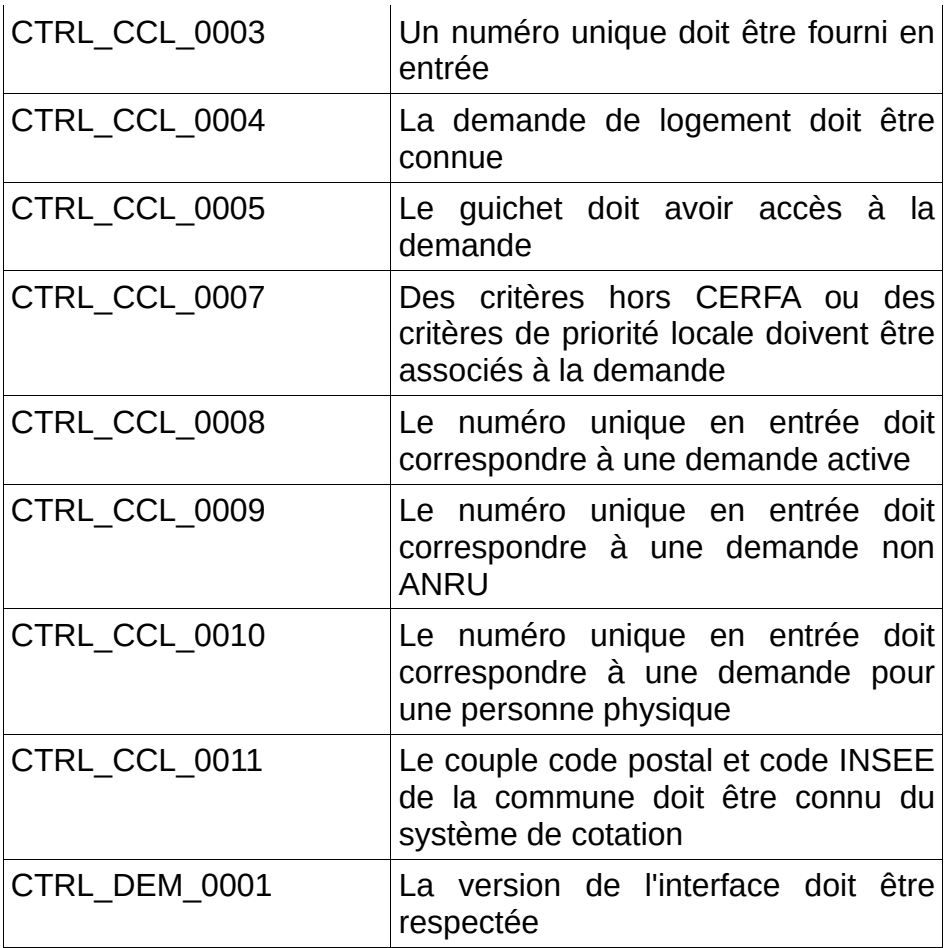

L'application « SNE » retourne :

• un fichier XML au format CCO contenant la liste des critères hors CERFA et des critères de priorité locale de la demande.

Le fichier XML au format CCO contient les zones d'informations suivantes :

- la zone « InterfaceNUU » identique au fichier d'entrée
- la zone « Entete » avec le type de fichier valorisé à « RET »,
- la zone « operation » identique au fichier d'entrée
- la zone « listeCriteresCotationHorsCERFA »
	- autant de zones « criteres » que nécessaire
- la zone « listeCriteresLocauxEPCI»
	- autant de zones « epci » que nécessaire
		- autant de zones «listeLocalisationsSouhaitees» que nécessaire
		- autant de zones «listeCriteresLocaux» que nécessaire
- Le cas échéant, la zone « listeAnomalies » contenant la liste des anomalies générées lors du traitement

#### Gestion des erreurs :

En cas d'anomalie, les messages d'erreur des contrôles suivants seront retournés dans l'enveloppe SOAP :

- CTRL\_CCL\_0001
- CTRL CCL 0002
- CTRL\_DEM\_0001

Dans ce cas le service ne retourne pas de fichier.

Les messages d'erreur des contrôles suivants seront inclus dans le bloc anomalie du fichier retourné (XML au format CCO) :

- CTRL CCL 0003
- CTRL<sup>CCL</sup>0004
- CTRL\_CCL\_0005
- CTRL\_CCL\_0007
- CTRL\_CCL\_0008
- CTRL\_CCL\_0009
- CTRL\_CCL\_0010
- CTRL\_CCL\_0011
- CTRL\_DEM\_0001

# **4.2.19 - Modifier les critères hors CERFA et les critères de priorité locale d'une demande**

Description :

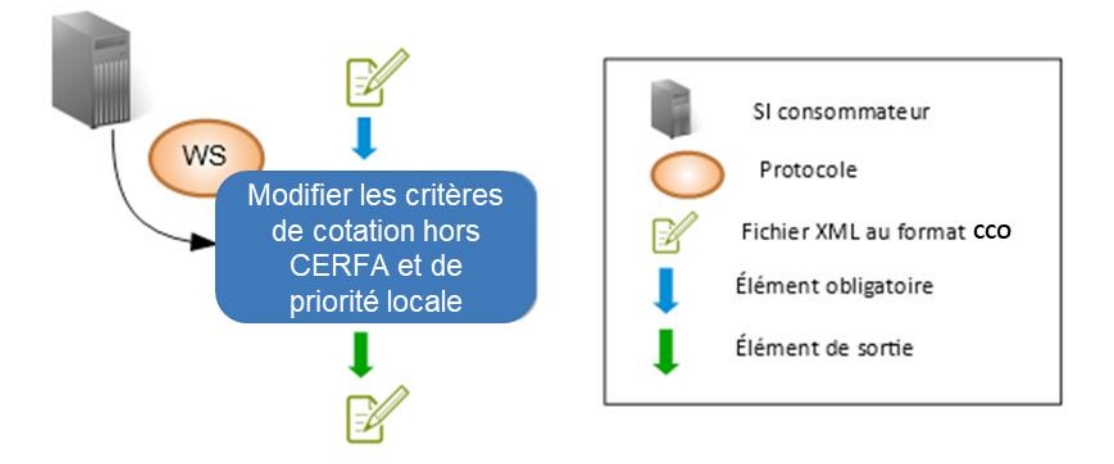

L'objectif de ce service est de permettre d'ajouter des critères hors CERFA et des critères de priorité locale à une demande.

#### Données d'entrée :

L'application appelante transmet :

• le fichier XML au format CCO décrivant les critères hors CERFA et les critères de priorité locale

Le fichier XML transmis doit contenir les zones d'informations suivantes :

- La zone « interfaceNUU » avec
	- le champ « versionInterface » valorisé en version X-1 en cas de cohabitation et version X (version active)
- la zone « entete » avec :
	- le type de fichier valorisé à «CCM»,
	- le code quichet de l'application appelante,
	- La date de création du fichier.
- la zone « operation » avec :
	- le numéro unique de la demande à associer
- la zone «listeCriteresCotationHorsCERFA » avec
	- une zone «criteres» renseignée sachant que :
		- le champ «code» doit être renseigné,
		- le champ «libelle» doit être renseigné,
		- le champ «valeur» doit être renseigné,
- la zone «ListeCriteresLocauxEPCI » avec
	- une zone «epci» renseignée sachant que :
		- le champ «sirenEPCI» doit être renseigné,
		- la zone «listeLocalisationsSouhaitees» renseignée sachant que :
			- une zone «localisationSouhaitee» renseignée sachant que :
				- le champ «codePostal» doit être renseigné,
				- le champ «codeINSEE» doit être renseigné,
		- la zone «listeCriteresLocaux» renseignée sachant que :
			- une zone «critere» renseignée sachant que :
				- le champ «code» doit être renseigné,
				- le champ «libelle» doit être renseigné,
				- le champ «valeur» doit être renseigné,

Les champs suivants seront ignorés s'ils sont renseignés :

• Zone « listeAnomalies »

La règle de nommage à appliquer est décrite dans le paragraphe 204 : CTRL\_CCM\_0001.

#### Contrôles :

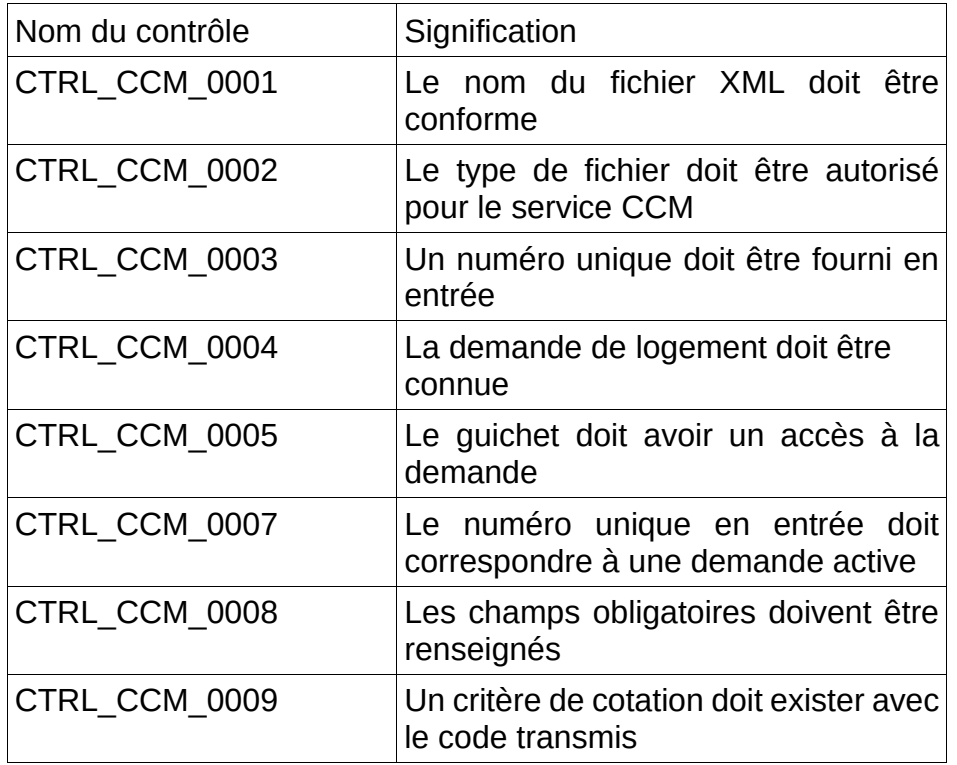

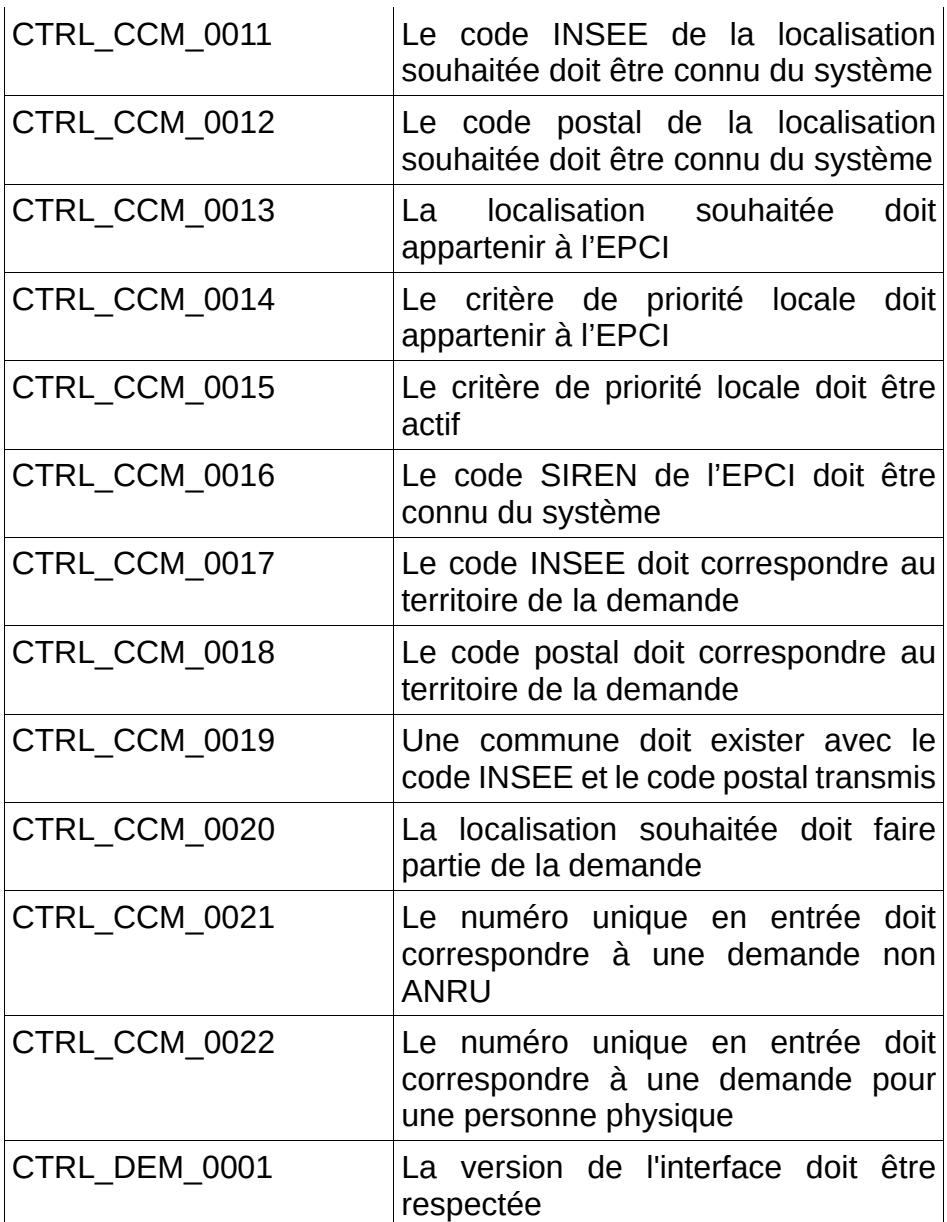

L'application "SNE" retourne un fichier archive comprenant :

• le fichier XML au format CCO décrivant les métadonnées modifiées.

Le fichier XML, contient les zones d'informations suivantes :

- La zone « interfaceNUU » identique au fichier d'entrée,
- La zone « entete » avec le type de fichier valorisé à « RET »,
- La zone « operation » identique au fichier entrant,
- la zone «listeCriteresCotationHorsCERFA » :
	- une zone «criteres» mise à jour :
		- le champ «code» tel que donné en entrée,
		- le champ «libelle» tel que donné en entrée,
		- le champ «valeur» tel que donné en entrée,
- la zone «ListeCriteresLocauxEPCI » avec
	- une zone «epci» renseignée sachant que :
		- le champ «sirenEPCI» doit être renseigné,
			- la zone «listeLocalisationsSouhaitees» renseignée sachant que :
				- une zone «localisationSouhaitee» renseignée sachant que :
- le champ «codePostal» tel que donné en entrée,
- le champ «codeINSEE» tel que donné en entrée
- la zone «listeCriteresLocaux» :
	- une zone «critere» mise à jour :
		- ∘ le champ «code» tel que donné en entrée,<br>∘ le champ «libelle» tel que donné en entrée
		- le champ «libelle» tel que donné en entrée,
		- le champ «valeur» tel que donné en entrée,
- Le cas échéant, la section « listeAnomalies » contenant la liste des anomalies générées lors du traitement.

#### Gestion des erreurs :

En cas d'anomalie, les messages d'erreur des contrôles suivants seront retournés dans l'enveloppe SOAP :

- CTRL\_CCM\_0001
- CTRL\_CCM\_0002
- CTRL\_DEM\_0001

Dans ce cas le service ne retourne pas de fichier.

Les messages d'erreur des contrôles suivants seront inclus dans le bloc anomalie du fichier retourné (XML au format CCO) :

- CTRL\_CCM\_0003
- CTRL\_CCM\_0004
- CTRL\_CCM\_0005
- CTRL\_CCM\_0007
- CTRL\_CCM\_0008
- CTRL\_CCM\_0009
- CTRL\_CCM\_0011
- CTRL\_CCM\_0012
- CTRL\_CCM\_0013
- CTRL\_CCM\_0014
- CTRL CCM 0015
- CTRL CCM 0016
- CTRL CCM 0017
- CTRL CCM 0018
- CTRL\_CCM\_0019
- CTRL\_CCM\_0020
- CTRL CCM 0021
- CTRL\_CCM\_0022
- CTRL\_DEM\_0001

#### **4.2.20 - Lister les informations de cotation d'une demande**

Description :

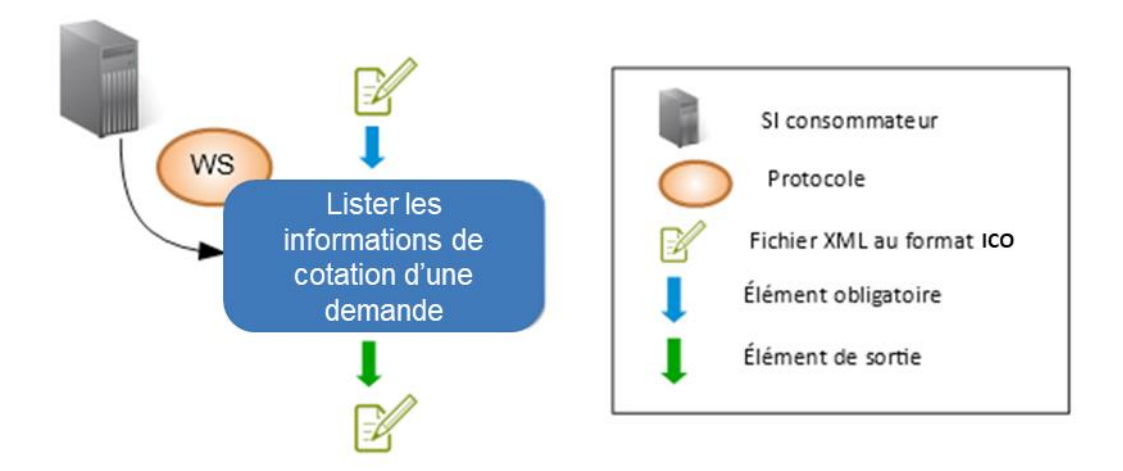

L'objectif de ce service est de transmettre la liste des informations de cotation associées à la demande.

#### Données d'entrée :

L'application appelante transmet :

un fichier XML respectant le format ICO listant les informations de cotation de al demande. Le fichier XML transmis doit contenir les zones d'informations suivantes :

- La zone « interfaceNUU » avec
	- le champ « versionInterface » valorisé en version X-1 en cas de cohabitation et version X (version active)
- La zone « entete » avec
	- le type de fichier valorisé à «ICL»,
	- le code quichet de l'application appelante,
	- La date de création du fichier.
- La zone « operation » avec
	- le numéro unique de la demande à associer

Dans le cas où les zones «listeLocalisationsSouhaitees » ou « listeAnomalies » sont renseignées, celles-ci seront ignorées pour la suite du traitement.

La règle de nommage à appliquer est décrite dans le paragraphe 212 : CTRL ICL 001.

Contrôles :

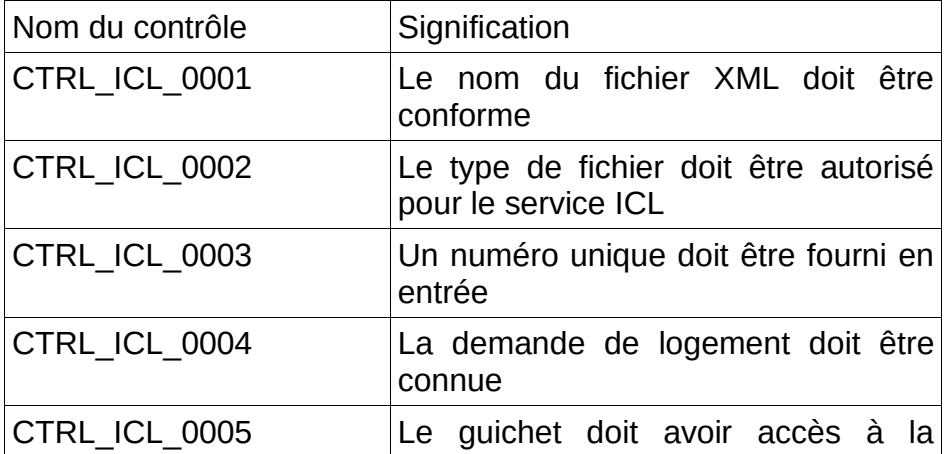

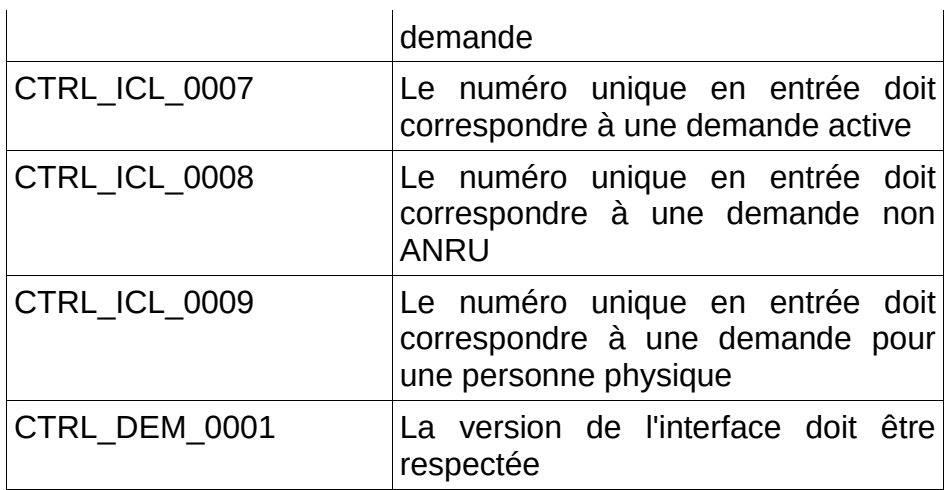

L'application « SNE » retourne :

• un fichier XML au format ICO contenant les information de cotation de la demande.

Le fichier XML au format ICO contient les zones d'informations suivantes :

- la zone « InterfaceNUU » identique au fichier d'entrée
- la zone « Entete » avec le type de fichier valorisé à « RET »,
- la zone « operation » identique au fichier d'entrée
- la zone « listeLocalisationsSouhaitees »
	- autant de zones « localisationsSouhaitees » que nécessaire
		- autant de zones «listeCommunes» que nécessaire
		- autant de zones «listeTypesLogements» que nécessaire
- Le cas échéant, la zone « listeAnomalies » contenant la liste des anomalies générées lors du traitement

#### Gestion des erreurs :

En cas d'anomalie, les messages d'erreur des contrôles suivants seront retournés dans l'enveloppe SOAP :

- CTRL ICL 0001
- CTRL\_ICL\_0002
- CTRL DEM 0001

Dans ce cas le service ne retourne pas de fichier.

Les messages d'erreur des contrôles suivants seront inclus dans le bloc anomalie du fichier retourné (XML au format ICO) :

- CTRL\_ICL\_0003
- CTRL\_ICL\_0004
- CTRL\_ICL\_0005
- CTRL\_ICL\_0007
- CTRL\_ICL\_0008
- CTRL\_ICL\_0009
- CTRL DEM 0001

# **4.2.21 - Enregistrement des informations de cotation d'une demande**

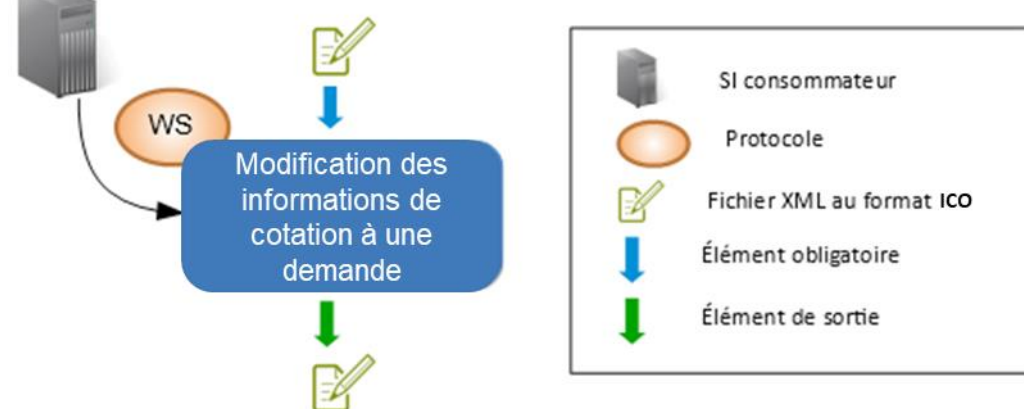

L'objectif de ce service est de permettre d'enregistrer les informations de cotation d'une demande de logement.

#### Données d'entrée :

Description :

L'application appelante transmet :

le fichier XML au format ICO décrivant l'enregistrement des informations de cotation d'une demande de logement

Le fichier XML transmis doit contenir les zones d'informations suivantes :

- La zone « interfaceNUU » avec
	- le champ « versionInterface » valorisé en version X-1 en cas de cohabitation et version X (version active)
- la zone « entete » avec :
	- le type de fichier valorisé à «ICE»,
	- le code quichet de l'application appelante.
	- La date de création du fichier.
- la zone « operation » avec :
	- le numéro unique de la demande à associer
- la zone «listeLocalisationsSouhaitees » avec
	- une zone «localisationSouhaitee» renseignée sachant que :
		- le champ «sirenEPCI» doit être renseigné,
		- une zone «commune» renseignée sachant que :
			- le champ «codePostal» doit être renseigné,
			- le champ «codeINSEE» doit être renseigné,
			- le champ «valeurCotation» doit être renseigné,
			- le champ « dateCalculCotation » doit être renseigné
		- la zone «listeTypesLogements» renseignée sachant que :
			- une zone «typeLogement» renseignée sachant que :
				- le champ «nombrePieces» doit être renseigné,
- le champ « noteMax » tel que donnée en entrée
- le champ « noteMediane » tel que donnée en entrée,
- le champ « noteMin » tel que donnée en entrée,
- le champ « delaiMoyenAttente » tel que donnée en entrée

Les champs suivants seront ignorés s'ils sont renseignés :

- Zone « listeAnomalies »
- Zone « listeDetailCotations »

La règle de nommage à appliquer est décrite dans le paragraphe **Erreur ! Signet non défini.** : CTRL\_ICE\_0001.

#### Contrôles :

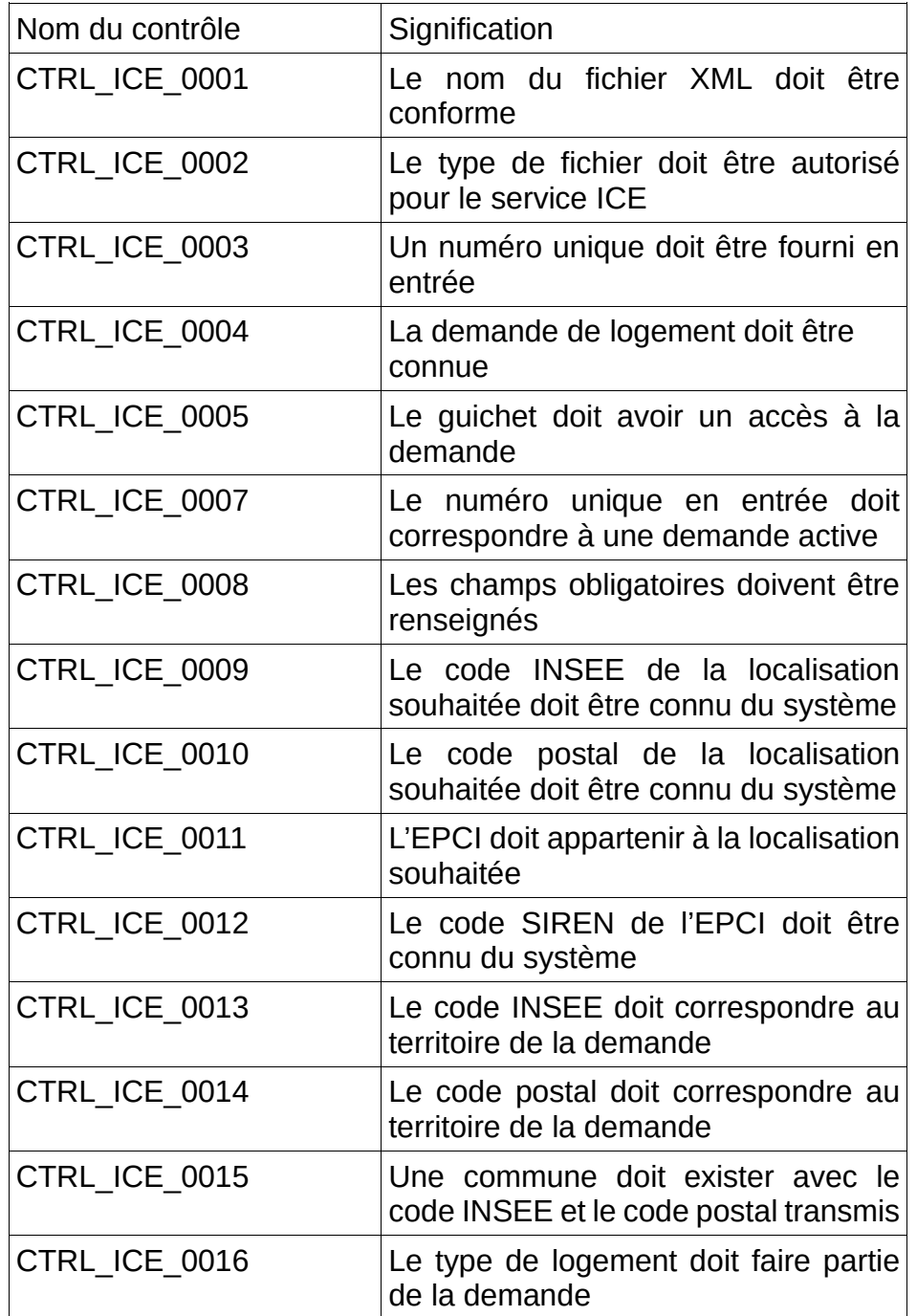

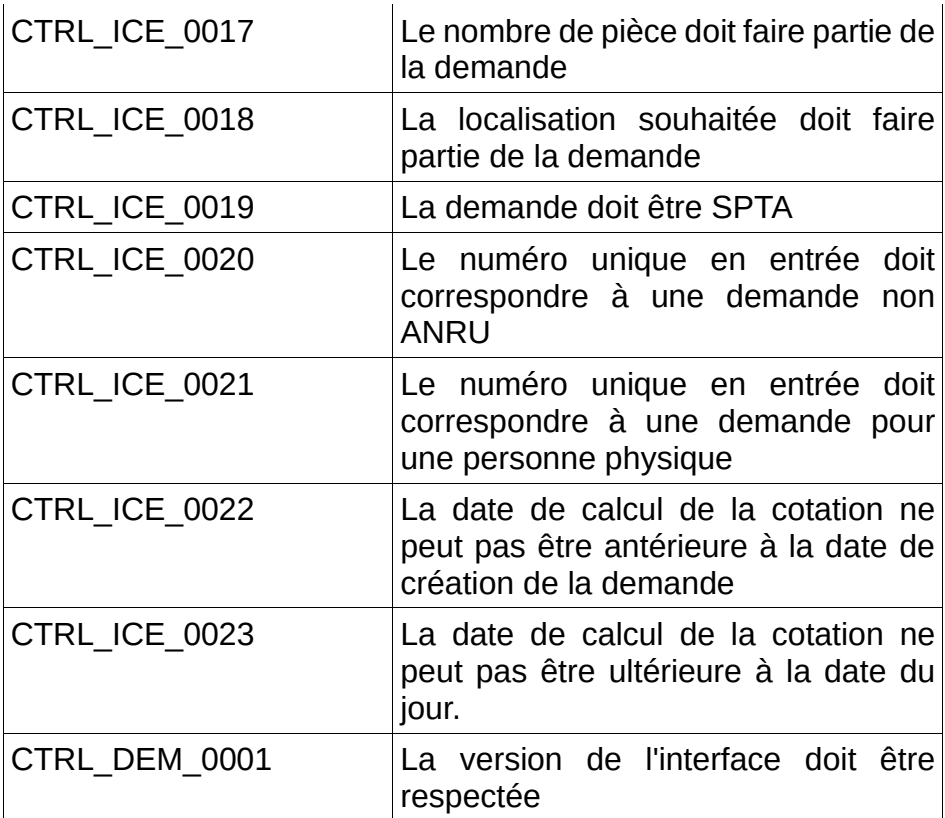

L'application "SNE" retourne un fichier archive comprenant :

• le fichier XML au format ICO décrivant les métadonnées modifiées.

Le fichier XML, contient les zones d'informations suivantes :

- La zone « interfaceNUU » identique au fichier d'entrée,
- La zone « entete » avec le type de fichier valorisé à « RET »,
- La zone « operation » identique au fichier entrant,
- la zone «listeLocalisationsSouhaitees » :
	- une zone «localisationSouhaitee» :
		- le champ «sirenEPCI» tel que donné en entrée,
		- la zone «listeCommunes» :
		- une zone «commune» :
			- le champ «codePostal» tel que donné en entrée,
			- le champ «codeINSEE» tel que donné en entrée,
			- le champ «valeurCotation» tel que donné en entrée,
			- le champ «dateCalculCotation» tel que donné en entrée
		- la zone «listeTypesLogements» :
			- une zone «typeLogement» mise à jour :
				- le champ «nombrePieces» tel que donné en entrée,
				- le champ « noteMax » tel que donnée en entrée
				- le champ « noteMediane » tel que donnée en entrée,
					- le champ « noteMin » tel que donnée en entrée,
				- le champ « delaiMoyenAttente » tel que donnée en entrée
- Le cas échéant, la section « listeAnomalies » contenant la liste des anomalies générées lors du traitement.

#### Gestion des erreurs :

En cas d'anomalie, les messages d'erreur des contrôles suivants seront retournés dans l'enveloppe SOAP :

- CTRL\_ICE\_0001
- CTRL\_ICE\_0002
- CTRL\_DEM\_0001

Dans ce cas le service ne retourne pas de fichier.

Les messages d'erreur des contrôles suivants seront inclus dans le bloc anomalie du fichier retourné (XML au format ICO) :

- CTRL ICE 0003
- CTRL\_ICE\_0004
- CTRL\_ICE\_0005
- CTRL ICE 0007
- CTRL\_ICE\_0008
- CTRL\_ICE\_0009
- CTRL\_ICE\_0010
- CTRL\_ICE\_0011
- CTRL\_ICE\_0012
- CTRL ICE 0013
- CTRL\_ICE\_0014
- CTRL\_ICE\_0015
- CTRL\_ICE\_0016
- CTRL\_ICE\_0017
- CTRL\_ICE\_0018
- CTRL\_ICE\_0019
- CTRL\_ICE\_0020
- CTRL\_ICE\_0021
- CTRL\_ICE\_0022
- CTRL\_ICE\_0023
- CTRL DEM 0001

## *4.3 - Règles de nommage des fichiers XML envoyés par le « SNE »*

- ➢ Le nom des fichiers XML en émission de « SNE » :
	- de recensement des types d'événements nationaux et territoriaux,
	- de recensement des événements associés à une demande de logement,
	- de description du résultat de la demande d'ajout, de modification ou de suppression d'un événement sera composé de :

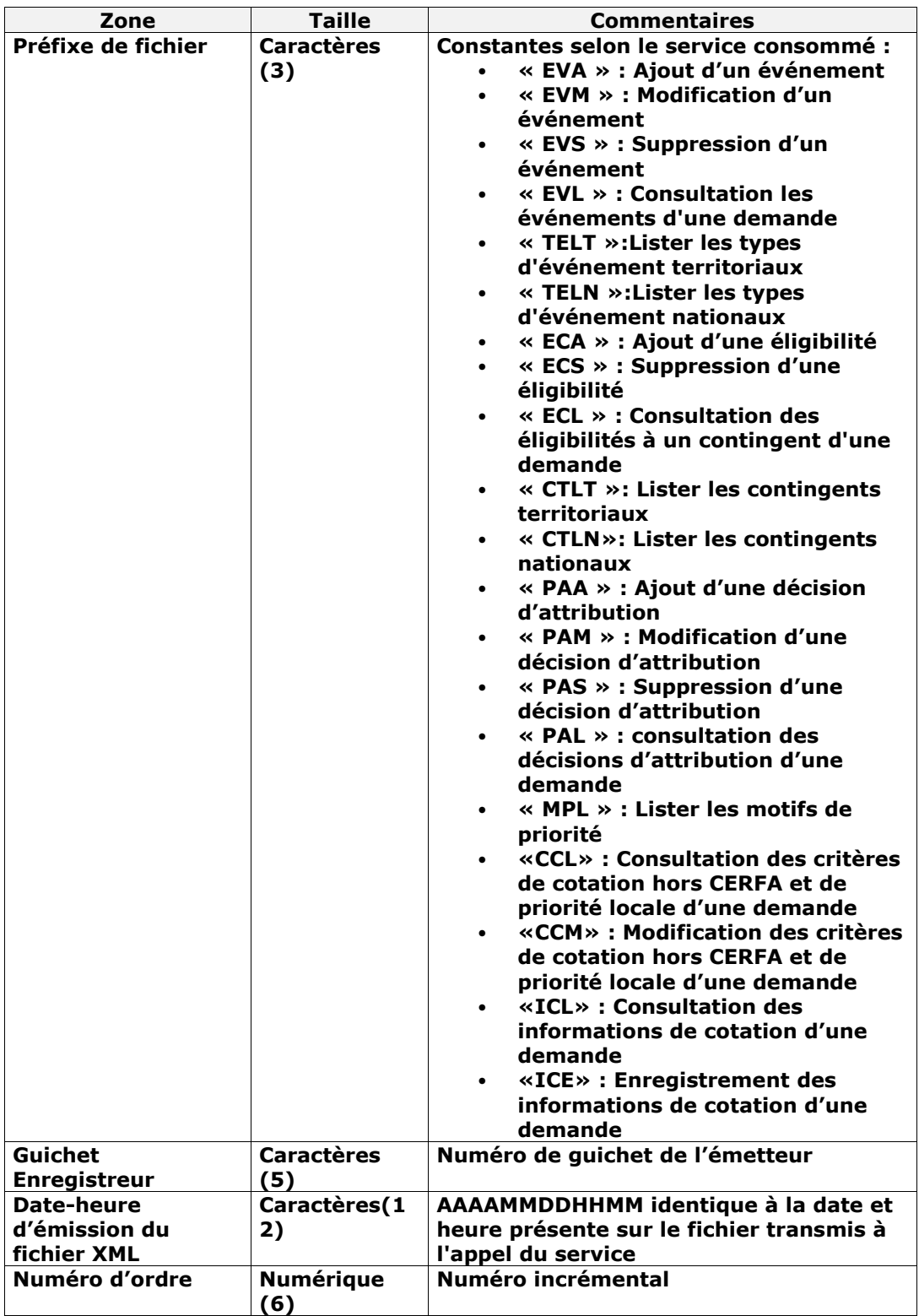

Chaque zone devra être complétée par des zéros à gauche et séparée par un tiret.

Exemple :

Guichet enregistreur : 00125 Date-heure d'émission : 01/02/2010 03:04 Numéro d'ordre : 20 Résultat : EVA-00125-201002010304-000020.XML Le nom du fichier XML de retour est le même que le nom du fichier XML reçu.

➢ Le nom des fichiers XML en émission de « SNE » de description du résultat d'une recherche multi-critères sera composé de :

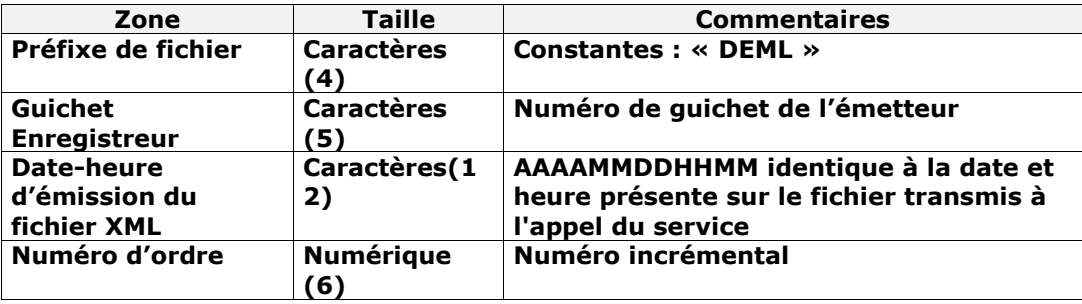

Chaque zone devra être complétée par des zéros à gauche et séparée par un tiret.

Exemple : Guichet enregistreur : 00125 Date-heure d'émission : 01/02/2010 03:04 Numéro d'ordre : 20 Résultat : DEML-00125-201002010304-000020.XML Le nom du fichier XML de retour est le même que le nom du fichier XML reçu.

# *4.4 - Récapitulatif des formats des échanges*

# **4.4.1 - Échanges liés aux événements**

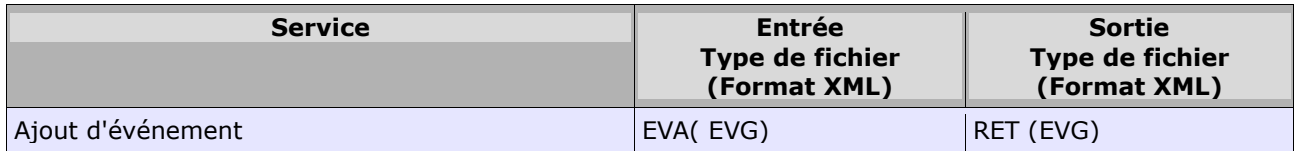

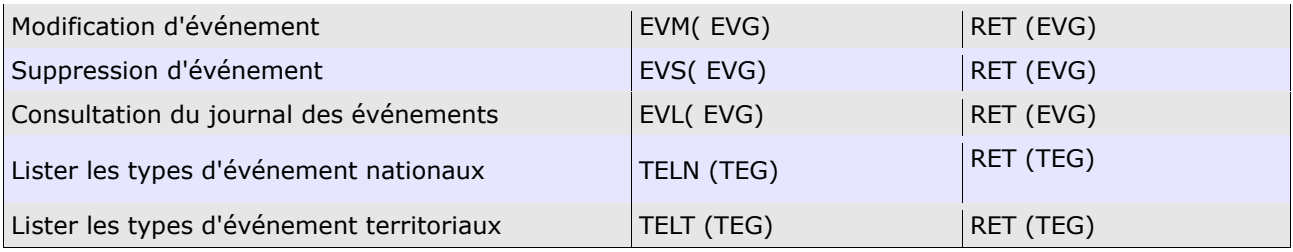

# **4.4.2 - Échanges liés aux contingents**

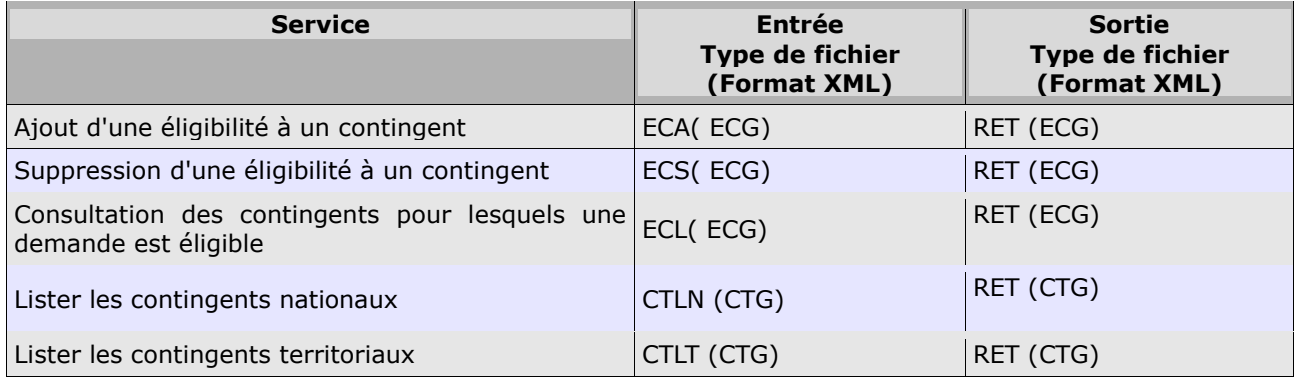

# **4.4.3 - Échanges liés à la recherche multicritères**

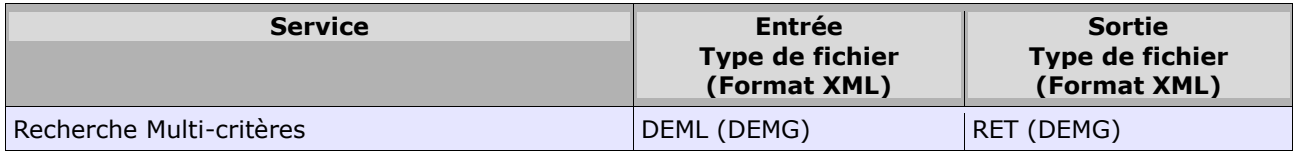

# **4.4.4 - Échanges liés aux décisions d'attribution**

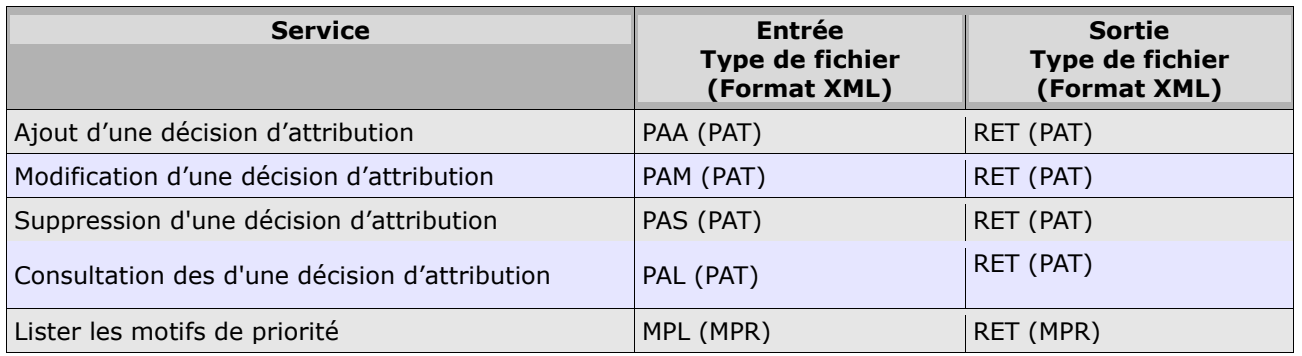

# **4.4.5 - Échanges liés aux critères de cotation hors CERFA et de priorité locale**

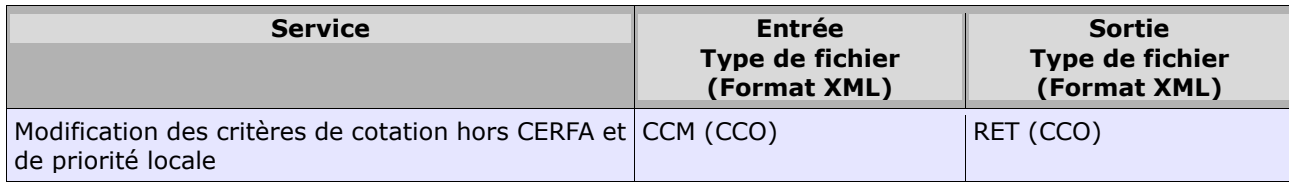

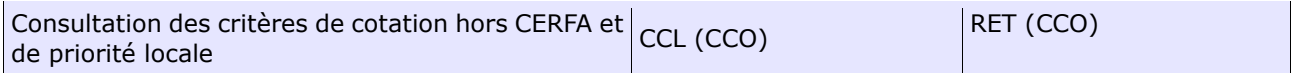

# **4.4.6 - Échanges liés aux informations de cotation d'une demande**

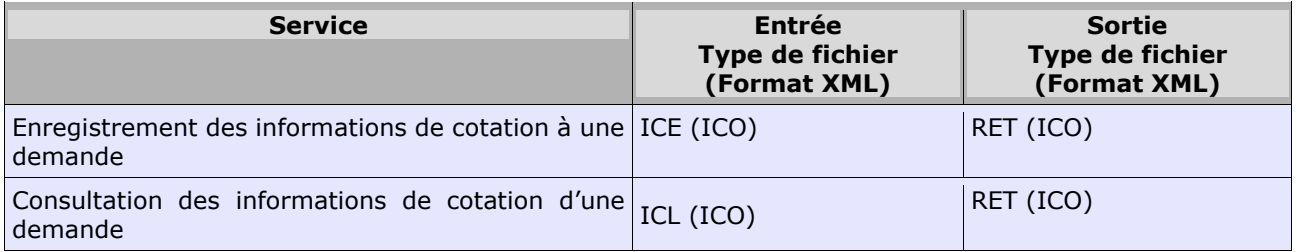

# **5 - Contrôles et messages d'erreur dans les fichiers d'interface**

➢ Les messages d'anomalies contiendront le nom de la zone d'informations où l'anomalie a été identifiée. Certains contrôles sont non bloquants (ils sont précisés au cas par cas) et le message associé débute par « REMARQUE ».

Message : « Informations « *Nom de la zone d'informations »* : message d'anomalie »

- ➢ Les noms des zones d'informations sont précisés dans la description de la structure du fichier XML. (ex : « Zone d'informations : listeEvenements – evenement »).
- $\geq$  Les anomalies identifiées seront indiquées dans le(s) fichier(s) XML s'il(s) est (sont) transmissible(s).
- ➢ Si aucun fichier n'est transmissible, l'enveloppe SOAP supportera les informations de l'erreur

# *5.1 - Contrôles sur le fichier réceptionné (XML)*

#### **5.1.1 - CTRL\_FIC\_0003 : Le code guichet doit être cohérent**

Le code du guichet présent dans le fichier XML doit être identique à celui indiqué dans le nom du fichier XML. Dans le cas contraire un message d'erreur est généré.

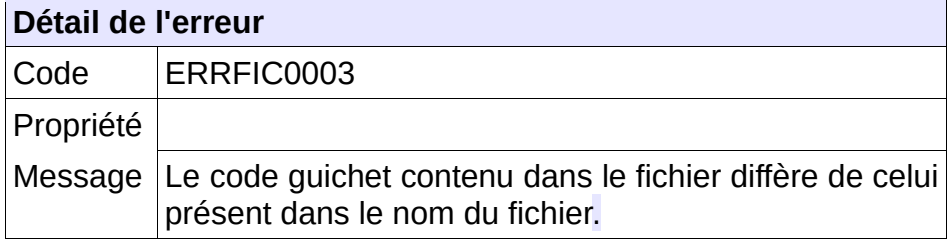

#### **Comportement attendu du système privatif**

réémettre le flux après avoir vérifié le code guichet contenu dans le nom du fichier XML et celui contenu dans le fichier XML.

NB : Ce cas ne devrait arriver qu'en phase de mise au point.

## **5.1.2 - CTRL\_FIC\_0004 : Le flux XML doit être valide**

Les informations de structure XML seront vérifiées au travers du fichier XSD. Les contrôles se limitent au respect des balises (cardinalité) et des types des données (caractère, numérique, booléen et date). Dans le cas contraire, l'application génère le message d'anomalie suivant :

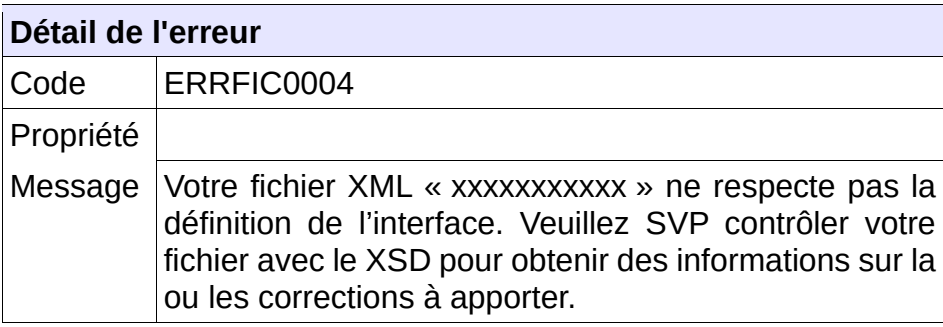

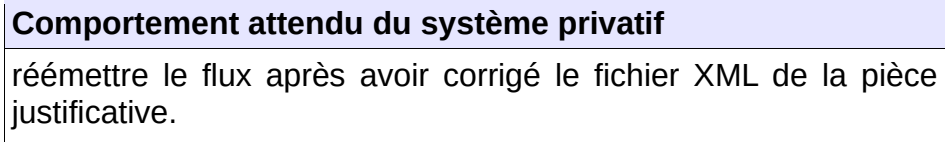

NB : Ce cas ne devrait arriver qu'en phase de mise au point.

Cette anomalie est retournée dans l'enveloppe SOAP.

## **5.1.3 - CTRL\_DEM\_0001 : La version de l'interface doit être respectée**

La version de l'interface transmise dans le flux XML doit être connue de l'application. Dans le cas contraire, l'application génère le message d'anomalie suivant :

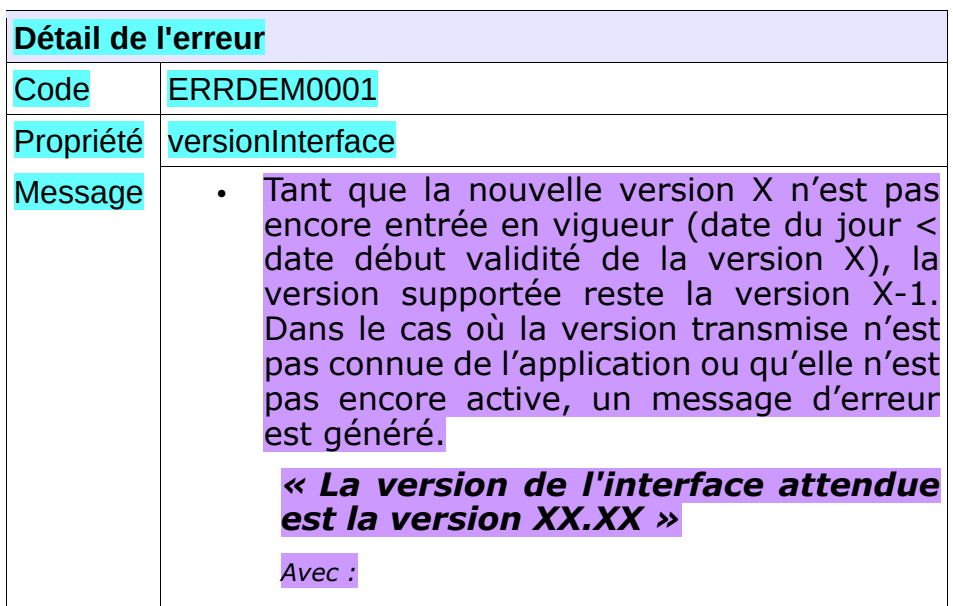

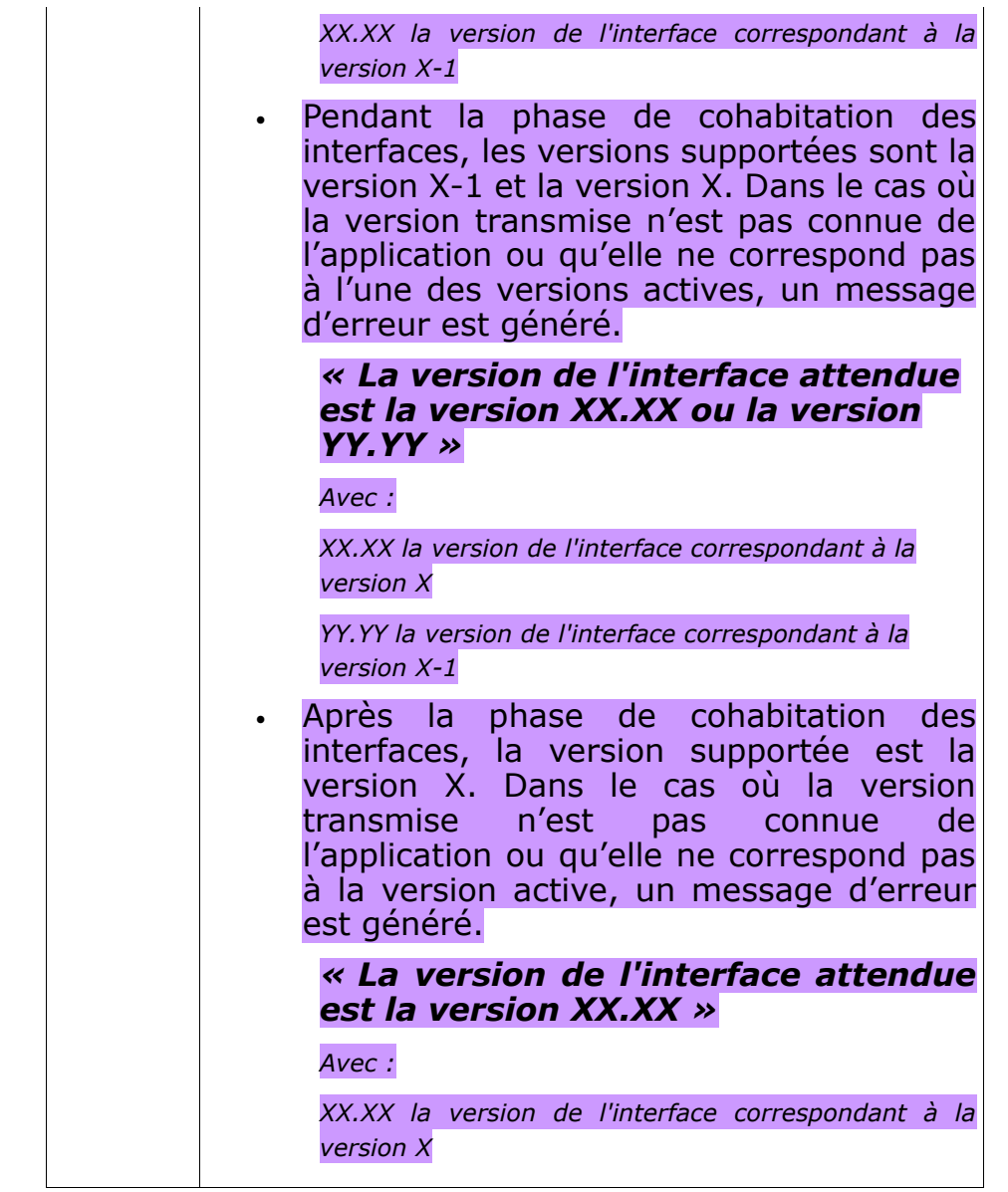

#### **Comportement attendu du système privatif**

Vous devez faire évoluer votre système privatif selon la dernière version de ce cahier des charges.

# *5.2 -* **Contrôles sur le code guichet**

# **5.2.1 - CTRL\_GUI\_0001 : Le nom du certificat doit être conforme**

Le nom du certificat doit être conforme (cf 2.5.3 Gestion de l'authentification).

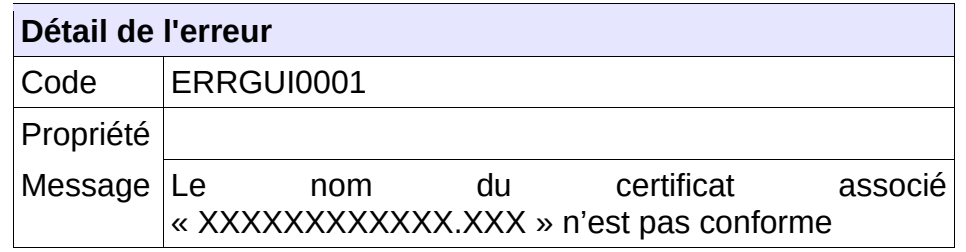

# **5.2.2 - CTRL\_GUI\_0002 : Le code du guichet doit être connu du référentiel**

Le code du guichet doit être connu du référentiel.

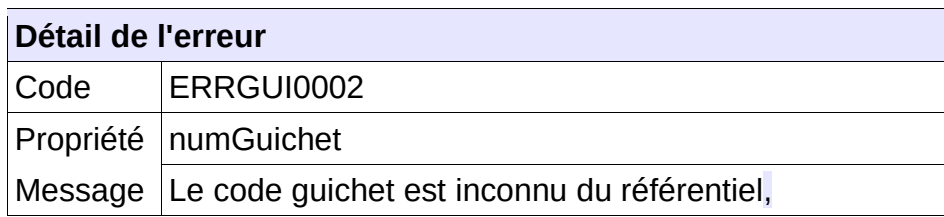

#### **Comportement attendu du système privatif**

Vérifier le code guichet contenu dans le nom du certificat transmis en flux synchrone et/ou le code guichet transmis dans le fichier XML de la demande (balise XML numGuichet). Contacter le gestionnaire territorial pour vérification du paramétrage de votre code guichet.

## **5.2.3 - CTRL\_GUI\_0003 : Le guichet associé au code guichet doit être valide**

Le guichet associé au Code guichet doit être valide au moment du traitement de la demande (début / fin de validité).

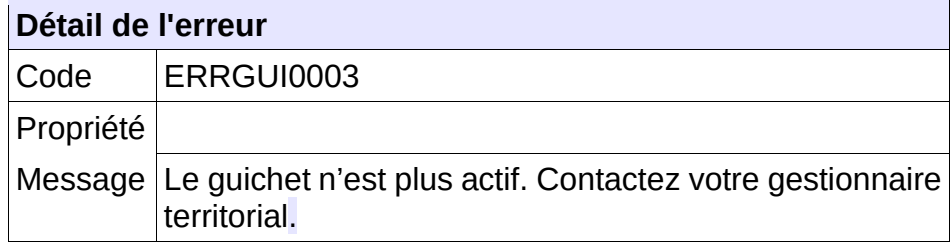

**Comportement attendu du système privatif** Contacter le gestionnaire territorial pour la mise à jour du paramétrage du guichet dans l'application SNE, car celle-ci considère que le guichet n'est plus ou pas encore actif.

## **5.2.4 - CTRL\_GUI\_0004 : Le certificat reçu doit être valide**

Le certificat reçu doit être valide, c'est-à-dire que la date de début de validité du certificat doit être antérieure ou égale à la date du jour et que la date de fin de validité doit être postérieure ou égale à la date du jour. Dans le cas contraire, un message d'erreur est généré.

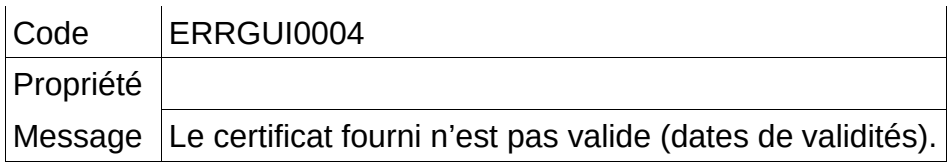

#### **Comportement attendu du système privatif**

Renouveler votre certificat et contacter le gestionnaire territorial pour qu'il l'installe.

# **5.2.5 - CTRL\_GUI\_0005 : Le guichet doit être authentifié**

Le certificat fourni est comparé à celui associé au guichet enregistreur. En cas de correspondance, le guichet enregistreur est authentifié. Dans le cas contraire, un message d'erreur est généré.

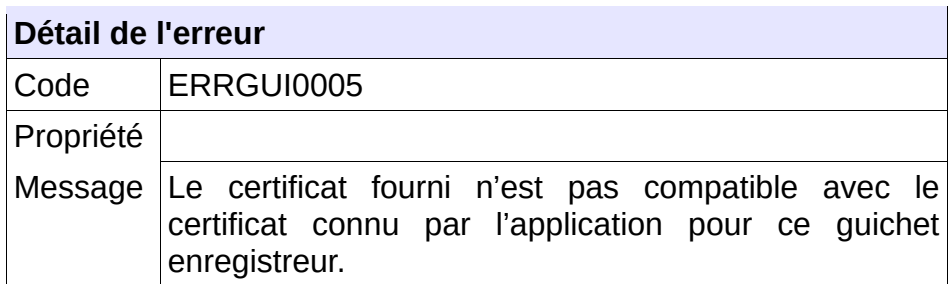

#### **Comportement attendu du système privatif**

Vérifier le certificat transmis et le code guichet utilisé.

Si le message d'erreur persiste, contacter le gestionnaire territorial pour vérifier le certificat paramétré sur l'application nationale.

# *5.3 -* **Contrôles portant sur le format de fichier décrivant les types d'événements**

## **5.3.1 - CTRL\_TELT\_0001 : Le nom du fichier XML doit être conforme**

Le nom du fichier XML de demande de la liste des types d'événements territoriaux en réception de « SNE » devra être composé de :

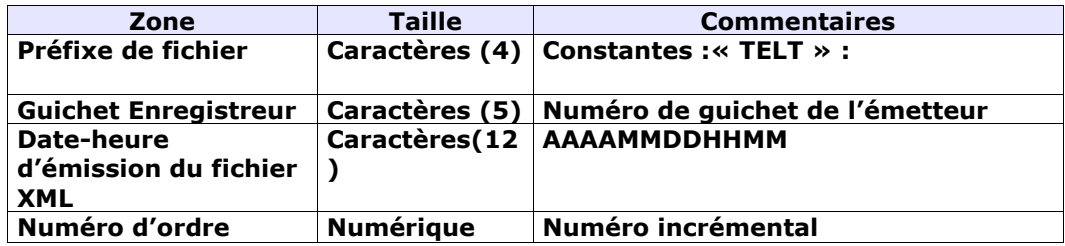

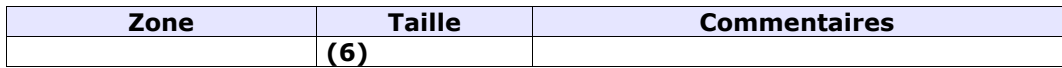

Chaque zone devra être complétée par des zéros à gauche et séparée par un tiret.

## Exemple :

Guichet enregistreur : 00125

Date-heure d'émission : 01/02/2010 03:04

Numéro d'ordre : 20

Résultat :

TELT-00125-201002010304-000020.XML

Le nom du fichier XML de retour est le même que le nom du fichier XML reçu

Sinon, l'application génère le message d'anomalie suivant :

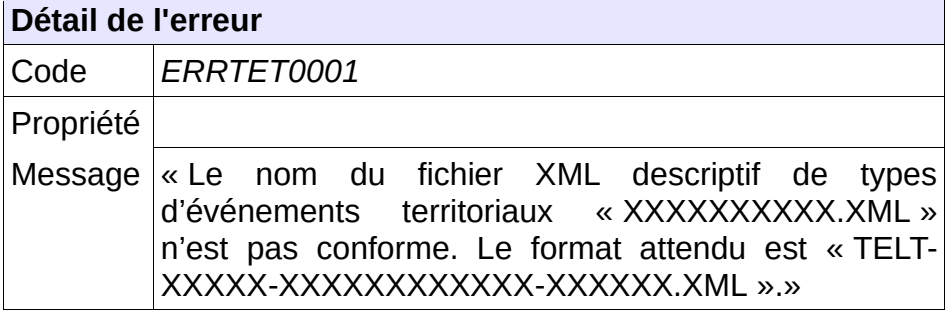

## **Comportement attendu du système privatif**

réémettre le flux après avoir respecté le nom du fichier XML.

NB : Ce cas ne devrait arriver qu'en phase de mise au point.

# **5.3.2 - CTRL\_TELT\_0002 : Le type de fichier doit être autorisé pour le service TELT**

Le service permettant de lister les types d'événements territoriaux attend un type de fichier qui lui est propre : la balise XML « entete.typeFichier » doit être positionnée à la valeur « TELT ».

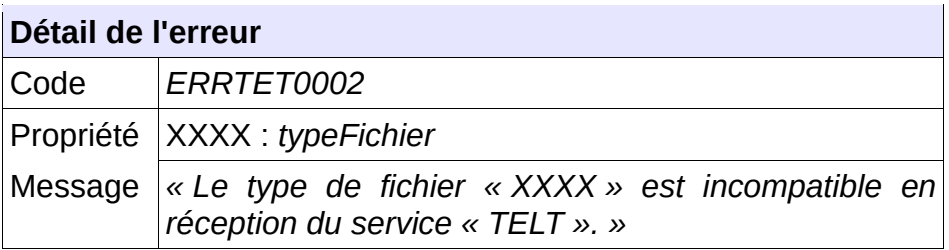

## **Comportement attendu du système privatif**

réémettre le flux après avoir mis à jour le type de fichier.
NB : Ce cas ne devrait arriver qu'en phase de mise au point.

# **5.3.3 - CTRL\_TELT\_0003 : Un code territoire doit être fourni en entrée**

Le consommateur du service doit transmettre en entrée un code territoire correctement formaté à savoir 3 caractères :

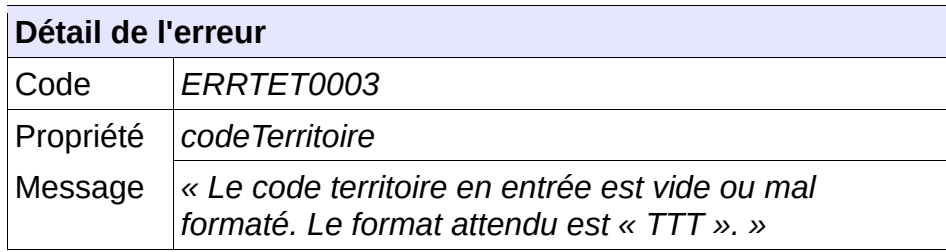

**Comportement attendu du système privatif**

Vérifier le code territoire.

#### **5.3.4 - CTRL\_TELT\_0004 : Le code territoire doit être connu du système**

Le consommateur du service doit transmettre en entrée un code territoire connu du système :

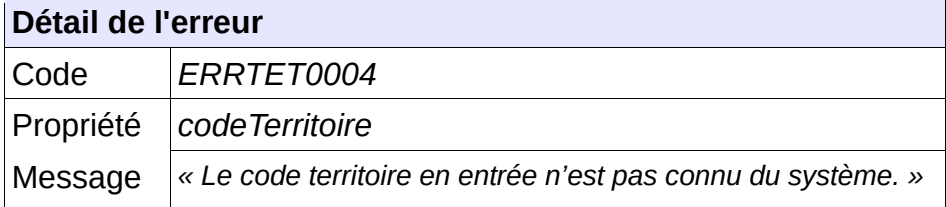

**Comportement attendu du système privatif** Vérifier le code territoire.

**5.3.5 - CTRL\_TELT\_0005 : Le territoire doit être ouvert à la gestion des événements**

Le territoire indiqué par le consommateur du service doit être ouvert à la gestion des événements.

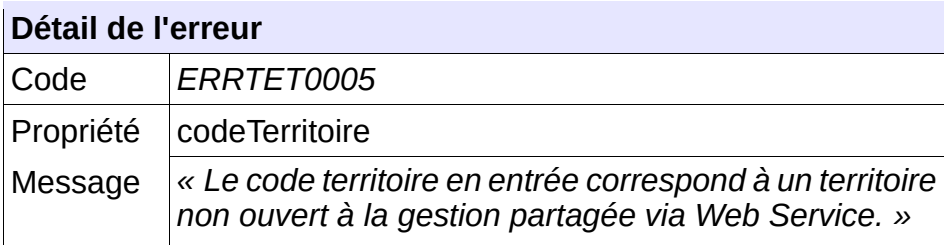

**Comportement attendu du système privatif**

Vérifier le code territoire.

## **5.3.6 - CTRL\_TELT\_0006 : Des types d'événement territoriaux doivent exister pour le territoire indiqué**

Il doit exister, dans le système, des événements territoriaux pour le territoire indiqué par le consommateur du service.

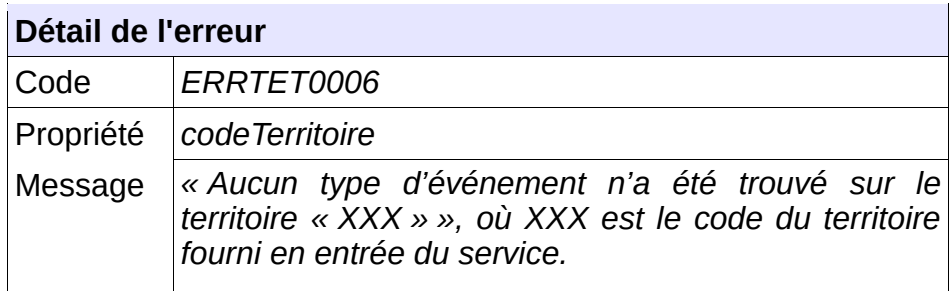

#### **Comportement attendu du système privatif**

Ne pas chercher à déclarer d'événements territoriaux sur des demandes dépendant de ce territoire.

### **5.3.7 - CTRL\_TELT\_0007 : L'utilisateur n'a pas accès au territoire demandé**

L'utilisateur doit avoir accès au territoire dont il demande la liste les types d'événements territoriaux.

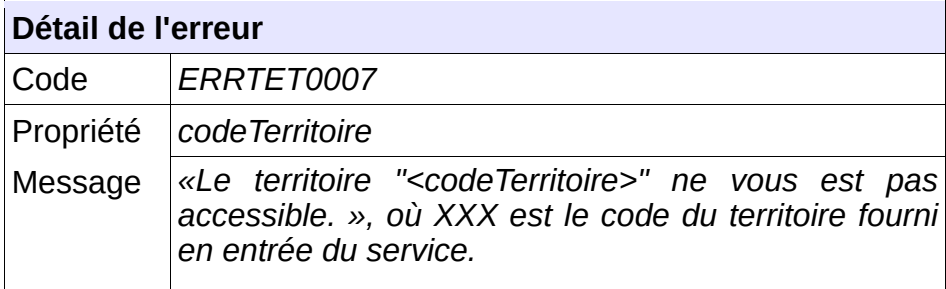

#### **Comportement attendu du système privatif**

Vérifier le code territoire.

### **5.3.8 - CTRL\_TELN\_0001 : Le nom du fichier XML doit être conforme**

Le nom du fichier XML de demande de la liste des types d'événements nationaux en réception de « SNE » devra être composé de :

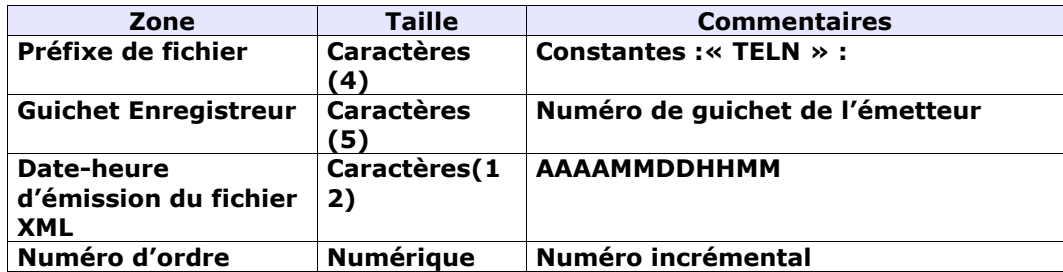

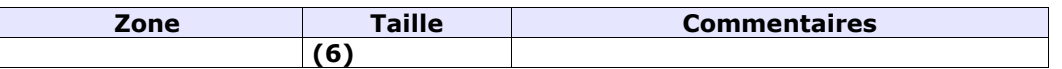

Chaque zone devra être complétée par des zéros à gauche et séparée par un tiret.

Exemple :

Guichet enregistreur : 00125

Date-heure d'émission : 01/02/2010 03:04

Numéro d'ordre : 20

Résultat :

TELN-00125-201002010304-000020.XML

Le nom du fichier XML de retour est le même que le nom du fichier XML reçu

Sinon, l'application génère le message d'anomalie suivant :

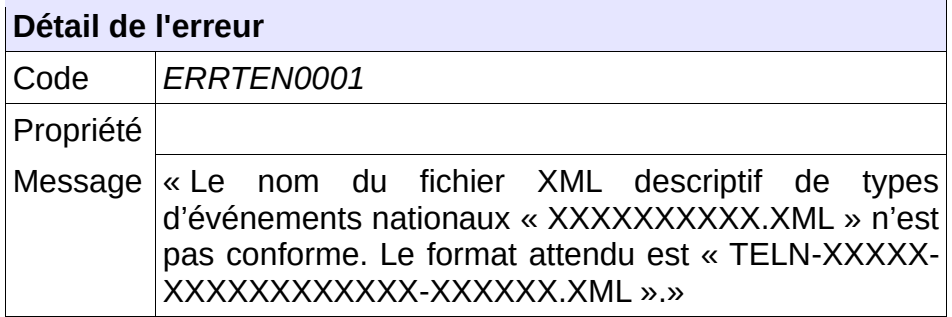

**Comportement attendu du système privatif**

réémettre le flux après avoir respecté le nom du fichier XML.

NB : Ce cas ne devrait arriver qu'en phase de mise au point.

# **5.3.9 - CTRL\_TELN\_0002 : Le type de fichier doit être autorisé pour le service TELN**

Le service permettant de lister les types d'événements nationaux attend un type de fichier qui lui est propre : la balise XML « entete.typeFichier » doit être positionnée à la valeur « TELN ».

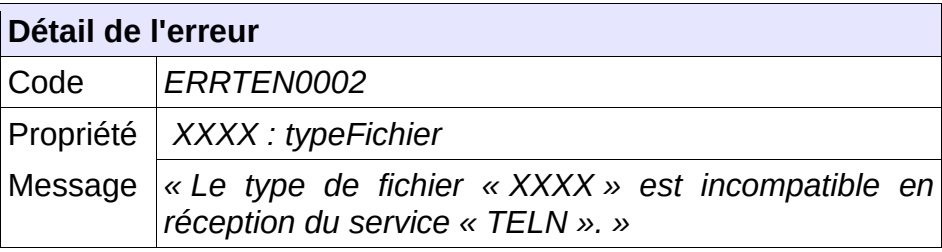

#### **Comportement attendu du système privatif**

réémettre le flux après avoir mis à jour le type de fichier.

NB : Ce cas ne devrait arriver qu'en phase de mise au point.

## **5.3.10 - CTRL\_TELN\_0003 : Des types d'événements nationaux doivent exister**

Il doit exister des événements nationaux dans le système.

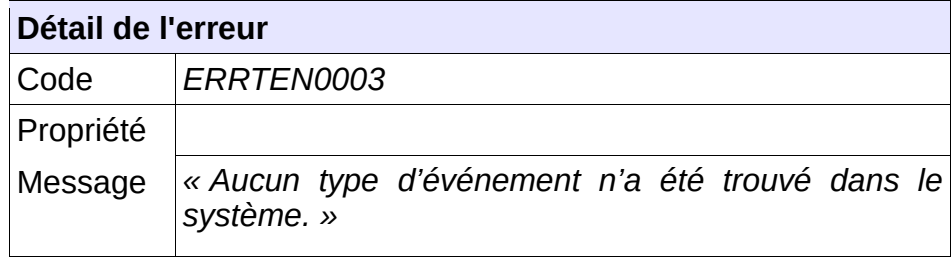

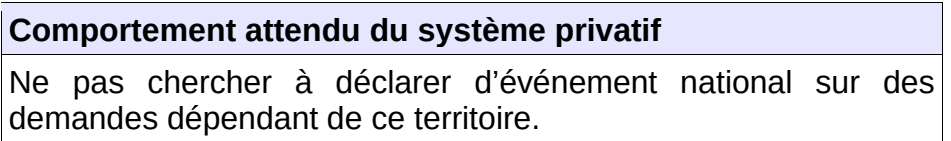

*5.4 -* **Contrôles portant sur le format de fichier concernant les événements**

# **5.4.1 - CTRL\_EVL\_0001 : Le nom du fichier XML doit être conforme**

Le nom du fichier XML de demande de la liste d'événements d'une demande en réception de « SNE » devra être composé de :

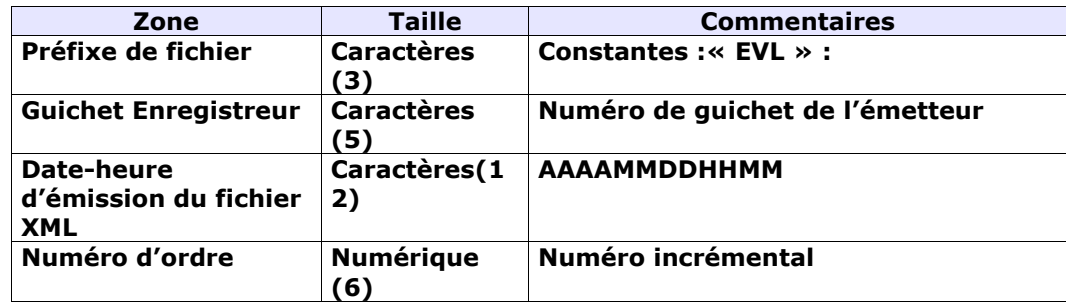

Chaque zone devra être complétée par des zéros à gauche et séparée par un tiret.

Exemple : Guichet enregistreur : 00125 Date-heure d'émission : 01/02/2010 03:04 Numéro d'ordre : 20 Résultat : EVL-00125-201002010304-000020.XML Le nom du fichier XML de retour est le même que le nom du fichier XML reçu Sinon, l'application génère le message d'anomalie suivant :

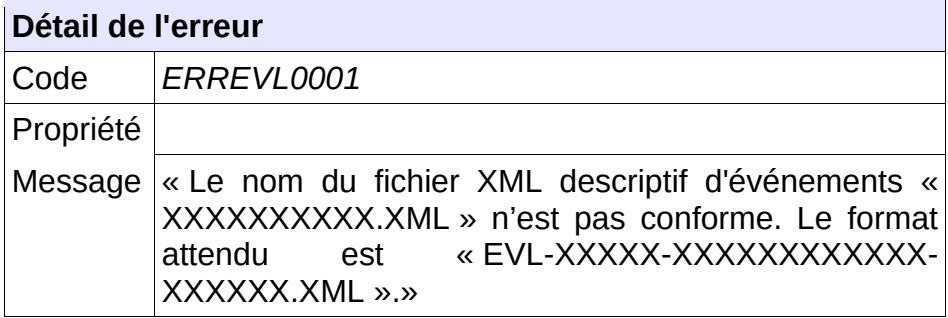

**Comportement attendu du système privatif**

Réémettre le flux après avoir respecté le nom du fichier XML.

# **5.4.2 - CTRL\_EVL\_0002 : Le type de fichier doit être autorisé pour le service EVL**

Le service permettant de lister les types d'événements territoriaux attend un type de fichier qui lui est propre : la balise XML « entete.typeFichier » doit être positionnée à la valeur « EVL ».

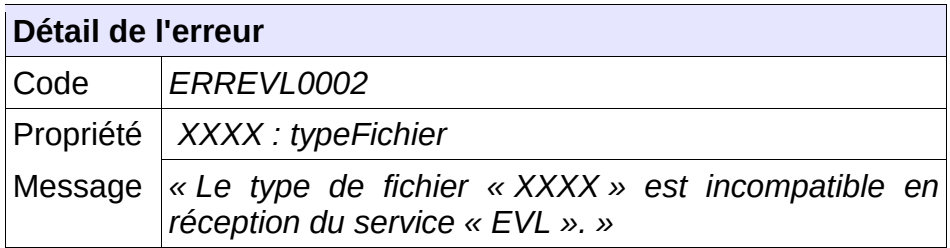

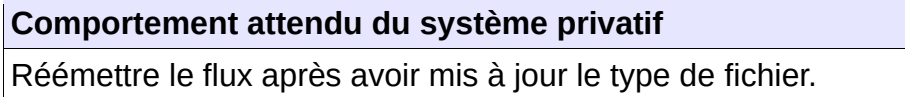

# **5.4.3 - CTRL\_EVL\_0003 : Un numéro unique doit être fourni en entrée**

Le consommateur du service doit transmettre en entrée un numéro unique correctement formaté à savoir 18 caractères :

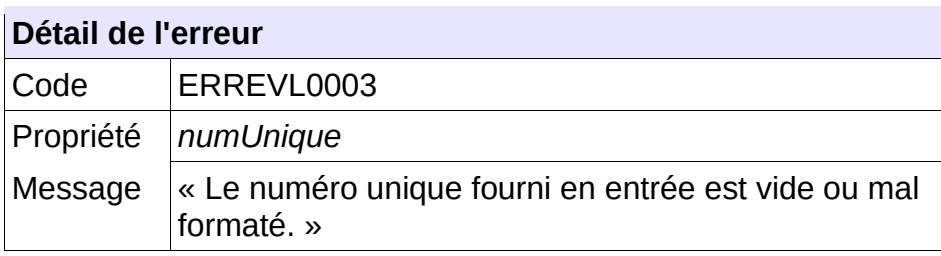

Vérifier le numéro unique .

### **5.4.4 - CTRL\_EVL\_0004 : La demande de logement doit être connue**

La demande de logement doit être connue au sein de l'application. Dans le cas contraire, l'application génère le message d'anomalie suivant :

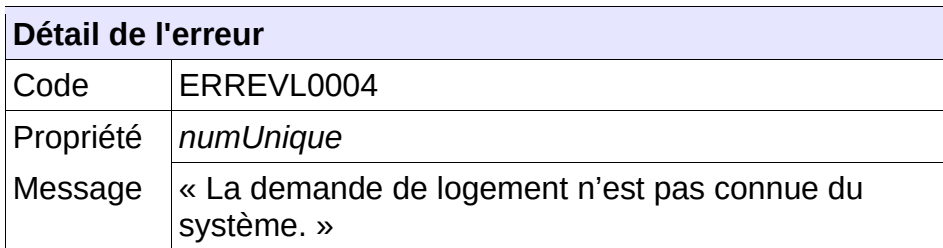

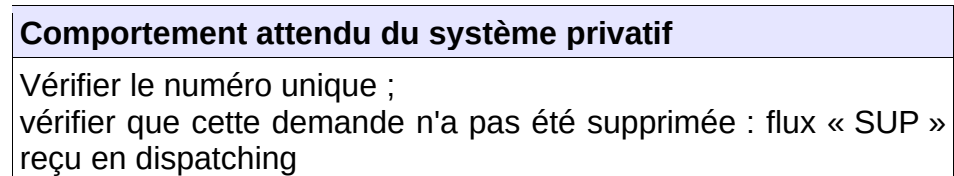

### **5.4.5 - CTRL\_EVL\_0005 : Le guichet doit avoir accès à la demande**

L'ensemble de la liste des communes souhaitées de la demande doit appartenir à la liste des communes en visibilité par le guichet. Dans le cas contraire, l'application génère le message d'anomalie suivant :

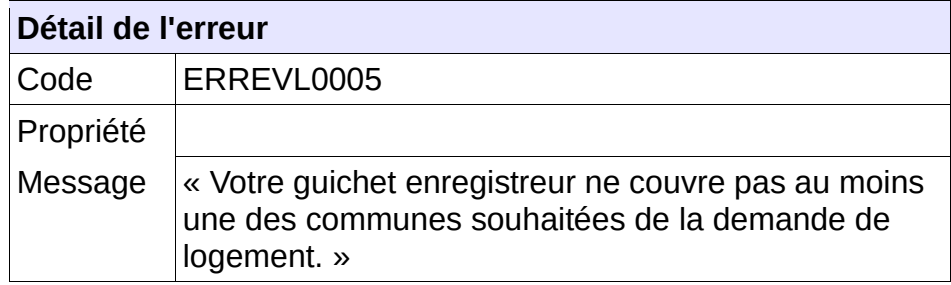

**Comportement attendu du système privatif**

Vérifier le numéro unique ;

### **5.4.6 - CTRL\_EVL\_0006 : Le territoire de la demande doit permettre la gestion partagée de la demande**

L'ensemble de la liste des communes souhaitées de la demande doit être porté par un territoire ouvert à la gestion des événements. Dans le cas contraire, l'application génère le message d'anomalie suivant :

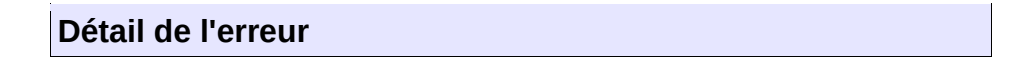

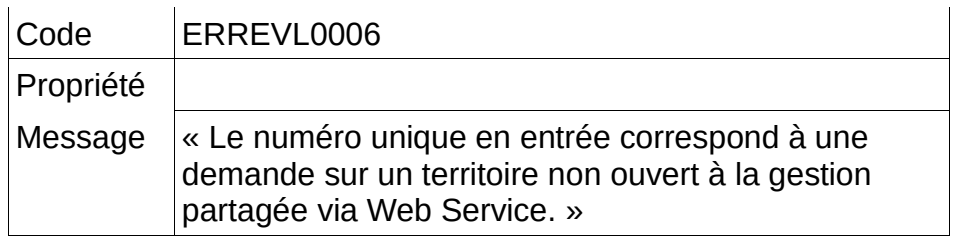

Vérifier le numéro unique ;

# **5.4.7 - CTRL\_EVL\_0008 : Des événements doivent être associés à la demande**

Des événements doivent être associés à la demande. Dans le cas contraire, l'application génère le message d'anomalie suivant :

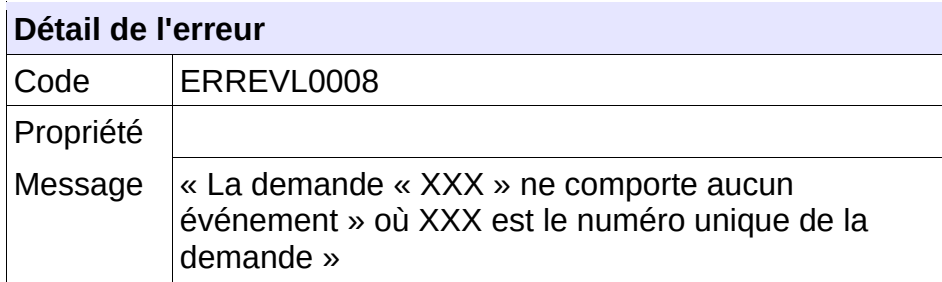

#### **Comportement attendu du système privatif**

Vérifier le numéro unique ;

Ce message peut également traduire un simple état de fait : une demande pré-existante à la mise en œuvre des événements, peut ne pas avoir d'événement associé.

### **5.4.8 - CTRL\_EVA\_0001 : Le nom du fichier XML doit être conforme**

Le nom du fichier XML d'ajout d'un évènement à une demande en réception de « SNE » devra être composé de :

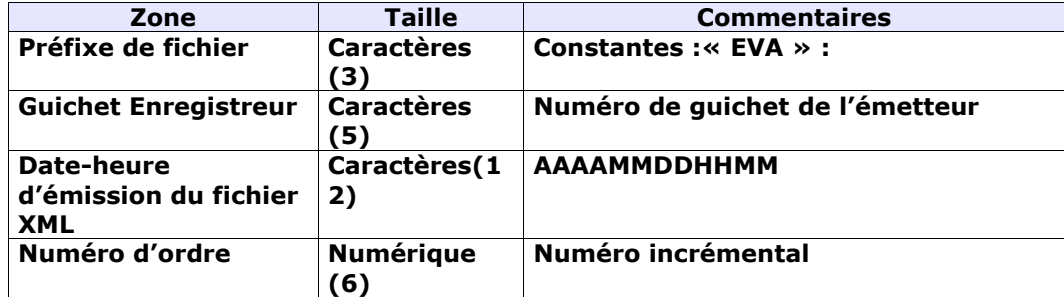

Chaque zone devra être complétée par des zéros à gauche et séparée par un tiret.

Exemple :

Guichet enregistreur : 00125 Date-heure d'émission : 01/02/2010 03:04 Numéro d'ordre : 20 Résultat : EVA-00125-201002010304-000020.XML

Le nom du fichier XML de retour est le même que le nom du fichier XML reçu

Sinon, l'application génère le message d'anomalie suivant :

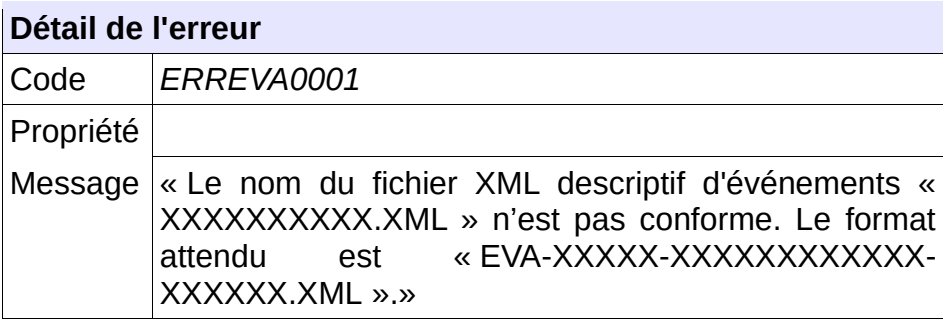

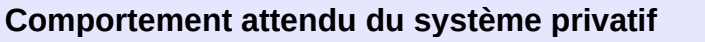

réémettre le flux après avoir respecté le nom du fichier XML.

NB : Ce cas ne devrait arriver qu'en phase de mise au point.

# **5.4.9 - CTRL\_EVA\_0002 : Le type de fichier doit être autorisé pour le service EVA**

Le service permettant d'ajouter un évènement territorial attend un type de fichier qui lui est propre : la balise XML « entete.typeFichier » doit être positionnée à la valeur « EVA ».

#### **Détail de l'erreur**

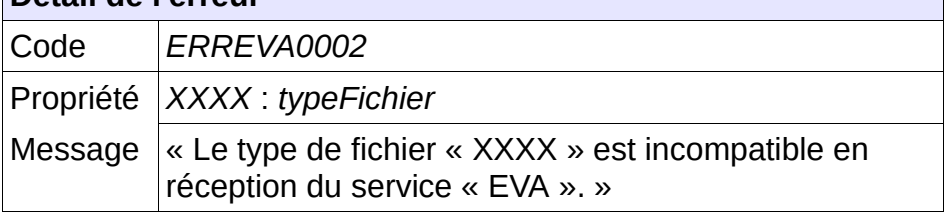

#### **Comportement attendu du système privatif**

réémettre le flux après avoir mis à jour le type de fichier.

NB : Ce cas ne devrait arriver qu'en phase de mise au point.

# **5.4.10 - CTRL\_EVA\_0003 : Un numéro unique doit être fourni en entrée**

Le consommateur du service doit transmettre en entrée un numéro unique correctement formaté à savoir 18 caractères :

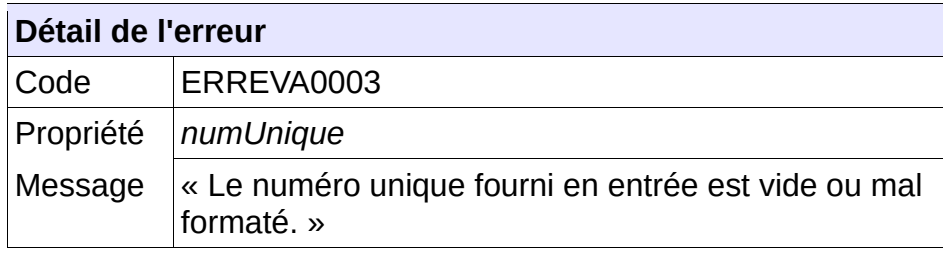

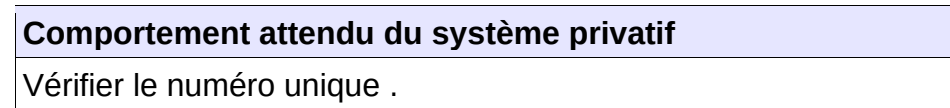

### **5.4.11 - CTRL\_EVA\_0004 : La demande de logement doit être connue**

La demande de logement doit être connue au sein de l'application. Dans le cas contraire, l'application génère le message d'anomalie suivant :

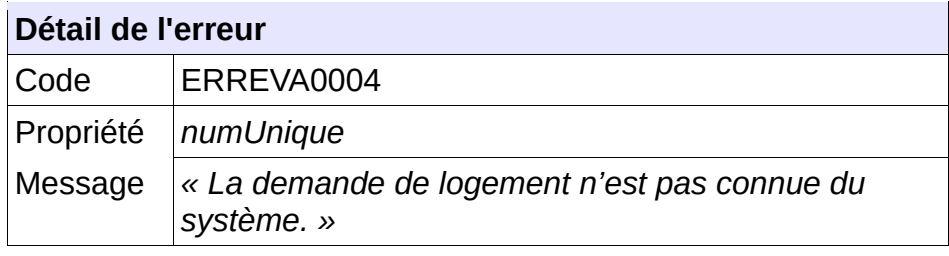

**Comportement attendu du système privatif**

Vérifier le numéro unique ; vérifier que cette demande n'a pas été supprimée : flux « SUP » reçu en dispatching

# **5.4.12 - CTRL\_EVA\_0005 : Le guichet doit avoir accès à la demande**

L'ensemble de la liste des communes souhaitées de la demande doit appartenir à la liste des communes en visibilité par le guichet. Dans le cas contraire, l'application génère le message d'anomalie suivant :

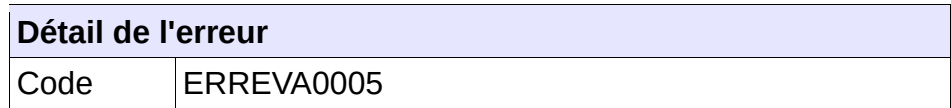

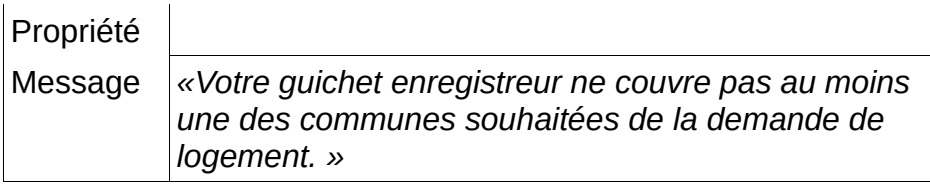

Vérifier le numéro unique ;

## **5.4.13 - CTRL\_EVA\_0006 : Le territoire de la demande doit permettre la gestion partagée de la demande**

L'ensemble de la liste des communes souhaitées de la demande doit être porté par un territoire ouvert à la gestion des événements. Dans le cas contraire, l'application génère le message d'anomalie suivant :

#### **Détail de l'erreur**

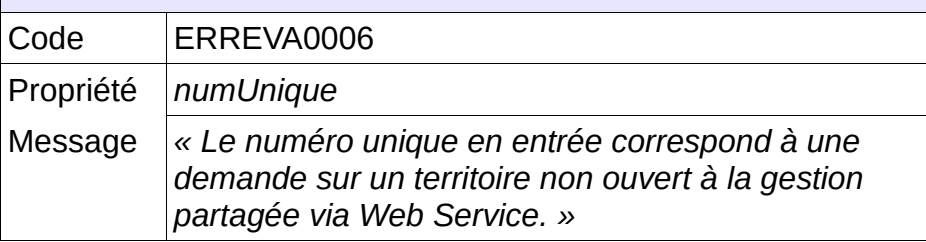

#### **Comportement attendu du système privatif**

Vérifier le numéro unique ;

En l'état, il n'est pas possible de gérer les événements associés à cette demande

### **5.4.14 - CTRL\_EVA\_0007 : Le numéro unique indiqué doit correspondre à une demande active**

Le numéro unique indiqué dans le fichier XML d'entrée doit correspondre à une demande active. Dans le cas contraire, l'application génère le message d'anomalie suivant :

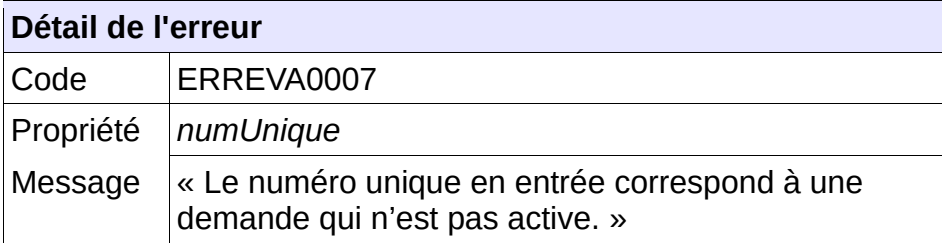

### **Comportement attendu du système privatif**

Vérifier le numéro unique ;

### **5.4.15 - CTRL\_EVA\_0008 : Le service n'accepte qu'un seul événement en entrée**

Le fichier XML transmis en entrée ne doit contenir la description que d'un unique événement. Dans le cas contraire, l'application génère le message d'anomalie suivant :

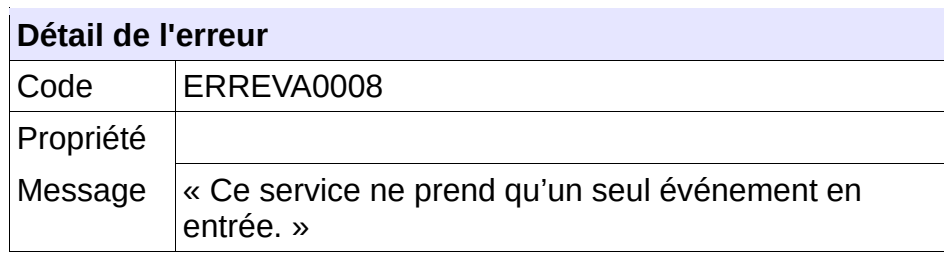

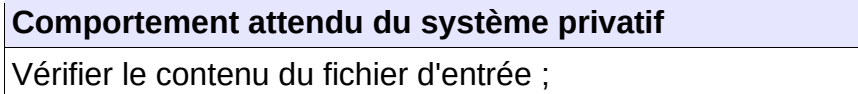

### **5.4.16 - CTRL\_EVA\_0009 / CTRL\_EVA\_0017 : Les champs obligatoires doivent être renseignés**

Dans fichier XML transmis en entrée, les champs obligatoires doivent être valorisés. Dans le cas contraire, l'application génère le message d'anomalie suivant :

Si l'erreur porte sur l'événement :

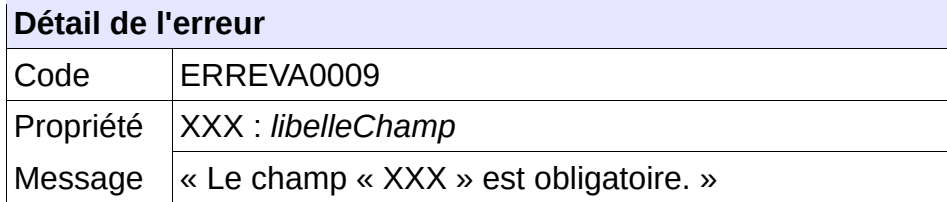

Si l'erreur porte sur une valeur spécifique de l'événement :

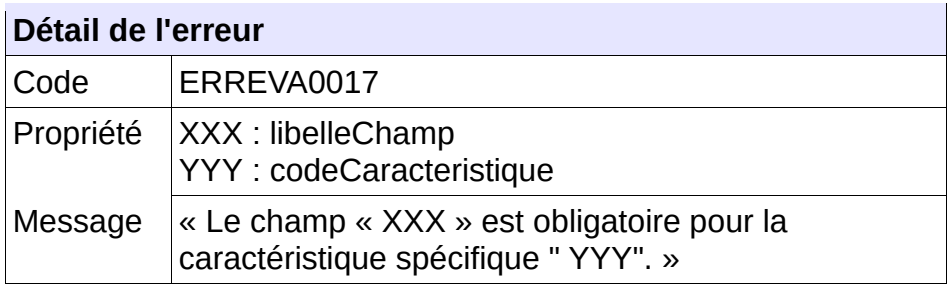

**Comportement attendu du système privatif** Vérifier le contenu du fichier d'entrée ;

# **5.4.17 - CTRL\_EVA\_0010 : Le type d'événement doit être connu du système**

Le code du type d'événement transmis en entrée doit correspondre à un type d'événement connu du système. Dans le cas contraire, l'application génère le message d'anomalie suivant :

#### **Détail de l'erreur**

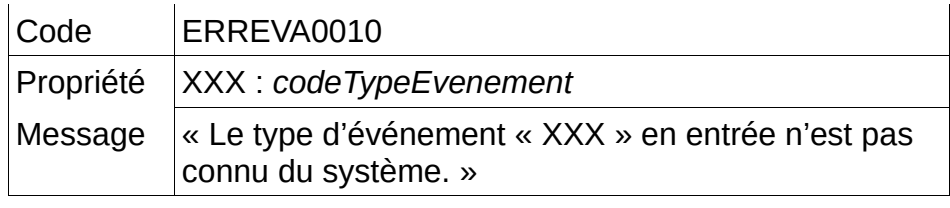

Vérifier le contenu du fichier d'entrée ;

### **5.4.18 - CTRL\_EVA\_0011 : La caractéristique spécifique doit être connue du système**

Le code de caractéristique spécifique transmis en entrée doit correspondre à un code de caractéristique connu du système et associé au type d'événement indiqué en entrée. Dans le cas contraire, l'application génère le message d'anomalie suivant :

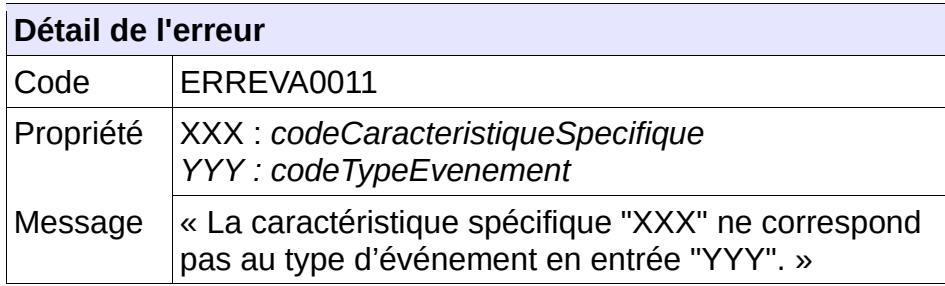

#### **Comportement attendu du système privatif**

Vérifier le contenu du fichier d'entrée.

# **5.4.19 - CTRL\_EVA\_0012 : La caractéristique spécifique doit être valide**

Le code de caractéristique spécifique transmis en entrée doit correspondre à un code de caractéristique connu du système et en cours de validité. Dans le cas contraire, l'application génère le message d'anomalie suivant :

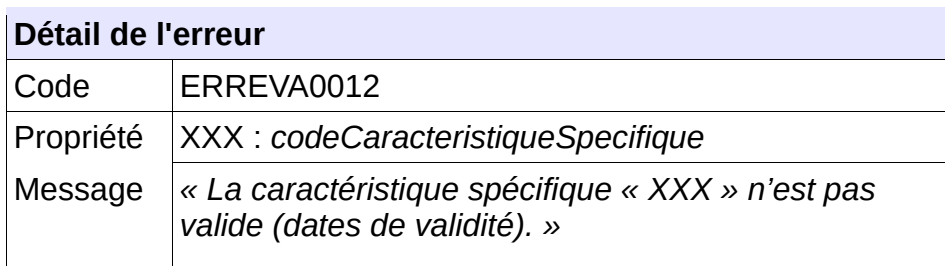

#### **Comportement attendu du système privatif**

Vérifier le contenu du fichier d'entrée.

## **5.4.20 - CTRL\_EVA\_0013 : Le type d'événement doit être disponible sur le territoire de la demande**

Le code de type d'événement doit correspondre à un type d'événement territorial disponible sur le territoire de la demande. Dans le cas contraire, l'application génère le message d'anomalie suivant :

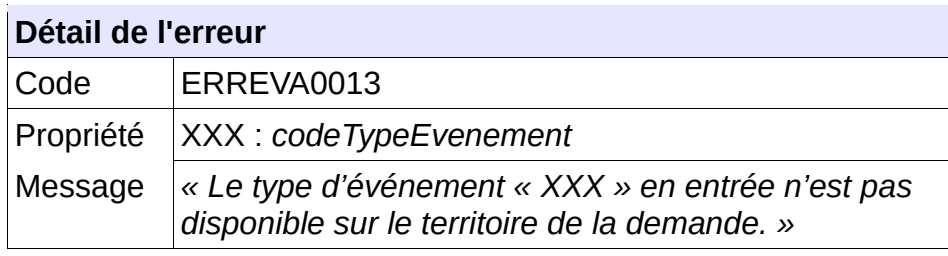

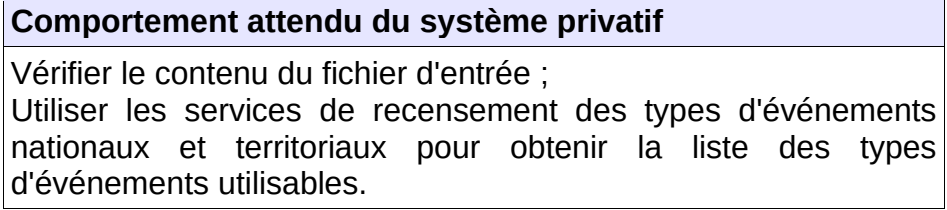

## **5.4.21 - CTRL\_EVA\_0014 : La date de survenance doit être antérieure ou égale à la date du jour**

La date de survenance spécifiée doit être antérieure ou égale à la date du jour. Dans le cas contraire, l'application génère le message d'anomalie suivant :

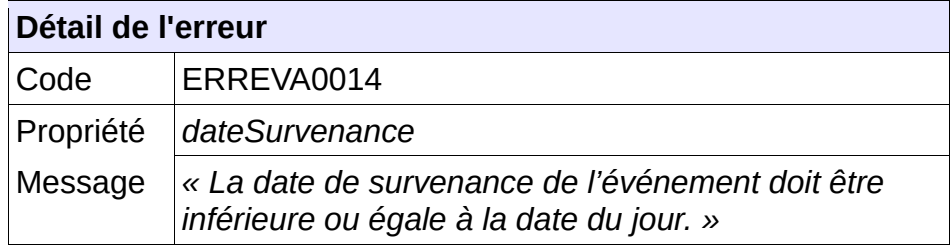

#### **Comportement attendu du système privatif**

Vérifier le contenu du fichier d'entrée.

### **5.4.22 - CTRL\_EVA\_0015 : La date de survenance doit être postérieure ou égale à la date de dépôt de la demande**

La date de survenance spécifiée doit être postérieure ou égale à la date de dépôt de la demande. Dans le cas contraire, l'application génère le message d'anomalie suivant :

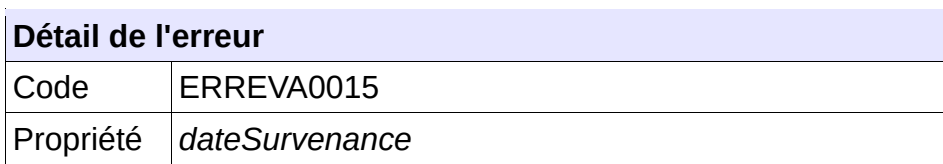

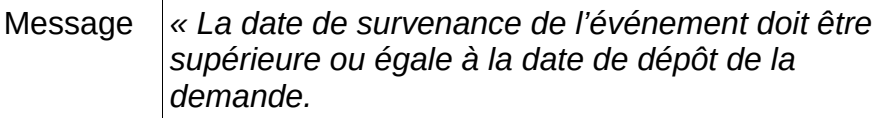

Vérifier le contenu du fichier d'entrée.

### **5.4.23 - CTRL\_EVA\_0016 : Le type d'événement doit être valide**

Le code de type d'événement indiqué doit correspondre à un type d'événement valide. Dans le cas contraire, l'application génère le message d'anomalie suivant :

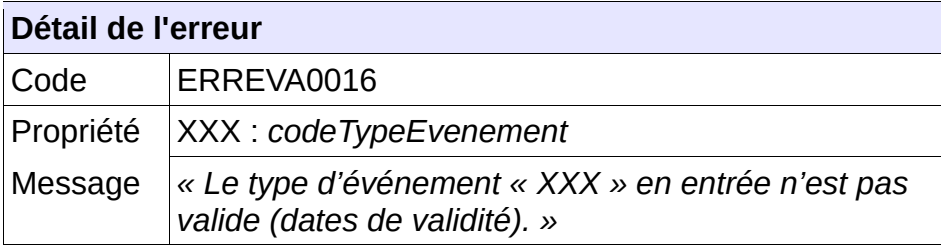

#### **Comportement attendu du système privatif**

Vérifier le contenu du fichier d'entrée.

# **5.4.24 - CTRL\_CSV\_0001 : Le format utilisé pour la valeur spécifique est incorrecte**

Le format utilisé pour renseigner la valeur à attribuer à la caractéristique spécifique doit correspondre au format attendu. Dans le cas contraire, l'application génère le message d'anomalie suivant :

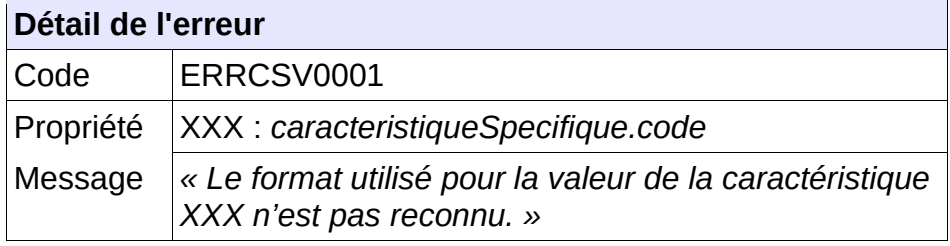

**Comportement attendu du système privatif**

Vérifier le contenu du champ mentionné.

Les formats admissibles sont :

- Format date : DD/MM/YYYY et optionnellement HH:MM
- Format texte : Texte libre, saisie limitée à 100 caractères
- Format entier : nombre
- Format Booléen : « Vrai », « Faux », « Oui », « Non », « True », « False » sans prise en compte de la casse.

### **5.4.25 - CTRL\_EVM\_0001 : Le nom du fichier XML doit être conforme**

Le nom du fichier XML de modification d'un évènement d'une demande en réception de « SNE » devra être composé de :

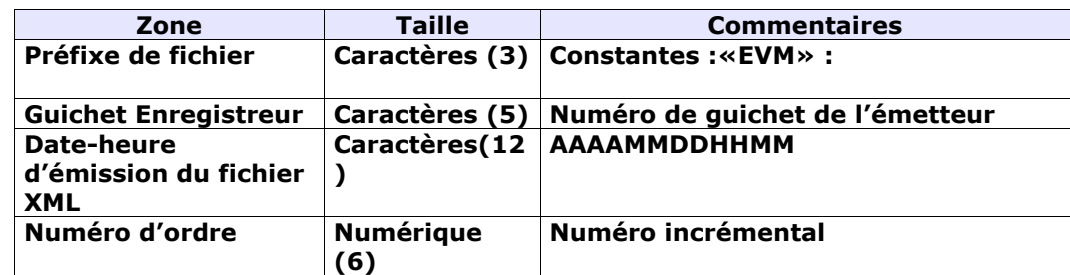

Chaque zone devra être complétée par des zéros à gauche et séparée par un tiret.

#### Exemple :

Guichet enregistreur : 00125

Date-heure d'émission : 01/02/2010 03:04

Numéro d'ordre : 20

Résultat :

EVM-00125-201002010304-000020.XML

Le nom du fichier XML de retour est le même que le nom du fichier XML reçu

Sinon, l'application génère le message d'anomalie suivant :

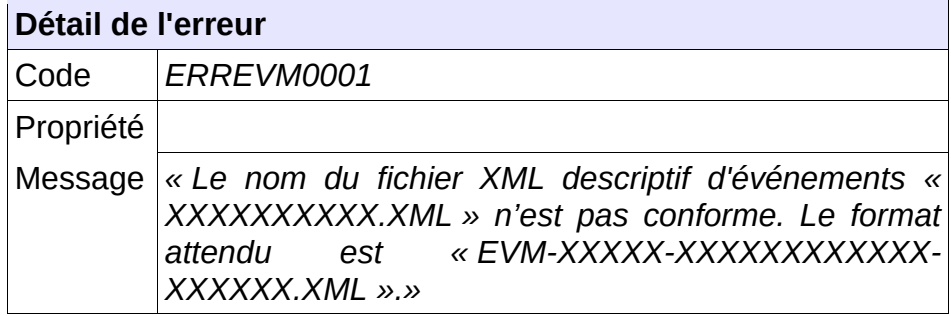

#### **Comportement attendu du système privatif**

réémettre le flux après avoir respecté le nom du fichier XML.

NB : Ce cas ne devrait arriver qu'en phase de mise au point.

### **5.4.26 - CTRL\_EVM\_0002 : Le type de fichier doit être autorisé pour le service EVM**

Le service permettant de modifier un évènement territorial attend un type de fichier qui lui est propre : la balise XML « entete.typeFichier » doit être positionnée à la valeur « EVM ».

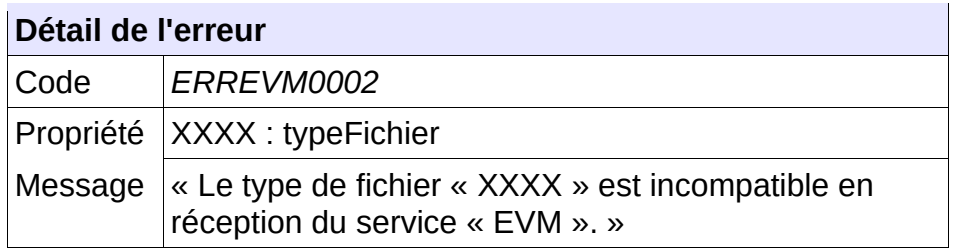

réémettre le flux après avoir mis à jour le type de fichier.

NB : Ce cas ne devrait arriver qu'en phase de mise au point.

# **5.4.27 - CTRL\_EVM\_0003 : Un numéro unique doit être fourni en entrée**

Le consommateur du service doit transmettre en entrée un numéro unique correctement formaté à savoir 18 caractères :

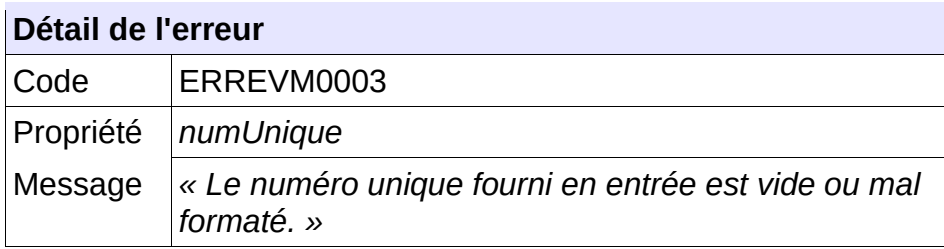

#### **Comportement attendu du système privatif**

Vérifier le numéro unique.

### **5.4.28 - CTRL\_EVM\_0004 : La demande de logement doit être connue**

La demande de logement doit être connue au sein de l'application. Dans le cas contraire, l'application génère le message d'anomalie suivant :

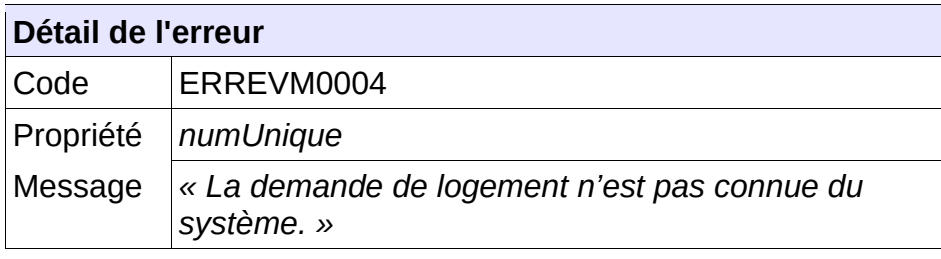

#### **Comportement attendu du système privatif**

Vérifier le numéro unique ; Vérifier que cette demande n'a pas été supprimée : flux « SUP » reçu en dispatching.

## **5.4.29 - CTRL\_EVM\_0005 : Le guichet doit avoir accès à la demande**

L'ensemble de la liste des communes souhaitées de la demande doit appartenir à la liste des communes en visibilité par le guichet. Dans le cas contraire, l'application génère le message d'anomalie suivant :

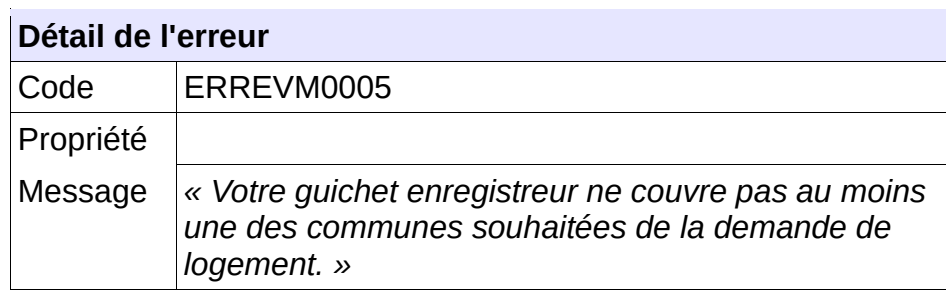

#### **Comportement attendu du système privatif**

Vérifier le numéro unique.

### **5.4.30 - CTRL\_EVM\_0006 : Le territoire de la demande doit permettre la gestion partagée de la demande**

L'ensemble de la liste des communes souhaitées de la demande doit être porté par un territoire ouvert à la gestion des événements. Dans le cas contraire, l'application génère le message d'anomalie suivant :

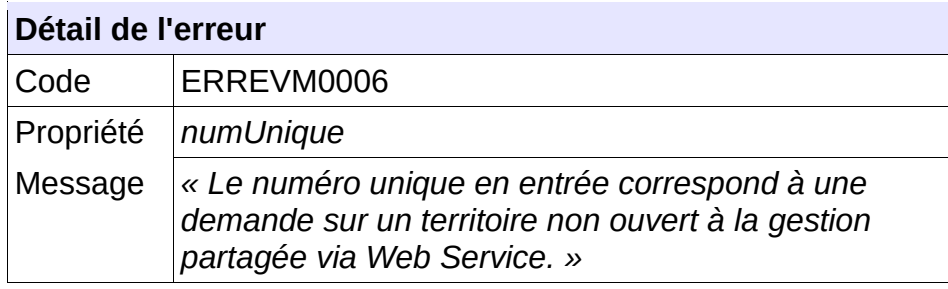

#### **Comportement attendu du système privatif**

Vérifier le numéro unique ;

En l'état, il n'est pas possible de gérer les événements associés à cette demande.

### **5.4.31 - CTRL\_EVM\_0007 : Le numéro unique indiqué doit correspondre à une demande active**

Le numéro unique indiqué dans le fichier XML d'entrée doit correspondre à une demande active. Dans le cas contraire, l'application génère le message d'anomalie suivant :

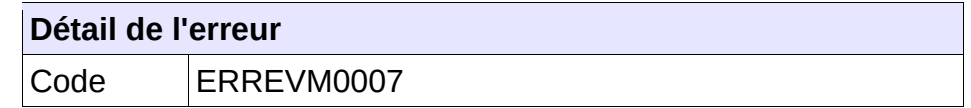

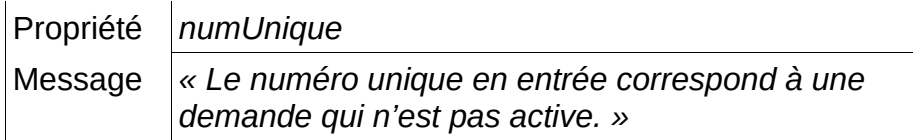

Vérifier le numéro unique ;

### **5.4.32 - CTRL\_EVM\_0008 : Le service n'accepte qu'un seul événement en entrée**

Le fichier XML transmis en entrée ne doit contenir la description que d'un unique événement. Dans le cas contraire, l'application génère le message d'anomalie suivant :

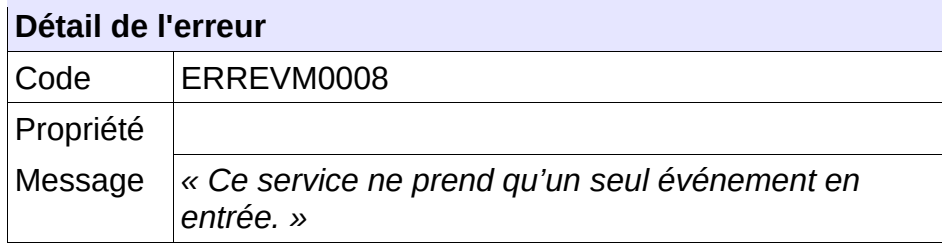

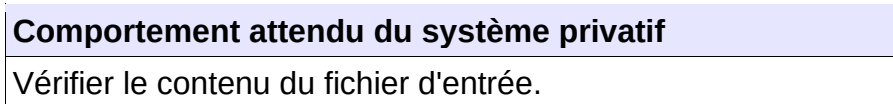

# **5.4.33 - CTRL\_EVM\_0009 : L'identifiant de l'événement doit être connu du système**

L'identifiant de l'événement à modifier doit être connu du système. Dans le cas contraire, l'application génère le message d'anomalie suivant :

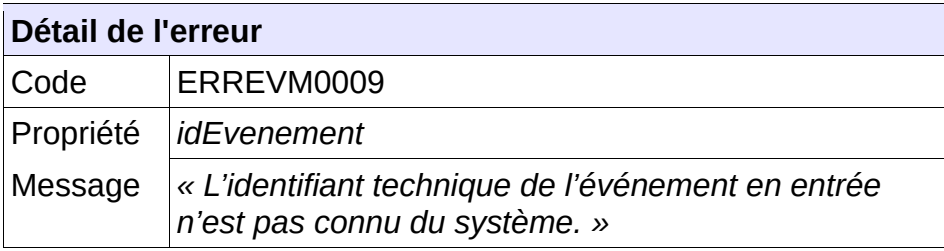

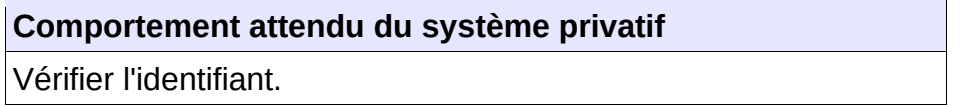

### **5.4.34 - CTRL\_EVM\_0010 : L'identifiant de l'événement doit correspondre à un événement de la demande**

L'identifiant de l'événement à modifier doit correspondre à l'un des événements de la demande. Dans le cas contraire, l'application génère le message d'anomalie suivant :

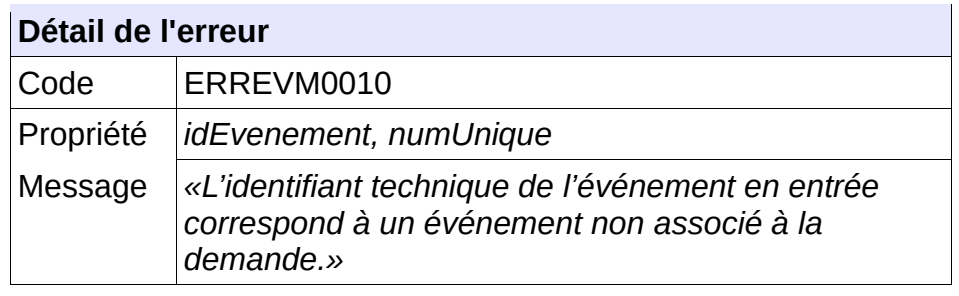

Vérifier l'identifiant.

# **5.4.35 - CTRL\_EVM\_0011 / CTRL\_EVM\_0021 : Les champs obligatoires doivent être renseignés**

Dans le fichier XML transmis en entrée, les champs obligatoires doivent être valorisés. Dans le cas contraire, l'application génère le message d'anomalie suivant :

Si l'erreur porte sur l'événement :

#### **Détail de l'erreur**

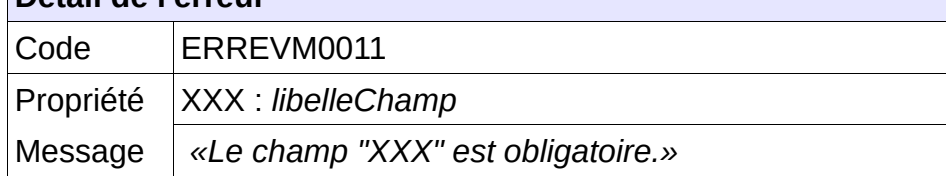

Si l'erreur porte sur une valeur spécifique de l'événement :

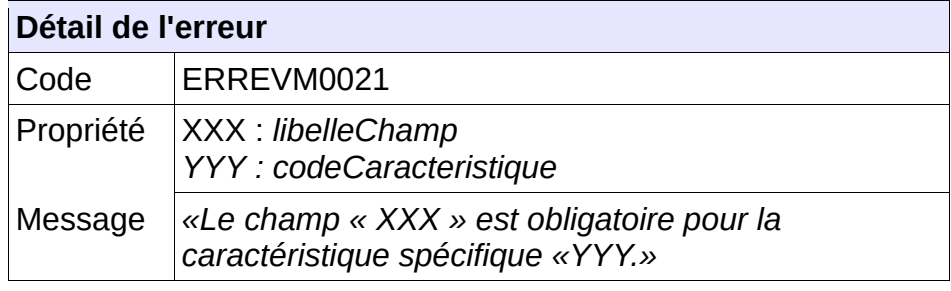

#### **Comportement attendu du système privatif**

Vérifier le contenu du fichier d'entrée.

# **5.4.36 - CTRL\_EVM\_0012 : Le type d'événement doit être connu du système**

Le code du type d'événement transmis en entrée doit correspondre à un type d'événement connu du système. Dans le cas contraire, l'application génère le message d'anomalie suivant :

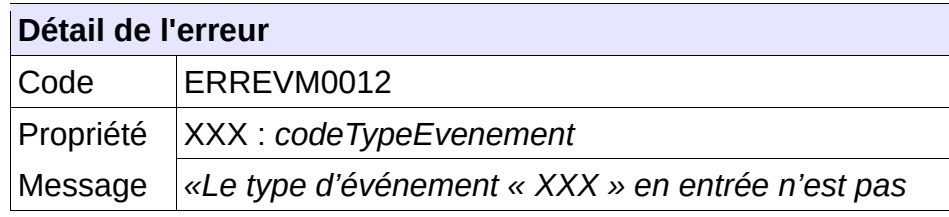

Vérifier le contenu du fichier d'entrée.

# **5.4.37 - CTRL\_EVM\_0013 : Le type d'événement doit être valide**

Le code de type d'événement indiqué doit correspondre à un type d'événement valide. Dans le cas contraire, l'application génère le message d'anomalie suivant :

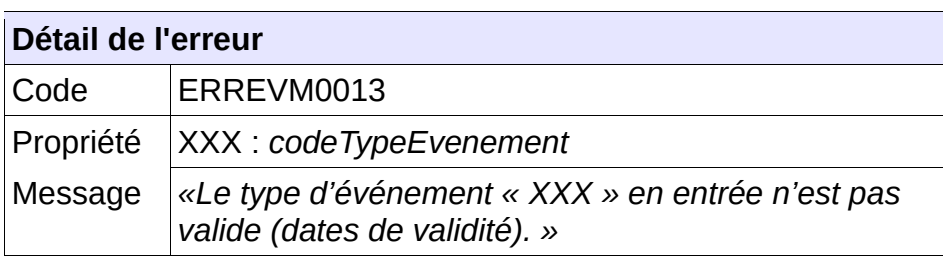

#### **Comportement attendu du système privatif**

Vérifier le contenu du fichier d'entrée.

### **5.4.38 - CTRL\_EVM\_0014 : La caractéristique spécifique doit être associée au type d'événement**

Le code de caractéristique spécifique transmis en entrée doit correspondre à un code de caractéristique connu du système et associé au type d'événement indiqué en entrée. Dans le cas contraire, l'application génère le message d'anomalie suivant :

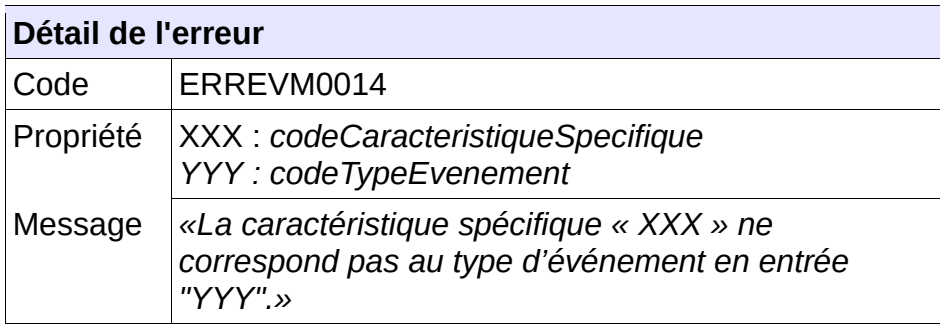

#### **Comportement attendu du système privatif**

Vérifier le contenu du fichier d'entrée.

# **5.4.39 - CTRL\_EVM\_0015 : La caractéristique spécifique doit être valide**

Le code de caractéristique spécifique transmis en entrée doit correspondre à un code de caractéristique connu du système et en cours de validité. Dans le cas contraire, l'application génère le message d'anomalie

suivant :

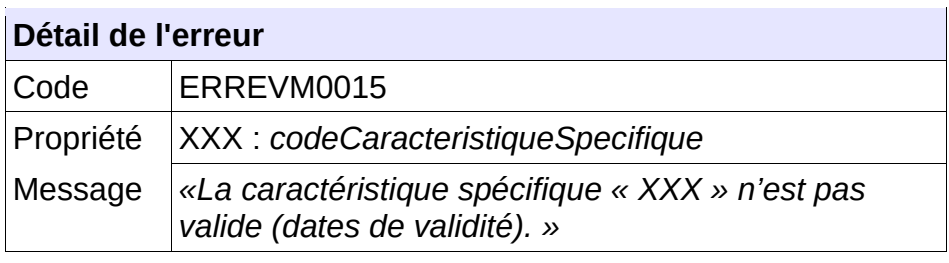

# **Comportement attendu du système privatif**

Vérifier le contenu du fichier d'entrée.

# **5.4.40 - CTRL\_EVM\_0016 : Le type d'événement doit être disponible sur le territoire de la demande**

Le code de type d'événement doit correspondre à un type d'événement territorial disponible sur le territoire de la demande. Dans le cas contraire, l'application génère le message d'anomalie suivant :

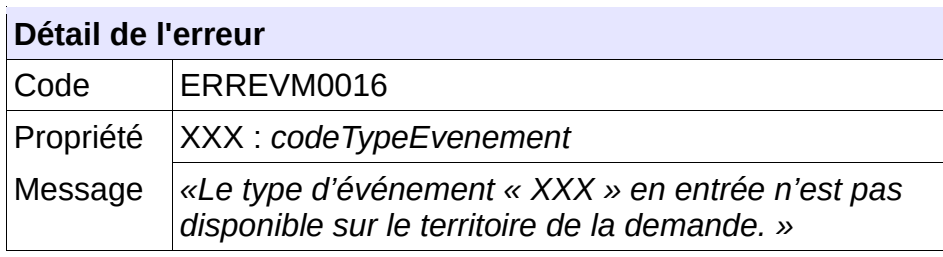

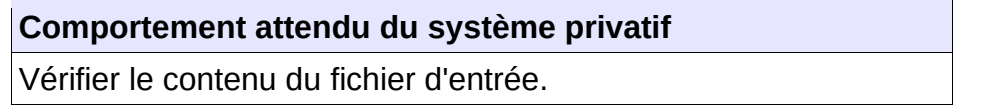

### **5.4.41 - CTRL\_EVM\_0017 : Le type d'événement doit correspondre à celui de l'événement pointé**

Le code de type d'événement indiqué doit correspondre à celui de l'événement à modifier. Dans le cas contraire, l'application génère le message d'anomalie suivant :

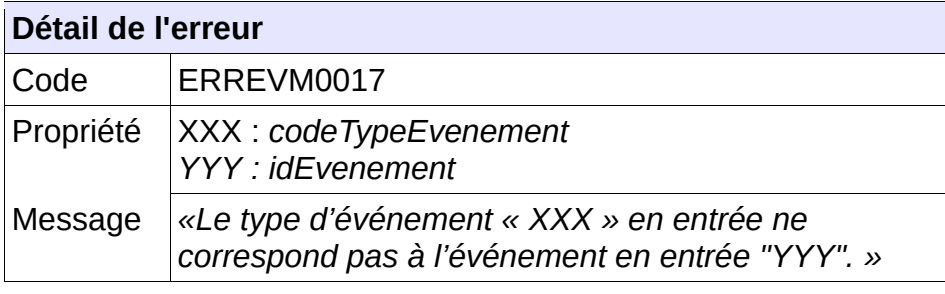

#### **Comportement attendu du système privatif**

Vérifier le contenu du fichier d'entrée.

## **5.4.42 - CTRL\_EVM\_0018 : Seul le guichet créateur peut modifier un événement**

Le guichet consommateur du service doit être celui ayant créé l'événement. Dans le cas contraire, l'application génère le message d'anomalie suivant :

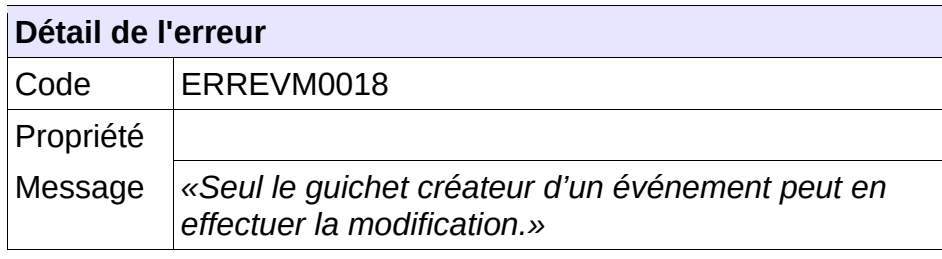

**Comportement attendu du système privatif**

Vérifier le contenu du fichier d'entrée.

### **5.4.43 - CTRL\_EVM\_0019 : La date de survenance doit être antérieure ou égale à la date du jour**

La date de survenance spécifiée doit être antérieure ou égale à la date du jour. Dans le cas contraire, l'application génère le message d'anomalie suivant :

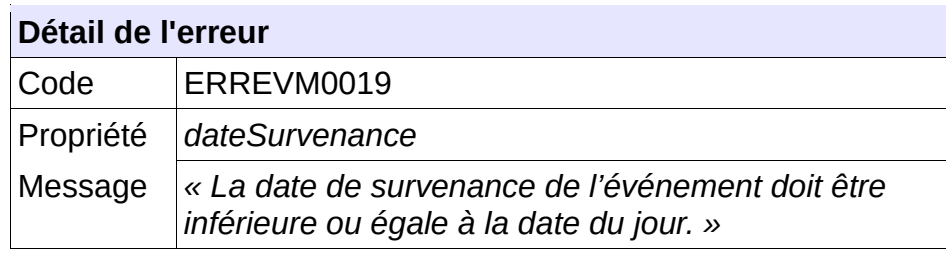

#### **Comportement attendu du système privatif**

Vérifier le contenu du fichier d'entrée.

### **5.4.44 - CTRL\_EVM\_0020 : La date de survenance doit être postérieure ou égale à la date de dépôt de la demande**

La date de survenance spécifiée doit être postérieure ou égale à la date de dépôt de la demande. Dans le cas contraire, l'application génère le message d'anomalie suivant :

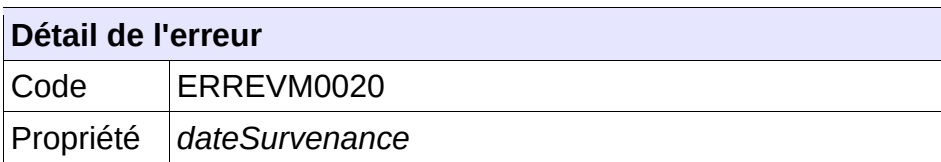

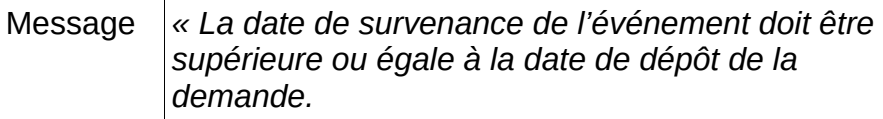

Vérifier le contenu du fichier d'entrée.

### **5.4.45 - CTRL\_EMT\_0001 : L'événement à modifier ne doit pas avoir été précédemment supprimé**

L'événement ne doit pas avoir été supprimé. Dans le cas contraire, l'application génère le message d'anomalie suivant :

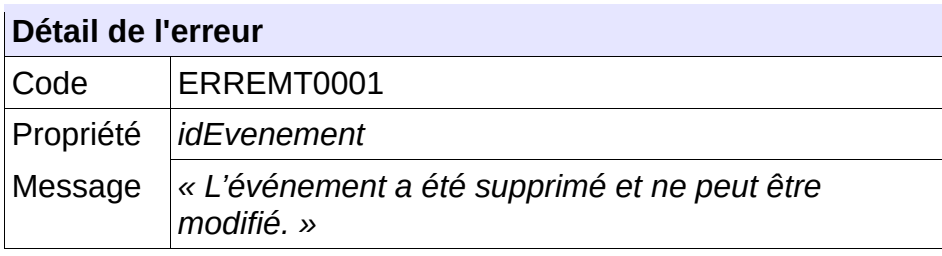

#### **Comportement attendu du système privatif**

Vérifier le contenu du fichier d'entrée.

### **5.4.46 - CTRL\_EVS\_0001 : Le nom du fichier XML doit être conforme**

Le nom du fichier XML de supprimer un évènement d'une demande en réception de « SNE » devra être composé de :

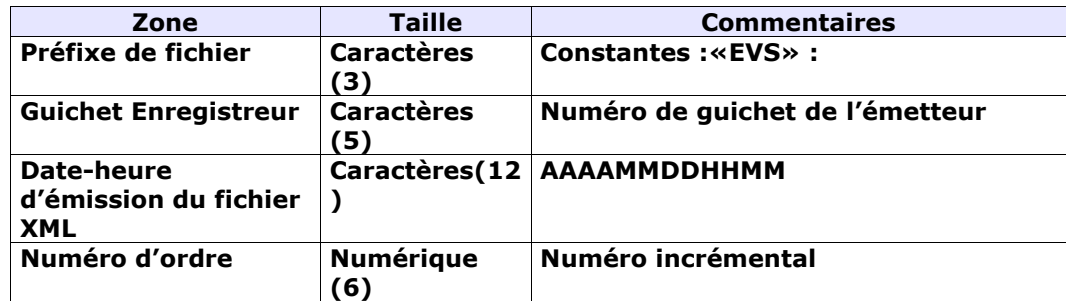

Chaque zone devra être complétée par des zéros à gauche et séparée par un tiret.

Exemple :

Guichet enregistreur : 00125 Date-heure d'émission : 01/02/2010 03:04 Numéro d'ordre : 20 Résultat : EVS-00125-201002010304-000020.XML

Le nom du fichier XML de retour est le même que le nom du fichier XML reçu

Sinon, l'application génère le message d'anomalie suivant :

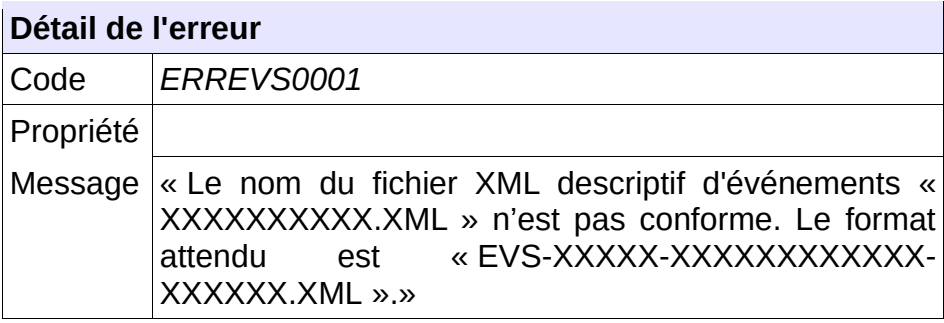

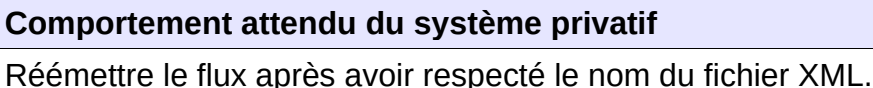

# **5.4.47 - CTRL\_EVS\_0002 : Le type de fichier doit être autorisé pour le service EVS**

Le service permettant de supprimer un évènement territorial attend un type de fichier qui lui est propre : la balise XML « entete.typeFichier » doit être positionnée à la valeur « EVM ».

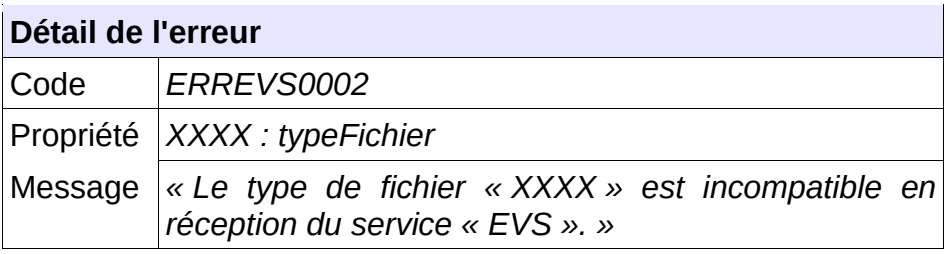

**Comportement attendu du système privatif** Réémettre le flux après avoir mis à jour le type de fichier.

# **5.4.48 - CTRL\_EVS\_0003 : Un numéro unique doit être fourni en entrée**

Le consommateur du service doit transmettre en entrée un numéro unique correctement formaté à savoir 18 caractères :

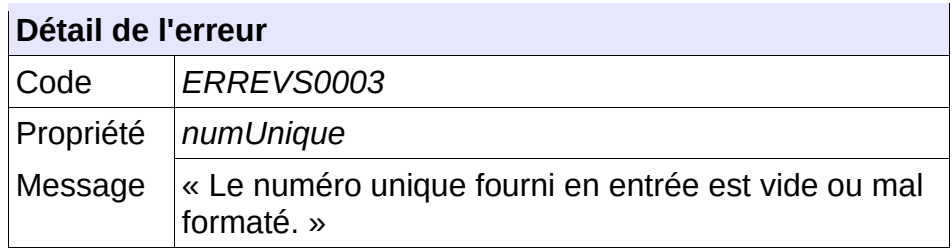

Vérifier le numéro unique .

### **5.4.49 - CTRL\_EVS\_0004 : La demande de logement doit être connue**

La demande de logement doit être connue au sein de l'application. Dans le cas contraire, l'application génère le message d'anomalie suivant :

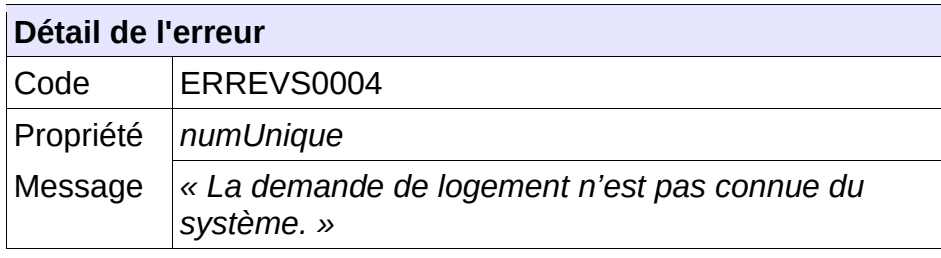

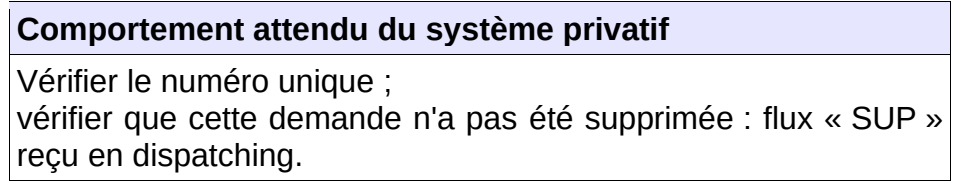

# **5.4.50 - CTRL\_EVS\_0005 : Le guichet doit avoir accès à la demande**

L'ensemble de la liste des communes souhaitées de la demande doit appartenir à la liste des communes en visibilité par le guichet. Dans le cas contraire, l'application génère le message d'anomalie suivant :

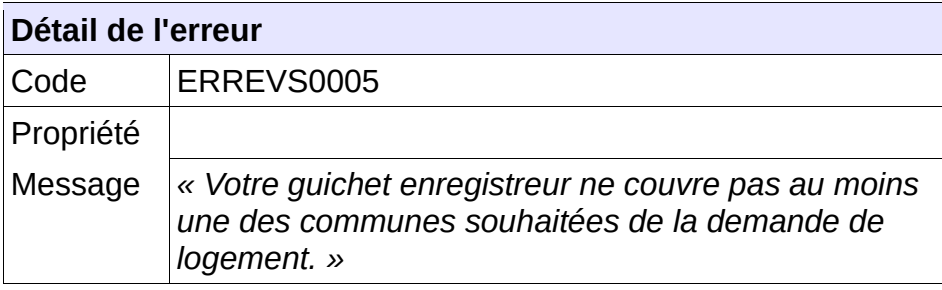

#### **Comportement attendu du système privatif**

Vérifier le numéro unique.

# **5.4.51 - CTRL\_EVS\_0006 : Le territoire de la demande doit permettre la gestion**

### **partagée de la demande**

L'ensemble de la liste des communes souhaitées de la demande doit être porté par un territoire ouvert à la gestion des événements. Dans le cas contraire, l'application génère le message d'anomalie suivant :

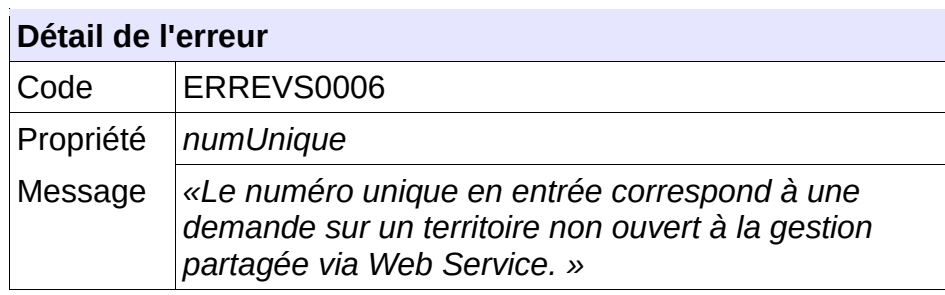

#### **Comportement attendu du système privatif**

Vérifier le numéro unique.

### **5.4.52 - CTRL\_EVS\_0007 : Le numéro unique indiqué doit correspondre à une demande active**

Le numéro unique indiqué d ans le fichier XML d'entrée doit correspondre à une demande active.. Dans le cas contraire, l'application génère le message d'anomalie suivant :

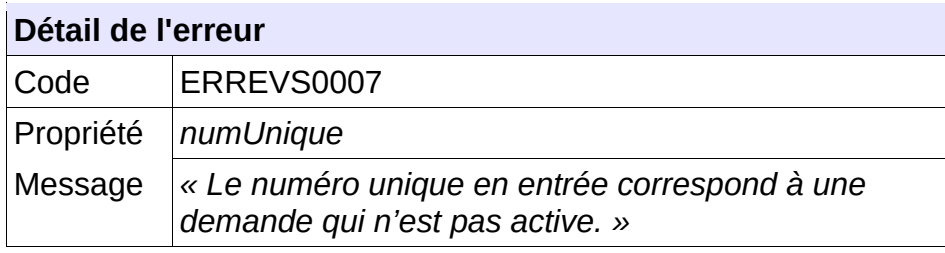

**Comportement attendu du système privatif** Vérifier le numéro unique.

#### **5.4.53 - CTRL\_EVS\_0008 : Le service n'accepte qu'un seul événement en entrée**

Le fichier XML transmis en entrée ne doit contenir la description que d'un unique événement. Dans le cas contraire, l'application génère le message d'anomalie suivant :

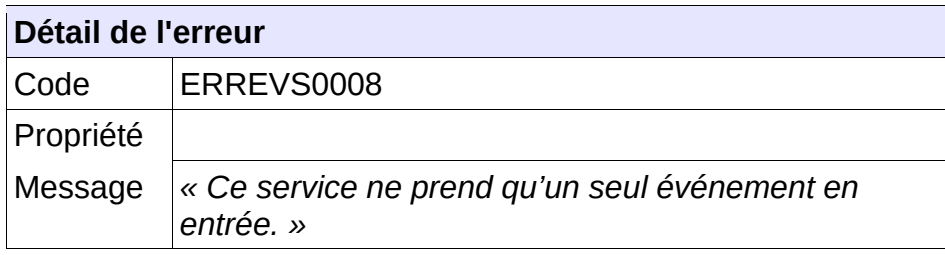

Vérifier le contenu du fichier d'entrée.

### **5.4.54 - CTRL\_EVS\_0009 : L'identifiant de l'événement doit être connu du système**

L'identifiant de l'événement à modifier doit être connu du système. Dans le cas contraire, l'application génère le message d'anomalie suivant :

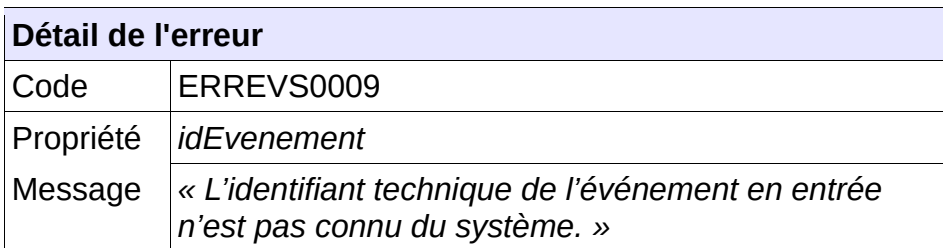

#### **Comportement attendu du système privatif**

Vérifier l'identifiant.

### **5.4.55 - CTRL\_EVS\_0010 : L'identifiant de l'événement doit correspondre à un événement de la demande**

L'identifiant de l'événement à modifier doit correspondre à l'un des événements de la demande. Dans le cas contraire, l'application génère le message d'anomalie suivant :

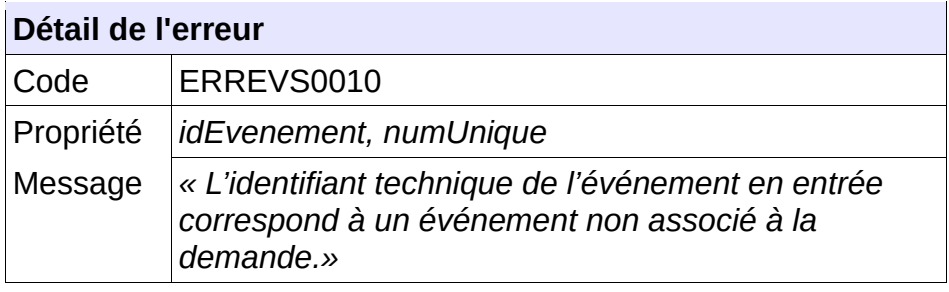

**Comportement attendu du système privatif** Vérifier l'identifiant.

### **5.4.56 - CTRL\_EVS\_0011 : Les champs obligatoires doivent être renseignés**

Dans fichier XML transmis en entrée, les champs obligatoires doivent être valorisés. Dans le cas contraire, l'application génère le message d'anomalie suivant :

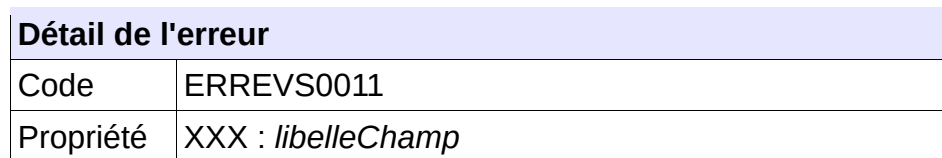

Message *«Le champ « XXX » est obligatoire. »*

**Comportement attendu du système privatif**

Vérifier le contenu du fichier d'entrée.

### **5.4.57 - CTRL\_EVS\_0012 : Seul le guichet créateur peut supprimer un événement**

Le guichet consommateur du service doit être celui ayant créé l'événement. Dans le cas contraire, l'application génère le message d'anomalie suivant :

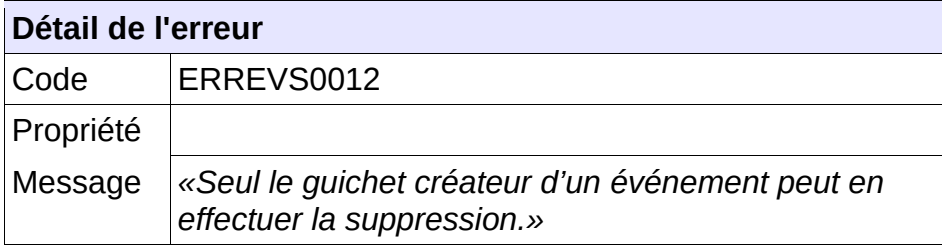

**Comportement attendu du système privatif**

Vérifier le contenu du fichier d'entrée.

### **5.4.58 - CTRL\_EST\_0001 : L'événement à supprimer ne doit pas avoir été précédemment supprimé**

L'événement ne doit pas avoir été supprimé. Dans le cas contraire, l'application génère le message d'anomalie suivant :

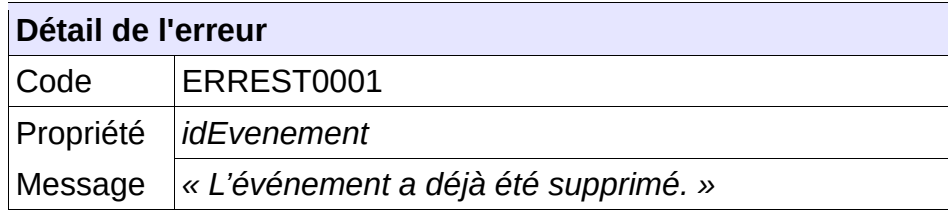

# **Comportement attendu du système privatif** Vérifier le contenu du fichier d'entrée.

*5.5 -* **Contrôles portant sur le format de fichier concernant la recherche multi-critères**

### **5.5.1 - CTRL\_DEML\_0001 : Le nom du fichier XML doit être conforme**

Contrat d'interface – Gestion partagée de la demande **136/230** Le nom du fichier XML de demande de la liste d'événement d'une demande en réception de « SNE » devra être composé de :

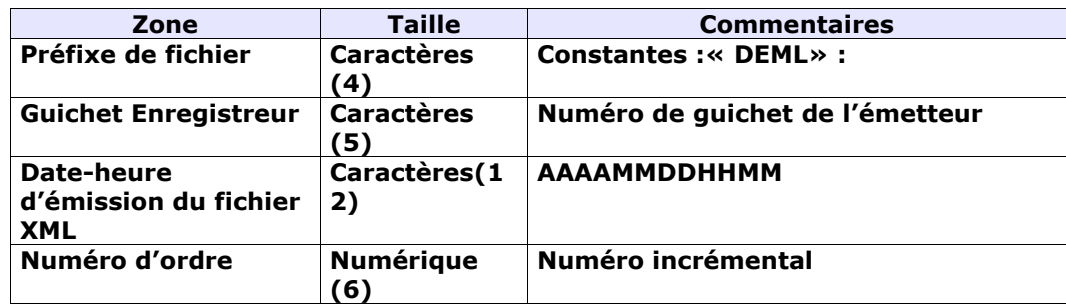

Chaque zone devra être complétée par des zéros à gauche et séparée par un tiret.

### Exemple :

Guichet enregistreur : 00125 Date-heure d'émission : 01/02/2010 03:04 Numéro d'ordre : 20 Résultat : DEML-00125-201002010304-000020.XML

Le nom du fichier XML de retour est le même que le nom du fichier XML reçu

Sinon, l'application génère le message d'anomalie suivant :

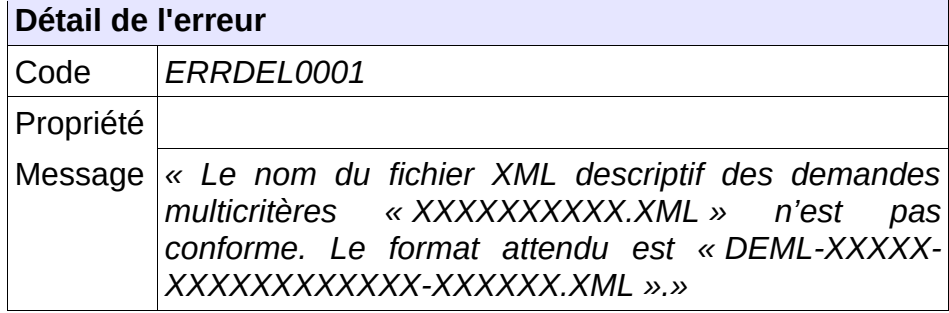

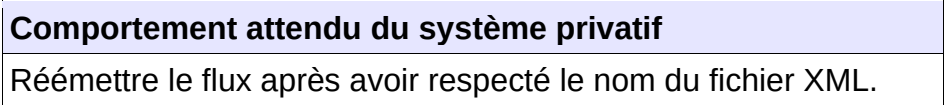

# **5.5.2 - CTRL\_DEML\_0002 : Le type de fichier doit être autorisé pour le service DEML**

Le service permettant la recherche multi-critère attend un type de fichier qui lui est propre : la balise XML « entete.typeFichier » doit être positionnée à la valeur « DEML ».

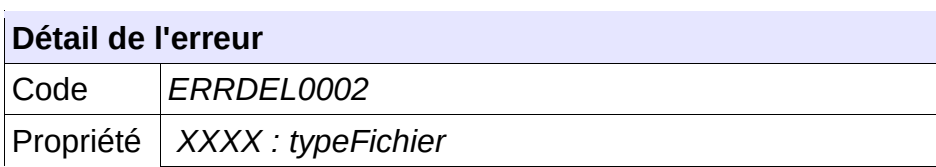

Message *« Le type de fichier « XXXX » est incompatible en réception du service « DEML ». »*

**Comportement attendu du système privatif**

Réémettre le flux après avoir mis à jour le type de fichier.

### **5.5.3 - CTRL\_DEML\_0003 : Le nombre de numéro unique retourné est excessif**

Le service permettant la recherche multi-critère ne peut retourner qu'un nombre limité de numéro unique.

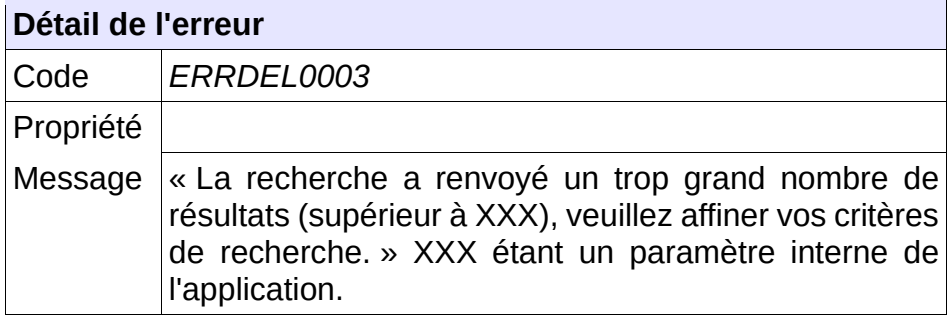

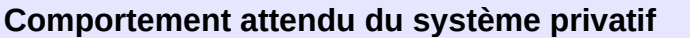

Affiner les critères de rechercher et réémettre le flux.

### **5.5.4 - CTRL\_DEML\_0004 : Aucune demande ne correspond aux critères**

Le service permettant la recherche multi-critère ne recense aucune demande correspondant aux critères.

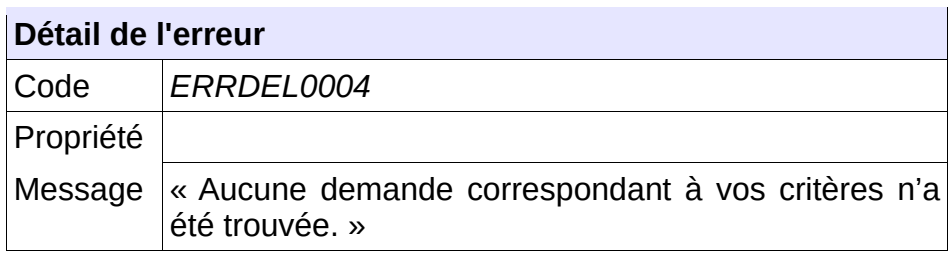

#### **Comportement attendu du système privatif**

Si cela n'est pas le résultat attendu, affiner les critères de rechercher et réémettre le flux.

### **5.5.5 - CTRL\_DEML\_0005 : Le Code « état de la demande » est inconnu**

Dans fichier XML transmis en entrée, la valeur du champ « etatDemande » doit être connue du système. Dans le cas contraire, l'application génère le message d'anomalie suivant :

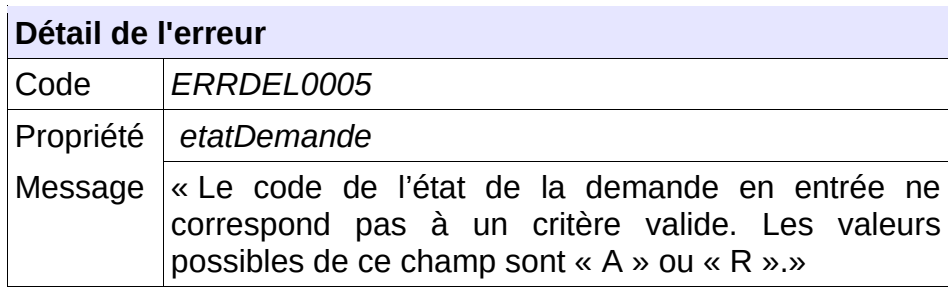

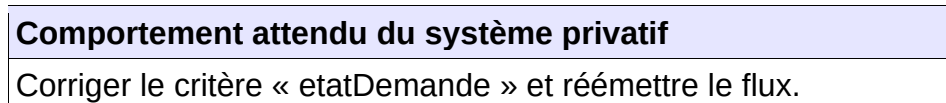

### **5.5.6 - CTRL\_DEML\_0006 : La date de fin de période de dépôt doit être postérieure ou égale à la date de début de période de dépôt**

Dans fichier XML transmis en entrée, la valeur du champ « dateDepotDebut » doit être antérieure ou égale à la valeur du champ « dateDepotFin » si celle-ci est renseignée. Dans le cas contraire, l'application génère le message d'anomalie suivant :

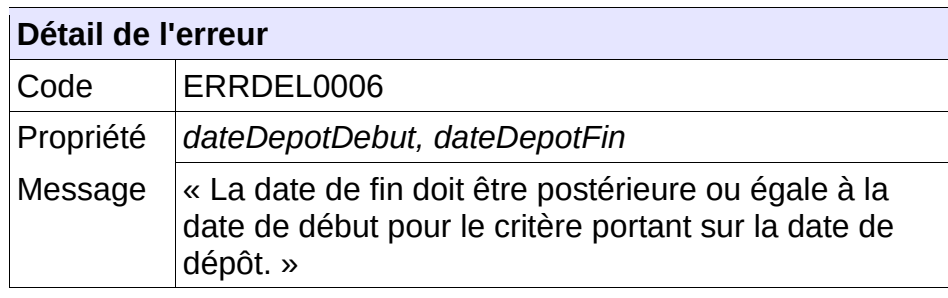

#### **Comportement attendu du système privatif**

Corriger le critère et réémettre le flux.

### **5.5.7 - CTRL\_DEML\_0007 : La date de fin de période de renouvellement doit être postérieure ou égale à la date de début de période de renouvellement**

Dans fichier XML transmis en entrée, la valeur du champ « dateRenouvellementDebut » doit être antérieure ou égale à la valeur du champ « dateRenouvellementFin » si celle-ci est renseignée. Dans le cas contraire, l'application génère le message d'anomalie suivant :

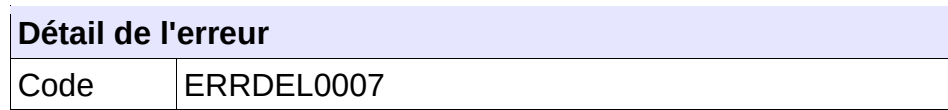

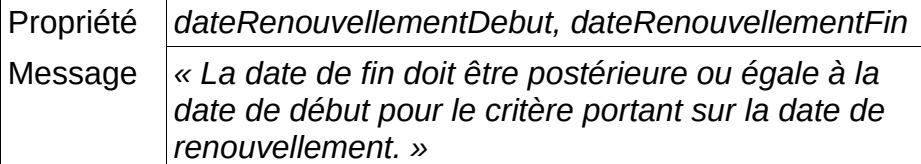

Corriger le critère et réémettre le flux.

### **5.5.8 - CTRL\_DEML\_0008 : La date de fin de période de radiation doit être postérieure ou égale à la date de début de période de radiation**

Dans fichier XML transmis en entrée, la valeur du champ « dateRadiationtDebut » doit être antérieure ou égale à la valeur du champ « dateRadiationFin » si celle-ci est renseignée. Dans le cas contraire, l'application génère le message d'anomalie suivant :

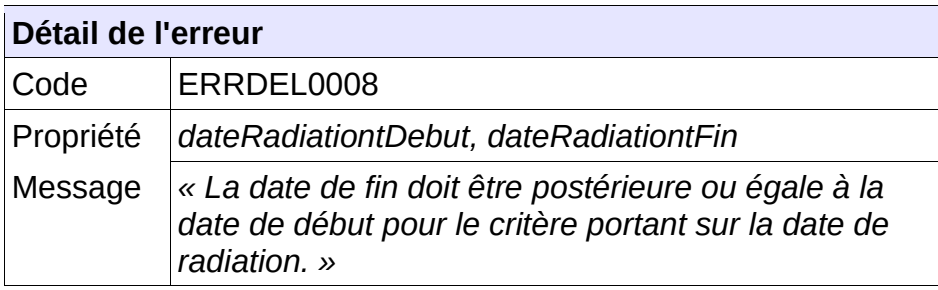

#### **Comportement attendu du système privatif**

Corriger le critère et réémettre le flux.

# **5.5.9 - CTRL\_DEML\_0009 : Le Code « motif de la demande » est inconnu**

Dans fichier XML transmis en entrée, la valeur du champ « *motifDemande* » doit être connue du système. Dans le cas contraire, l'application génère le message d'anomalie suivant :

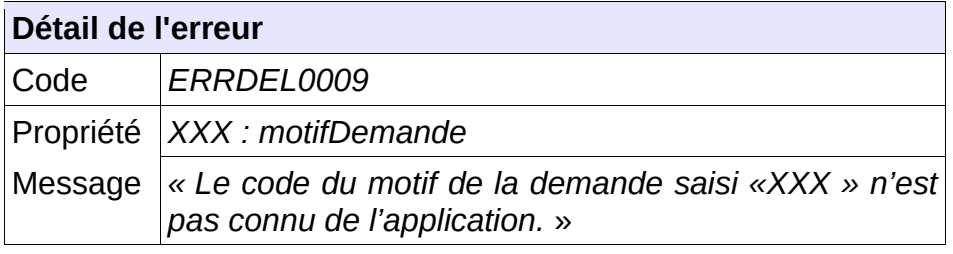

#### **Comportement attendu du système privatif**

Corriger le critère et réémettre le flux.

### **5.5.10 - CTRL\_DEML\_0010 : Le Code « motif de radiation » est inconnu**

Dans fichier XML transmis en entrée, la valeur du champ « motifRadiation » doit être connue du système. Dans le cas contraire, l'application génère le message d'anomalie suivant :

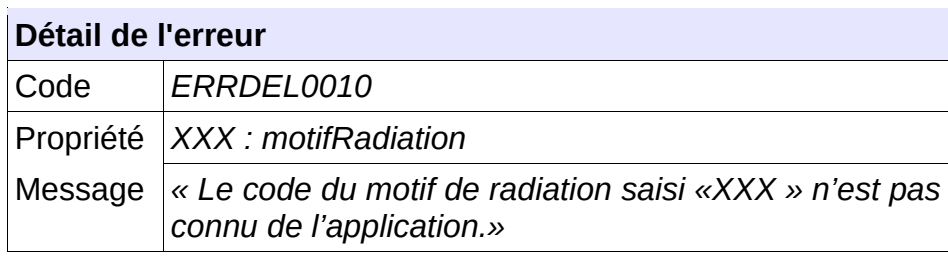

#### **Comportement attendu du système privatif**

Corriger le critère et réémettre le flux.

### **5.5.11 - CTRL\_DEML\_0011 : Le code de la commune souhaitée est inconnu**

Dans fichier XML transmis en entrée, la valeur du champ « communeSouhaitee » doit être connue du système. Dans le cas contraire, l'application génère le message d'anomalie suivant :

#### **Détail de l'erreur**

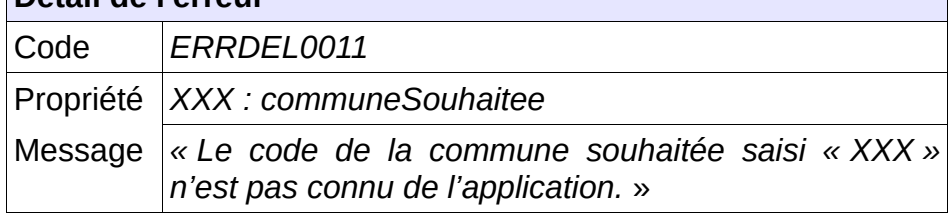

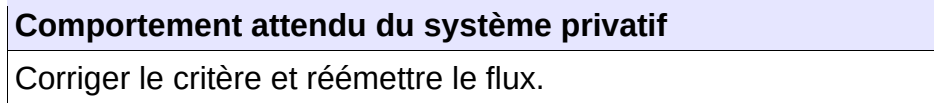

### **5.5.12 - CTRL\_DEML\_0012 : Le code de la commune d'attribution est inconnu**

Dans fichier XML transmis en entrée, la valeur du champ « communeAttribution » doit être connue du système. Dans le cas contraire, l'application génère le message d'anomalie suivant :

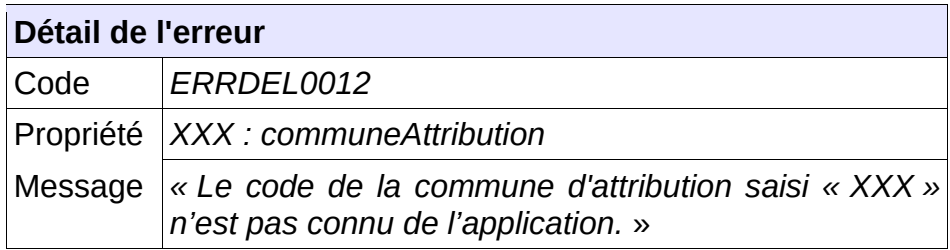

Corriger le critère et réémettre le flux.

### **5.5.13 - CTRL\_DEML\_0013 : Le critère Association est incompatible avec les autres critères**

Dans fichier XML transmis en entrée, le critère « association » ne doit pas être saisi conjointement avec le critère « personneRecherchee ». Dans le cas contraire, l'application génère le message d'anomalie suivant :

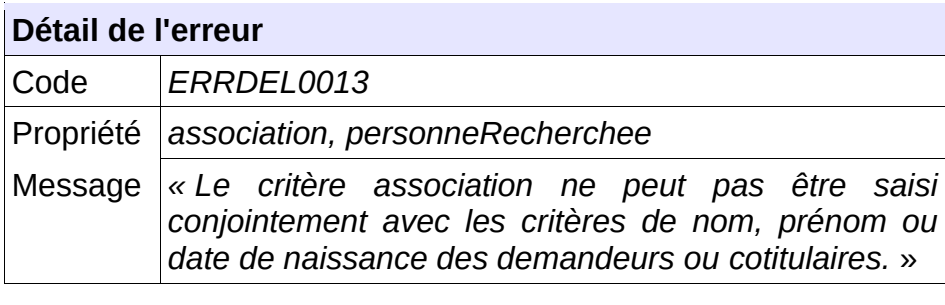

# **Comportement attendu du système privatif** Corriger le critère et réémettre le flux.

### **5.5.14 - CTRL\_DEML\_0014 : Le code de la catégorie de pièce justificative est inconnu**

Dans fichier XML transmis en entrée, la valeur du champ « codeCategorie » doit être connue du système. Dans le cas contraire, l'application génère le message d'anomalie suivant :

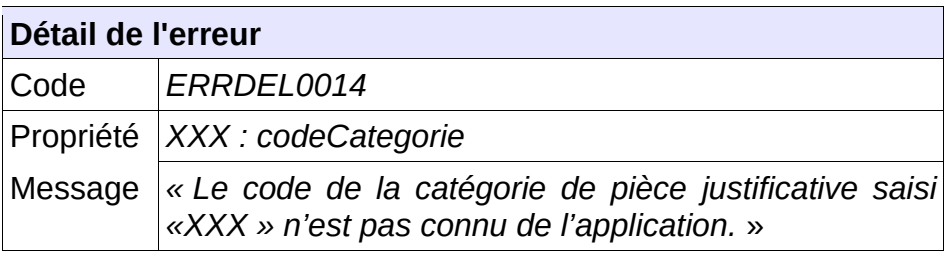

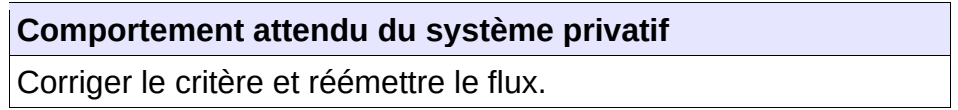

# **5.5.15 - CTRL\_DEML\_0015 : La requête doit contenir au moins un critère**

Au moins un critère doit avoir été saisi dans fichier XML transmis en entrée. Dans le cas contraire, l'application génère le message d'anomalie suivant :

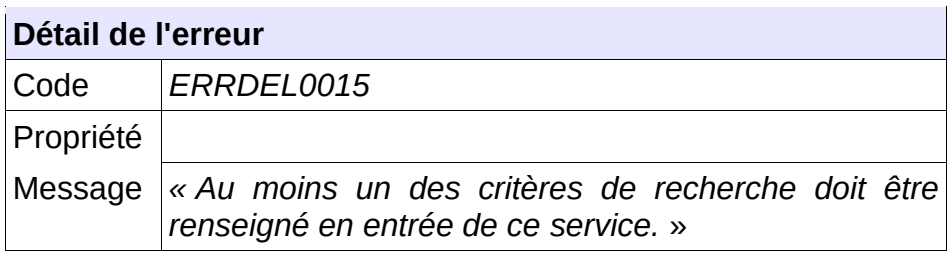

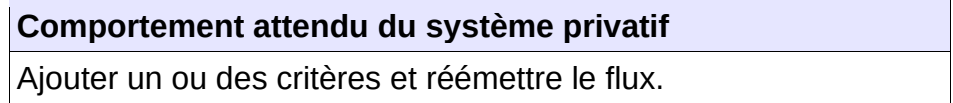

#### **5.5.16 - CTRL\_DEML\_0016 : Le code du modèle de logement est inconnu**

Dans fichier XML transmis en entrée, la valeur du champ « codeModeleLogement » doit être connue du système. Dans le cas contraire, l'application génère le message d'anomalie suivant :

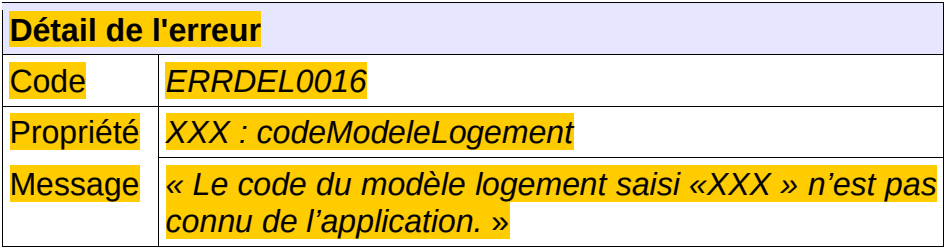

**Comportement attendu du système privatif** Corriger le critère et réémettre le flux.

#### **5.5.17 - CTRL\_DEML\_0017 : Le code du détail de la situation est inconnu**

Dans fichier XML transmis en entrée, la valeur du champ « codeDetailSituation » doit être connue du système. Dans le cas contraire, l'application génère le message d'anomalie suivant :

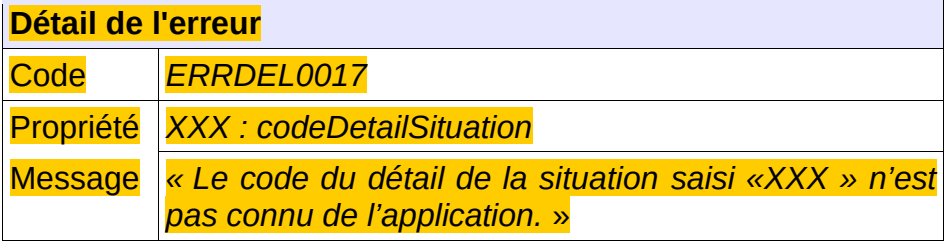

**Comportement attendu du système privatif** Corriger le critère et réémettre le flux.

# *5.6 -* **Contrôles portant sur le format de fichier décrivant les contingents**

### **5.6.1 - CTRL\_CTLT\_0001 : Le nom du fichier XML doit être conforme**

Le nom du fichier XML de demande de la liste des contingents territoriaux en réception de « SNE » devra être composé de :

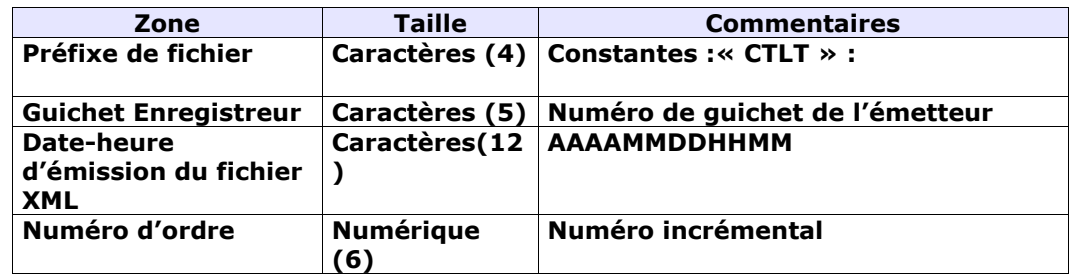

Chaque zone devra être complétée par des zéros à gauche et séparée par un tiret.

#### Exemple :

Guichet enregistreur : 00125

Date-heure d'émission : 01/02/2010 03:04

Numéro d'ordre : 20

Résultat :

CTLT-00125-201002010304-000020.XML

Le nom du fichier XML de retour est le même que le nom du fichier XML reçu

Sinon, l'application génère le message d'anomalie suivant :

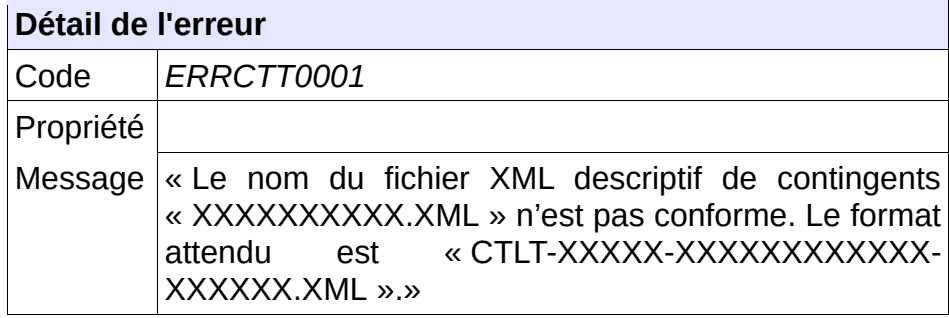

#### **Comportement attendu du système privatif**

réémettre le flux après avoir respecté le nom du fichier XML.

NB : Ce cas ne devrait arriver qu'en phase de mise au point.
## **5.6.2 - CTRL\_CTLT\_0002 : Le type de fichier doit être autorisé pour le service CTLT**

Le service permettant de lister les contingents territoriaux attend un type de fichier qui lui est propre : la balise XML « entete.typeFichier » doit être positionnée à la valeur « CTLT ».

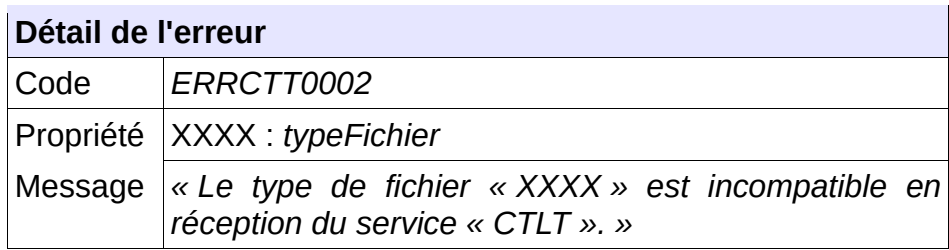

### **Comportement attendu du système privatif**

réémettre le flux après avoir mis à jour le type de fichier.

NB : Ce cas ne devrait arriver qu'en phase de mise au point.

## **5.6.3 - CTRL\_CTLT\_0003 : Un code territoire doit être fourni en entrée**

Le consommateur du service doit transmettre en entrée un code territoire correctement formaté à savoir 3 caractères :

## **Détail de l'erreur**

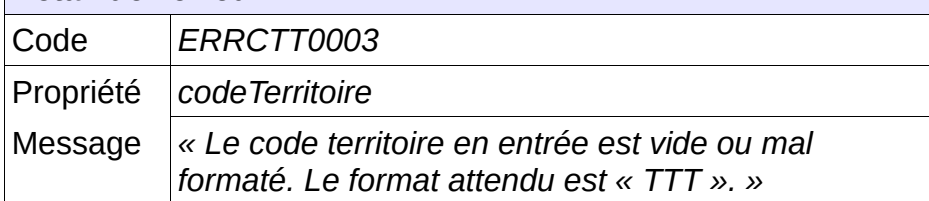

**Comportement attendu du système privatif**

Vérifier le code territoire.

# **5.6.4 - CTRL\_CTLT\_0004 : Le code territoire doit être connu du système**

Le consommateur du service doit transmettre en entrée un code territoire connu du système :

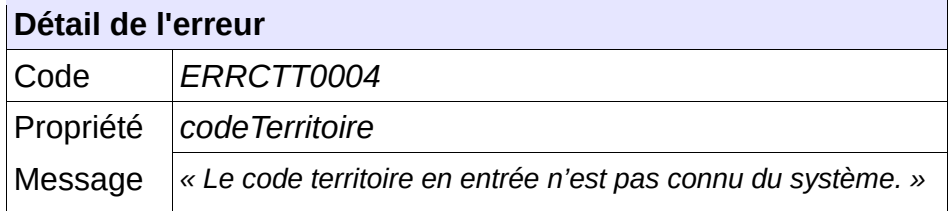

### **Comportement attendu du système privatif**

Vérifier le code territoire.

## **5.6.5 - CTRL\_CTLT\_0005 : Le territoire doit être ouvert à la gestion des contingents**

Le territoire indiqué par le consommateur du service doit être ouvert à la gestion des contingents.

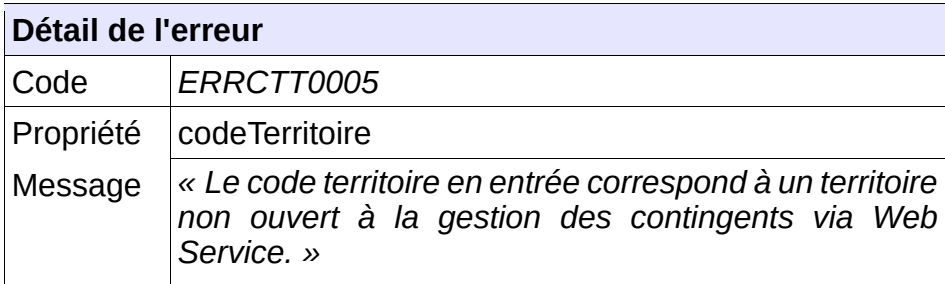

### **Comportement attendu du système privatif**

Vérifier le code territoire.

### **5.6.6 - CTRL\_CTLT\_0006 : Des contingents territoriaux doivent exister pour le territoire indiqué**

Il doit exister, dans le système, des contingents territoriaux pour le territoire indiqué par le consommateur du service.

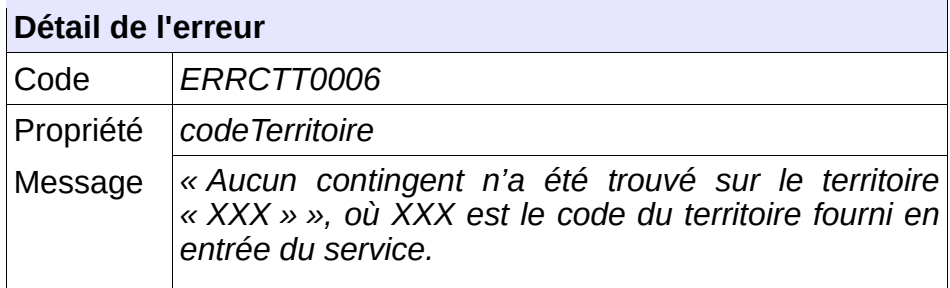

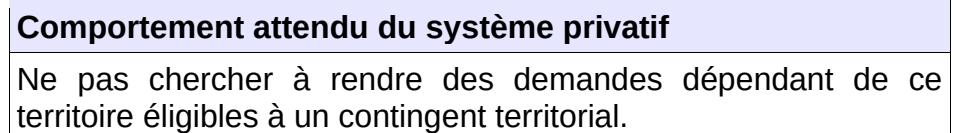

## **5.6.7 - CTRL\_CTLT\_0007 : L'utilisateur n'a pas accès au territoire demandé**

L'utilisateur doit avoir accès au territoire dont il demande la liste des contingents territoriaux.

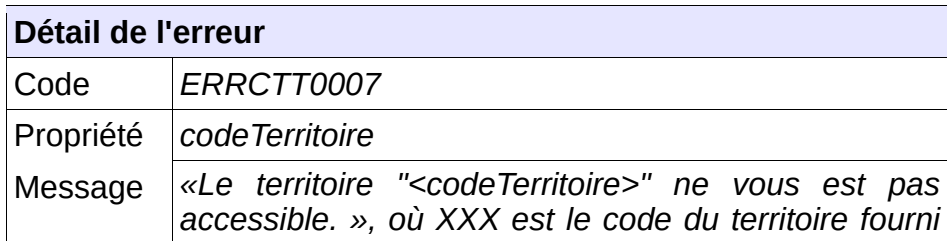

Vérifier le code territoire.

## **5.6.8 - CTRL\_CTLN\_0001 : Le nom du fichier XML doit être conforme**

Le nom du fichier XML de demande de la liste des contingents nationaux en réception de « SNE » devra être composé de :

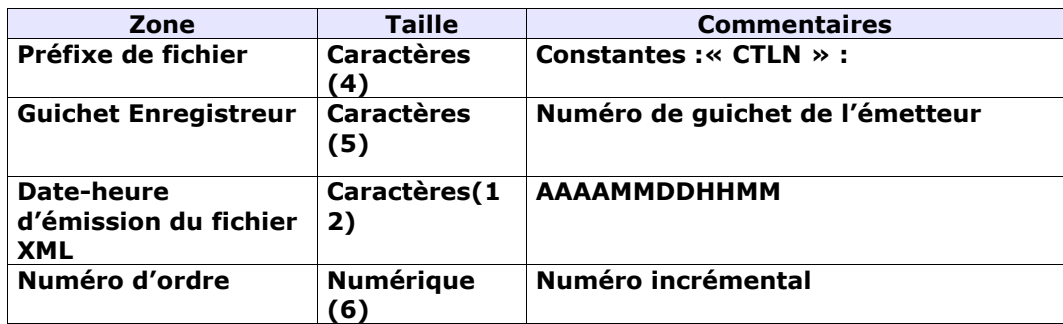

Chaque zone devra être complétée par des zéros à gauche et séparée par un tiret.

Exemple :

Guichet enregistreur : 00125

Date-heure d'émission : 01/02/2010 03:04

Numéro d'ordre : 20

Résultat :

CTLN-00125-201002010304-000020.XML

Le nom du fichier XML de retour est le même que le nom du fichier XML reçu

Sinon, l'application génère le message d'anomalie suivant :

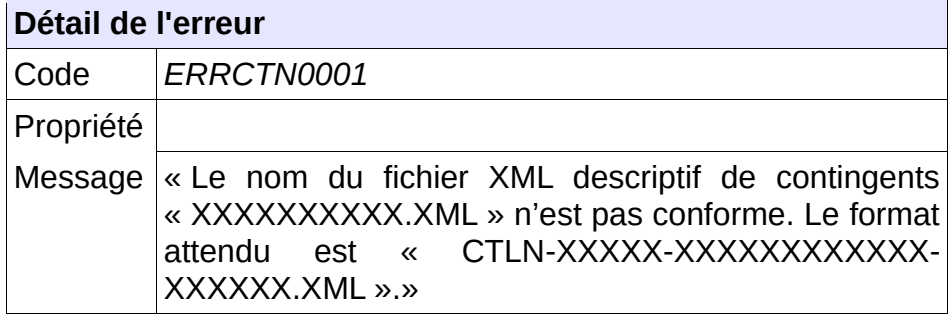

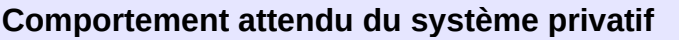

réémettre le flux après avoir respecté le nom du fichier XML.

NB : Ce cas ne devrait arriver qu'en phase de mise au point.

# **5.6.9 - CTRL\_CTLN\_0002 : Le type de fichier doit être autorisé pour le service CTLN**

Le service permettant de lister les contingents nationaux attend un type de fichier qui lui est propre : la balise XML « entete.typeFichier » doit être positionnée à la valeur « CTLN ».

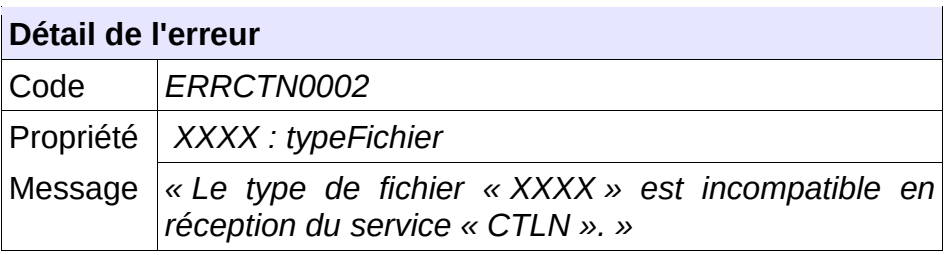

**Comportement attendu du système privatif**

réémettre le flux après avoir mis à jour le type de fichier.

NB : Ce cas ne devrait arriver qu'en phase de mise au point.

# **5.6.10 - CTRL\_CTLN\_0003 : Des contingents nationaux doivent exister**

Il doit exister des contingents nationaux dans le système.

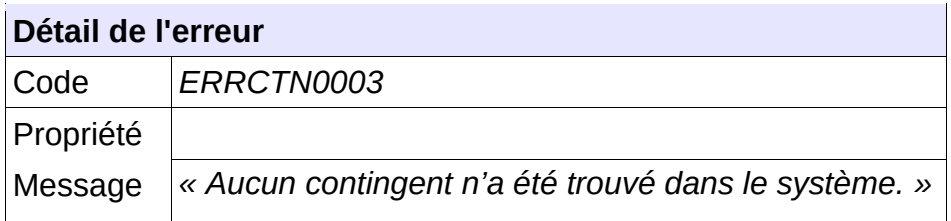

**Comportement attendu du système privatif** Ne pas chercher à rendre une demande éligible à un contingent national.

*5.7 -* **Contrôles portant sur le format de fichier concernant les éligibilités aux contingents**

# **5.7.1 - CTRL\_ECL\_0001 : Le nom du fichier XML doit être conforme**

Le nom du fichier XML de demande de la liste d'éligibilités aux contingents d'une demande en réception de « SNE » devra être composé de :

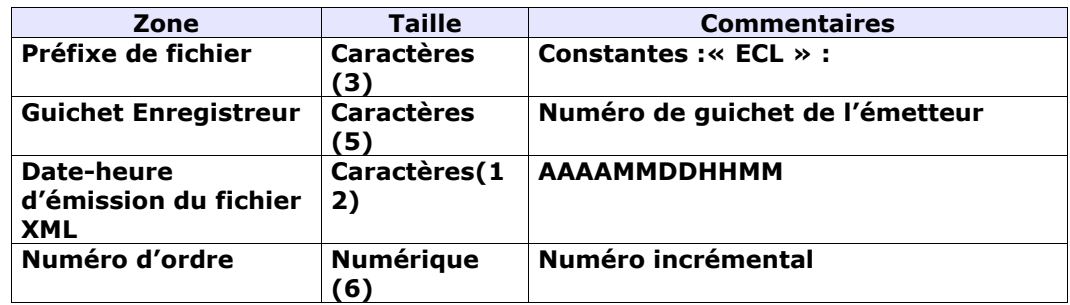

Chaque zone devra être complétée par des zéros à gauche et séparée par un tiret.

## Exemple :

Guichet enregistreur : 00125 Date-heure d'émission : 01/02/2010 03:04 Numéro d'ordre : 20 Résultat : ECL-00125-201002010304-000020.XML

Le nom du fichier XML de retour est le même que le nom du fichier XML reçu.

Sinon, l'application génère le message d'anomalie suivant :

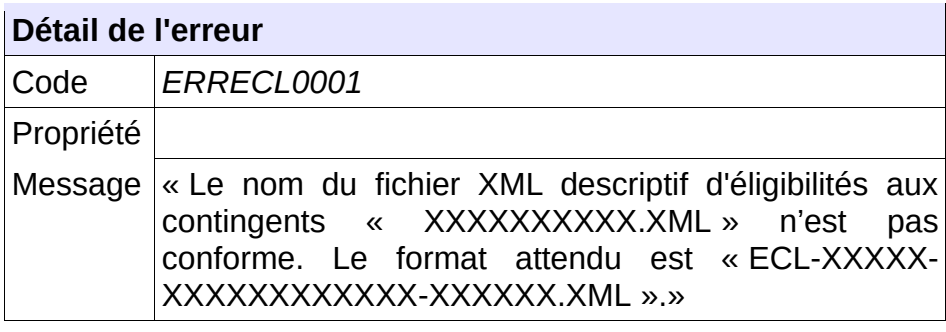

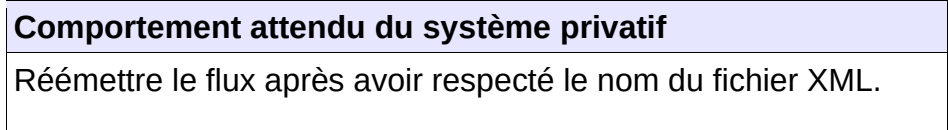

NB : Ce cas ne devrait arriver qu'en phase de mise au point.

# **5.7.2 - CTRL\_ECL\_0002 : Le type de fichier doit être autorisé pour le service ECL**

Le service permettant de lister les éligibilités aux contingents d'une demande attend un type de fichier qui lui est propre : la balise XML « entete.typeFichier » doit être positionnée à la valeur « ECL ».

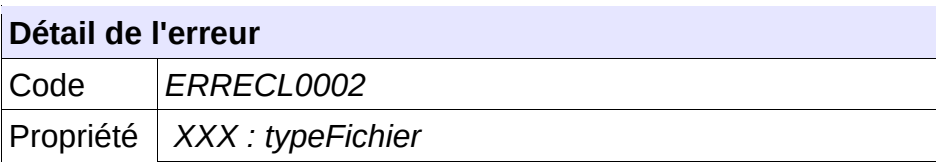

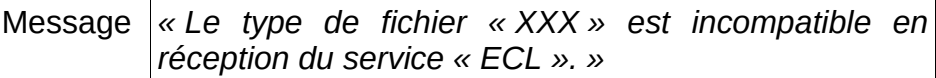

Réémettre le flux après avoir mis à jour le type de fichier.

NB : Ce cas ne devrait arriver qu'en phase de mise au point.

## **5.7.3 - CTRL\_ECL\_0003 : Un numéro unique doit être fourni en entrée**

Le consommateur du service doit transmettre en entrée un numéro unique correctement formaté à savoir 18 caractères :

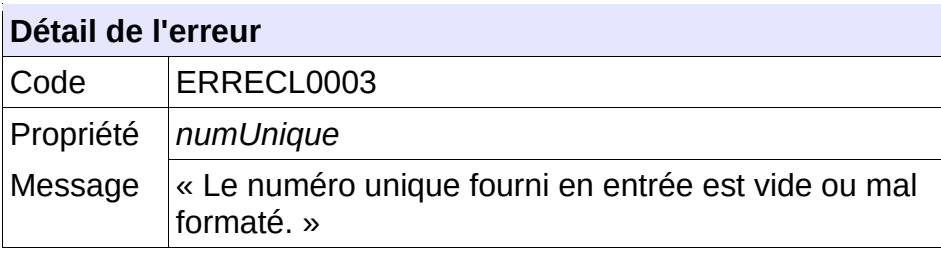

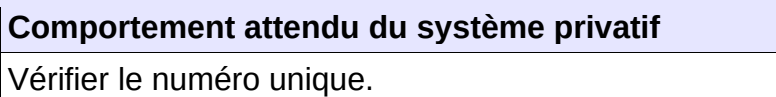

## **5.7.4 - CTRL\_ECL\_0004 : La demande de logement doit être connue**

La demande de logement doit être connue au sein de l'application. Dans le cas contraire, l'application génère le message d'anomalie suivant :

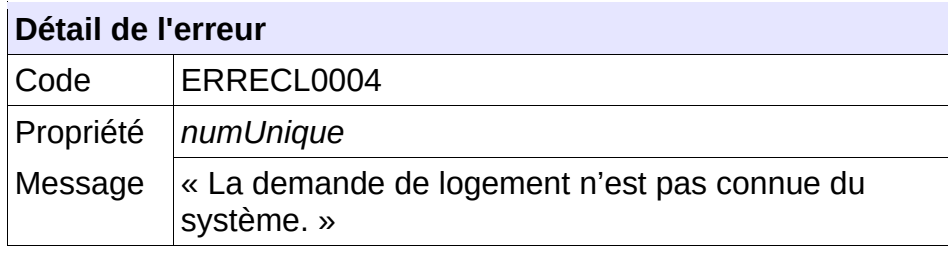

#### **Comportement attendu du système privatif**

Vérifier le numéro unique ; Vérifier que cette demande n'a pas été supprimée : flux « SUP » reçu en dispatching

# **5.7.5 - CTRL\_ECL\_0005 : Le guichet doit avoir accès à la demande**

L'ensemble de la liste des communes souhaitées de la demande doit appartenir à la liste des communes en visibilité par le guichet. Dans le cas contraire, l'application génère le message d'anomalie suivant :

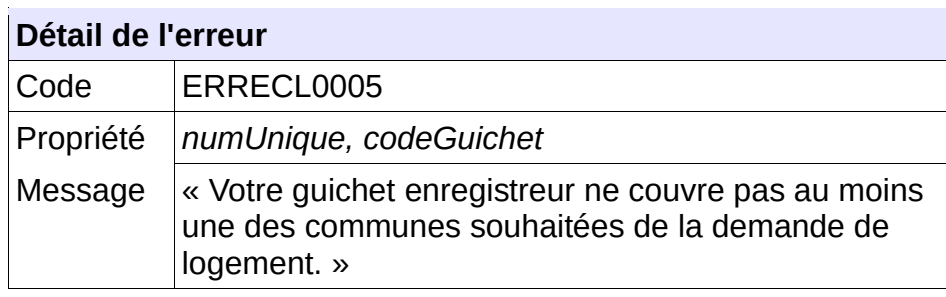

### **Comportement attendu du système privatif**

Vérifier le numéro unique ;

## **5.7.6 - CTRL\_ECL\_0006 : Le territoire de la demande doit permettre la gestion des contingents**

L'ensemble de la liste des communes souhaitées de la demande doit être porté par un territoire ouvert à la gestion des contingents. Dans le cas contraire, l'application génère le message d'anomalie suivant :

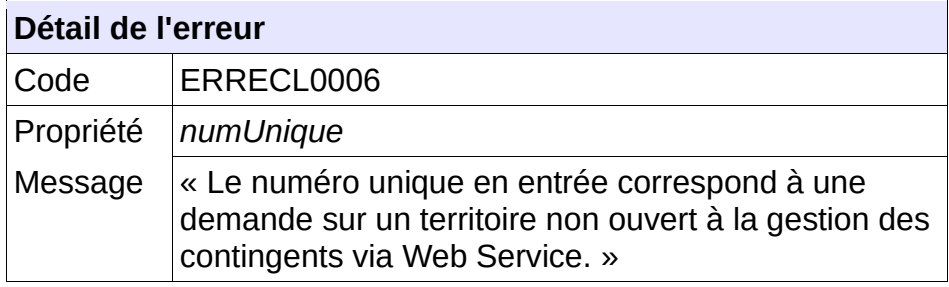

### **Comportement attendu du système privatif**

Vérifier le numéro unique ;

# **5.7.7 - CTRL\_ECL\_0008 : Des éligibilités aux contingents doivent être associées à la demande**

Des éligibilités aux contingents doivent être associées à la demande. Dans le cas contraire, l'application génère le message d'anomalie suivant :

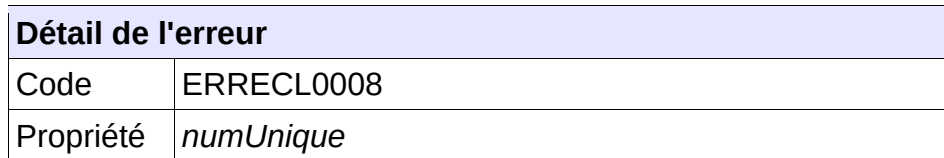

Contrat d'interface – Gestion partagée de la demande **151/230**

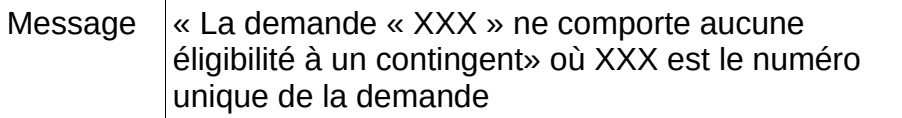

Vérifier le numéro unique ;

Ce message peut également traduire un simple état de fait : une demande pré-existante à la mise en œuvre des contingents, peut ne pas avoir d'éligibilité à un contingent associé.

# **5.7.8 - CTRL\_ECA\_0001 : Le nom du fichier XML doit être conforme**

Le nom du fichier XML d'ajout d'éligibilité d'une demande à un contingent en réception de « SNE » devra être composé de :

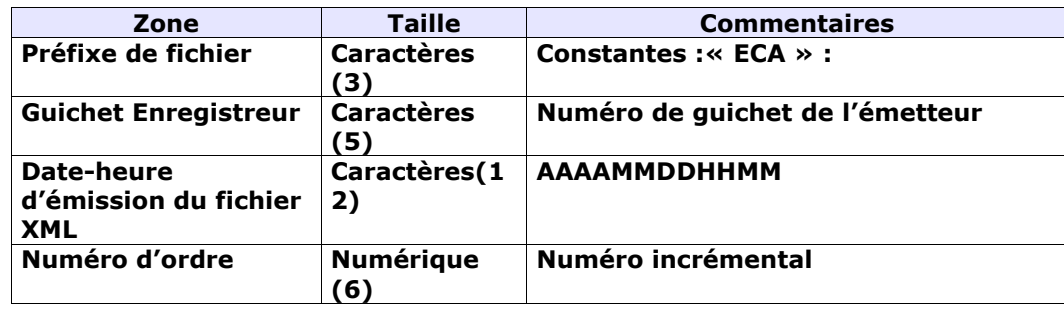

Chaque zone devra être complétée par des zéros à gauche et séparée par un tiret.

Exemple :

Guichet enregistreur : 00125

Date-heure d'émission : 01/02/2010 03:04

Numéro d'ordre : 20

Résultat :

ECA-00125-201002010304-000020.XML

Le nom du fichier XML de retour est le même que le nom du fichier XML reçu.

Sinon, l'application génère le message d'anomalie suivant :

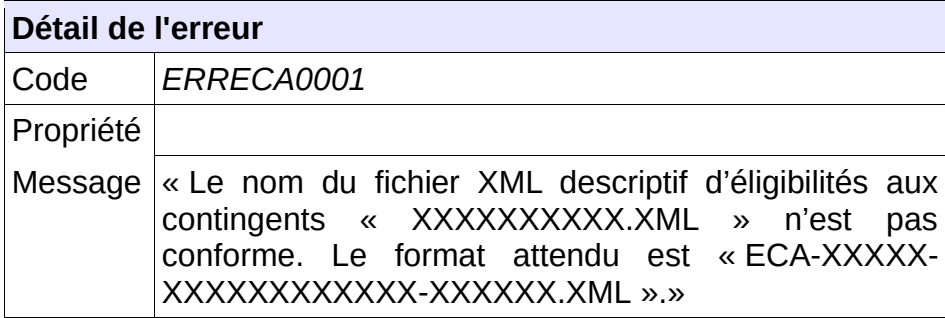

Réémettre le flux après avoir respecté le nom du fichier XML.

NB : Ce cas ne devrait arriver qu'en phase de mise au point.

# **5.7.9 - CTRL\_ECA\_0002 : Le type de fichier doit être autorisé pour le service ECA**

Le service permettant d'ajouter une éligibilité d'une demande à un contingent attend un type de fichier qui lui est propre : la balise XML « entete.typeFichier » doit être positionnée à la valeur « ECA ».

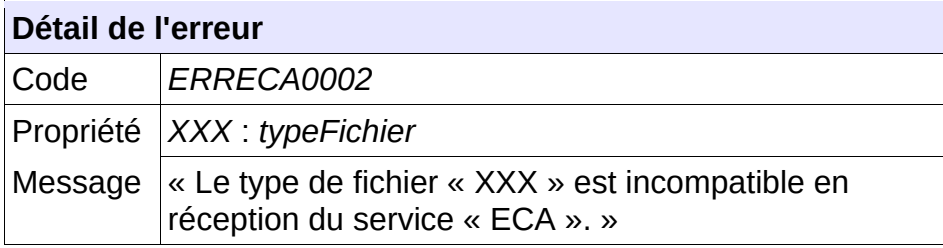

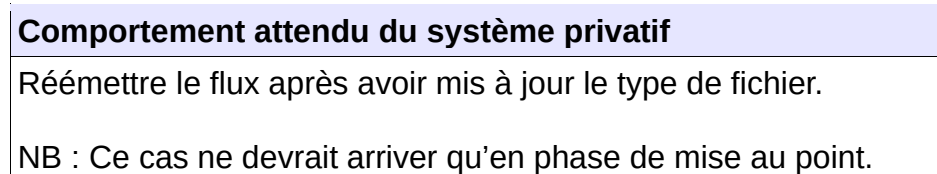

# **5.7.10 - CTRL\_ECA\_0003 : Un numéro unique doit être fourni en entrée**

Le consommateur du service doit transmettre en entrée un numéro unique correctement formaté à savoir 18 caractères :

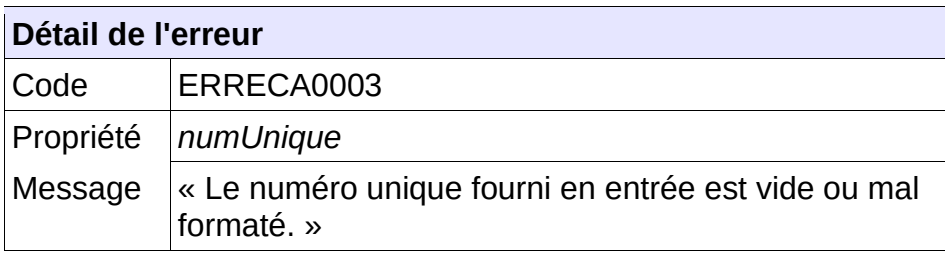

### **Comportement attendu du système privatif**

Vérifier le numéro unique.

## **5.7.11 - CTRL\_ECA\_0004 : La demande de logement doit être connue**

La demande de logement doit être connue au sein de l'application. Dans le cas contraire, l'application génère le message d'anomalie suivant :

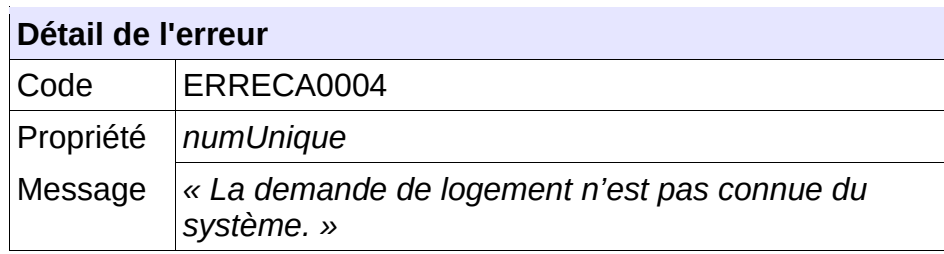

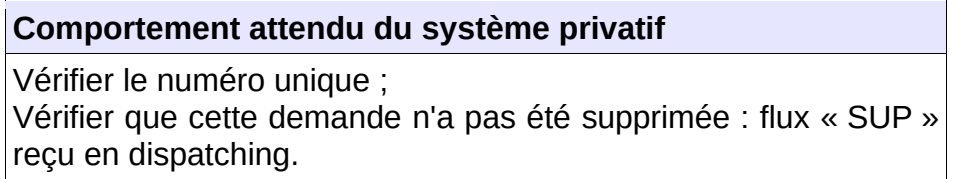

## **5.7.12 - CTRL\_ECA\_0005 : Le guichet doit avoir accès à la demande**

L'ensemble de la liste des communes souhaitées de la demande doit appartenir à la liste des communes en visibilité par le guichet. Dans le cas contraire, l'application génère le message d'anomalie suivant :

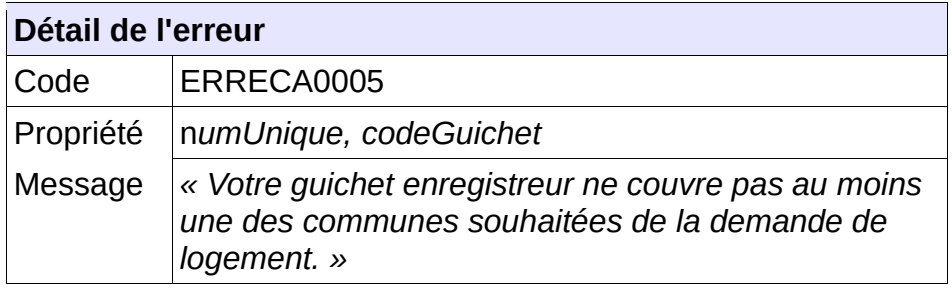

#### **Comportement attendu du système privatif**

Vérifier le numéro unique.

## **5.7.13 - CTRL\_ECA\_0006 : Le territoire de la demande doit permettre la gestion des contingents**

L'ensemble de la liste des communes souhaitées de la demande doit être porté par un territoire ouvert à la gestion des contingents. Dans le cas contraire, l'application génère le message d'anomalie suivant :

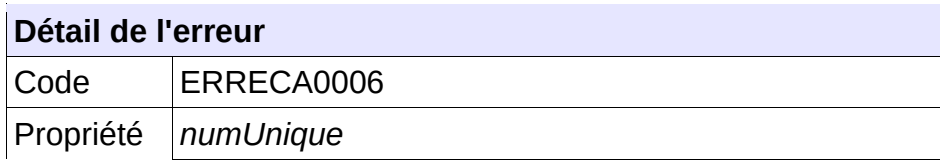

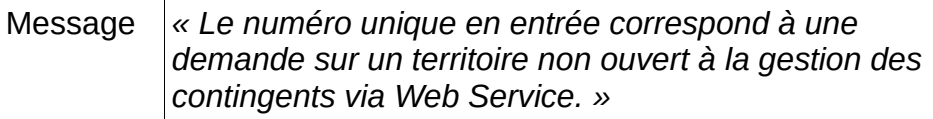

Vérifier le numéro unique ;

En l'état, il n'est pas possible de gérer les éligibilités aux contingents associées à cette demande

## **5.7.14 - CTRL\_ECA\_0007 : Le numéro unique indiqué doit correspondre à une demande active**

Le numéro unique indiqué dans le fichier XML d'entrée doit correspondre à une demande active. Dans le cas contraire, l'application génère le message d'anomalie suivant :

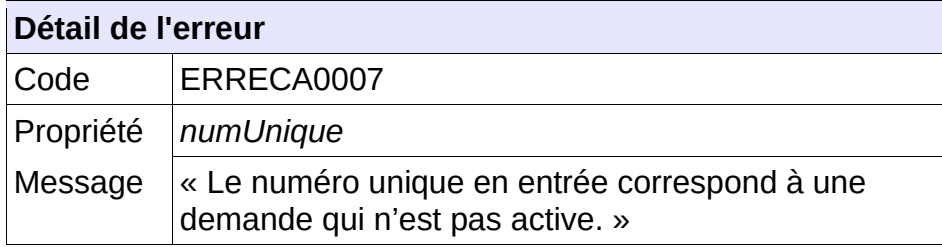

### **Comportement attendu du système privatif**

Vérifier le numéro unique ;

## **5.7.15 - CTRL\_ECA\_0008 : Le service n'accepte qu'une seule éligibilité à un contingent en entrée**

Le fichier XML transmis en entrée ne doit contenir la description que d'une unique éligibilité à un contingent. Dans le cas contraire, l'application génère le message d'anomalie suivant :

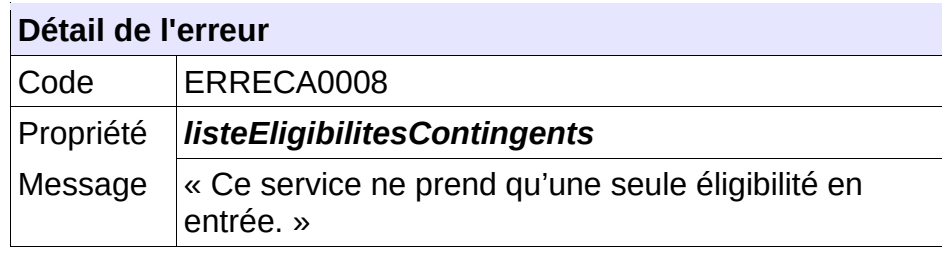

#### **Comportement attendu du système privatif**

Vérifier le contenu du fichier d'entrée.

## **5.7.16 - CTRL\_ECA\_0009 : Les champs obligatoires doivent être renseignés**

Dans fichier XML transmis en entrée, les champs obligatoires doivent être valorisés. Dans le cas contraire, l'application génère le message d'anomalie suivant :

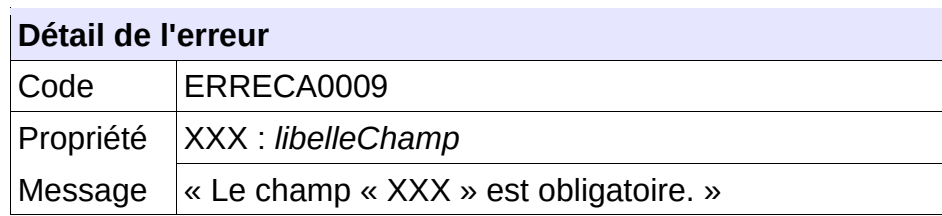

### **Comportement attendu du système privatif**

Vérifier le contenu du fichier d'entrée.

# **5.7.17 - CTRL\_ECA\_0010 : Le contingent doit être connu du système**

Le code du contingent transmis en entrée doit correspondre à un contingent connu du système. Dans le cas contraire, l'application génère le message d'anomalie suivant :

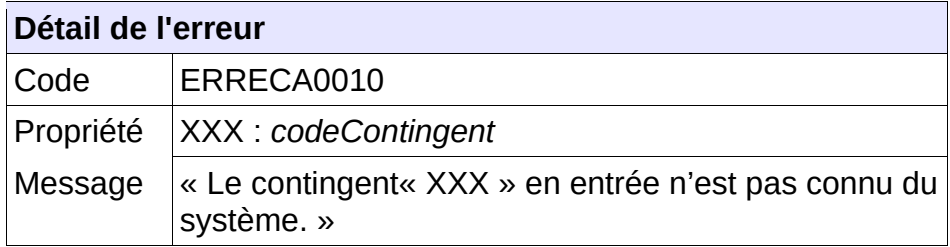

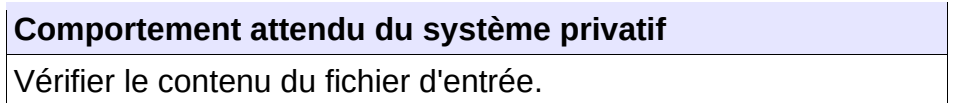

# **5.7.18 - CTRL\_ECA\_0013 : Le contingent doit être disponible sur le territoire de la demande**

Si le contingent est territorial, le code du contingent doit correspondre à un contingent territorial disponible sur le territoire de la demande. Dans le cas contraire, l'application génère le message d'anomalie suivant :

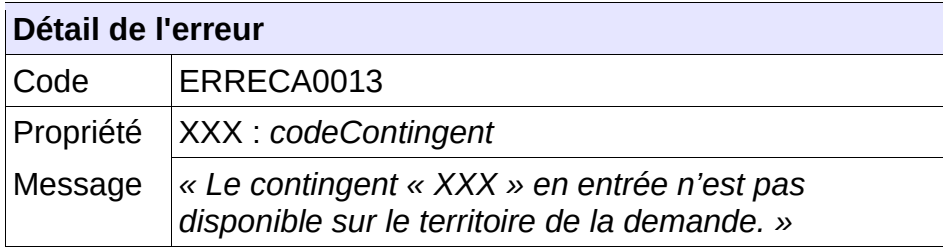

Vérifier le contenu du fichier d'entrée ; Utiliser les services de recensement des contingents nationaux et territoriaux pour obtenir la liste des contingents utilisables.

# **5.7.19 - CTRL\_ECA\_0015 : Le contingent doit être valide**

Le code du contingent indiqué doit correspondre à un contingent valide. Dans le cas contraire, l'application génère le message d'anomalie suivant :

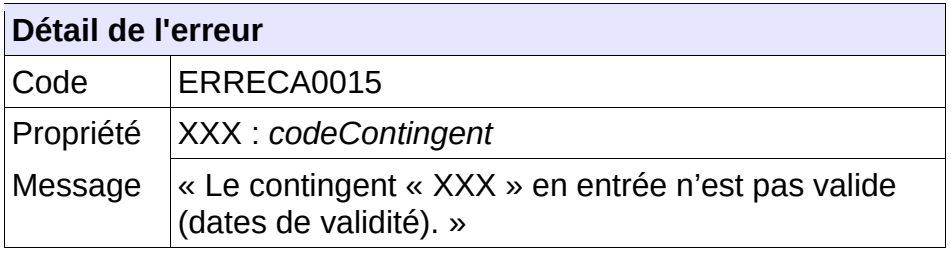

## **Comportement attendu du système privatif**

Vérifier le contenu du fichier d'entrée.

## **5.7.20 - CTRL\_CTA\_0101 : Une demande ne peut être éligible qu'une seule fois à un contingent**

Il n'est pas possible de rendre une demande éligible à un contingent plusieurs fois. Dans le cas contraire, l'application génère le message d'anomalie suivant :

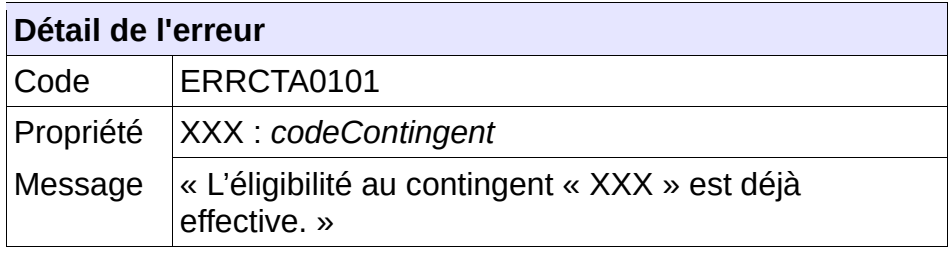

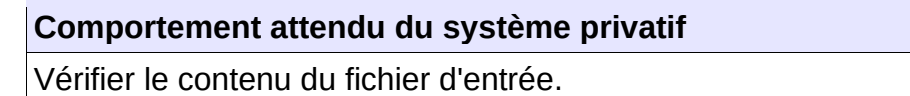

# **5.7.21 - CTRL\_ECS\_0001 : Le nom du fichier XML doit être conforme**

Le nom du fichier XML de suppression de l'éligibilité d'une demande à un contingent en réception de « SNE » devra être composé de :

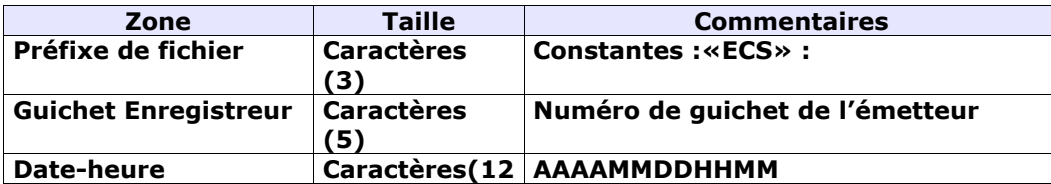

Contrat d'interface – Gestion partagée de la demande **157/230**

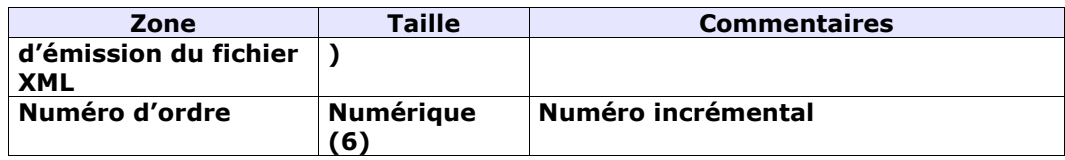

Chaque zone devra être complétée par des zéros à gauche et séparée par un tiret.

### Exemple :

Guichet enregistreur : 00125

Date-heure d'émission : 01/02/2010 03:04

Numéro d'ordre : 20

Résultat :

ECS-00125-201002010304-000020.XML

Le nom du fichier XML de retour est le même que le nom du fichier XML reçu

Sinon, l'application génère le message d'anomalie suivant :

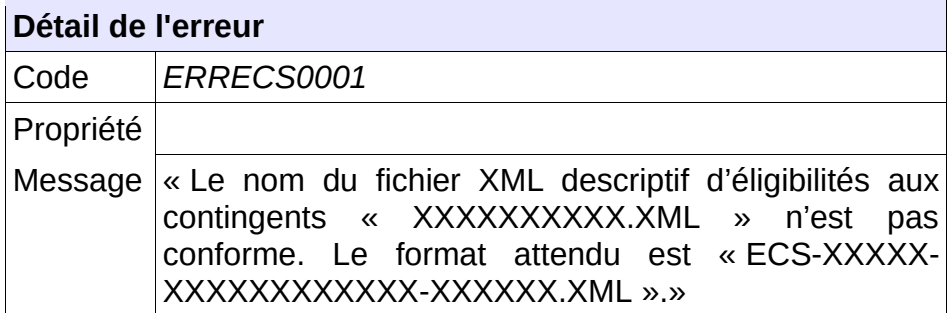

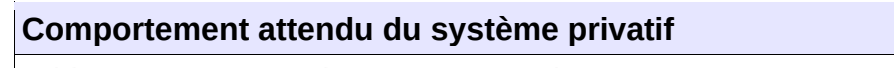

Réémettre le flux après avoir respecté le nom du fichier XML.

NB : Ce cas ne devrait arriver qu'en phase de mise au point.

# **5.7.22 - CTRL\_ECS\_0002 : Le type de fichier doit être autorisé pour le service ECS**

Le service permettant de supprimer les éligibilités d'une demande à un contingent attend un type de fichier qui lui est propre : la balise XML « entete.typeFichier » doit être positionnée à la valeur « ECS ».

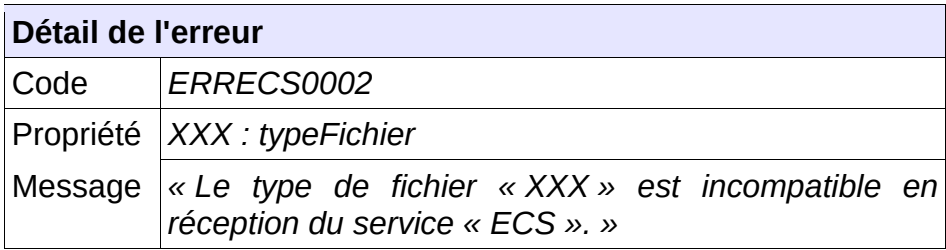

Réémettre le flux après avoir mis à jour le type de fichier.

NB : Ce cas ne devrait arriver qu'en phase de mise au point.

## **5.7.23 - CTRL\_ECS\_0003 : Un numéro unique doit être fourni en entrée**

Le consommateur du service doit transmettre en entrée un numéro unique correctement formaté à savoir 18 caractères :

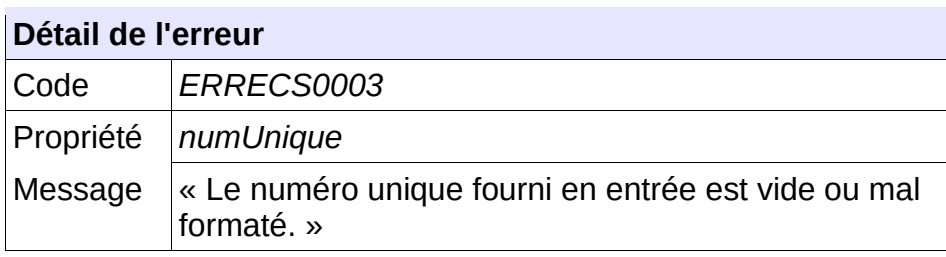

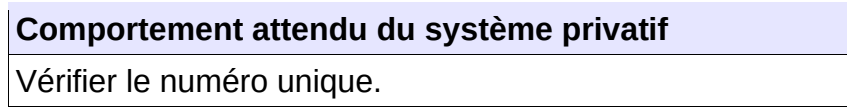

## **5.7.24 - CTRL\_ECS\_0004 : La demande de logement doit être connue**

La demande de logement doit être connue au sein de l'application. Dans le cas contraire, l'application génère le message d'anomalie suivant :

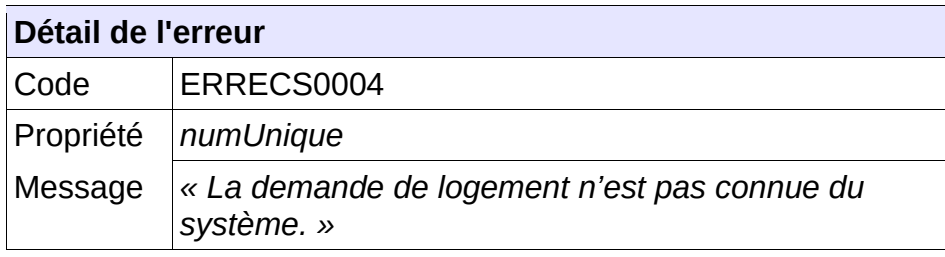

**Comportement attendu du système privatif** Vérifier le numéro unique ; Vérifier que cette demande n'a pas été supprimée : flux « SUP » reçu en dispatching.

## **5.7.25 - CTRL\_ECS\_0005 : Le guichet doit avoir accès à la demande**

L'ensemble de la liste des communes souhaitées de la demande doit appartenir à la liste des communes en visibilité par le guichet. Dans le cas contraire, l'application génère le message d'anomalie suivant :

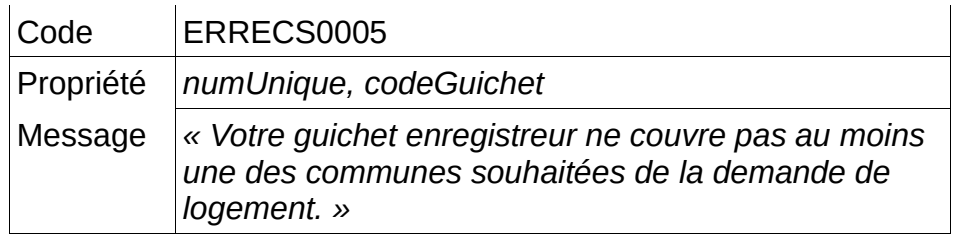

Vérifier le numéro unique.

# **5.7.26 - CTRL\_ECS\_0006 : Le territoire de la demande doit permettre la gestion des contingents**

L'ensemble de la liste des communes souhaitées de la demande doit être porté par un territoire ouvert à la gestion des contingents. Dans le cas contraire, l'application génère le message d'anomalie suivant :

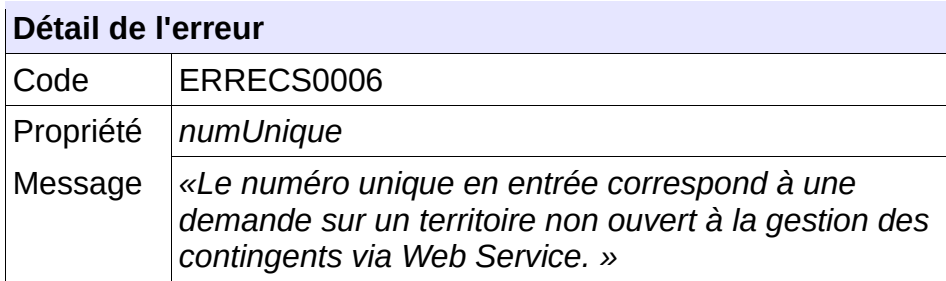

### **Comportement attendu du système privatif**

Vérifier le numéro unique.

# **5.7.27 - CTRL\_ECS\_0007 : Le numéro unique indiqué doit correspondre à une demande active**

Le numéro unique indiqué dans le fichier XML d'entrée doit correspondre à une demande active. Dans le cas contraire, l'application génère le message d'anomalie suivant :

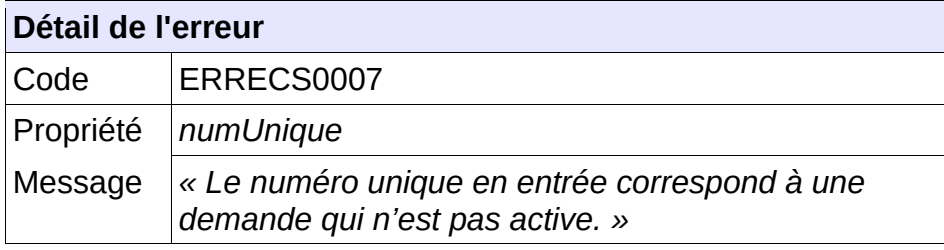

### **Comportement attendu du système privatif**

Vérifier le numéro unique.

# **5.7.28 - CTRL\_ECS\_0008 : Le service n'accepte qu'une seule éligibilité à un**

### **contingent en entrée**

Le fichier XML transmis en entrée ne doit contenir la description que d'une unique éligibilité à un contingent. Dans le cas contraire, l'application génère le message d'anomalie suivant :

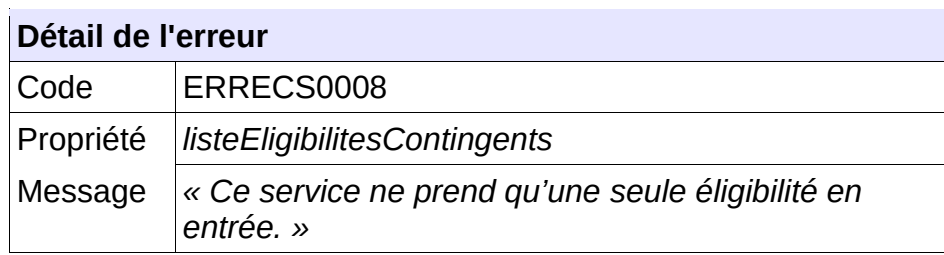

**Comportement attendu du système privatif**

Vérifier le contenu du fichier d'entrée.

## **5.7.29 - CTRL\_ECS\_0009 : L'identifiant de l'éligibilité à un contingent doit être connu du système**

L'identifiant de l'éligibilité à supprimer doit être connu du système. Dans le cas contraire, l'application génère le message d'anomalie suivant :

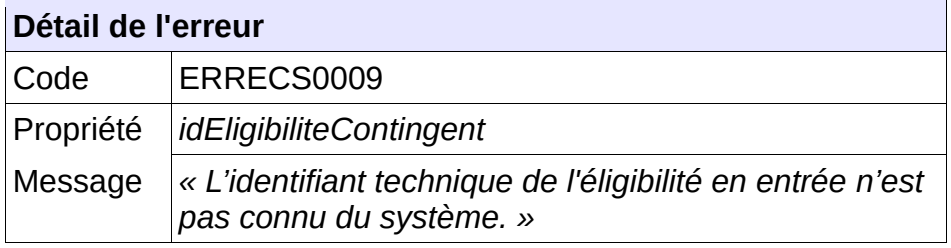

**Comportement attendu du système privatif** Vérifier l'identifiant.

## **5.7.30 - CTRL\_ECS\_0010 : L'identifiant de l'éligibilité doit correspondre à une éligibilité de la demande**

L'identifiant de l'éligibilité à un contingent à supprimer doit correspondre à l'une des éligibilités de la demande. Dans le cas contraire, l'application génère le message d'anomalie suivant :

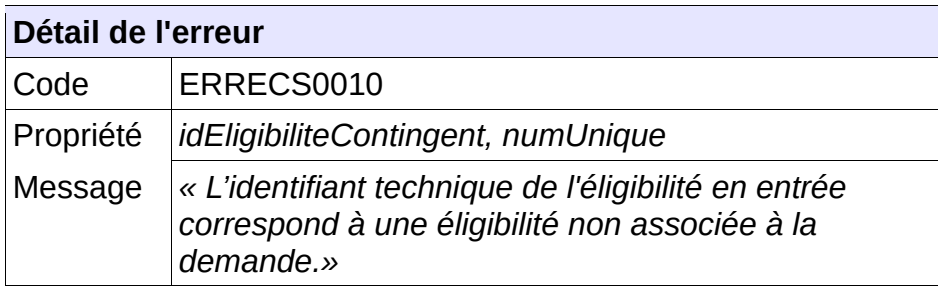

Vérifier l'identifiant ;

## **5.7.31 - CTRL\_ECS\_0011 : Les champs obligatoires doivent être renseignés**

Dans fichier XML transmis en entrée, les champs obligatoires doivent être valorisés. Dans le cas contraire, l'application génère le message d'anomalie suivant :

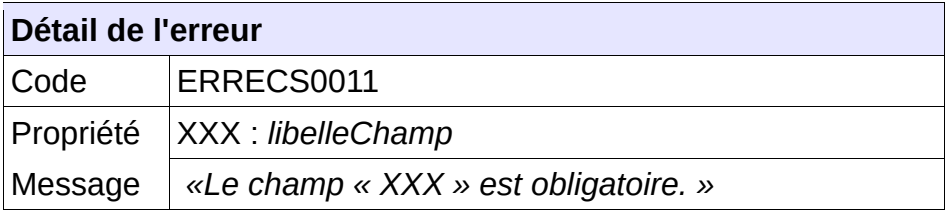

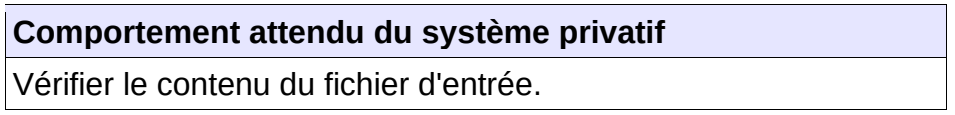

# **5.7.32 - CTRL\_ECT\_0001 : L'éligibilité à supprimer ne doit pas avoir été précédemment supprimée**

L'éligibilité à un contingent ne doit pas avoir été supprimée. Dans le cas contraire, l'application génère le message d'anomalie suivant :

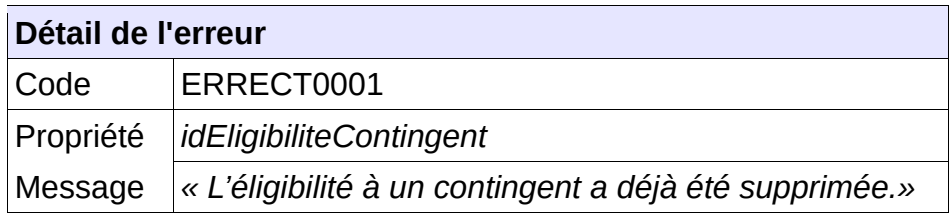

**Comportement attendu du système privatif** Vérifier le contenu du fichier d'entrée.

**5.8 - Contrôles portant sur le format de fichier décrivant les Motifs de priorité**

## **5.8.1 - CTRL\_MPL\_0001 : Le nom du fichier XML doit être conforme**

Le nom du fichier XML de demande de la liste des motifs de priorité en réception de « SNE » devra être composé de :

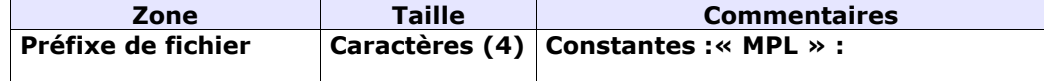

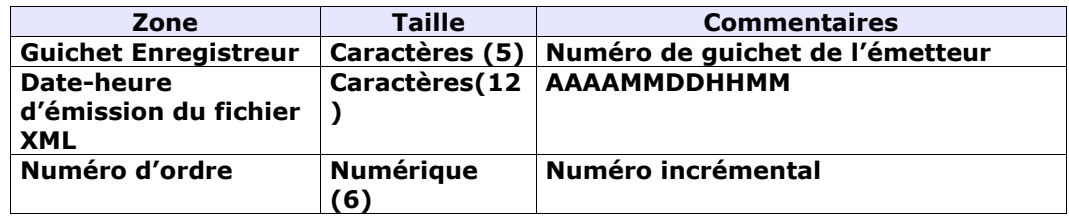

Chaque zone devra être complétée par des zéros à gauche et séparée par un tiret.

### Exemple :

Guichet enregistreur : 00125 Date-heure d'émission : 01/02/2010 03:04 Numéro d'ordre : 20 Résultat : MPL-00125-201002010304-000020.XML

Le nom du fichier XML de retour est le même que le nom du fichier XML reçu

Sinon, l'application génère le message d'anomalie suivant :

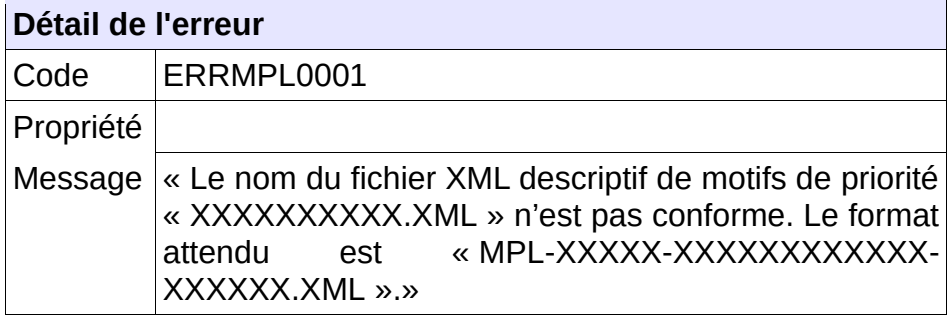

# **Comportement attendu du système privatif**

réémettre le flux après avoir respecté le nom du fichier XML.

NB : Ce cas ne devrait arriver qu'en phase de mise au point.

## **5.8.2 - CTRL\_MPL\_0002 : Le type de fichier doit être autorisé pour le service MPL**

Le service permettant de lister les motifs de priorité attend un type de fichier qui lui est propre : la balise XML « entete.typeFichier » doit être positionnée à la valeur « MPL ».

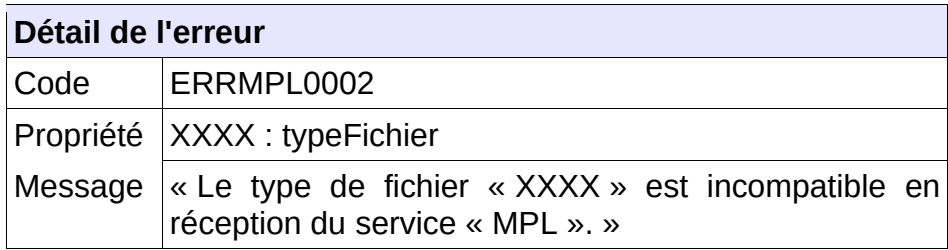

réémettre le flux après avoir mis à jour le type de fichier.

NB : Ce cas ne devrait arriver qu'en phase de mise au point.

## **5.8.3 - CTRL\_MPL\_0003 : Des motifs de priorité doivent exister**

Il doit exister, dans le système, des motifs de priorité actifs

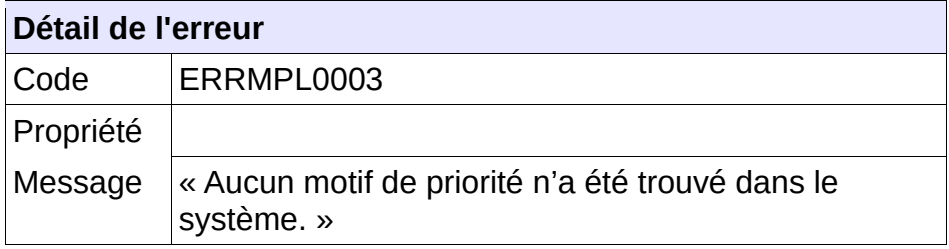

**Comportement attendu du système privatif**

Ne pas chercher à saisir de décision d'attribution

**5.9 - Contrôles portant sur le format de fichier décrivant les décisions d'attribution**

## **5.9.1 - CTRL\_PAL\_0001 : Le nom du fichier XML doit être conforme**

Le nom du fichier XML de demande de la liste des décisions d'attribution en réception de « SNE » devra être composé de :

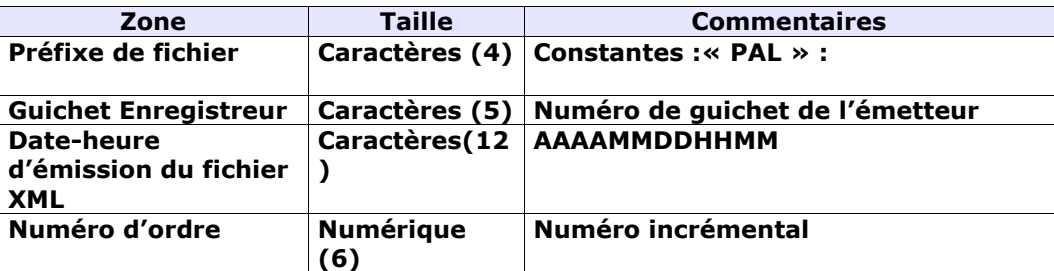

Chaque zone devra être complétée par des zéros à gauche et séparée par un tiret.

Exemple :

Guichet enregistreur : 00125 Date-heure d'émission : 01/02/2010 03:04 Numéro d'ordre : 20 Résultat : PAL-00125-201002010304-000020.XML

Le nom du fichier XML de retour est le même que le nom du fichier XML reçu

Sinon, l'application génère le message d'anomalie suivant :

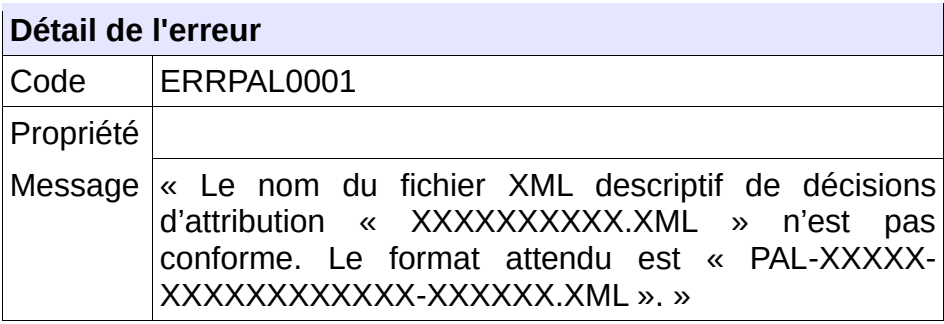

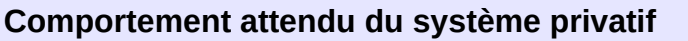

réémettre le flux après avoir respecté le nom du fichier XML.

NB : Ce cas ne devrait arriver qu'en phase de mise au point.

### **5.9.2 - CTRL\_PAL\_0002 : Le type de fichier doit être autorisé pour le service PAL**

Le service permettant de lister les décisions d'attribution d'une demande attend un type de fichier qui lui est propre : la balise XML « entete.typeFichier » doit être positionnée à la valeur  $\overline{\text{R}}$  PAL  $\overline{\text{R}}$ .

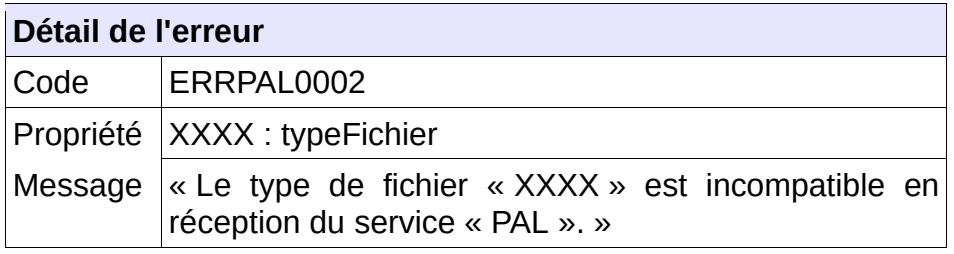

### **Comportement attendu du système privatif**

réémettre le flux après avoir mis à jour le type de fichier.

NB : Ce cas ne devrait arriver qu'en phase de mise au point.

### **5.9.3 - CTRL\_PAL\_0003 : Un numéro unique doit être fourni en entrée**

Le consommateur du service doit transmettre en entrée un numéro unique correctement formaté à savoir 18 caractères :

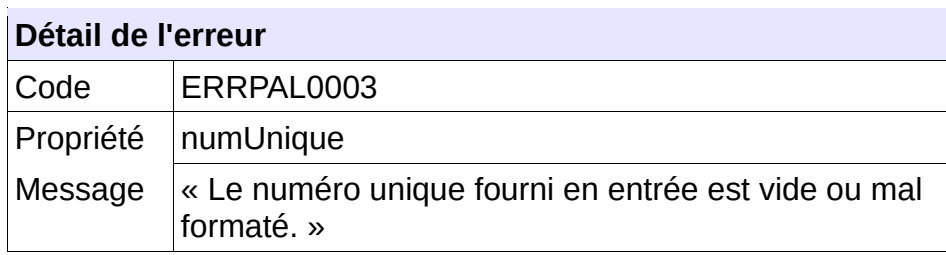

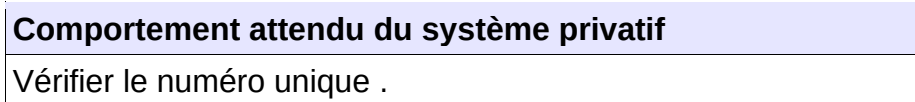

### **5.9.4 - CTRL\_PAL\_0004 : La demande de logement doit être connue**

La demande de logement doit être connue au sein de l'application. Dans le cas contraire, l'application génère le message d'anomalie suivant :

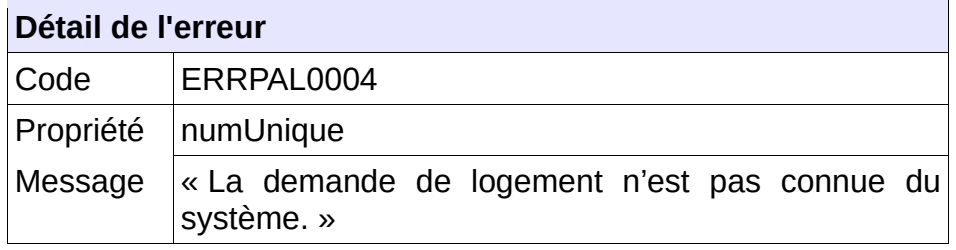

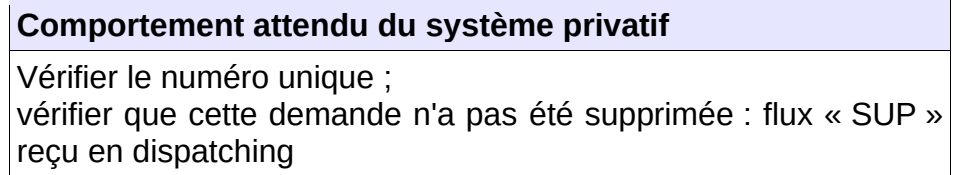

### **5.9.5 - CTRL\_PAL\_0005 : Le guichet doit avoir accès à la demande**

L'ensemble de la liste des communes souhaitées de la demande doit appartenir à la liste des communes en visibilité par le guichet. Dans le cas contraire, l'application génère le message d'anomalie suivant :

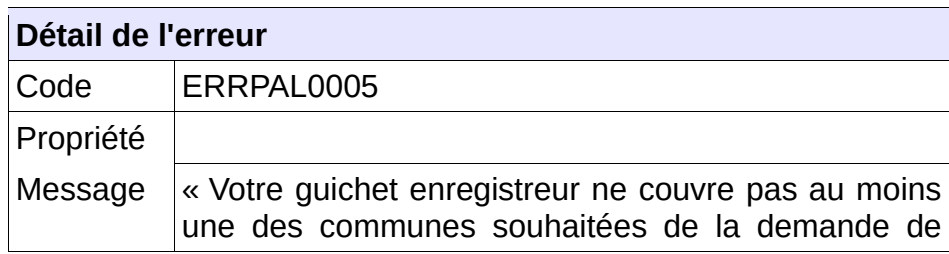

Vérifier le numéro unique ;

### **5.9.6 - CTRL\_PAL\_0006 : Le territoire de la demande doit permettre la gestion partagée de la demande**

L'ensemble de la liste des communes souhaitées de la demande doit être porté par un territoire ouvert à la gestion partagée de la demande. Dans le cas contraire, l'application génère le message d'anomalie suivant :

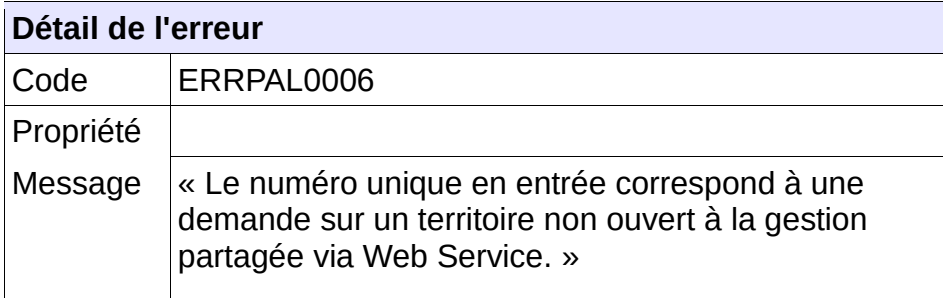

### **Comportement attendu du système privatif**

Vérifier le numéro unique ;

### **5.9.7 - CTRL\_PAL\_0007 : Des décisions d'attribution doivent être associées à la demande**

Des décisions d'attribution doivent être associées à la demande. Dans le cas contraire, l'application génère le message d'anomalie suivant :

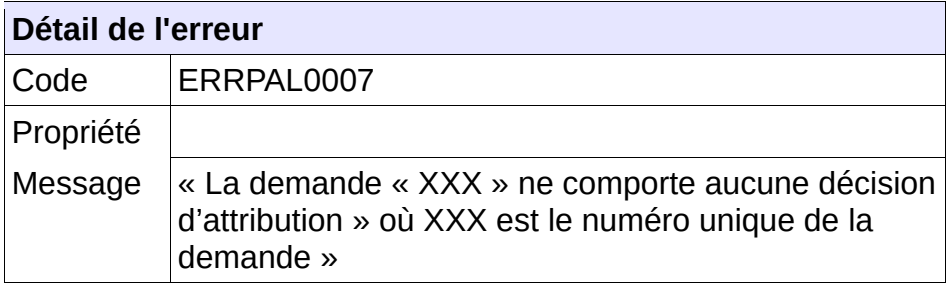

### **Comportement attendu du système privatif**

Vérifier le numéro unique ;

Ce message peut également traduire un simple état de fait : une demande peut ne pas avoir de décision associée.

### **5.9.8 - CTRL\_PAA\_0001 : Le nom du fichier XML doit être conforme**

Le nom du fichier XML de demande d'ajout d'une décision d'attribution à une demande en réception de « SNE » devra être composé de :

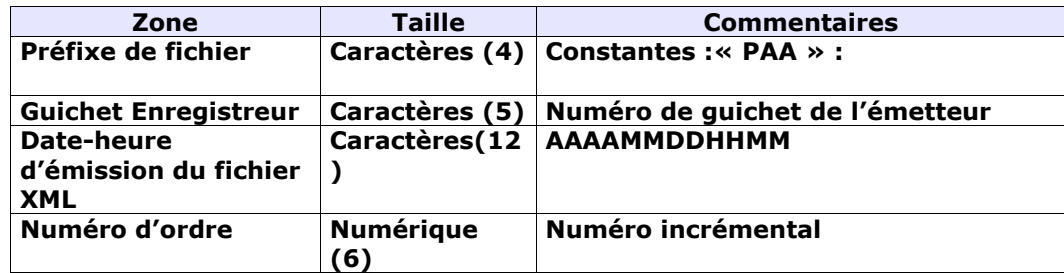

Chaque zone devra être complétée par des zéros à gauche et séparée par un tiret.

Exemple :

Guichet enregistreur : 00125

Date-heure d'émission : 01/02/2010 03:04

Numéro d'ordre : 20

Résultat :

PAA-00125-201002010304-000020.XML

Le nom du fichier XML de retour est le même que le nom du fichier XML reçu

Sinon, l'application génère le message d'anomalie suivant :

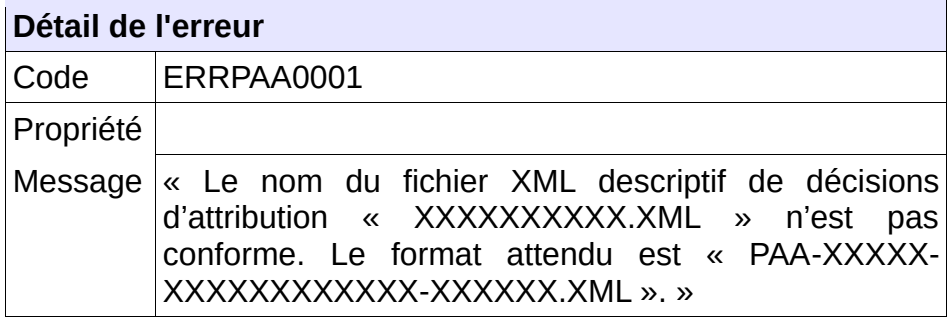

### **Comportement attendu du système privatif**

réémettre le flux après avoir respecté le nom du fichier XML.

NB : Ce cas ne devrait arriver qu'en phase de mise au point.

### **5.9.9 - CTRL\_PAA\_0002 : Le type de fichier doit être autorisé pour le service PAA**

Le service permettant d'ajouter une décision d'attribution à une demande attend un type de fichier qui lui est propre : la balise XML « entete.typeFichier » doit être positionnée à la valeur « PAA ».

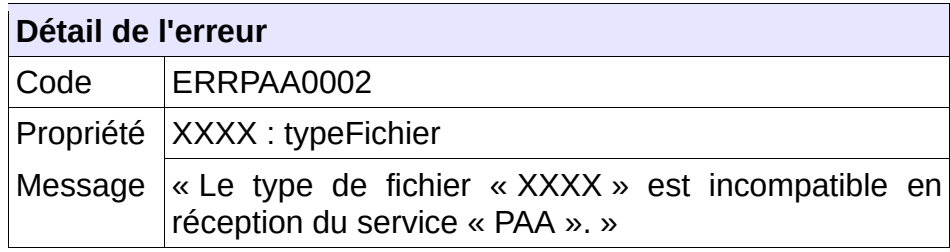

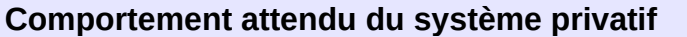

réémettre le flux après avoir mis à jour le type de fichier.

NB : Ce cas ne devrait arriver qu'en phase de mise au point.

### **5.9.10 - CTRL\_PAA\_0003 : Un numéro unique doit être fourni en entrée**

Le consommateur du service doit transmettre en entrée un numéro unique correctement formaté à savoir 18 caractères :

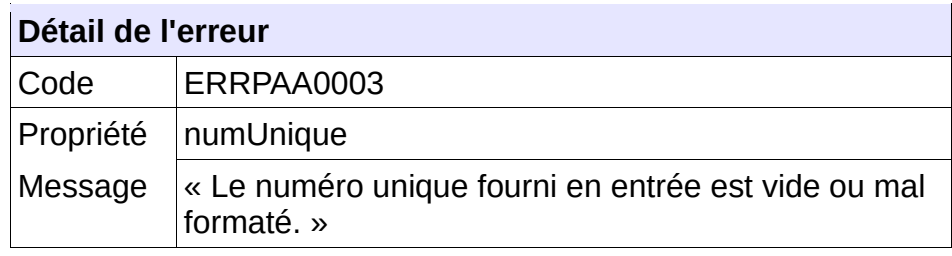

### **Comportement attendu du système privatif**

Vérifier le numéro unique .

### **5.9.11 - CTRL\_PAA\_0004 : La demande de logement doit être connue**

La demande de logement doit être connue au sein de l'application. Dans le cas contraire, l'application génère le message d'anomalie suivant :

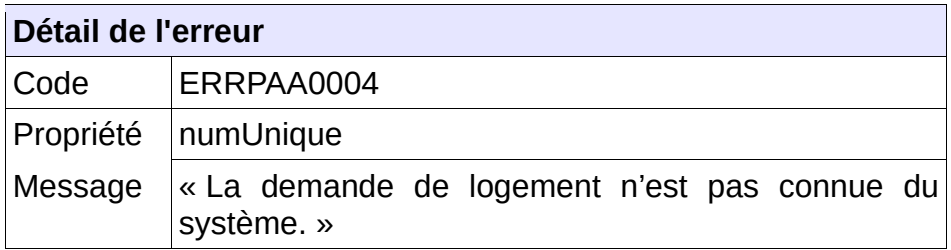

Vérifier le numéro unique ; vérifier que cette demande n'a pas été supprimée : flux « SUP » reçu en dispatching

### **5.9.12 - CTRL\_PAA\_0005 : Le guichet doit avoir accès à la demande**

L'ensemble de la liste des communes souhaitées de la demande doit appartenir à la liste des communes en visibilité par le guichet. Dans le cas contraire, l'application génère le message d'anomalie suivant :

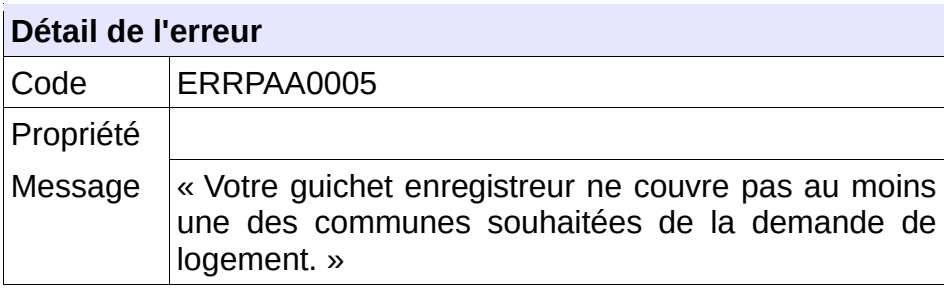

### **Comportement attendu du système privatif**

Vérifier le numéro unique ;

### **5.9.13 - CTRL\_PAA\_0006 : Le territoire de la demande doit permettre la gestion partagée de la demande**

L'ensemble de la liste des communes souhaitées de la demande doit être porté par un territoire ouvert à la gestion partagée de la demande. Dans le cas contraire, l'application génère le message d'anomalie suivant :

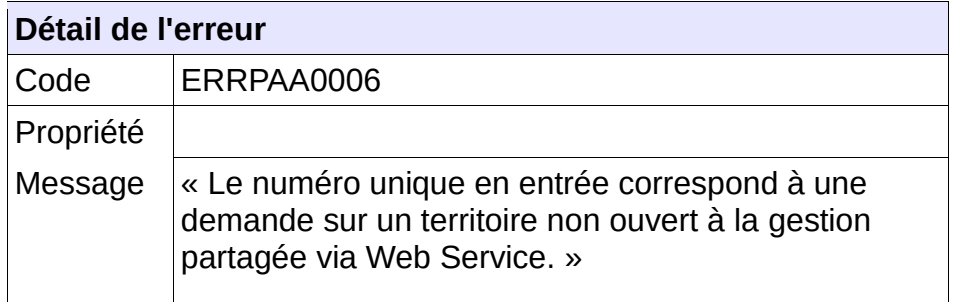

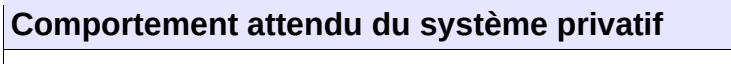

Vérifier le numéro unique ;

## **5.9.14 - CTRL\_PAA\_0007 : Le numéro unique indiqué doit correspondre à une demande**

#### **active**

Le numéro unique indiqué dans le fichier XML d'entrée doit correspondre à une demande active. Dans le cas contraire, l'application génère le message d'anomalie suivant :

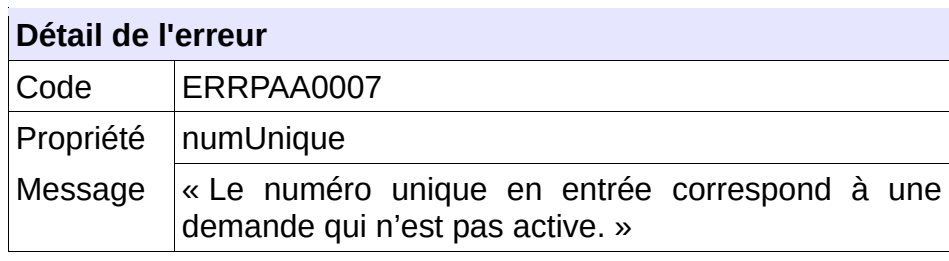

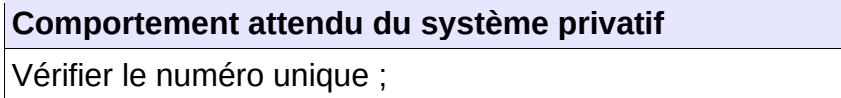

#### **5.9.15 - CTRL\_PAA\_0008 : Le service n'accepte qu'une seule décision d'attribution en entrée**

Le fichier XML transmis en entrée ne doit contenir la description que d'une unique décision d'attribution. Dans le cas contraire, l'application génère le message d'anomalie suivant :

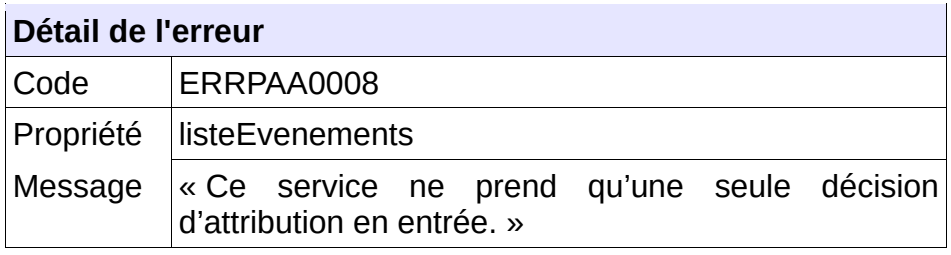

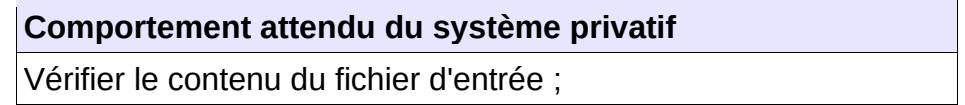

### **5.9.16 - CTRL\_PAA\_0009 : Les champs obligatoires doivent être renseignés**

Dans fichier XML transmis en entrée, les champs obligatoires doivent être valorisés. Dans le cas contraire, l'application génère le message d'anomalie suivant :

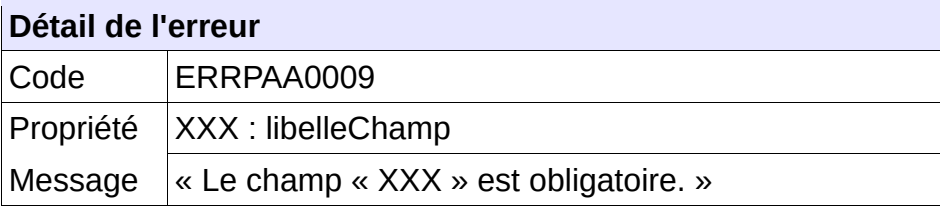

#### **Comportement attendu du système privatif**

Vérifier le contenu du fichier d'entrée ;

### **5.9.17 - CTRL\_PAA\_0010 : Le type d'attribution doit être connu du système**

Le code du type d'attribution transmis en entrée doit correspondre à un type d'attribution connu du système. Dans le cas contraire, l'application génère le message d'anomalie suivant :

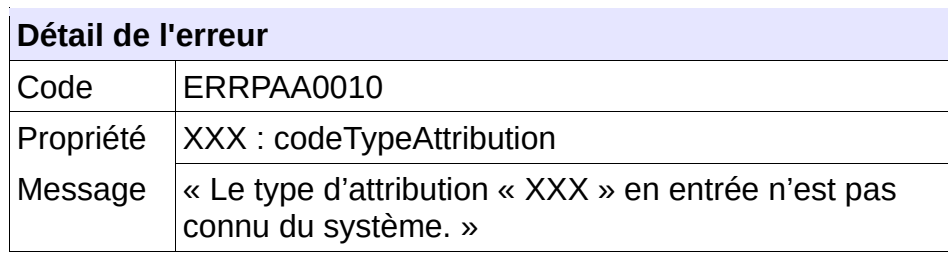

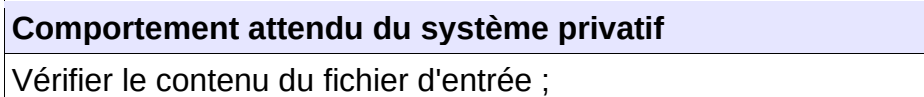

### **5.9.18 - CTRL\_PAA\_0011 : Le type de réservataire désignataire doit être connu du système**

Le code du type de réservataire désignataire transmis en entrée doit correspondre à un type de réservataire désignataire connu du système. Dans le cas contraire, l'application génère le message d'anomalie suivant :

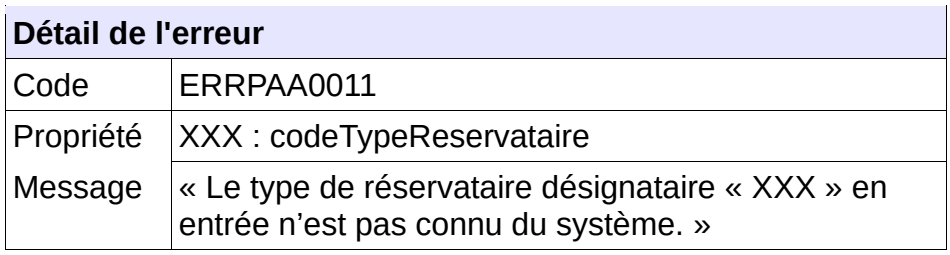

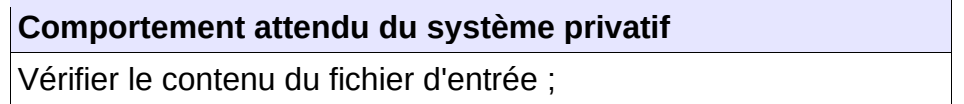

### **5.9.19 - CTRL\_PAA\_0012 : Le code de logement situé en quartier prioritaire doit être connu du système**

Le code du logement situé en quartier prioritaire transmis en entrée doit correspondre à un code connu du système. Dans le cas contraire, l'application génère le message d'anomalie suivant :

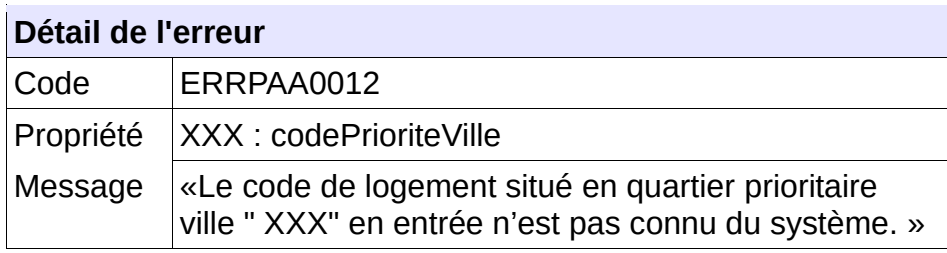

Vérifier le contenu du fichier d'entrée ;

#### **5.9.20 - CTRL\_PAA\_0013 : Le code INSEE de la commune du logement doit être connu du système**

Le code INSEE de la commune du logement proposé transmis en entrée doit correspondre à un code INSEE connu du système. Dans le cas contraire, l'application génère le message d'anomalie suivant :

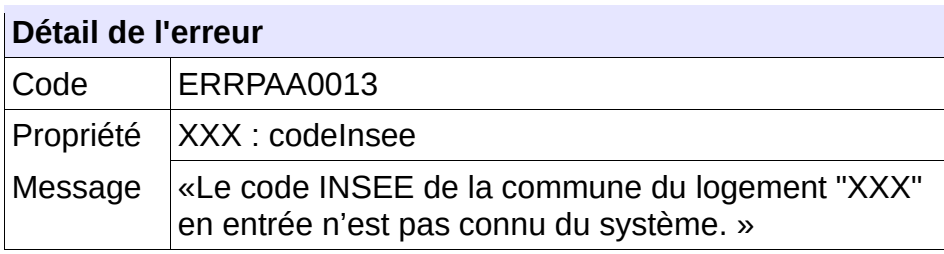

#### **Comportement attendu du système privatif**

Vérifier le contenu du fichier d'entrée ;

### **5.9.21 - CTRL\_PAA\_0014 : Le code de motif de priorité doit être connu du système**

Le code du motif de priorité transmis en entrée doit correspondre à un code de motif de priorité connu du système. Dans le cas contraire, l'application génère le message d'anomalie suivant :

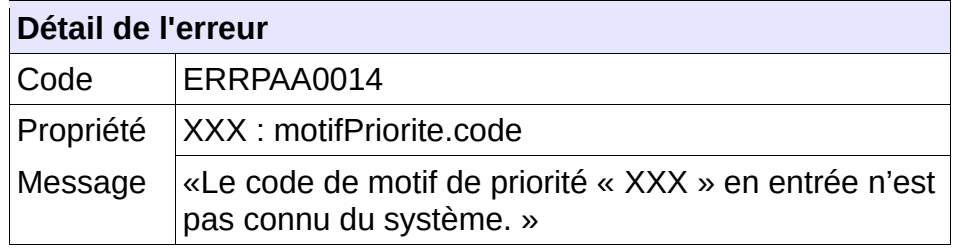

#### **Comportement attendu du système privatif**

Vérifier le contenu du fichier d'entrée ;

#### **5.9.22 - CTRL\_PAA\_0015 : Le type d'attribution doit être valide**

Le code de type d'attribution fourni en entrée du service doit correspondre à un type d'attribution valide dans l'application. Dans le cas contraire, l'application génère le message d'anomalie suivant :

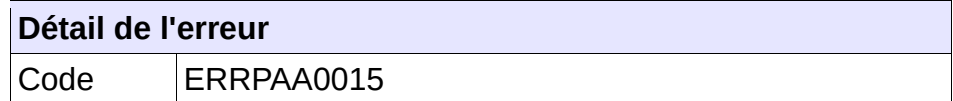

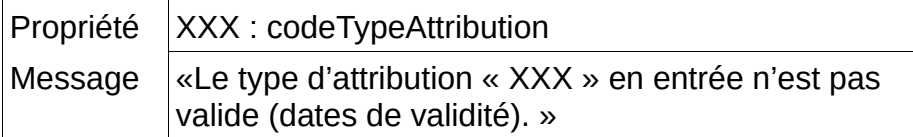

Vérifier le contenu du fichier d'entrée ;

### **5.9.23 - CTRL\_PAA\_0016 : Le type de réservataire désignataire doit être valide**

Le code de type de réservataire désignataire fourni en entrée du service doit correspondre à un type de réservataire désignataire valide dans l'application. Dans le cas contraire, l'application génère le message d'anomalie suivant :

#### **Détail de l'erreur**

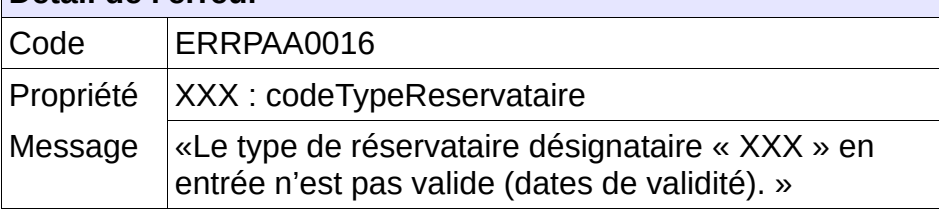

### **Comportement attendu du système privatif**

Vérifier le contenu du fichier d'entrée ;

## **5.9.24 - CTRL\_PAA\_0017 : Le type de priorité doit être valide**

Le code de type de priorité fourni en entrée du service doit correspondre à un type de priorité valide dans l'application. Dans le cas contraire, l'application génère le message d'anomalie suivant :

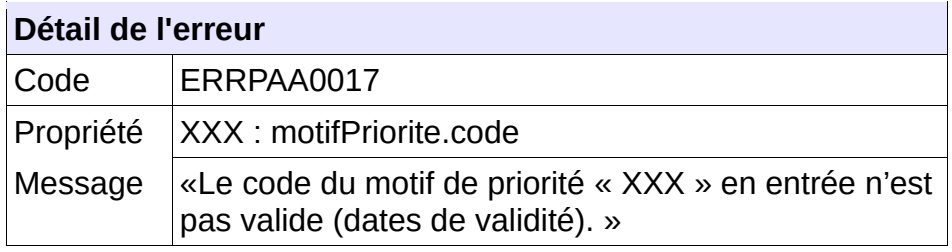

## **Comportement attendu du système privatif**

Vérifier le contenu du fichier d'entrée ;

### **5.9.25 - CTRL\_PAA\_0018 : La date de décision d'attribution doit être antérieure ou égale à la date du jour**

La date de décision d'attribution doit être antérieure ou égale à la date du jour Dans le cas contraire, l'application génère le message d'anomalie suivant :

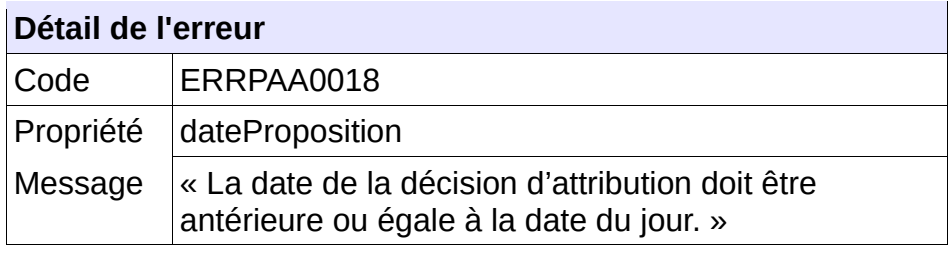

Vérifier le contenu du fichier d'entrée ;

### **5.9.26 - CTRL\_PAA\_0019 : La date de décision d'attribution doit être postérieure ou égale à la date de dépôt de la demande**

La date de décision d'attribution doit être postérieure ou égale à la date de dépôt de la demande. Dans le cas contraire, l'application génère le message d'anomalie suivant :

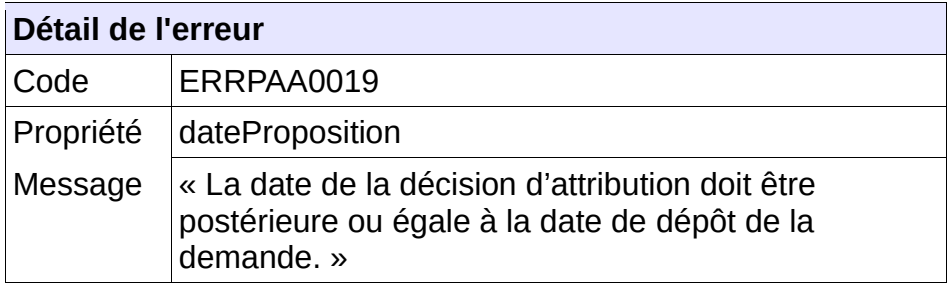

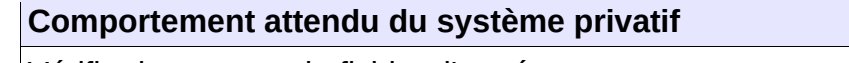

Vérifier le contenu du fichier d'entrée ;

### **5.9.27 - CTRL\_PAA\_0020 : La saisie du champ Rang est obligatoire**

La saisie du champ « rang » est obligatoire si le type d'attribution proposée est « Proposition sous réserve de refus du ou des candidats précédents ». Dans le cas contraire, l'application génère le message d'anomalie suivant :

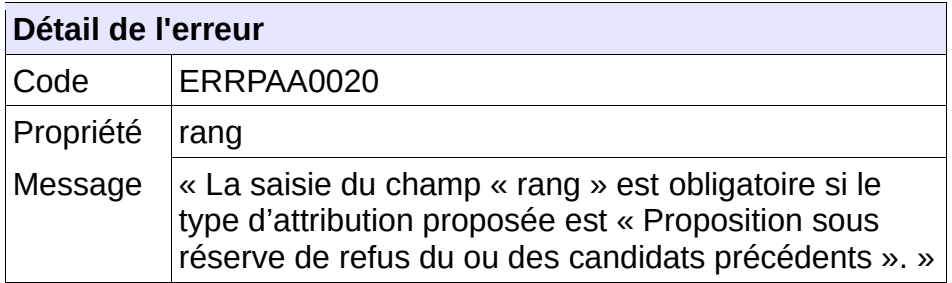

### **Comportement attendu du système privatif**

Vérifier le contenu du fichier d'entrée ;

### **5.9.28 - CTRL\_PAA\_0021 : Au moins un motif de priorité doit être indiqué pour un ménage prioritaire**

La saisie d'au moins un code de motif de priorité est obligatoire si le caractère prioritaire du ménage est valorisé à « Vrai ». Dans le cas contraire, l'application génère le message d'anomalie suivant :

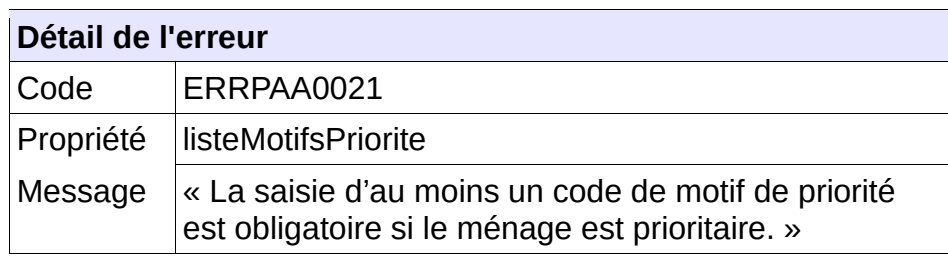

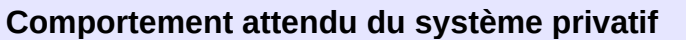

Vérifier le contenu du fichier d'entrée ;

### **5.9.29 - CTRL\_PAA\_0022 : Le Motif de priorité « Motif Dalo » doit être indiqué pour une demande DALO**

Dans le cas d'une demande ayant le statut DALO égal à Actif, la sélection du motif de priorité « Demande DALO » est obligatoire. Dans le cas contraire, l'application génère le message d'anomalie suivant :

#### **Détail de l'erreur**

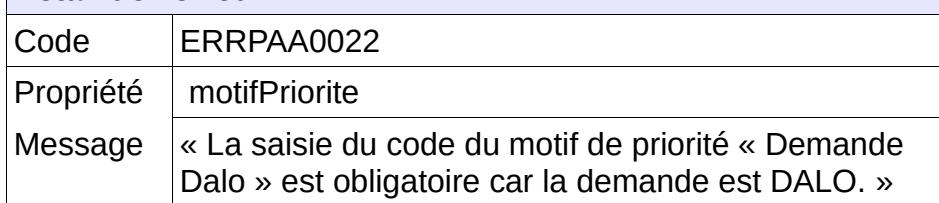

### **Comportement attendu du système privatif**

Vérifier le contenu du fichier d'entrée ;

### **5.9.30 - CTRL\_PAA\_0023 : Le code SIREN du bailleur doit correspondre au SIREN du guichet bailleur appelant**

Si le guichet consommateur du service est de type « Bailleur », le code SIREN bailleur transmis doit alors correspondre au code SIREN connu pour ce guichet. Dans le cas contraire, l'application génère le message d'anomalie suivant :

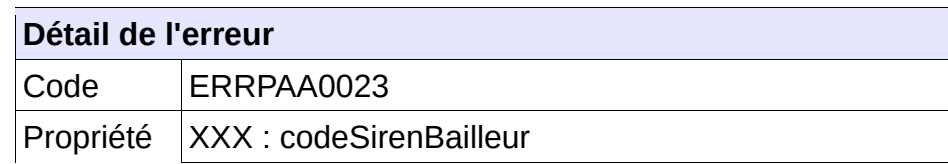

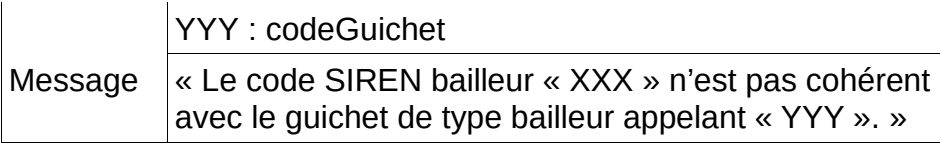

Vérifier le contenu du fichier d'entrée ;

### **5.9.31 - CTRL\_PAA\_0025 : Le code priorité ville doit correspondre à celui du logement selon RPLS**

Le code « priorité ville » transmis doit correspondre au code priorité ville connu pour le logement selon RPLS. Ce contrôle ne s'applique que si le code priorité ville connu pour le logement selon RPLS est valorisé à « Oui » ou à « Non ». Dans le cas contraire, l'application génère le message d'anomalie suivant :

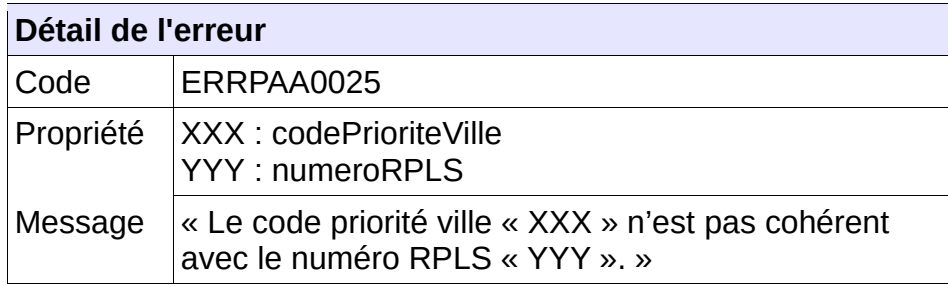

### **Comportement attendu du système privatif**

Vérifier le contenu du fichier d'entrée ;

#### **5.9.32 - CTRL\_PAA\_0026 : Le code INSEE de la commune doit correspondre à celui du logement selon RPLS**

Le code INSEE transmis doit correspondre au code INSEE connu pour le logement selon le référentiel RPLS. Dans le cas contraire, l'application génère le message d'anomalie suivant :

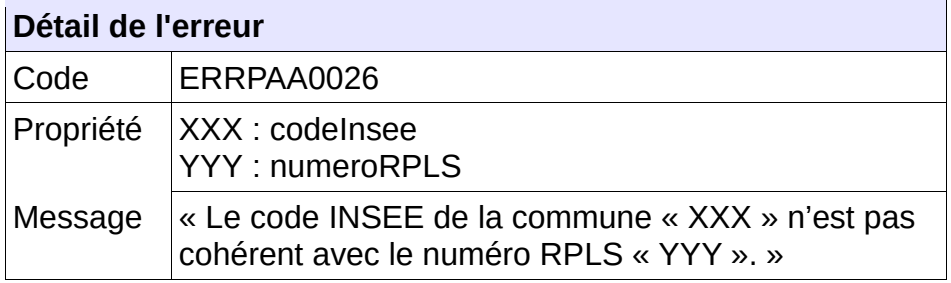

#### **Comportement attendu du système privatif**

Vérifier le contenu du fichier d'entrée ;

### **5.9.33 - CTRL\_PAA\_0027 : Une commune doit exister avec le code INSEE et le code postal transmis**

Le système doit connaître une commune ayant le code INSEE et le code postal transmis. Dans le cas contraire, l'application génère le message d'anomalie suivant :

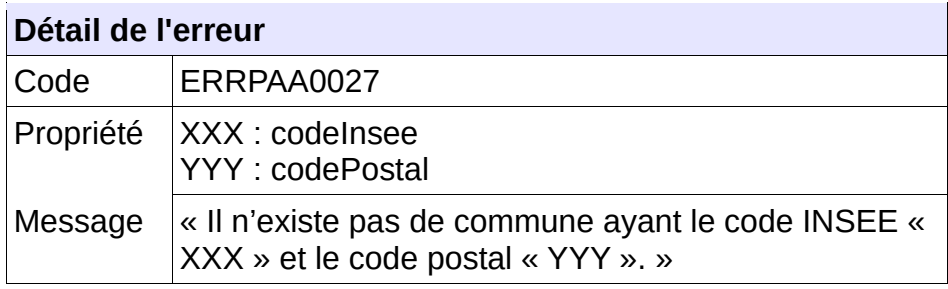

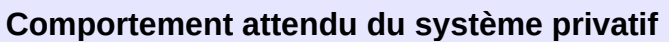

Vérifier le contenu du fichier d'entrée ;

### **5.9.34 - CTRL\_PAA\_0028 : Le code postal du logement doit être connu du système**

Le code postal de la commune du logement proposé transmis en entrée doit correspondre à un code postal connu du système. Dans le cas contraire, l'application génère le message d'anomalie suivant :

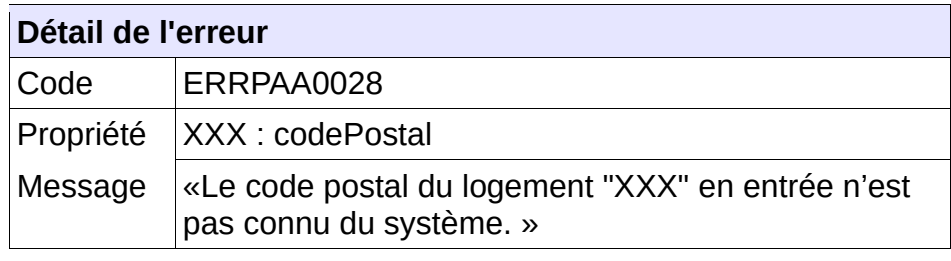

### **Comportement attendu du système privatif**

Vérifier le contenu du fichier d'entrée ;

#### **5.9.35 - CTRL\_PAA\_0029 : La précision d'un autre réservataire est obligatoire pour un contingent de type autre réservataire**

Dans le cas où le type de réservataire correspond à « Contingent autres réservataires », l'information correspondant à « precisionAutreReservataire » devient alors obligatoire. Si ce champ n'est pas renseigné dans ce cas de figure, l'application génère le message d'anomalie suivant :

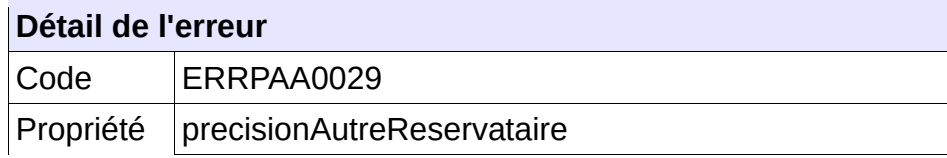

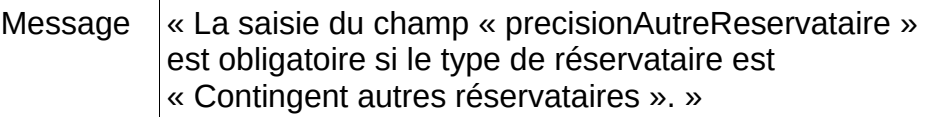

Vérifier le contenu du fichier d'entrée ;

### **5.9.36 - CTRL\_PAA\_0031 : Le motif de priorité ne doit pas être renseigné si le ménage n'est pas prioritaire**

Le motif de priorité ne doit pas être renseigné si le caractère prioritaire du ménage (champ « prioriteMenage ») est valorisé à « Faux ». Dans le cas contraire, l'application génère le message d'anomalie suivant :

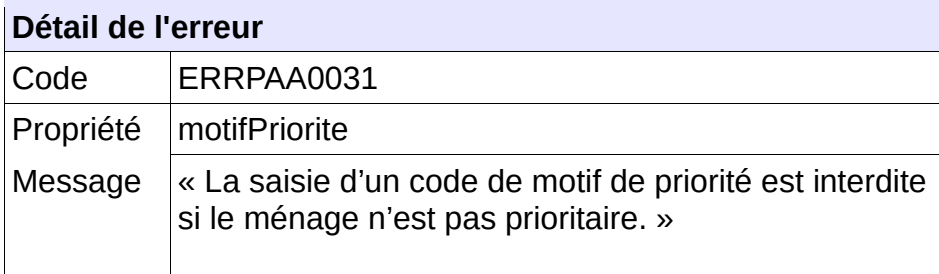

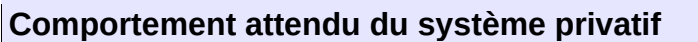

Vérifier le contenu du fichier d'entrée ;

### **5.9.37 - CTRL\_PAA\_0032 : Le numéro RPLS doit être connu du système**

Le numéro RPLS transmis en entrée doit être connu du système. Dans le cas contraire, l'application génère le message d'anomalie suivant :

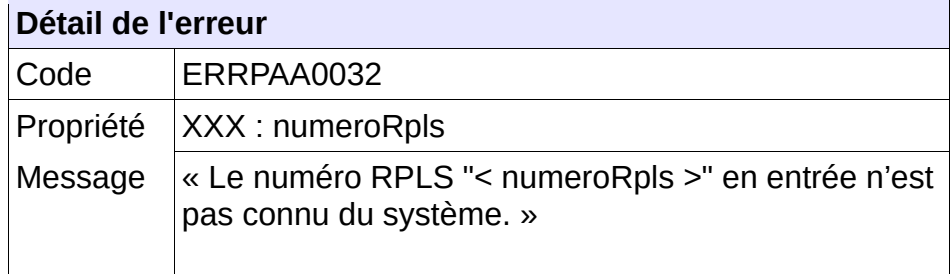

### **Comportement attendu du système privatif**

Vérifier le contenu du fichier d'entrée ;

### **5.9.38 - CTRL\_PAA\_0033 : Le code INSEE doit correspondre au territoire de la demande**

Le code INSEE transmis en entrée doit correspondre au territoire de la demande. Dans le cas contraire, l'application génère le message d'anomalie suivant :

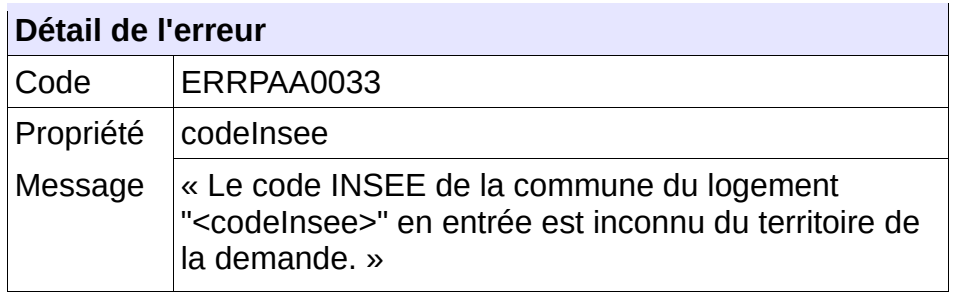

Vérifier le contenu du fichier d'entrée ;

### **5.9.39 - CTRL\_PAA\_0034 : Le code postal doit correspondre au territoire de la demande**

Le code postal transmis en entrée doit correspondre au territoire de la demande. Dans le cas contraire, l'application génère le message d'anomalie suivant :

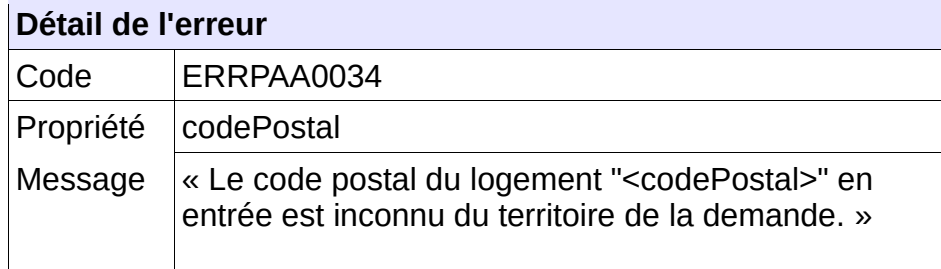

### **Comportement attendu du système privatif**

Vérifier le contenu du fichier d'entrée ;

### **5.9.40 - CTRL\_PAA\_0035 : Le code SIREN bailleur doit être connu du système**

Le code SIREN bailleur transmis en entrée doit être connu du système. Dans le cas contraire, l'application génère le message d'anomalie suivant :

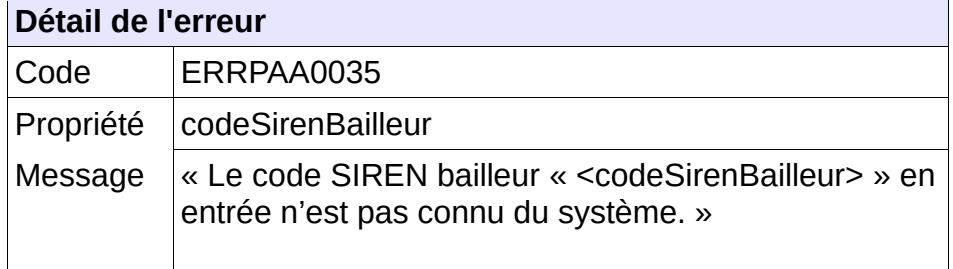

### **Comportement attendu du système privatif**

Vérifier le contenu du fichier d'entrée ;

## **5.9.41 - CTRL\_PAA\_0036 : Le caractère prioritaire du ménage doit être valorisé en**
# **fonction du statut DALO**

Si la demande est DALO, le caractère prioritaire du ménage doit être valorisé à « Vrai ».

Si la demande n'est pas DALO, le caractère prioritaire du ménage doit être valorisé à « Faux ». Dans le cas contraire, l'application génère le message d'anomalie suivant :

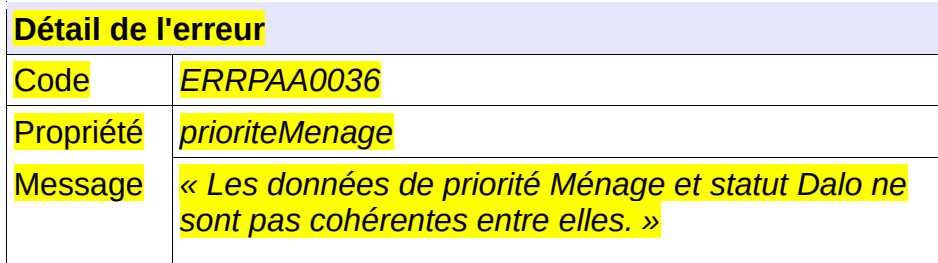

**Comportement attendu du système privatif** Vérifier le contenu du fichier d'entrée ;

#### **5.9.42 - CTRL\_PAM\_0001 : Le nom du fichier XML doit être conforme**

Le nom du fichier XML de demande de modification d'une décision d'attribution en réception de « SNE » devra être composé de :

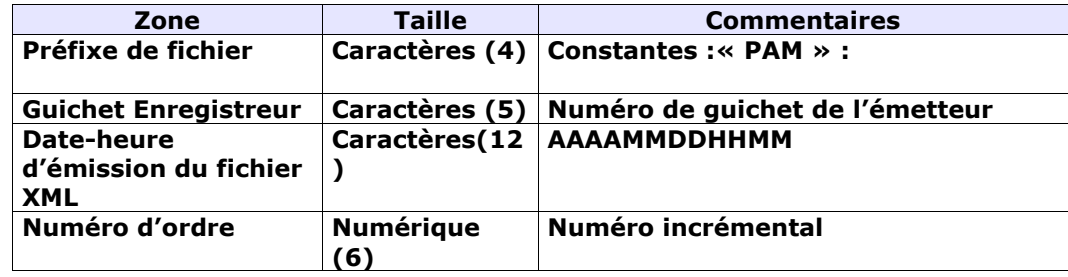

Chaque zone devra être complétée par des zéros à gauche et séparée par un tiret.

Exemple :

Guichet enregistreur : 00125

Date-heure d'émission : 01/02/2010 03:04

Numéro d'ordre : 20

Résultat :

PAM-00125-201002010304-000020.XML

Le nom du fichier XML de retour est le même que le nom du fichier XML reçu

Sinon, l'application génère le message d'anomalie suivant :

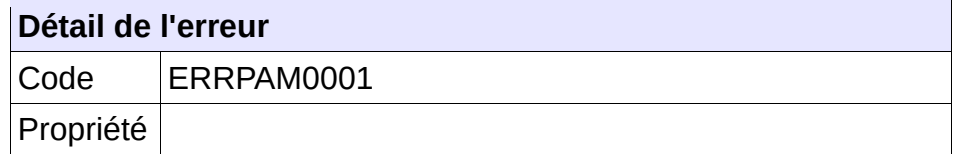

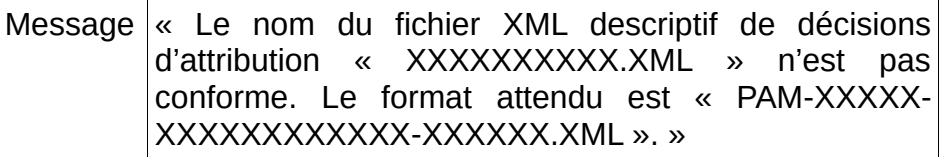

réémettre le flux après avoir respecté le nom du fichier XML.

NB : Ce cas ne devrait arriver qu'en phase de mise au point.

### **5.9.43 - CTRL\_PAM\_0002 : Le type de fichier doit être autorisé pour le service PAM**

Le service de modification d'une décision d'attribution attend un type de fichier qui lui est propre : la balise XML « entete.typeFichier » doit être positionnée à la valeur « PAM ».

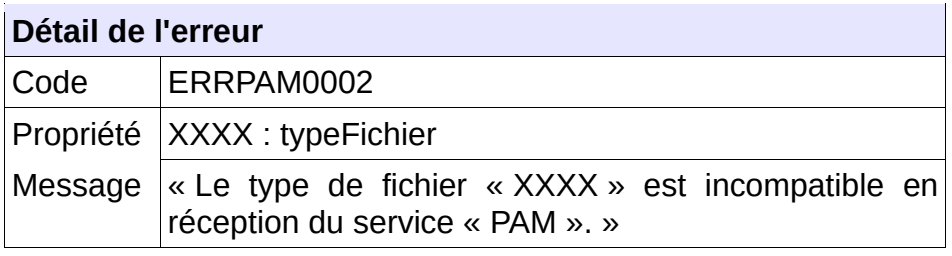

# **Comportement attendu du système privatif**

réémettre le flux après avoir mis à jour le type de fichier.

NB : Ce cas ne devrait arriver qu'en phase de mise au point.

### **5.9.44 - CTRL\_PAM\_0003 : Un numéro unique doit être fourni en entrée**

Le consommateur du service doit transmettre en entrée un numéro unique correctement formaté à savoir 18 caractères :

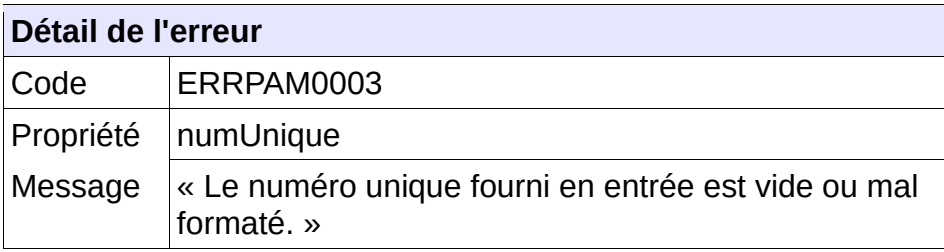

### **Comportement attendu du système privatif**

Vérifier le numéro unique .

### **5.9.45 - CTRL\_PAM\_0004 : La demande de logement doit être connue**

La demande de logement doit être connue au sein de l'application. Dans le cas contraire, l'application génère le message d'anomalie suivant :

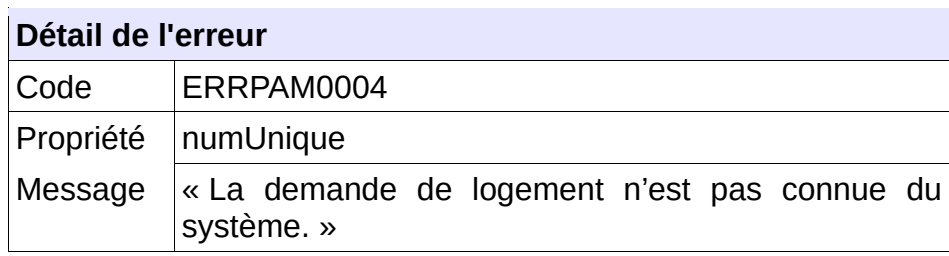

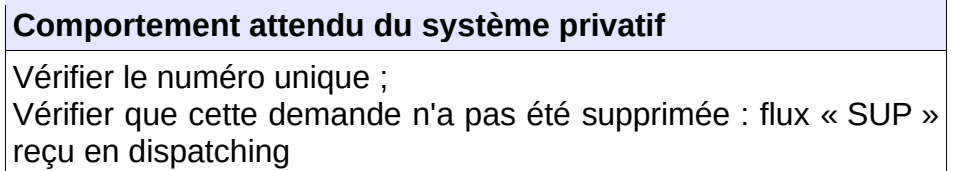

#### **5.9.46 - CTRL\_PAM\_0005 : Le guichet doit avoir accès à la demande**

L'ensemble de la liste des communes souhaitées de la demande doit appartenir à la liste des communes en visibilité par le guichet. Dans le cas contraire, l'application génère le message d'anomalie suivant :

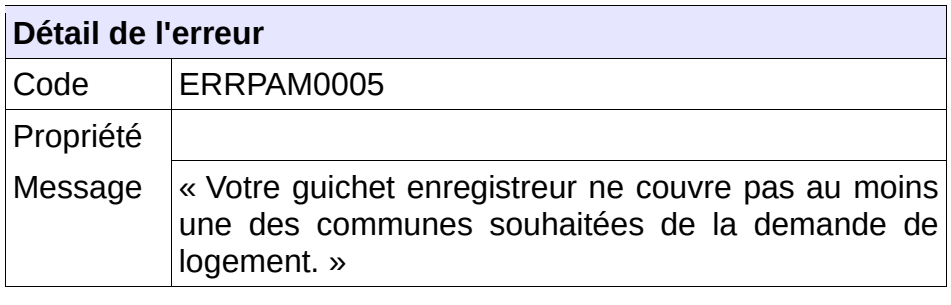

#### **Comportement attendu du système privatif**

Vérifier le numéro unique ;

### **5.9.47 - CTRL\_PAM\_0006 : Le territoire de la demande doit permettre la gestion partagée de la demande**

L'ensemble de la liste des communes souhaitées de la demande doit être porté par un territoire ouvert à la gestion partagée de la demande. Dans le cas contraire, l'application génère le message d'anomalie suivant :

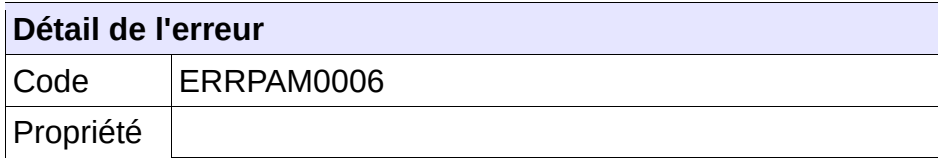

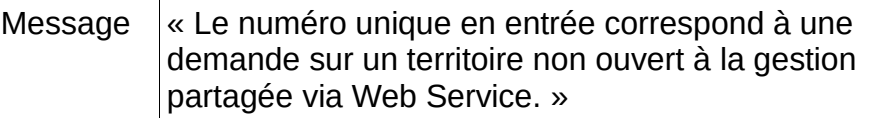

Vérifier le numéro unique ;

# **5.9.48 - CTRL\_PAM\_0007 : Le numéro unique indiqué doit correspondre à une demande active**

Le numéro unique indiqué dans le fichier XML d'entrée doit correspondre à une demande active. Dans le cas contraire, l'application génère le message d'anomalie suivant :

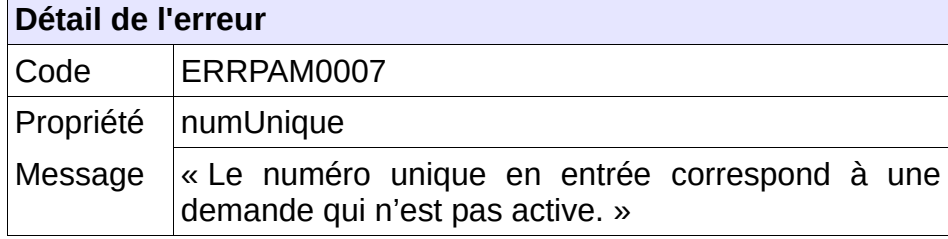

### **Comportement attendu du système privatif**

Vérifier le numéro unique ;

### **5.9.49 - CTRL\_PAM\_0008 : Le service n'accepte qu'une seule décision d'attribution en entrée**

Le fichier XML transmis en entrée ne doit contenir la description que d'une unique décision d'attribution. Dans le cas contraire, l'application génère le message d'anomalie suivant :

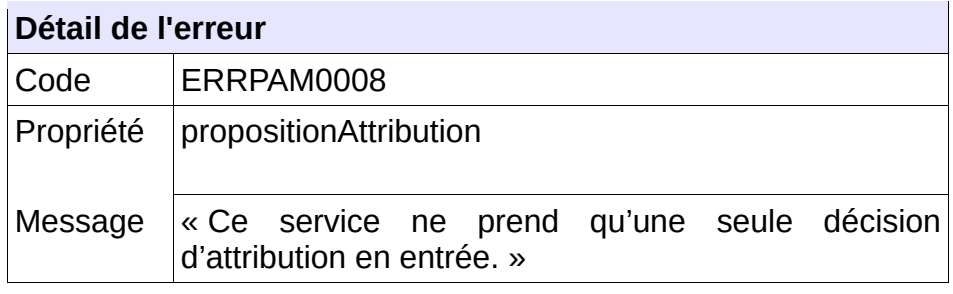

### **Comportement attendu du système privatif**

Vérifier le contenu du fichier d'entrée ;

### **5.9.50 - CTRL\_PAM\_0009 : Les champs obligatoires doivent être renseignés**

Dans fichier XML transmis en entrée, les champs obligatoires doivent être valorisés. Dans le cas contraire, l'application génère le message d'anomalie suivant :

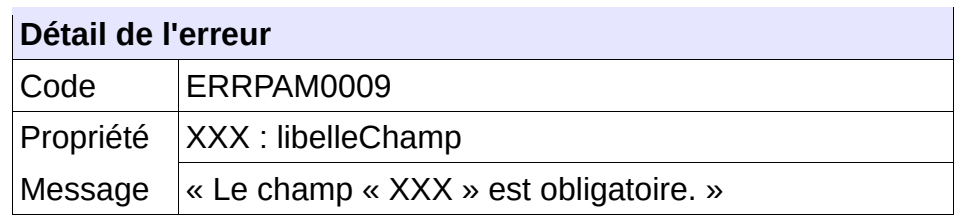

Vérifier le contenu du fichier d'entrée ;

# **5.9.51 - CTRL\_PAM\_0010 : Le type de réservataire désignataire doit être connu du système**

Le code du type de réservataire désignataire transmis en entrée doit correspondre à un type de réservataire désignataire connu du système. Dans le cas contraire, l'application génère le message d'anomalie suivant :

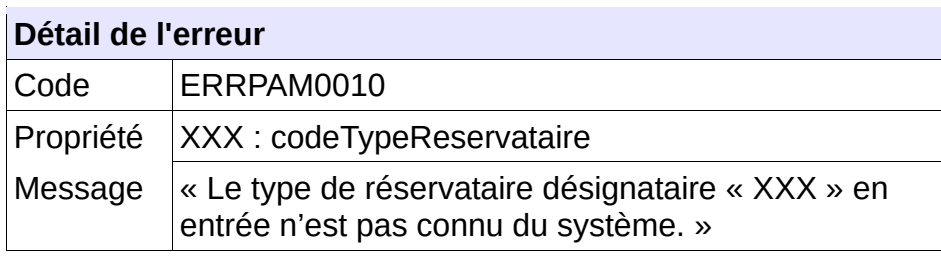

### **Comportement attendu du système privatif**

Vérifier le contenu du fichier d'entrée ;

# **5.9.52 - CTRL\_PAM\_0011 : Le code de logement situé en quartier prioritaire doit être connu du système**

Le code du logement situé en quartier prioritaire transmis en entrée doit correspondre à un code connu du système. Dans le cas contraire, l'application génère le message d'anomalie suivant :

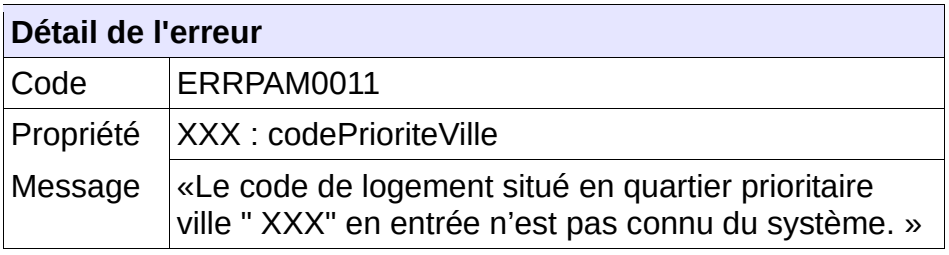

#### **Comportement attendu du système privatif**

Vérifier le contenu du fichier d'entrée ;

### **5.9.53 - CTRL\_PAM\_0012 : Le code INSEE de la commune du logement doit être connu du**

#### **système**

Le code INSEE de la commune du logement proposé transmis en entrée doit correspondre à un code INSEE connu du système. Dans le cas contraire, l'application génère le message d'anomalie suivant :

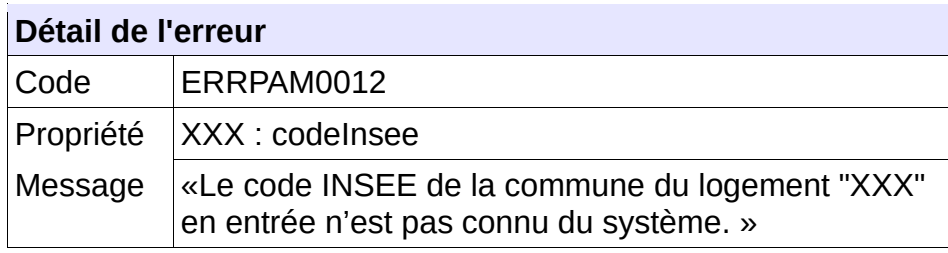

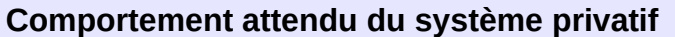

Vérifier le contenu du fichier d'entrée ;

### **5.9.54 - CTRL\_PAM\_0013 : Le code de motif de priorité doit être connu du système**

Le code du motif de priorité transmis en entrée doit correspondre à un code de motif de priorité connu du système. Dans le cas contraire, l'application génère le message d'anomalie suivant :

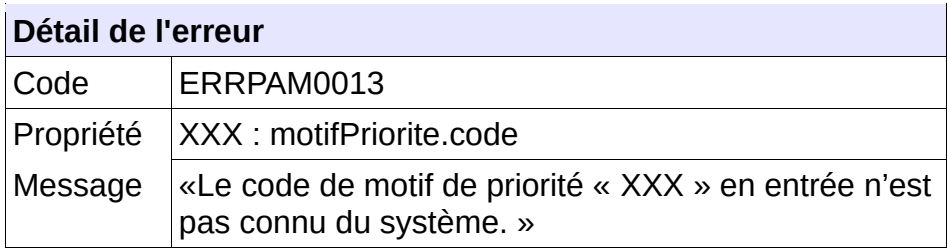

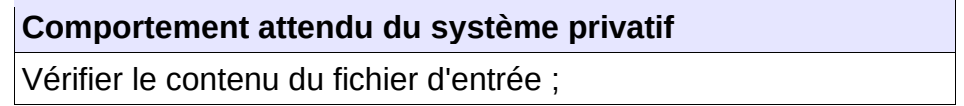

### **5.9.55 - CTRL\_PAM\_0014 : Le type de réservataire désignataire doit être valide**

Le code de type de réservataire désignataire fourni en entrée du service doit correspondre à un type de réservataire désignataire valide dans l'application. Dans le cas contraire, l'application génère le message d'anomalie suivant :

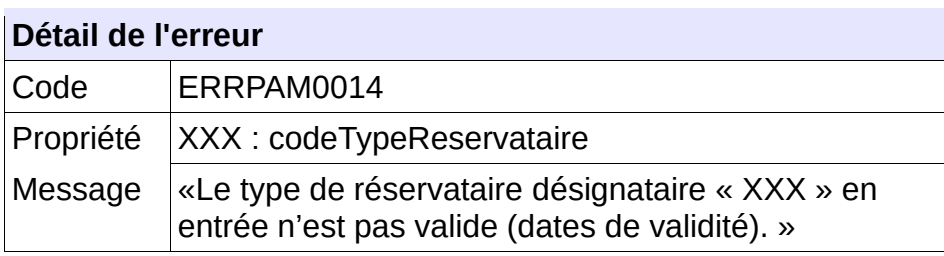

Vérifier le contenu du fichier d'entrée ;

### **5.9.56 - CTRL\_PAM\_0015 : Le type de priorité doit être valide**

Le code de type de priorité fourni en entrée du service doit correspondre à un type de priorité valide dans l'application. Dans le cas contraire, l'application génère le message d'anomalie suivant :

#### **Détail de l'erreur**

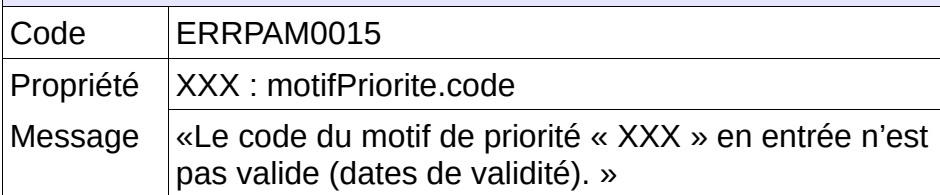

# **Comportement attendu du système privatif**

Vérifier le contenu du fichier d'entrée ;

### **5.9.57 - CTRL\_PAM\_0016 : La date de décision d'attribution doit être antérieure ou égale à la date du jour**

La date de décision d'attribution doit être antérieure ou égale à la date du jour Dans le cas contraire, l'application génère le message d'anomalie suivant :

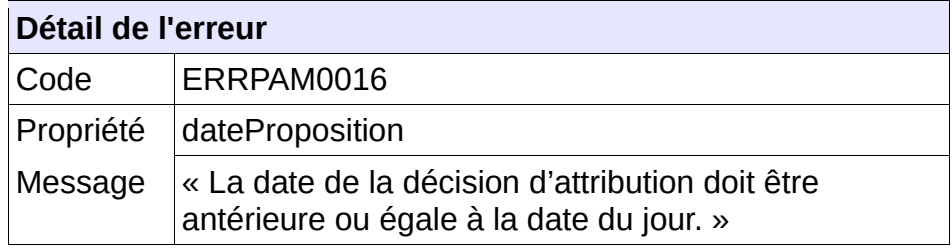

### **Comportement attendu du système privatif**

Vérifier le contenu du fichier d'entrée ;

### **5.9.58 - CTRL\_PAM\_0017 : La date de décision d'attribution doit être postérieure ou égale à la date de dépôt de la demande**

La date de décision d'attribution doit être postérieure ou égale à la date de dépôt de la demande. Dans le cas contraire, l'application génère le message d'anomalie suivant :

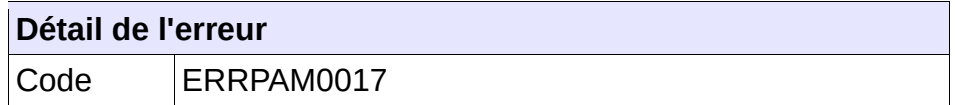

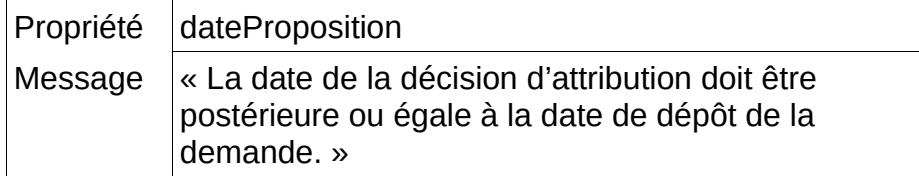

Vérifier le contenu du fichier d'entrée ;

### **5.9.59 - CTRL\_PAM\_0018 : La saisie du champ Rang est obligatoire**

La saisie du champ « rang » est obligatoire si le type d'attribution proposée est « Proposition sous réserve de refus du ou des candidats précédents ». Dans le cas contraire, l'application génère le message d'anomalie suivant :

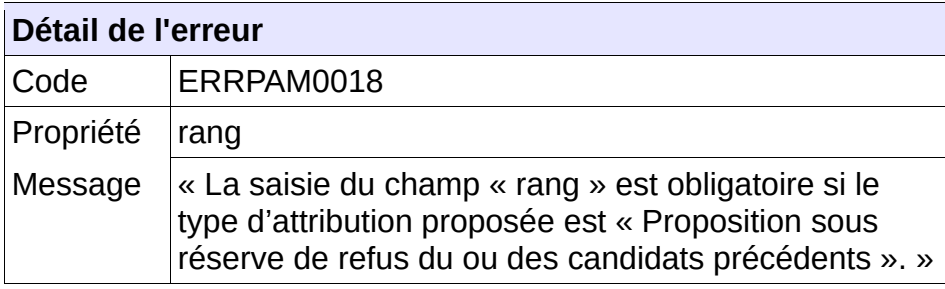

### **Comportement attendu du système privatif**

Vérifier le contenu du fichier d'entrée ;

# **5.9.60 - CTRL\_PAM\_0019 : Au moins un motif de priorité doit être indiqué pour un ménage prioritaire**

La saisie d'au moins un code de motif de priorité est obligatoire si le caractère prioritaire du ménage est valorisé à « Vrai ». Dans le cas contraire, l'application génère le message d'anomalie suivant :

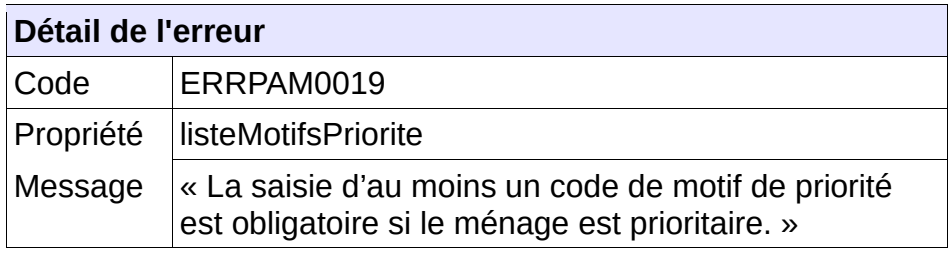

# **Comportement attendu du système privatif**

Vérifier le contenu du fichier d'entrée ;

### **5.9.61 - CTRL\_PAM\_0020 : Le Motif de priorité « Motif Dalo » doit être indiqué pour une**

### **demande DALO**

Dans le cas d'une demande ayant le statut DALO égale à Actif, la sélection du motif de priorité « Demande DALO » est obligatoire. Dans le cas contraire, l'application génère le message d'anomalie suivant :

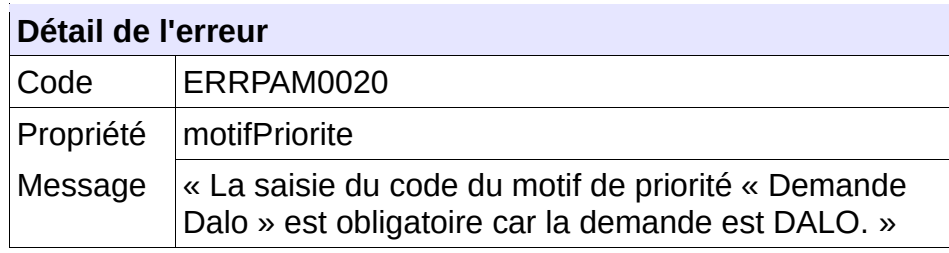

**Comportement attendu du système privatif**

Vérifier le contenu du fichier d'entrée ;

#### **5.9.62 - CTRL\_PAM\_0021 : Le code SIREN du bailleur doit correspondre au SIREN du guichet bailleur appelant**

Si le guichet consommateur du service est de type « Bailleur », le code SIREN bailleur transmis doit alors correspondre au code SIREN connu pour ce guichet. Dans le cas contraire, l'application génère le message d'anomalie suivant :

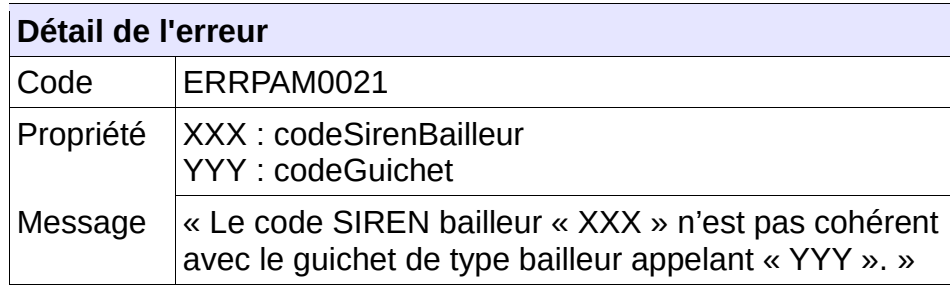

# **Comportement attendu du système privatif**

Vérifier le contenu du fichier d'entrée ;

### **5.9.63 - CTRL\_PAM\_0023 : Le code priorité ville doit correspondre à celui du logement selon RPLS**

Le code « priorité ville » transmis doit alors correspondre au code priorité ville connu pour le logement selon RPLS. Ce contrôle ne s'applique que si le code priorité ville connu pour le logement selon RPLS est valorisé à « Oui » ou à « Non ». Dans le cas contraire, l'application génère le message d'anomalie suivant :

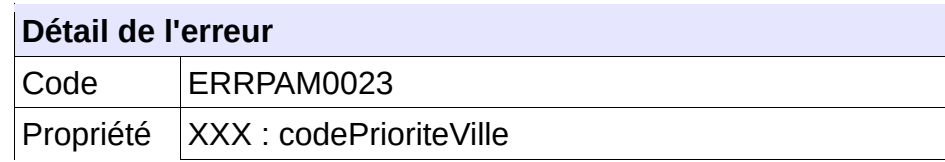

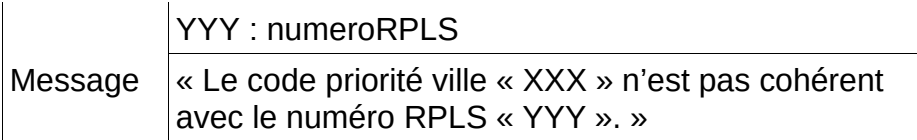

Vérifier le contenu du fichier d'entrée ;

### **5.9.64 - CTRL\_PAM\_0024 : Le code INSEE de la commune doit correspondre à celui du logement RPLS**

Le code INSEE transmis doit alors correspondre au code INSEE connu pour le logement RPLS transmis. Dans le cas contraire, l'application génère le message d'anomalie suivant :

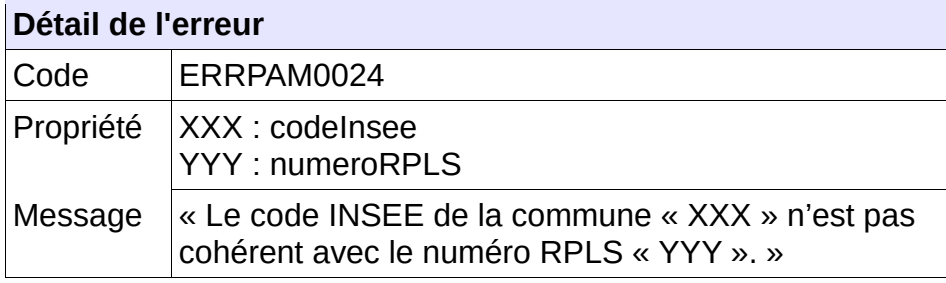

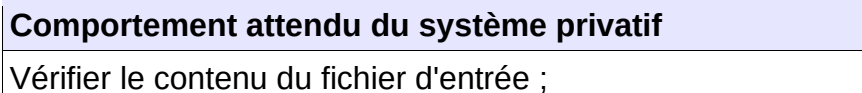

# **5.9.65 - CTRL\_PAM\_0025 : Seul le guichet créateur peut modifier une décision d'attribution**

Le guichet consommateur du service doit être celui ayant créé la décision d'attribution. Dans le cas contraire, l'application génère le message d'anomalie suivant :

#### **Détail de l'erreur**

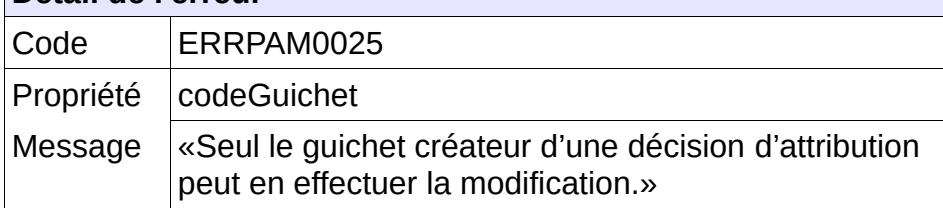

**Comportement attendu du système privatif**

Vérifier le contenu du fichier d'entrée.

# **5.9.66 - CTRL\_PAM\_0026 : L'identifiant de la décision d'attribution doit être connu du système**

Contrat d'interface – Gestion partagée de la demande **190/230** L'identifiant de l'attribution d'attribution à modifier doit être connu du système. Dans le cas contraire, l'application génère le message d'anomalie suivant :

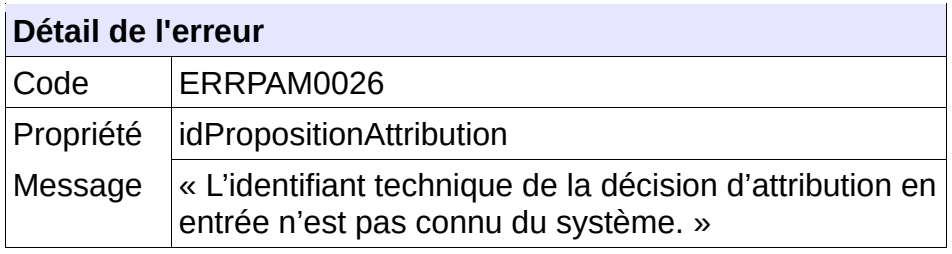

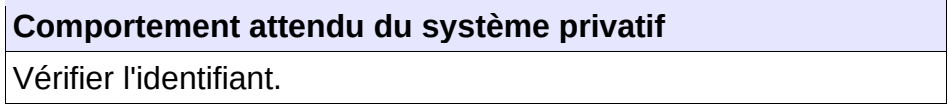

# **5.9.67 - CTRL\_PAM\_0027 : La décision d'attribution doit être associée à la demande**

L'identifiant de la décision d'attribution à modifier doit correspondre à l'une des décisions d'attribution de la demande. Dans le cas contraire, l'application génère le message d'anomalie suivant :

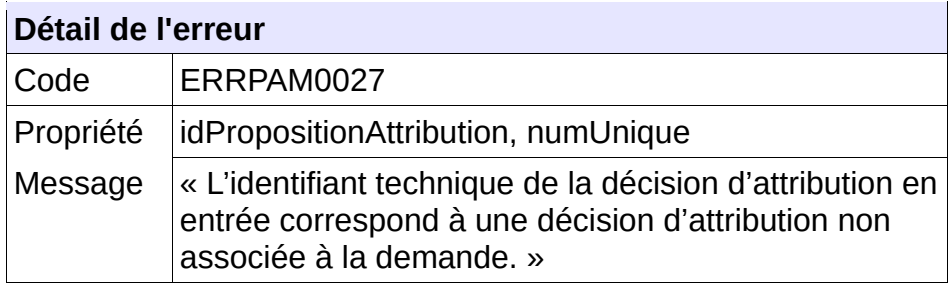

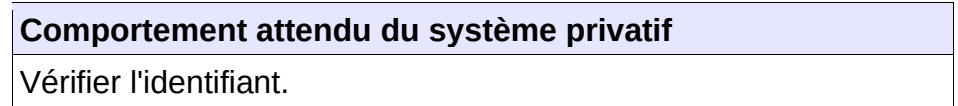

# **5.9.68 - CTRL\_PAM\_0028 : La décision d'attribution ne doit pas avoir été supprimée**

L'identifiant de la décision d'attribution à modifier ne doit pas correspondre une décision d'attribution supprimée. Dans le cas contraire, l'application génère le message d'anomalie suivant :

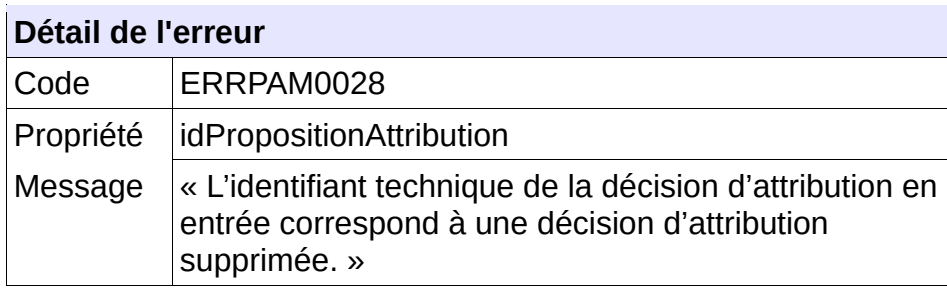

Vérifier l'identifiant.

#### **5.9.69 - CTRL\_PAM\_0029 : Une commune doit exister avec le code INSEE et le code postal transmis**

Le système doit connaître une commune ayant le code INSEE et le code postal transmis. Dans le cas contraire, l'application génère le message d'anomalie suivant :

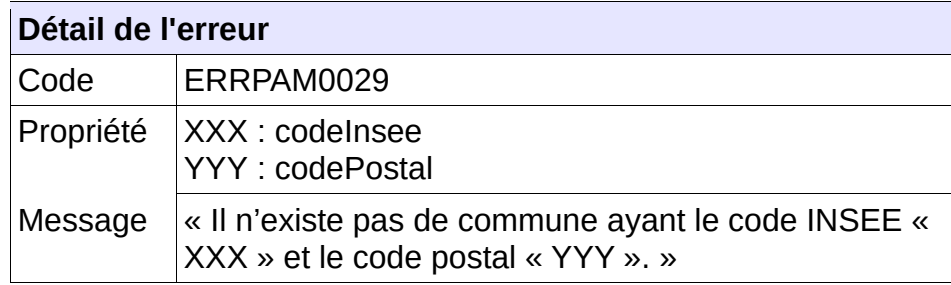

#### **Comportement attendu du système privatif**

Vérifier le contenu du fichier d'entrée ;

### **5.9.70 - CTRL\_PAM\_0030 : Le code postal du logement doit être connu du système**

Le code postal de la commune du logement proposé transmis en entrée doit correspondre à un code postal connu du système. Dans le cas contraire, l'application génère le message d'anomalie suivant :

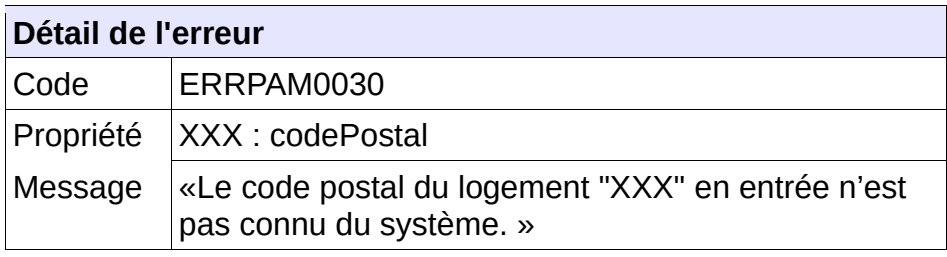

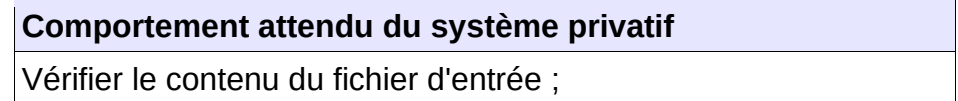

#### **5.9.71 - CTRL\_PAM\_0031 : La précision d'un autre réservataire est obligatoire pour un contingent de type autre réservataire**

Dans le cas où le type de réservataire correspond à « Contingent autres réservataires », l'information correspondant à « precisionAutreReservataire » devient alors obligatoire. Si ce champ n'est pas renseigné dans ce cas de figure, l'application génère le message d'anomalie suivant :

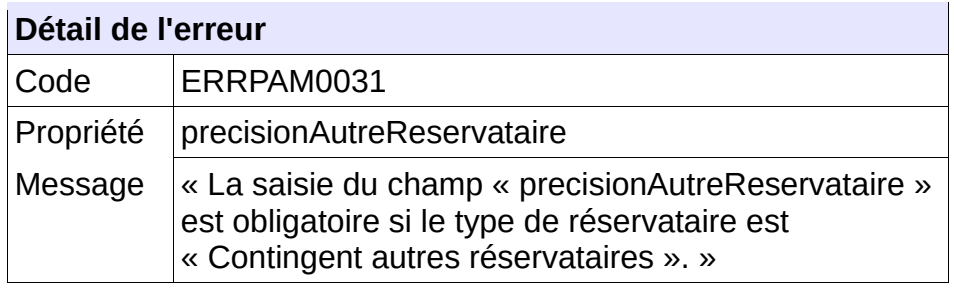

Vérifier le contenu du fichier d'entrée ;

# **5.9.72 - CTRL\_PAM\_0034 : Le motif de priorité ne doit pas être renseigné si le ménage n'est pas prioritaire**

Le motif de priorité ne doit pas être renseigné si le caractère prioritaire du ménage (champ « prioriteMenage ») est valorisé à « Faux ». Dans le cas contraire, l'application génère le message d'anomalie suivant :

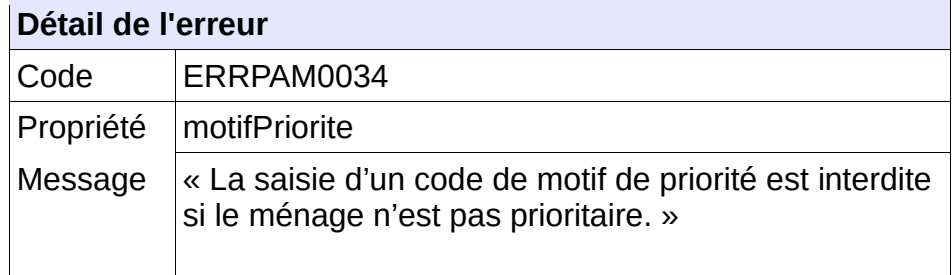

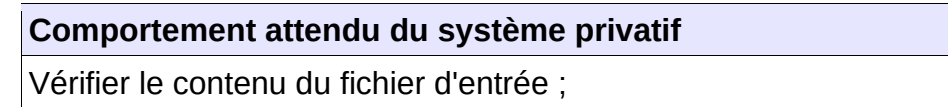

# **5.9.73 - CTRL\_PAM\_0035 : Le numéro RPLS doit être connu du système**

Le numéro RPLS transmis en entrée doit être connu du système. Dans le cas contraire, l'application génère le message d'anomalie suivant :

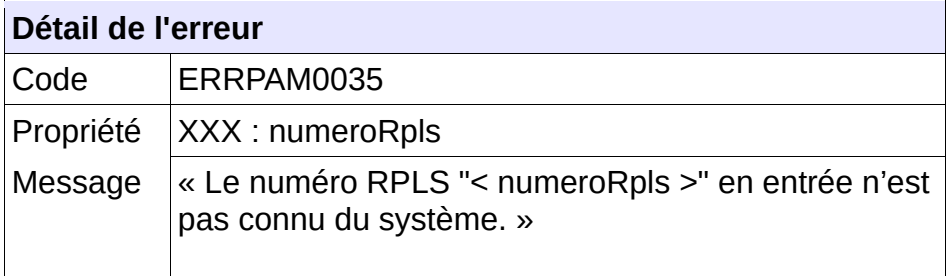

### **Comportement attendu du système privatif**

Vérifier le contenu du fichier d'entrée ;

### **5.9.74 - CTRL\_PAM\_0036 : Le code INSEE doit correspondre au territoire de la demande**

Le code INSEE transmis en entrée doit correspondre au territoire de la demande. Dans le cas contraire, l'application génère le message d'anomalie suivant :

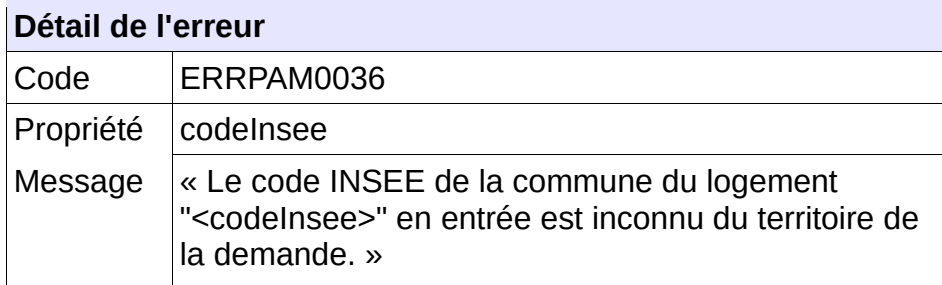

#### **Comportement attendu du système privatif**

Vérifier le contenu du fichier d'entrée ;

#### **5.9.75 - CTRL\_PAM\_0037 : Le code postal doit correspondre au territoire de la demande**

Le code postal transmis en entrée doit correspondre au territoire de la demande. Dans le cas contraire, l'application génère le message d'anomalie suivant :

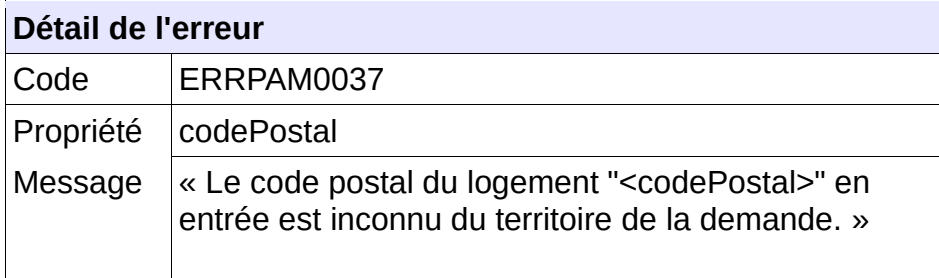

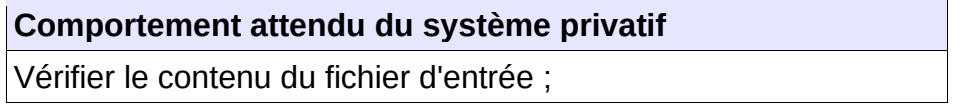

### **5.9.76 - CTRL\_PAM\_0038 : Le code SIREN bailleur doit être connu du système**

Le code SIREN bailleur transmis en entrée doit être connu du système. Dans le cas contraire, l'application génère le message d'anomalie suivant :

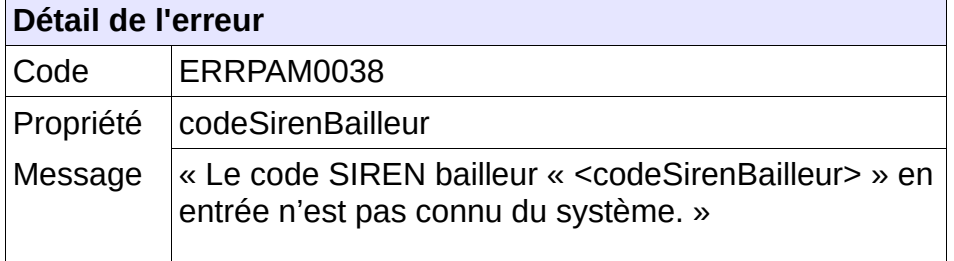

#### **Comportement attendu du système privatif**

Vérifier le contenu du fichier d'entrée ;

# **5.9.77 - CTRL\_PAS\_0001 : Le nom du fichier XML doit être conforme**

Le nom du fichier XML de demande de suppression d'une demande d'attribution en réception de « SNE » devra être composé de :

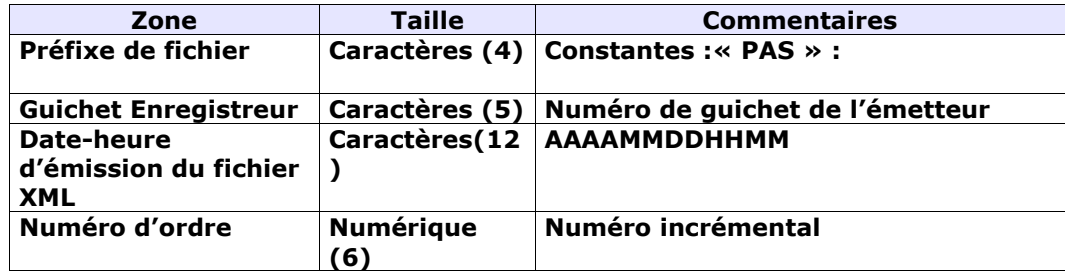

Chaque zone devra être complétée par des zéros à gauche et séparée par un tiret.

Exemple :

Guichet enregistreur : 00125

Date-heure d'émission : 01/02/2010 03:04

Numéro d'ordre : 20

Résultat :

PAS-00125-201002010304-000020.XML

Le nom du fichier XML de retour est le même que le nom du fichier XML reçu

Sinon, l'application génère le message d'anomalie suivant :

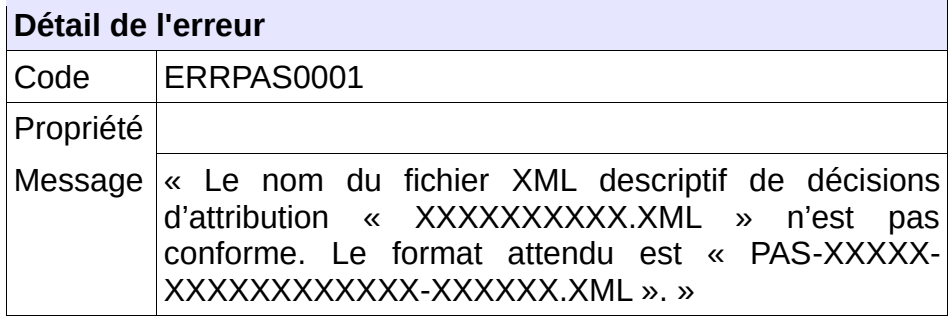

**Comportement attendu du système privatif**

réémettre le flux après avoir respecté le nom du fichier XML.

NB : Ce cas ne devrait arriver qu'en phase de mise au point.

#### **5.9.78 - CTRL\_PAS\_0002 : Le type de fichier doit être autorisé pour le service PAS**

Le service de suppression d'une décision d'attribution attend un type de fichier qui lui est propre : la balise XML « entete.typeFichier » doit être positionnée à la valeur « PAS ».

# **Détail de l'erreur**

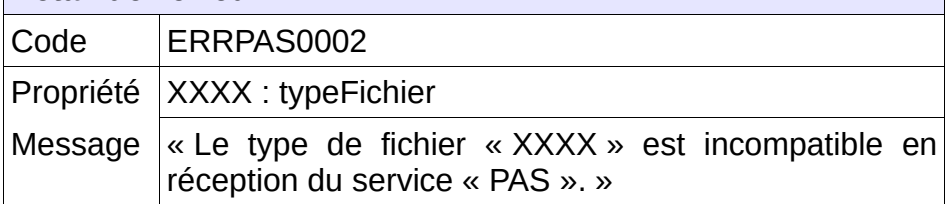

# **Comportement attendu du système privatif**

réémettre le flux après avoir mis à jour le type de fichier.

NB : Ce cas ne devrait arriver qu'en phase de mise au point.

# **5.9.79 - CTRL\_PAS\_0003 : Un numéro unique doit être fourni en entrée**

Le consommateur du service doit transmettre en entrée un numéro unique correctement formaté à savoir 18 caractères :

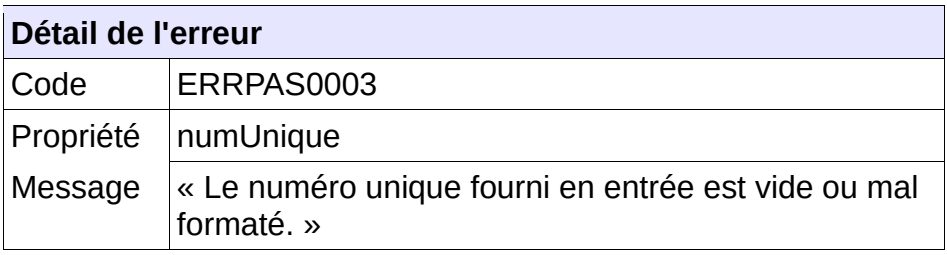

# **Comportement attendu du système privatif**

Vérifier le numéro unique .

# **5.9.80 - CTRL\_PAS\_0004 : La demande de logement doit être connue**

La demande de logement doit être connue au sein de l'application. Dans le cas contraire, l'application génère le message d'anomalie suivant :

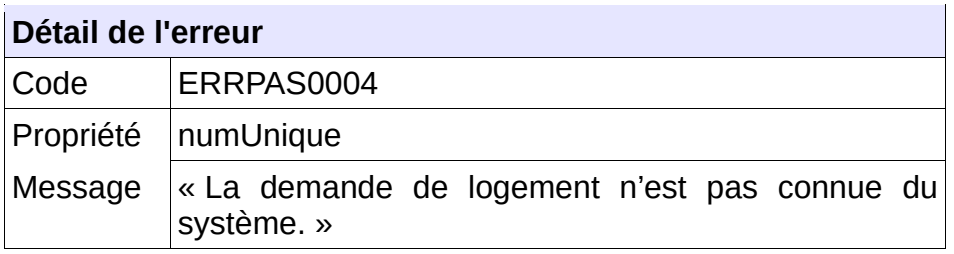

### **Comportement attendu du système privatif**

Vérifier le numéro unique ; Vérifier que cette demande n'a pas été supprimée : flux « SUP » reçu en dispatching

# **5.9.81 - CTRL\_PAS\_0005 : Le guichet doit avoir accès à la demande**

L'ensemble de la liste des communes souhaitées de la demande doit appartenir à la liste des communes en visibilité par le guichet. Dans le cas contraire, l'application génère le message d'anomalie suivant :

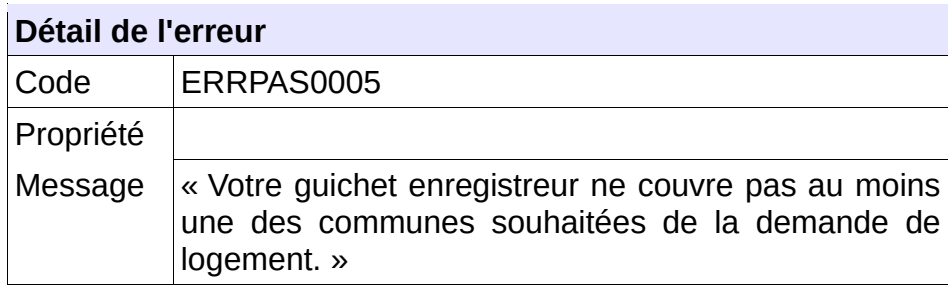

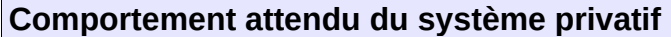

Vérifier le numéro unique ;

# **5.9.82 - CTRL\_PAS\_0006 : Le territoire de la demande doit permettre la gestion partagée de la demande**

L'ensemble de la liste des communes souhaitées de la demande doit être porté par un territoire ouvert à la gestion partagée de la demande. Dans le cas contraire, l'application génère le message d'anomalie suivant :

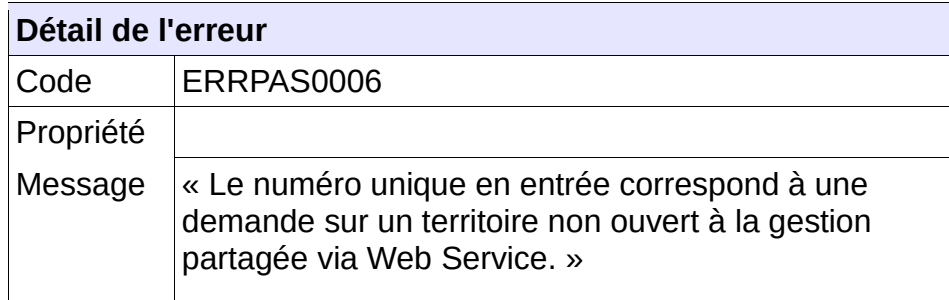

### **Comportement attendu du système privatif**

Vérifier le numéro unique ;

### **5.9.83 - CTRL\_PAS\_0007 : Le numéro unique indiqué doit correspondre à une demande active**

Le numéro unique indiqué dans le fichier XML d'entrée doit correspondre à une demande active. Dans le cas contraire, l'application génère le message d'anomalie suivant :

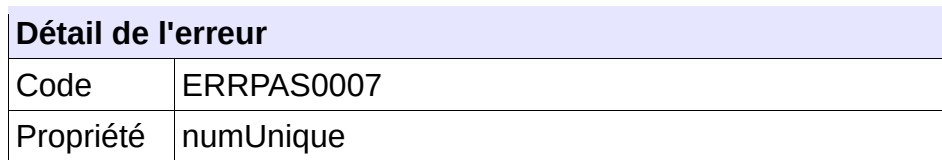

Message « Le numéro unique en entrée correspond à une demande qui n'est pas active. »

**Comportement attendu du système privatif**

Vérifier le numéro unique ;

### **5.9.84 - CTRL\_PAS\_0008 : Le service n'accepte qu'une seule décision d'attribution en entrée**

Le fichier XML transmis en entrée ne doit contenir la description que d'une unique décision d'attribution. Dans le cas contraire, l'application génère le message d'anomalie suivant :

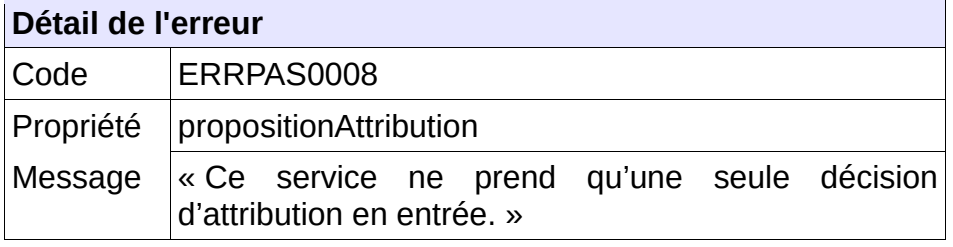

# **Comportement attendu du système privatif**

Vérifier le contenu du fichier d'entrée ;

### **5.9.85 - CTRL\_PAS\_0009 : Les champs obligatoires doivent être renseignés**

Dans fichier XML transmis en entrée, les champs obligatoires doivent être valorisés. Dans le cas contraire, l'application génère le message d'anomalie suivant :

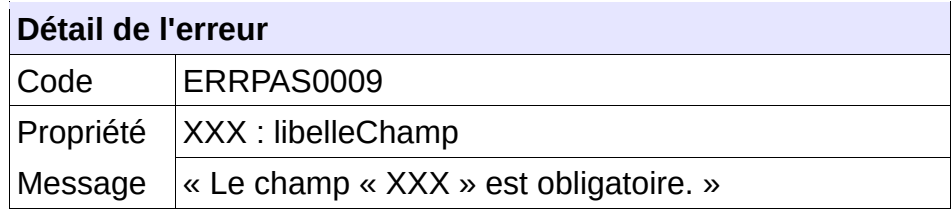

**Comportement attendu du système privatif**

Vérifier le contenu du fichier d'entrée ;

### **5.9.86 - CTRL\_PAS\_0010 : Seul le guichet créateur peut supprimer une décision d'attribution**

Le guichet consommateur du service doit être celui ayant créé la décision d'attribution. Dans le cas contraire, l'application génère le message d'anomalie suivant :

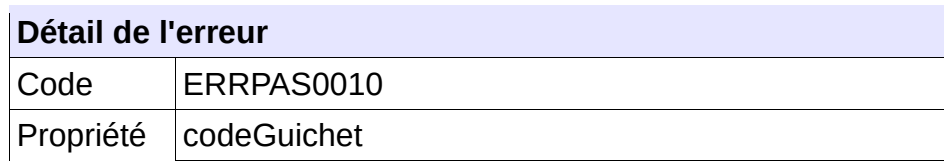

Contrat d'interface – Gestion partagée de la demande **198/230**

Message «Seul le guichet créateur d'une décision d'attribution peut en effectuer la suppression.»

**Comportement attendu du système privatif**

Vérifier le contenu du fichier d'entrée.

# **5.9.87 - CTRL\_PAS\_0011 : L'identifiant de la décision d'attribution doit être connue du système**

L'identifiant de l'attribution d'attribution à modifier doit être connu du système. Dans le cas contraire, l'application génère le message d'anomalie suivant :

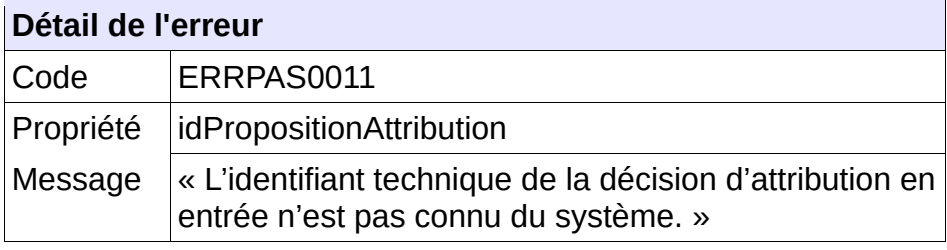

# **Comportement attendu du système privatif**

Vérifier l'identifiant.

### **5.9.88 - CTRL\_PAS\_0012 : La décision d'attribution doit être associée à la demande**

L'identifiant de la décision d'attribution à supprimer doit correspondre à l'une des décisions d'attribution de la demande. Dans le cas contraire, l'application génère le message d'anomalie suivant :

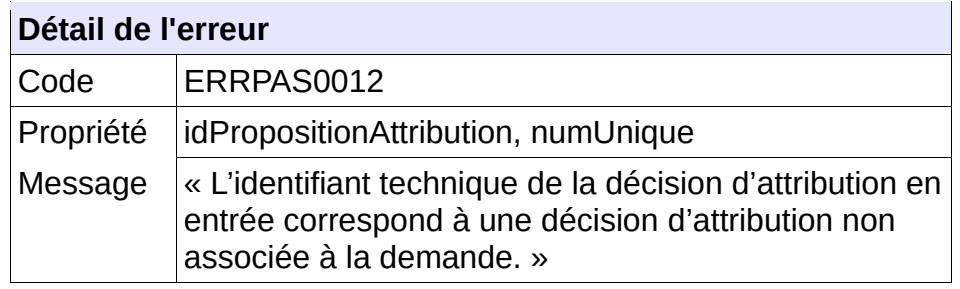

### **Comportement attendu du système privatif**

Vérifier l'identifiant.

### **5.9.89 - CTRL\_PAS\_0013 : La décision d'attribution ne doit pas avoir été supprimée**

Contrat d'interface – Gestion partagée de la demande **199/230** L'identifiant de la décision d'attribution à supprimer ne doit pas correspondre une décision d'attribution supprimée. Dans le cas contraire, l'application génère le message d'anomalie suivant :

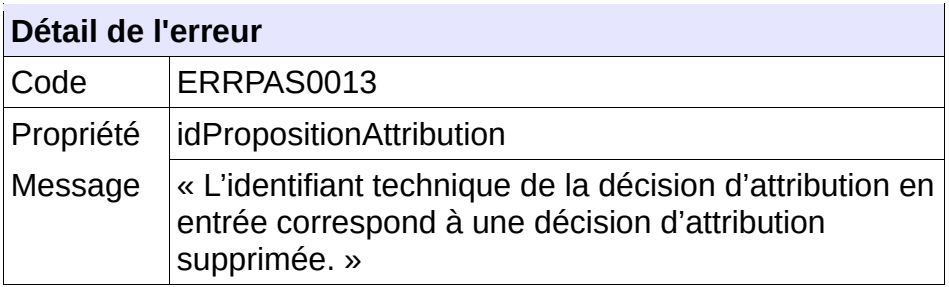

**Comportement attendu du système privatif** Vérifier l'identifiant.

**5.10 - Contrôles portant sur le format de fichier décrivant les critères de cotation hors CERFA et de priorité locale**

# **5.10.1 - CTRL\_CCL\_0001 : Le nom du fichier XML doit être conforme**

Le nom du fichier XML de demande de la liste des critères de cotation hors CERFA et de priorité locale en réception de « SNE » devra être composé de :

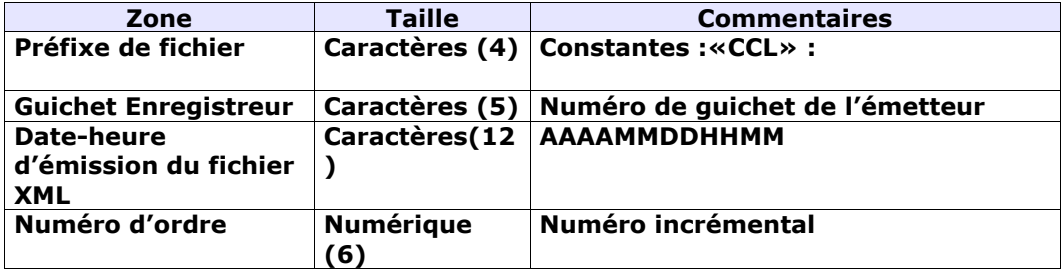

Chaque zone devra être complétée par des zéros à gauche et séparée par un tiret.

Exemple :

Guichet enregistreur : 00125

Date-heure d'émission : 01/02/2010 03:04

Numéro d'ordre : 20

Résultat :

CCL-00125-201002010304-000020.XML

Le nom du fichier XML de retour est le même que le nom du fichier XML reçu

Sinon, l'application génère le message d'anomalie suivant :

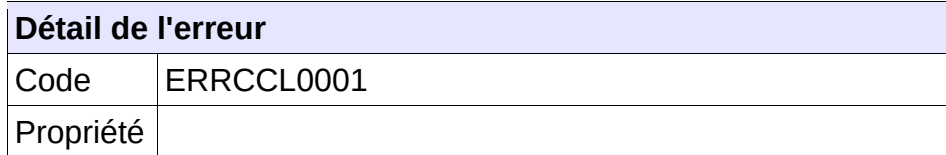

Message « Le nom du fichier XML descriptif de critères de cotation hors CERFA et de priorité locale « XXXXXXXXXX.XML » n'est pas conforme. Le format attendu est « CCL-XXXXX-XXXXXXXXXXXX-XXXXXX.XML ». »

#### **Comportement attendu du système privatif**

réémettre le flux après avoir respecté le nom du fichier XML.

NB : Ce cas ne devrait arriver qu'en phase de mise au point.

### **5.10.2 - CTRL\_CCL\_0002 : Le type de fichier doit être autorisé pour le service CCL**

Le service permettant de lister les critères hors CERFA et de priorité locale d'une demande attend un type de fichier qui lui est propre : la balise XML « entete.typeFichier » doit être positionnée à la valeur «CCL».

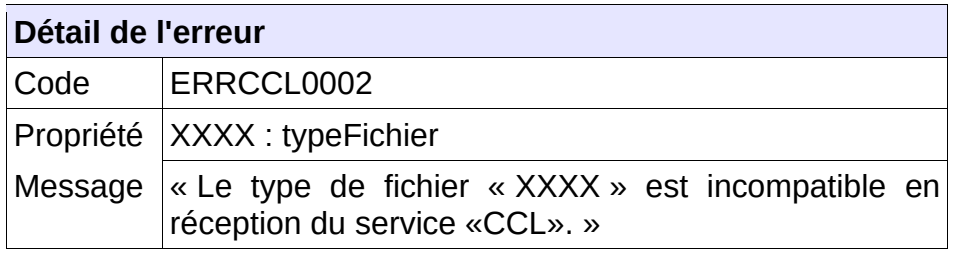

### **Comportement attendu du système privatif**

réémettre le flux après avoir mis à jour le type de fichier.

NB : Ce cas ne devrait arriver qu'en phase de mise au point.

### **5.10.3 - CTRL\_CCL\_0003 : Un numéro unique doit être fourni en entrée**

Le consommateur du service doit transmettre en entrée un numéro unique correctement formaté à savoir 18 caractères :

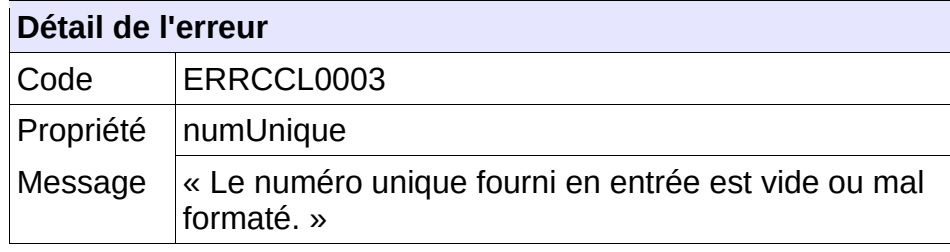

#### **Comportement attendu du système privatif**

Vérifier le numéro unique .

### **5.10.4 - CTRL\_CCL\_0004 : La demande de logement doit être connue**

La demande de logement doit être connue au sein de l'application. Dans le cas contraire, l'application génère le message d'anomalie suivant :

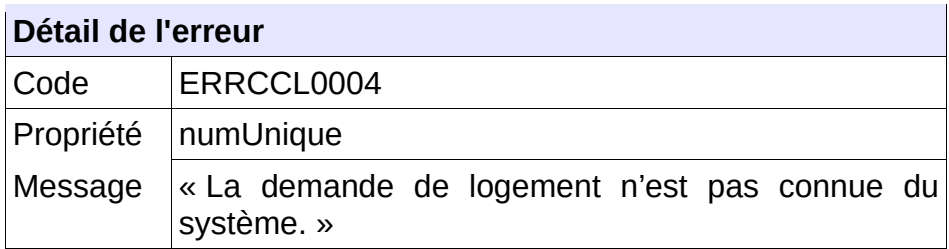

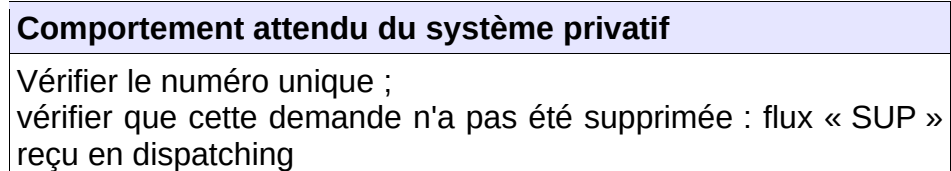

# **5.10.5 - CTRL\_CCL\_0005 : Le guichet doit avoir accès à la demande**

L'ensemble de la liste des communes souhaitées de la demande doit appartenir à la liste des communes en visibilité par le guichet. Dans le cas contraire, l'application génère le message d'anomalie suivant :

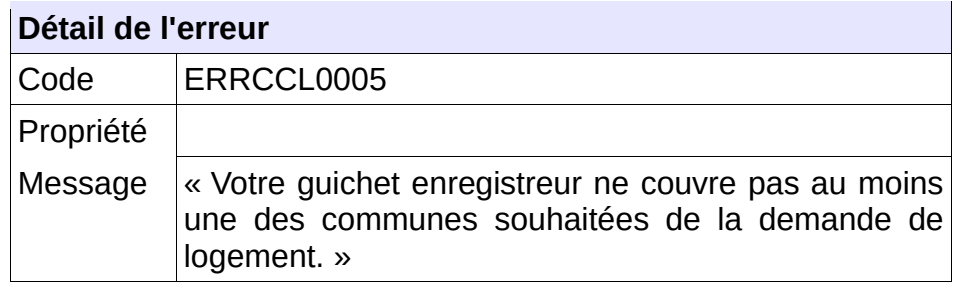

### **Comportement attendu du système privatif**

Vérifier le numéro unique ;

### **5.10.6 - CTRL\_CCL\_0007 : Des critères hors CERFA ou des critères de priorité locale doivent être associés à la demande**

Des critères hors CERFA ou de priorité locale doivent être associés à la demande. Dans le cas contraire, l'application génère le message d'anomalie suivant :

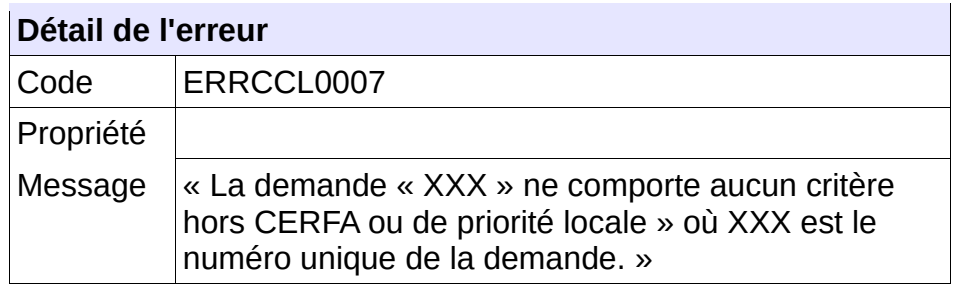

# **5.10.7 - CTRL\_CCL\_0008 : Le numéro unique indiqué doit correspondre à une demande active**

Le numéro unique indiqué dans le fichier XML d'entrée doit correspondre à une demande active. Dans le cas contraire, l'application génère le message d'anomalie suivant :

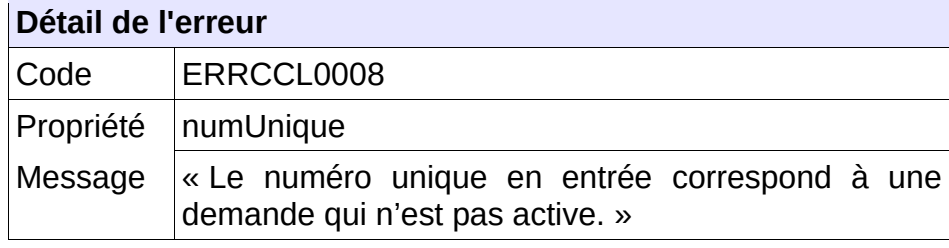

# **Comportement attendu du système privatif**

Vérifier le numéro unique ;

# **5.10.8 - CTRL\_CCL\_0009 : Le numéro unique indiqué doit correspondre à une demande non ANRU**

Le numéro unique indiqué dans le fichier XML d'entrée doit correspondre à une demande non ANRU. Dans le cas contraire, l'application génère le message d'anomalie suivant :

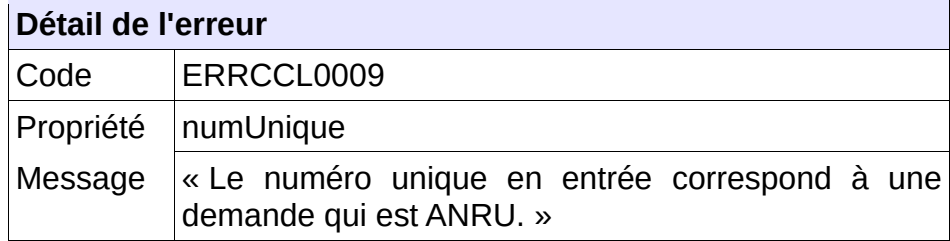

### **5.10.9 - CTRL\_CCL\_0010 : Le numéro unique indiqué doit correspondre à une demande pour une personne physique**

Le numéro unique indiqué dans le fichier XML d'entrée doit correspondre à une demande pour une personne physique. Dans le cas contraire, l'application génère le message d'anomalie suivant :

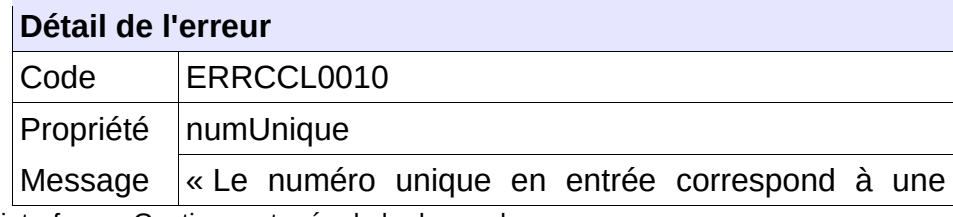

demande qui n'est pas pour une personne physique. »

### **5.10.10 - CTRL\_CCL\_0011 : Le couple code postal et code INSEE de la commune doit être connu du système de cotation**

Le couple code postal et code INSEE de la commune doit être connu du système de cotation. Dans le cas contraire, l'application génère le message d'anomalie suivant :

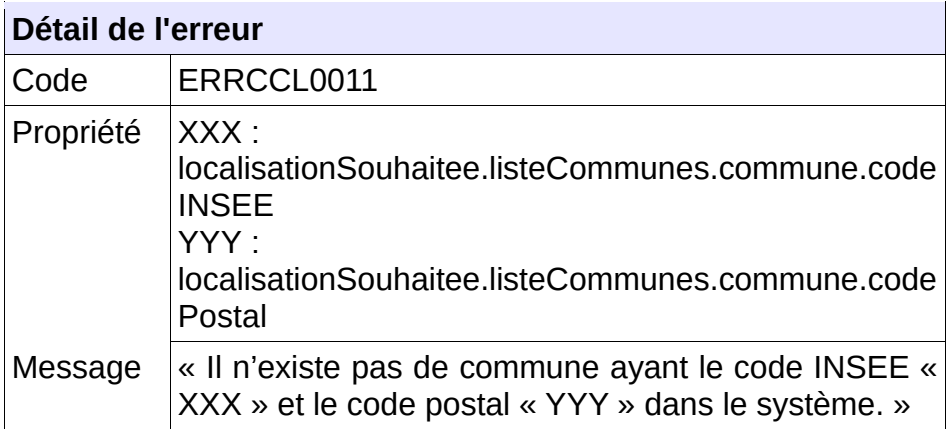

# **5.10.11 - CTRL\_CCM\_0001 : Le nom du fichier XML doit être conforme**

Le nom du fichier XML de demande de modification des critères hors CERFA et de priorité locale en réception de « SNE » devra être composé de :

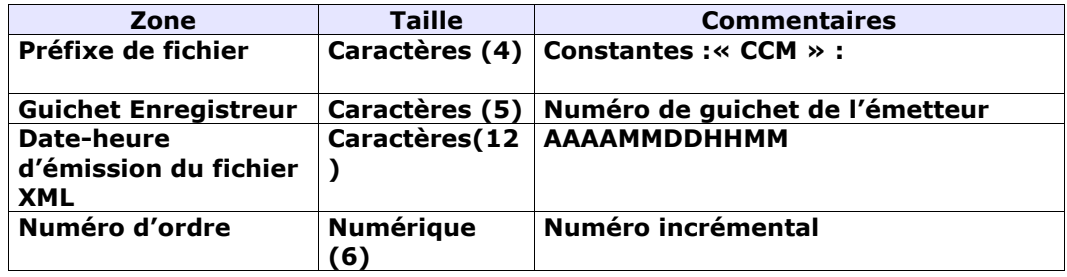

Chaque zone devra être complétée par des zéros à gauche et séparée par un tiret.

Exemple :

Guichet enregistreur : 00125

Date-heure d'émission : 01/02/2010 03:04

Numéro d'ordre : 20

Résultat :

CCM-00125-201002010304-000020.XML

Le nom du fichier XML de retour est le même que le nom du fichier XML reçu

Sinon, l'application génère le message d'anomalie suivant :

**Détail de l'erreur**

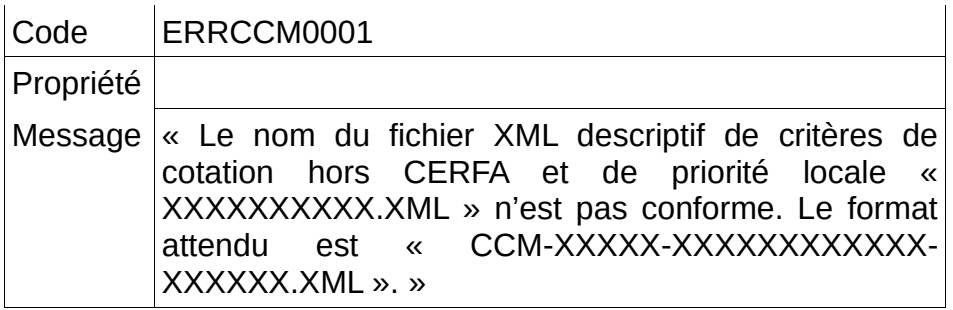

réémettre le flux après avoir respecté le nom du fichier XML.

NB : Ce cas ne devrait arriver qu'en phase de mise au point.

# **5.10.12 - CTRL\_CCM\_0002 : Le type de fichier doit être autorisé pour le service CCM**

Le service de modification des critères hors CERFA et de priorité locale attend un type de fichier qui lui est propre : la balise XML « entete.typeFichier » doit être positionnée à la valeur « CCM ».

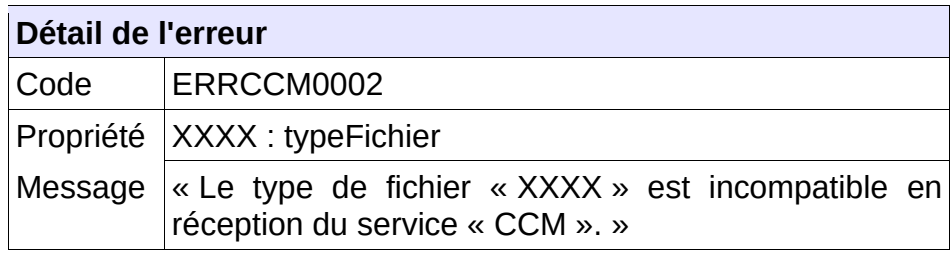

# **Comportement attendu du système privatif**

réémettre le flux après avoir mis à jour le type de fichier.

NB : Ce cas ne devrait arriver qu'en phase de mise au point.

# **5.10.13 - CTRL\_CCM\_0003 : Un numéro unique doit être fourni en entrée**

Le consommateur du service doit transmettre en entrée un numéro unique correctement formaté à savoir 18 caractères :

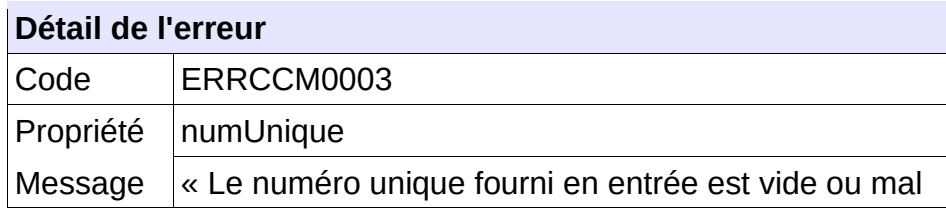

formaté. »

### **Comportement attendu du système privatif**

Vérifier le numéro unique .

### **5.10.14 - CTRL\_CCM\_0004 : La demande de logement doit être connue**

La demande de logement doit être connue au sein de l'application. Dans le cas contraire, l'application génère le message d'anomalie suivant :

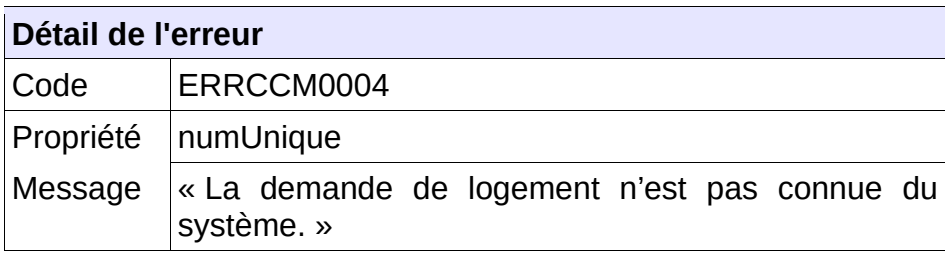

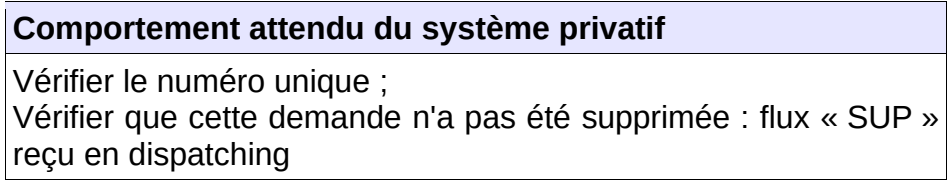

### **5.10.15 - CTRL\_CCM\_0005 : Le guichet doit avoir accès à la demande**

L'ensemble de la liste des communes souhaitées de la demande doit appartenir à la liste des communes en visibilité par le guichet. Dans le cas contraire, l'application génère le message d'anomalie suivant :

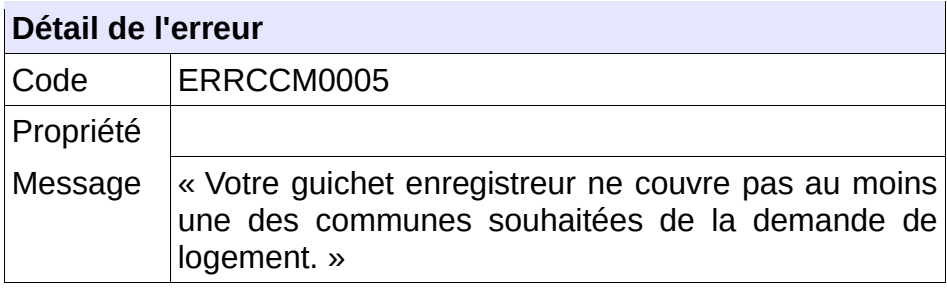

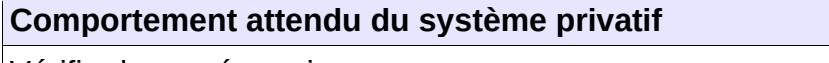

Vérifier le numéro unique ;

### **5.10.16 - CTRL\_CCM\_0007 : Le numéro unique indiqué doit correspondre à une demande active**

Le numéro unique indiqué dans le fichier XML d'entrée doit correspondre à une demande active. Dans le cas contraire, l'application génère le message d'anomalie suivant :

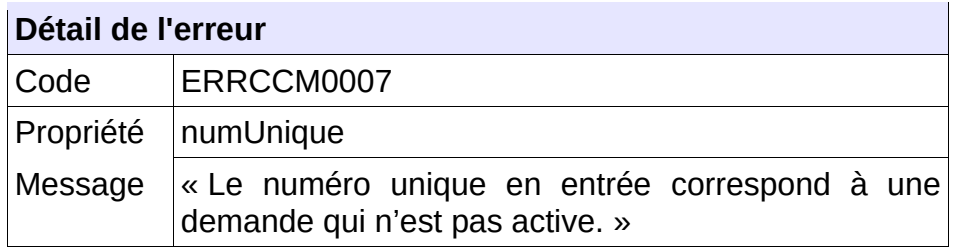

Vérifier le numéro unique ;

# **5.10.17 - CTRL\_CCM\_0008 : Les champs obligatoires doivent être renseignés**

Dans fichier XML transmis en entrée, les champs obligatoires doivent être valorisés. Dans le cas contraire, l'application génère le message d'anomalie suivant :

#### **Détail de l'erreur**

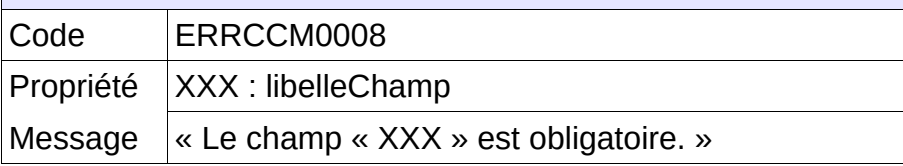

### **Comportement attendu du système privatif**

Vérifier le contenu du fichier d'entrée ;

### **5.10.18 - CTRL\_CCM\_0009 : Un critère de cotation doit exister avec le code transmis**

Le code du critère de cotation transmis en entrée doit correspondre à un critère de cotation connu du système. Dans le cas contraire, l'application génère le message d'anomalie suivant :

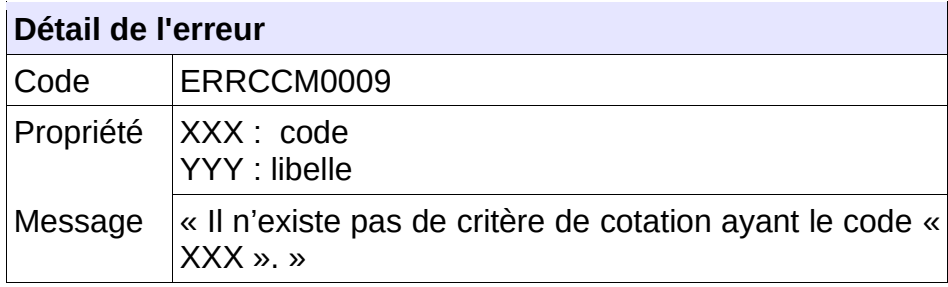

# **Comportement attendu du système privatif**

Vérifier le contenu du fichier d'entrée ;

### **5.10.19 - CTRL\_CCM\_0011 : Le code INSEE de la localisation souhaitée doit être connu du système**

Le code INSEE de la localisation souhaitée transmis en entrée doit correspondre à un code

INSEE connu du système. Dans le cas contraire, l'application génère le message d'anomalie suivant :

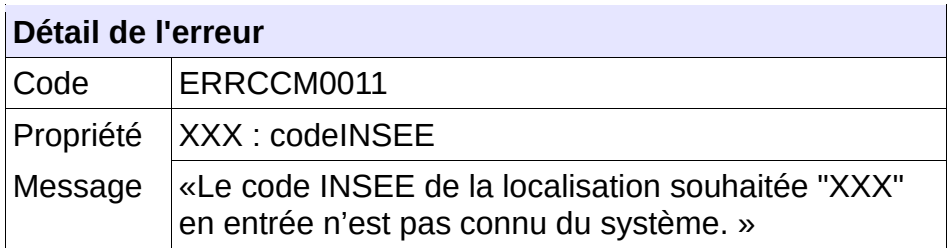

# **Comportement attendu du système privatif**

Vérifier le contenu du fichier d'entrée ;

### **5.10.20 - CTRL\_CCM\_0012 : Le code postal de la localisation souhaitée doit être connu du système**

Le code postal de la localisation souhaitée transmis en entrée doit correspondre à un code postal connu du système. Dans le cas contraire, l'application génère le message d'anomalie suivant :

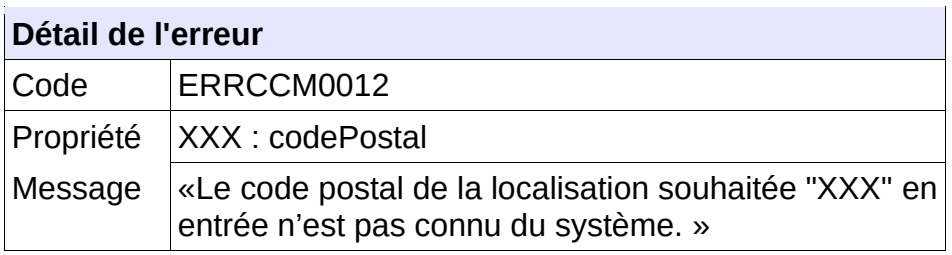

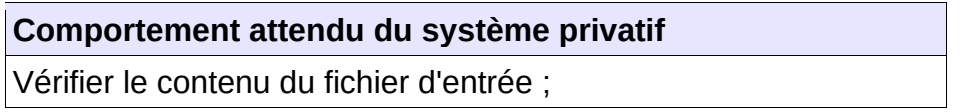

# **5.10.21 - CTRL\_CCM\_0013 : La localisation souhaitée doit appartenir à l'EPCI**

La localisation souhaitée transmise en entrée doit appartenir au SIREN de l'EPCI également fournis en entrée. Dans le cas contraire, l'application génère le message d'anomalie suivant :

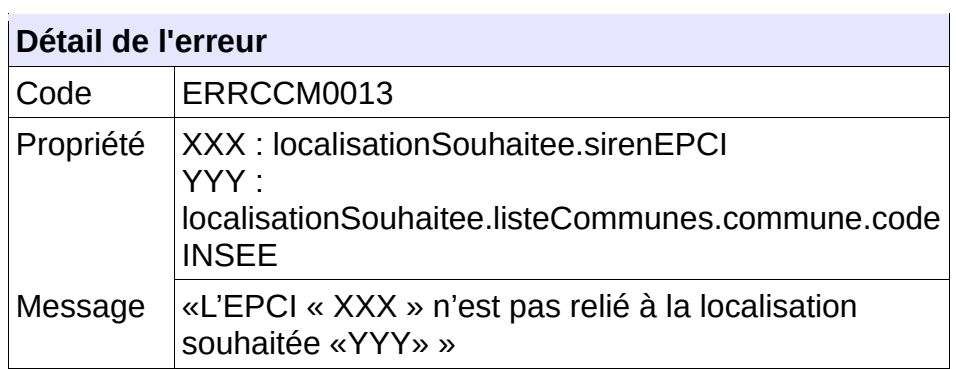

Vérifier le contenu du fichier d'entrée ;

### **5.10.22 - CTRL\_CCM\_0014 : Le critère de priorité locale doit appartenir à l'EPCI**

Le code du critère de priorité locale fourni en entrée du service doit appartenir à l'EPCI qui est également fourni en entrée. Dans le cas contraire, l'application génère le message d'anomalie suivant :

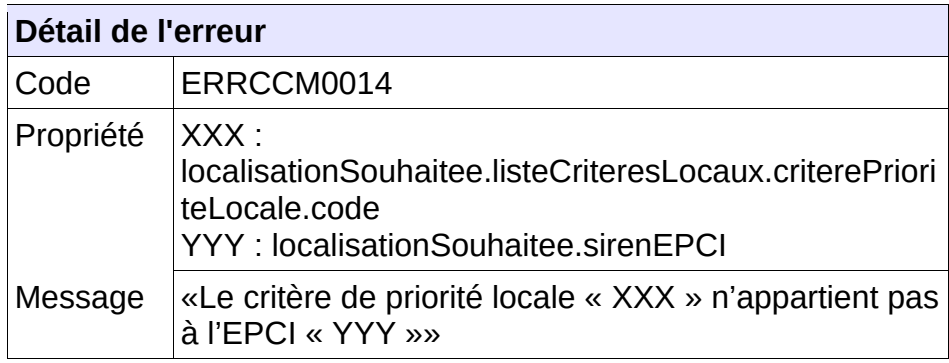

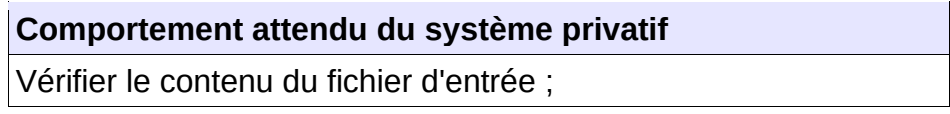

# **5.10.23 - CTRL\_CCM\_0015 : Le critère de priorité locale doit être actif**

Le critère de priorité locale fourni en entrée du service doit être actif. Dans le cas contraire, l'application génère le message d'anomalie suivant :

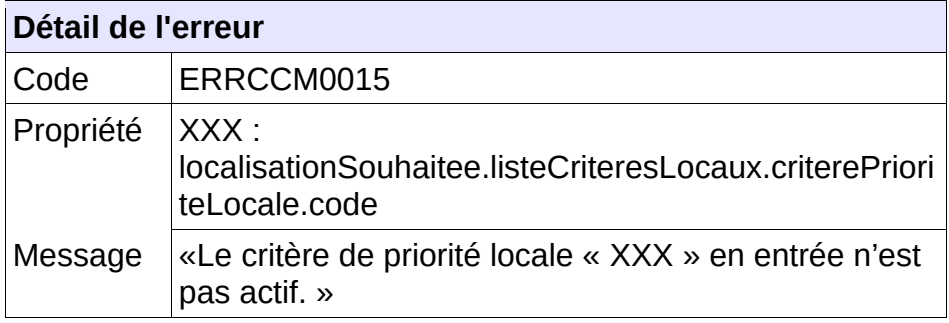

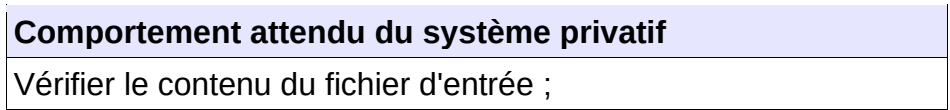

### **5.10.24 - CTRL\_CCM\_0016 :Le code SIREN de l'EPCI doit être connu du système**

Le code SIREN de l'EPCI fourni en entrée doit être connu du système. Dans le cas contraire, l'application génère le message d'anomalie suivant :

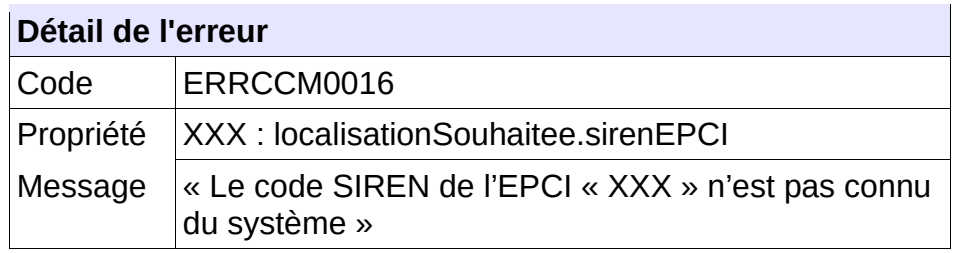

Vérifier le contenu du fichier d'entrée ;

# **5.10.25 - CTRL\_CCM\_0017 : Le code INSEE doit correspondre au territoire de la demande**

Le code INSEE transmis en entrée doit correspondre au territoire de la demande. Dans le cas contraire, l'application génère le message d'anomalie suivant :

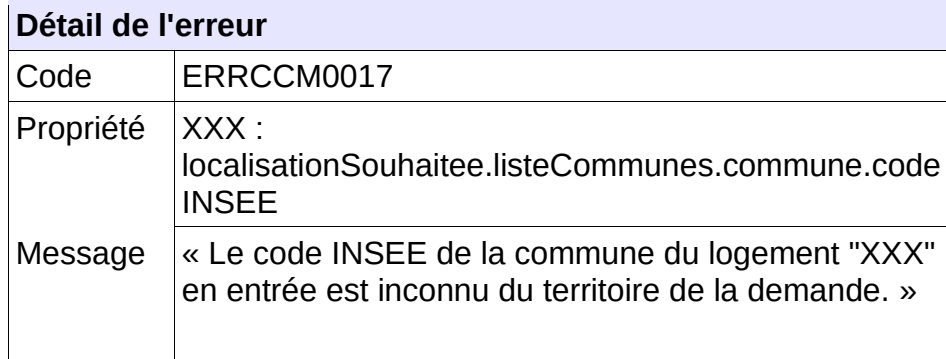

### **Comportement attendu du système privatif**

Vérifier le contenu du fichier d'entrée ;

### **5.10.26 - CTRL\_CCM\_0018 : Le code postal doit correspondre au territoire de la demande**

Le code postal transmis en entrée doit correspondre au territoire de la demande. Dans le cas contraire, l'application génère le message d'anomalie suivant :

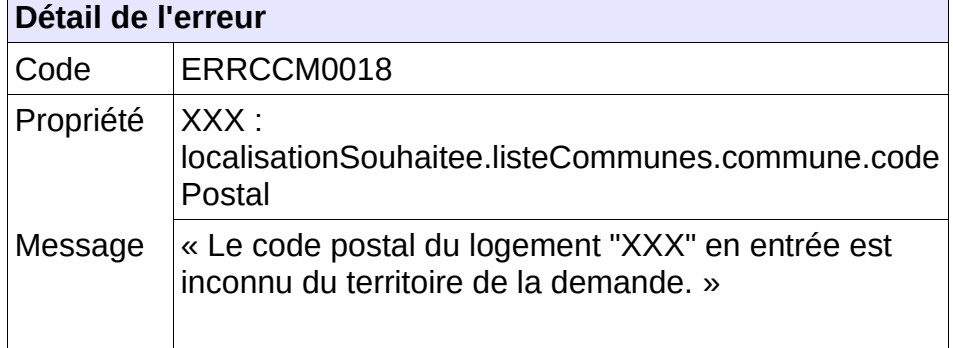

### **Comportement attendu du système privatif**

Vérifier le contenu du fichier d'entrée ;

# **transmis**

Le système doit connaître une commune ayant le code INSEE et le code postal transmis. Dans le cas contraire, l'application génère le message d'anomalie suivant :

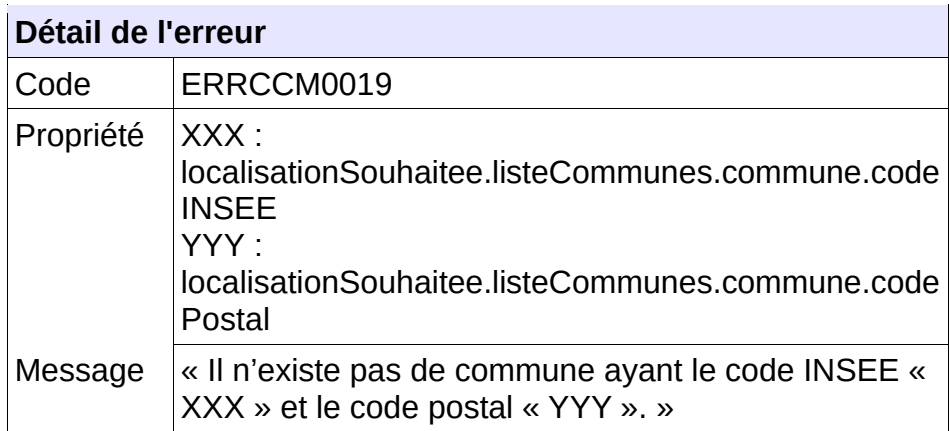

### **5.10.28 - CTRL\_CCM\_0020 : La localisation souhaitée doit faire partie de la demande**

La demande doit avoir une localisation souhaitée correspondante à la localisation souhaitée fournie en entrée du service. Dans le cas contraire, l'application génère le message d'anomalie suivant :

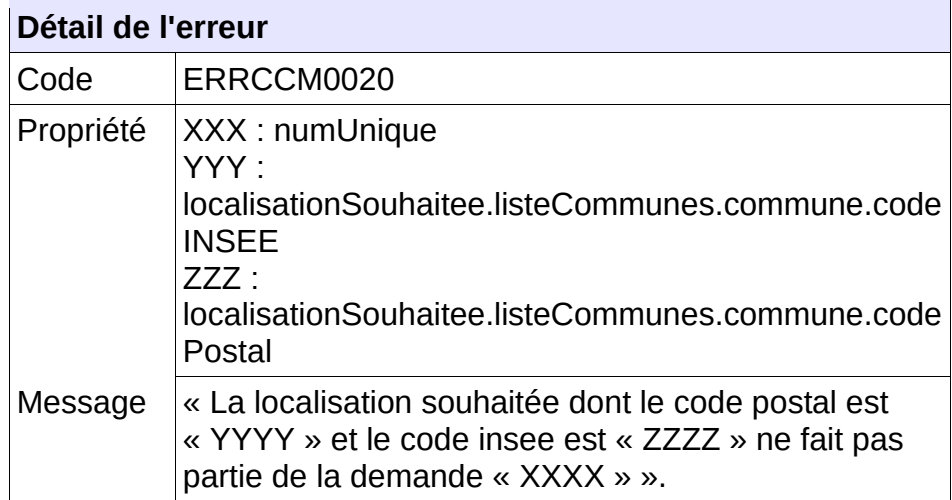

#### **5.10.29 - CTRL\_CCM\_0021 : Le numéro unique indiqué doit correspondre à une demande non ANRU**

Le numéro unique indiqué dans le fichier XML d'entrée doit correspondre à une demande non ANRU. Dans le cas contraire, l'application génère le message d'anomalie suivant :

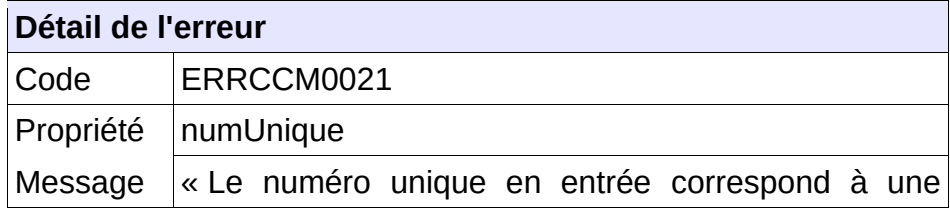

demande qui est ANRU. »

### **5.10.30 - CTRL\_CCM\_0022 : Le numéro unique indiqué doit correspondre à une demande pour une personne physique**

Le numéro unique indiqué dans le fichier XML d'entrée doit correspondre à une demande pour une personne physique. Dans le cas contraire, l'application génère le message d'anomalie suivant :

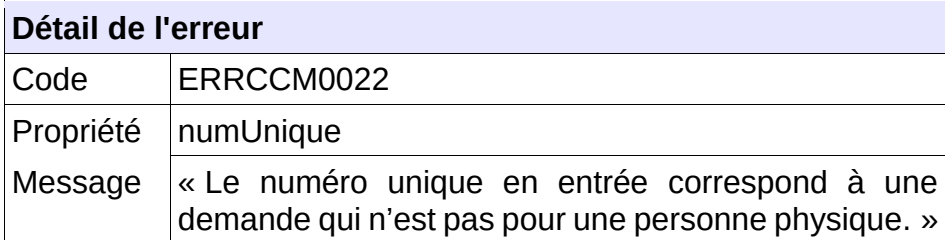

**5.11 - Contrôles portant sur le format de fichier décrivant les informations de cotation d'une demande**

# **5.11.1 - CTRL\_ICL\_0001 : Le nom du fichier XML doit être conforme**

Le nom du fichier XML de demande de la liste des information de cotation d'une demande en réception de « SNE » devra être composé de :

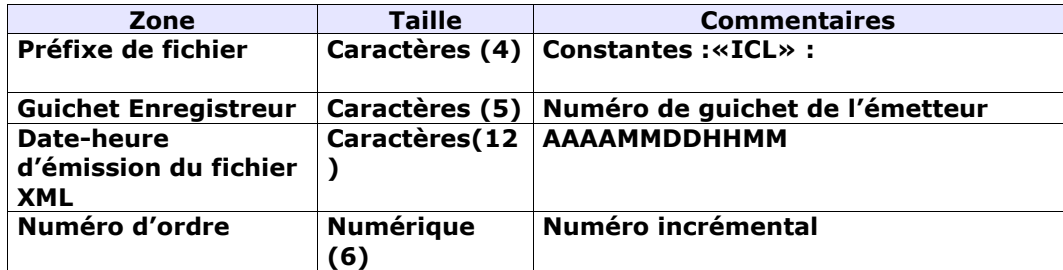

Chaque zone devra être complétée par des zéros à gauche et séparée par un tiret.

Exemple :

Guichet enregistreur : 00125

Date-heure d'émission : 01/02/2010 03:04

Numéro d'ordre : 20

Résultat :

ICL-00125-201002010304-000020.XML

Le nom du fichier XML de retour est le même que le nom du fichier XML reçu

Sinon, l'application génère le message d'anomalie suivant :

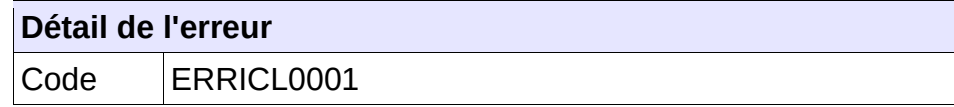

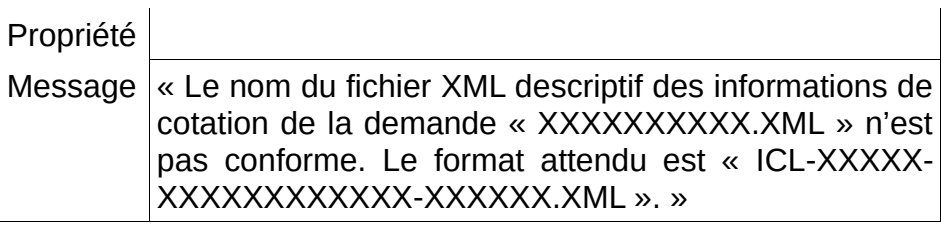

réémettre le flux après avoir respecté le nom du fichier XML.

NB : Ce cas ne devrait arriver qu'en phase de mise au point.

# **5.11.2 - CTRL\_ICL\_0002 : Le type de fichier doit être autorisé pour le service CCL**

Le service permettant de lister les informations de cotation d'une demande attend un type de fichier qui lui est propre : la balise XML « entete.typeFichier » doit être positionnée à la valeur «ICL».

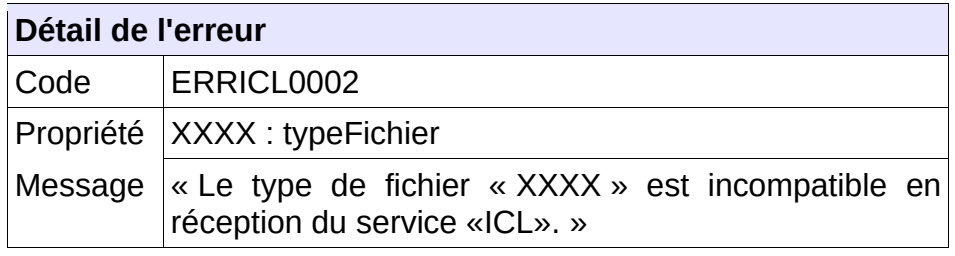

# **Comportement attendu du système privatif**

réémettre le flux après avoir mis à jour le type de fichier.

NB : Ce cas ne devrait arriver qu'en phase de mise au point.

# **5.11.3 - CTRL\_ICL\_0003 : Un numéro unique doit être fourni en entrée**

Le consommateur du service doit transmettre en entrée un numéro unique correctement formaté à savoir 18 caractères :

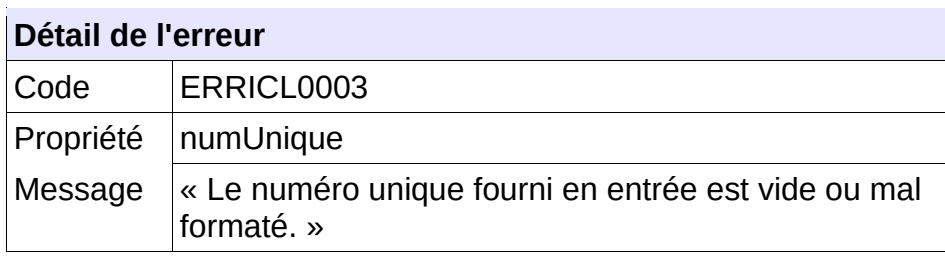

### **Comportement attendu du système privatif**

Vérifier le numéro unique .

### **5.11.4 - CTRL\_ICL\_0004 : La demande de logement doit être connue**

La demande de logement doit être connue au sein de l'application. Dans le cas contraire, l'application génère le message d'anomalie suivant :

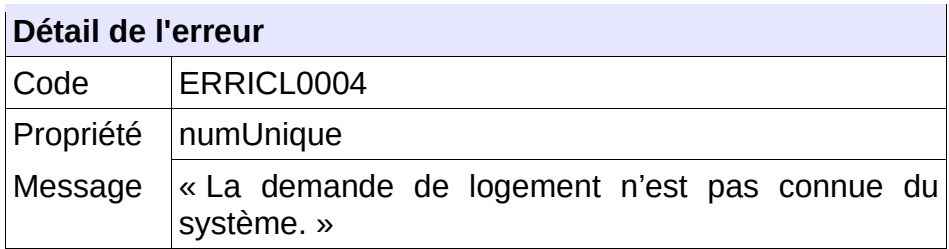

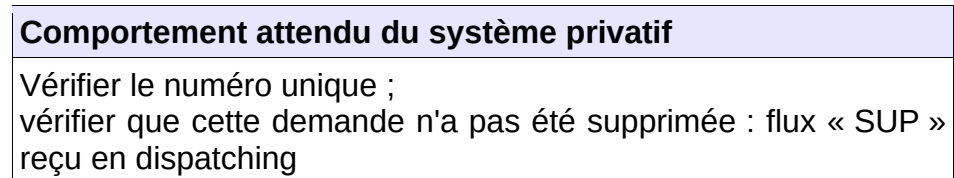

# **5.11.5 - CTRL\_ICL\_0005 : Le guichet doit avoir accès à la demande**

L'ensemble de la liste des communes souhaitées de la demande doit appartenir à la liste des communes en visibilité par le guichet. Dans le cas contraire, l'application génère le message d'anomalie suivant :

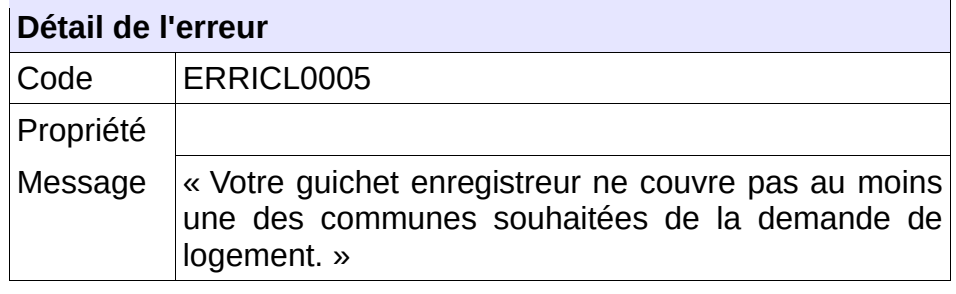

**Comportement attendu du système privatif**

Vérifier le numéro unique ;

### **5.11.6 - CTRL\_ICL\_0007 : Le numéro unique indiqué doit correspondre à une demande active**

Le numéro unique indiqué dans le fichier XML d'entrée doit correspondre à une demande active. Dans le cas contraire, l'application génère le message d'anomalie suivant :

**Détail de l'erreur**

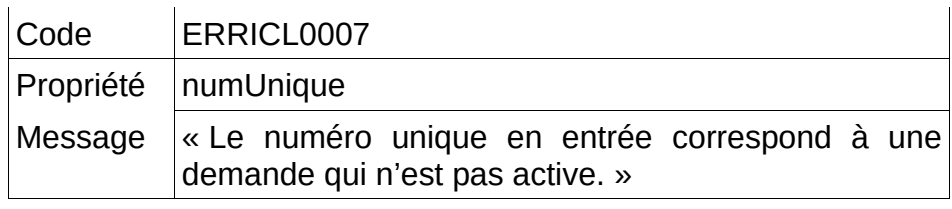

Vérifier le numéro unique ;

# **5.11.7 - CTRL\_ICL\_0008 : Le numéro unique indiqué doit correspondre à une demande non ANRU**

Le numéro unique indiqué dans le fichier XML d'entrée doit correspondre à une demande non ANRU. Dans le cas contraire, l'application génère le message d'anomalie suivant :

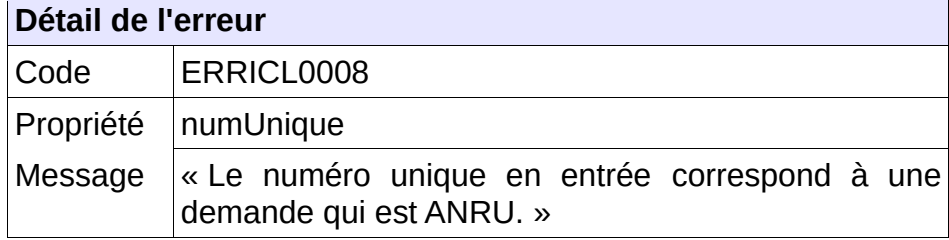

# **5.11.8 - CTRL\_ICL\_0009 : Le numéro unique indiqué doit correspondre à une demande pour une personne physique**

Le numéro unique indiqué dans le fichier XML d'entrée doit correspondre à une demande pour une personne physique. Dans le cas contraire, l'application génère le message d'anomalie suivant :

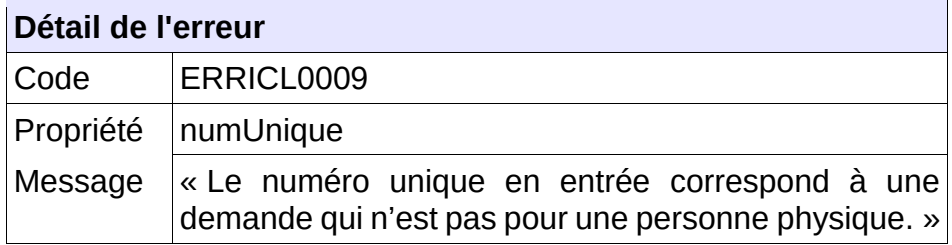

# **5.11.9 - CTRL\_ICE\_0001 : Le nom du fichier XML doit être conforme**

Le nom du fichier XML de demande d'ajout d'informations de cotation à une demande en réception de « SNE » devra être composé de :

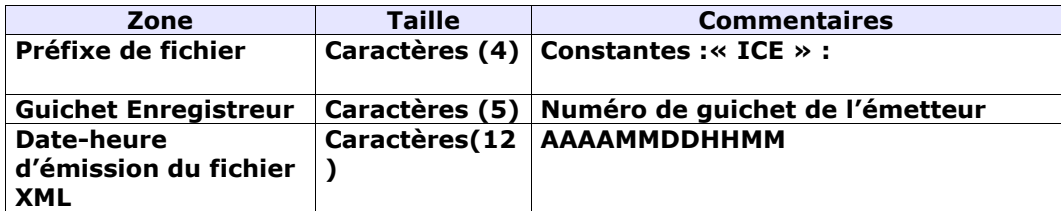

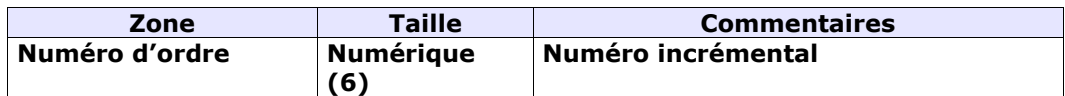

Chaque zone devra être complétée par des zéros à gauche et séparée par un tiret.

# Exemple :

Guichet enregistreur : 00125

Date-heure d'émission : 01/02/2010 03:04

Numéro d'ordre : 20

Résultat :

ICE-00125-201002010304-000020.XML

Le nom du fichier XML de retour est le même que le nom du fichier XML reçu

Sinon, l'application génère le message d'anomalie suivant :

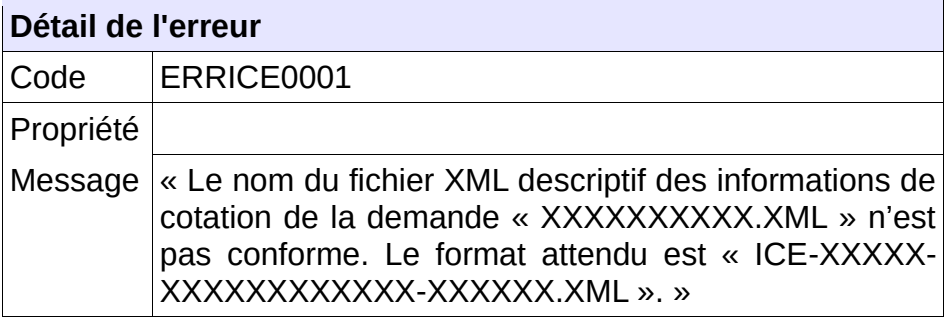

# **Comportement attendu du système privatif**

réémettre le flux après avoir respecté le nom du fichier XML.

NB : Ce cas ne devrait arriver qu'en phase de mise au point.

# **5.11.10 - CTRL\_ICE\_0002 : Le type de fichier doit être autorisé pour le service CCM**

Le service d'ajout d'informations de cotation à une demande attend un type de fichier qui lui est propre : la balise XML « entete.typeFichier » doit être positionnée à la valeur « ICE».

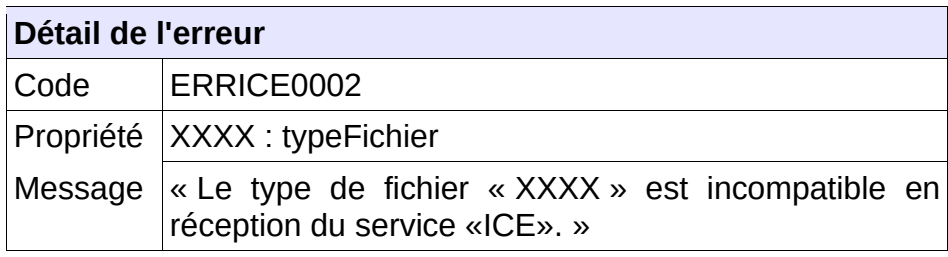

### **Comportement attendu du système privatif**
réémettre le flux après avoir mis à jour le type de fichier.

NB : Ce cas ne devrait arriver qu'en phase de mise au point.

#### **5.11.11 - CTRL\_ICE\_0003 : Un numéro unique doit être fourni en entrée**

Le consommateur du service doit transmettre en entrée un numéro unique correctement formaté à savoir 18 caractères :

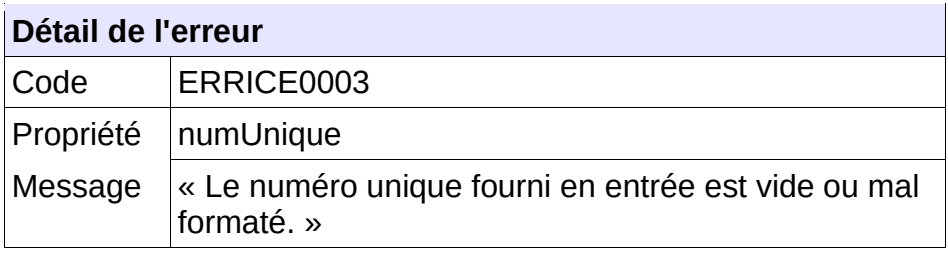

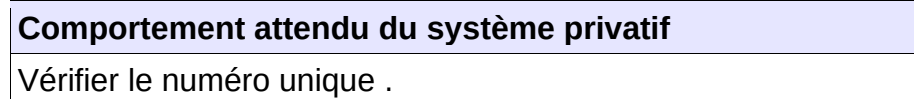

#### **5.11.12 - CTRL\_ICE\_0004 : La demande de logement doit être connue**

La demande de logement doit être connue au sein de l'application. Dans le cas contraire, l'application génère le message d'anomalie suivant :

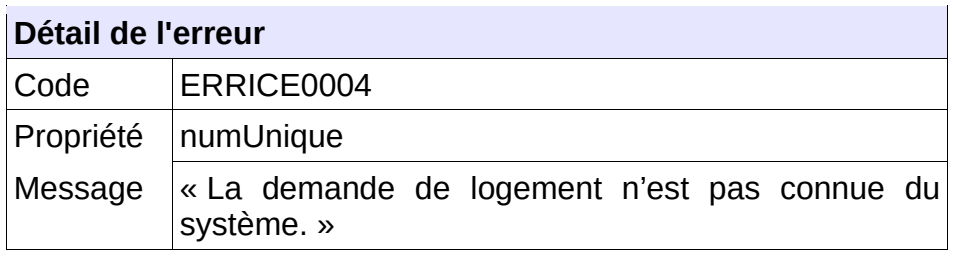

**Comportement attendu du système privatif** Vérifier le numéro unique ; Vérifier que cette demande n'a pas été supprimée : flux « SUP » reçu en dispatching

#### **5.11.13 - CTRL\_ICE\_0005 : Le guichet doit avoir accès à la demande**

L'ensemble de la liste des communes souhaitées de la demande doit appartenir à la liste des communes en visibilité par le guichet. Dans le cas contraire, l'application génère le message d'anomalie suivant :

**Détail de l'erreur**

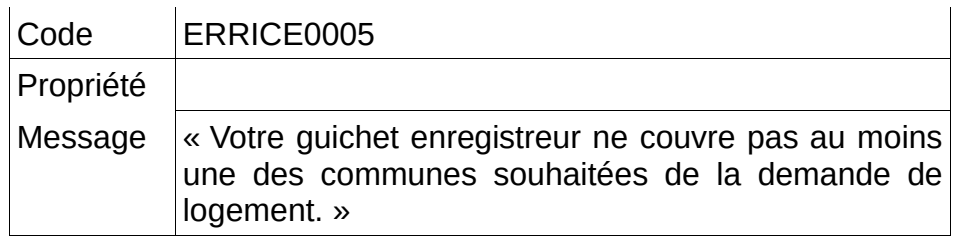

#### **Comportement attendu du système privatif**

Vérifier le numéro unique ;

#### **5.11.14 - CTRL\_ICE\_0007 : Le numéro unique indiqué doit correspondre à une demande active**

Le numéro unique indiqué dans le fichier XML d'entrée doit correspondre à une demande active. Dans le cas contraire, l'application génère le message d'anomalie suivant :

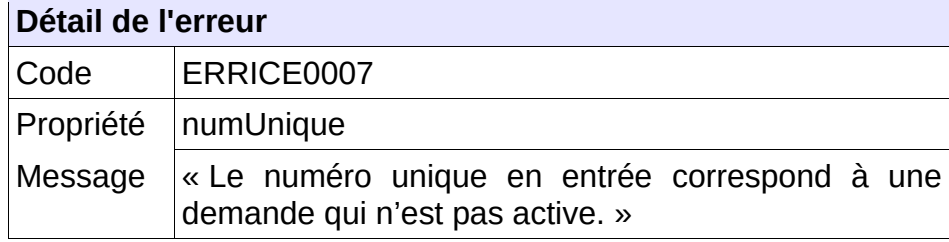

#### **Comportement attendu du système privatif**

Vérifier le numéro unique ;

### **5.11.15 - CTRL\_ICE\_0008 : Les champs obligatoires doivent être renseignés**

Dans fichier XML transmis en entrée, les champs obligatoires doivent être valorisés. Dans le cas contraire, l'application génère le message d'anomalie suivant :

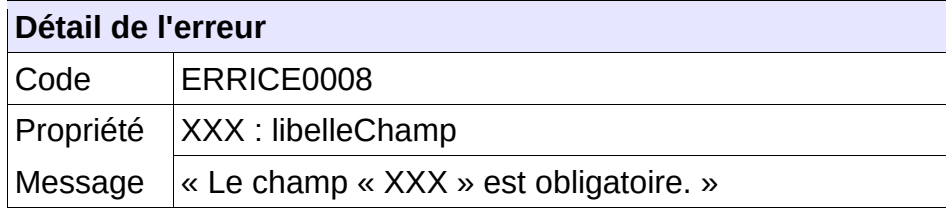

### **Comportement attendu du système privatif**

Vérifier le contenu du fichier d'entrée ;

#### **5.11.16 - CTRL\_ICE\_0009 : Le code INSEE de la localisation souhaitée doit être connu du système**

Le code INSEE de la localisation souhaitée transmis en entrée doit correspondre à un code INSEE connu du système. Dans le cas contraire, l'application génère le message d'anomalie suivant :

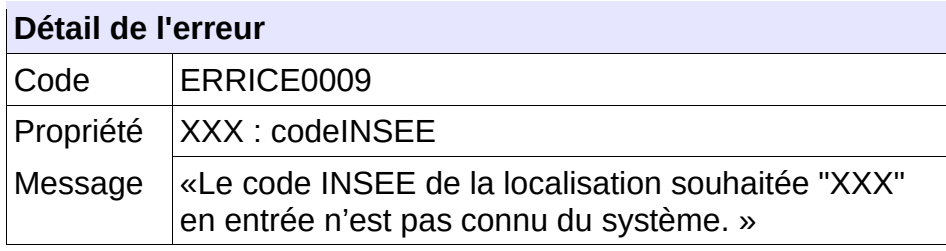

#### **Comportement attendu du système privatif**

Vérifier le contenu du fichier d'entrée ;

#### **5.11.17 - CTRL\_ICE\_0010 : Le code postal de la localisation souhaitée doit être connu du système**

Le code postal de la localisation souhaitée transmis en entrée doit correspondre à un code postal connu du système. Dans le cas contraire, l'application génère le message d'anomalie suivant :

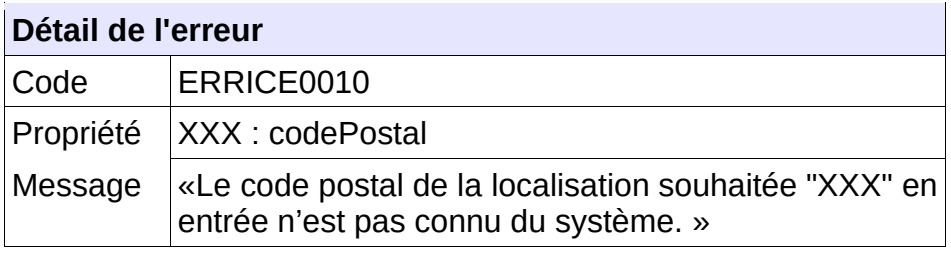

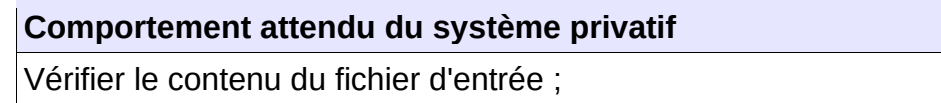

### **5.11.18 - CTRL\_ICE\_0011 : La localisation souhaitée doit appartenir à l'EPCI**

La localisation souhaitée transmise en entrée doit appartenir au SIREN de l'EPCI également fournis en entrée. Dans le cas contraire, l'application génère le message d'anomalie suivant :

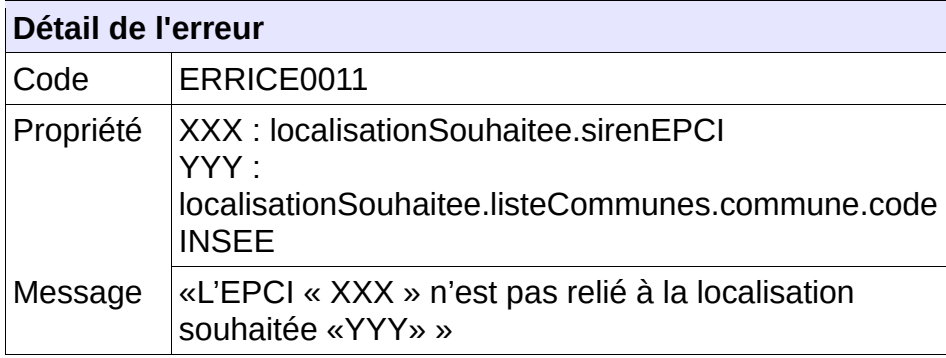

#### **Comportement attendu du système privatif**

Vérifier le contenu du fichier d'entrée ;

#### **5.11.19 - CTRL\_ICE\_0012 :Le code SIREN de l'EPCI doit être connu du système**

Le code SIREN de l'EPCI fourni en entrée doit être connu du système. Dans le cas contraire, l'application génère le message d'anomalie suivant :

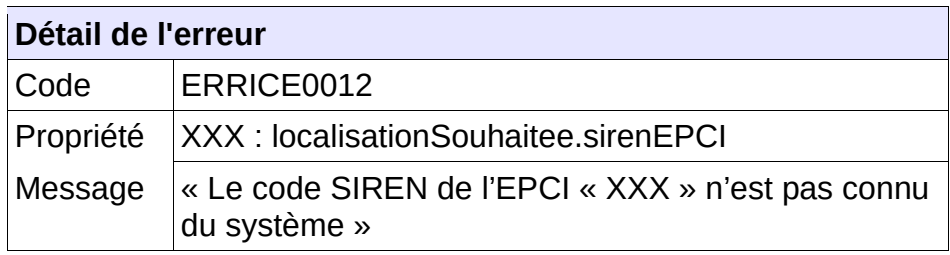

#### **Comportement attendu du système privatif**

Vérifier le contenu du fichier d'entrée ;

#### **5.11.20 - CTRL\_ICE\_0013 : Le code INSEE doit correspondre au territoire de la demande**

Le code INSEE transmis en entrée doit correspondre au territoire de la demande. Dans le cas contraire, l'application génère le message d'anomalie suivant :

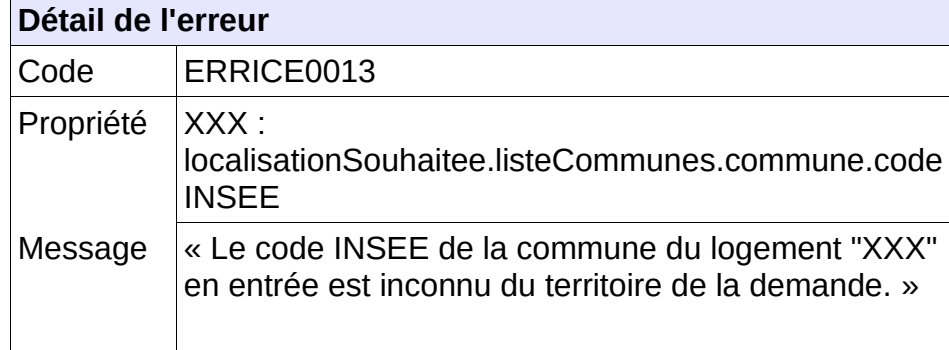

#### **Comportement attendu du système privatif**

Vérifier le contenu du fichier d'entrée ;

#### **5.11.21 - CTRL\_ICE\_0014 : Le code postal doit correspondre au territoire de la demande**

Le code postal transmis en entrée doit correspondre au territoire de la demande. Dans le cas contraire, l'application génère le message d'anomalie suivant :

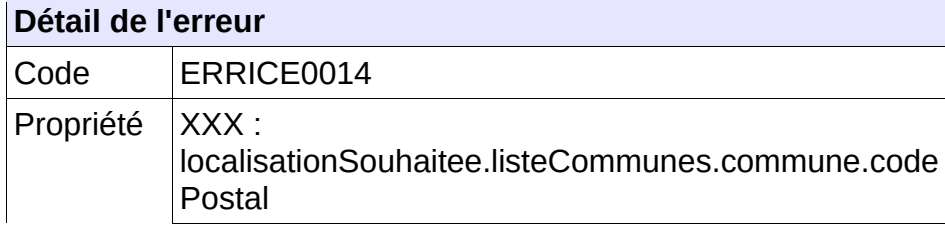

Message « Le code postal du logement "XXX" en entrée est inconnu du territoire de la demande. »

#### **Comportement attendu du système privatif**

Vérifier le contenu du fichier d'entrée ;

#### **5.11.22 - CTRL\_ICE\_0015 : Une commune doit exister avec le code INSEE et le code postal transmis**

Le système doit connaître une commune ayant le code INSEE et le code postal transmis. Dans le cas contraire, l'application génère le message d'anomalie suivant :

#### **Détail de l'erreur**

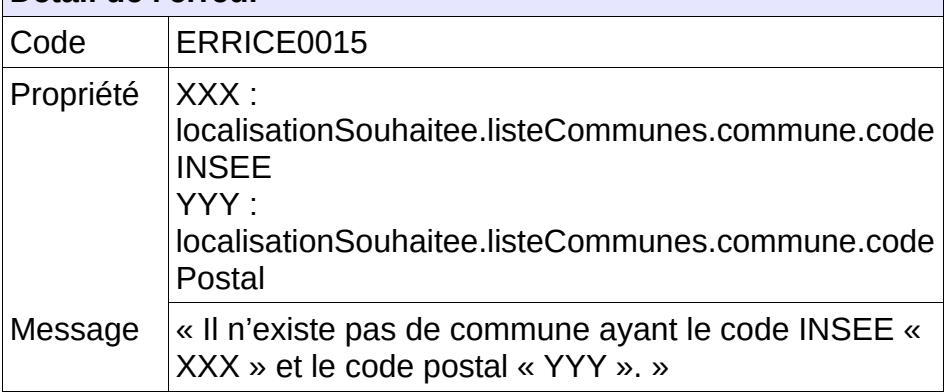

### **5.11.23 - CTRL\_ICE\_0017 : Le nombre de pièces doit faire partie de la demande**

La demande doit avoir un nombre de pièces enregistré correspondant au nombre de pièce fournie en entrée du service. Dans le cas contraire, l'application génère le message d'anomalie suivant :

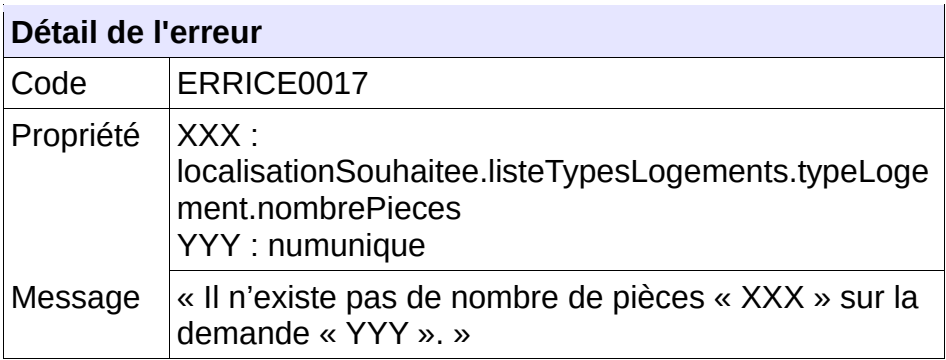

### **5.11.24 - CTRL\_ICE\_0018 : La localisation souhaitée doit faire partie de la demande**

La demande doit avoir une localisation souhaitée correspondante à la localisation souhaitée fournie en entrée du service. Dans le cas contraire, l'application génère le message d'anomalie suivant :

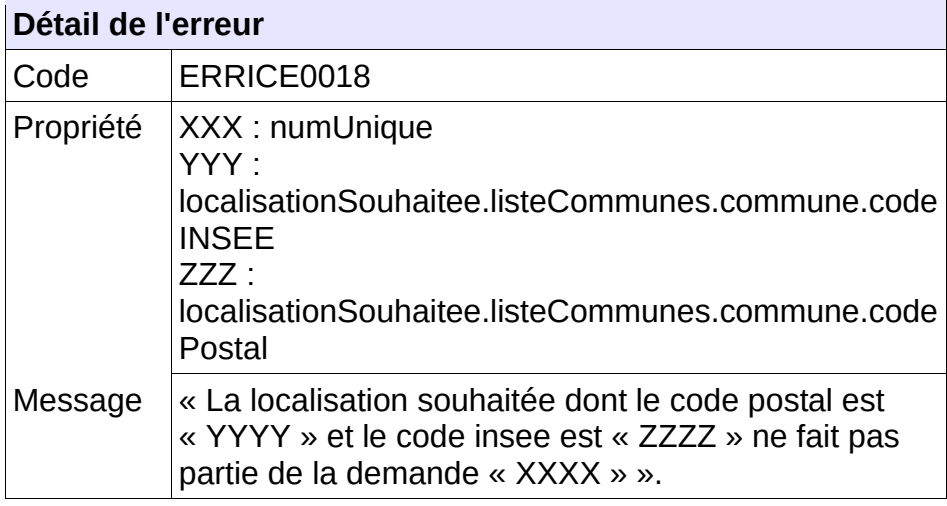

### **5.11.25 - CTRL\_ICE\_0019 : La demande doit être SPTA**

Le numéro unique fournie en entrée doit correspondre à une demande SPTA. Dans le cas contraire, l'application génère le message d'anomalie suivant :

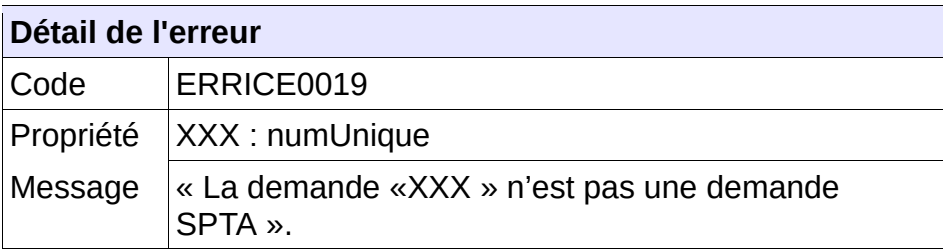

### **5.11.26 - CTRL\_ICE\_0020 : Le numéro unique indiqué doit correspondre à une demande non ANRU**

Le numéro unique indiqué dans le fichier XML d'entrée doit correspondre à une demande non ANRU. Dans le cas contraire, l'application génère le message d'anomalie suivant :

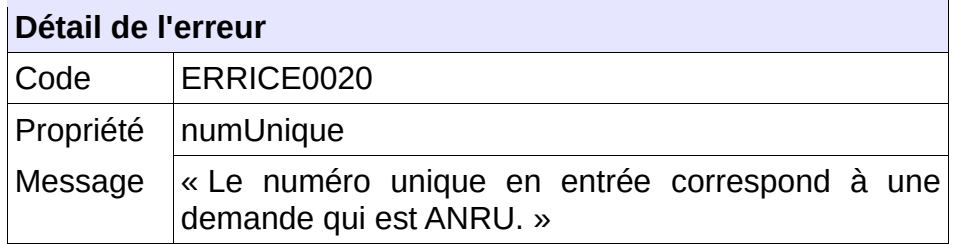

#### **5.11.27 - CTRL\_ICE\_0021 : Le numéro unique indiqué doit correspondre à une demande pour une personne physique**

Le numéro unique indiqué dans le fichier XML d'entrée doit correspondre à une demande pour une personne physique. Dans le cas contraire, l'application génère le message d'anomalie suivant :

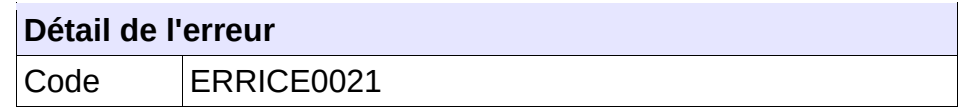

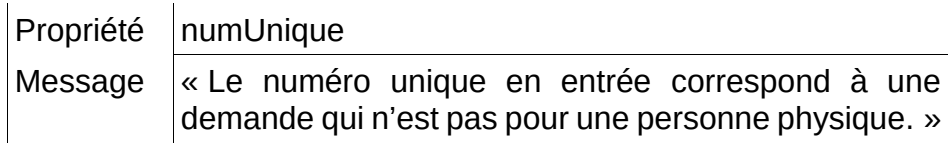

#### **5.11.28 - CTRL\_ICE\_0022 : La date de calcul de la cotation ne peut pas être antérieure à la date de création de la demande**

La date de calcul de la cotation fournie dans le fichier XML d'entrée doit être postérieure ou égale à la date de création de la demande. Dans le cas contraire, l'application génère le message d'anomalie suivant :

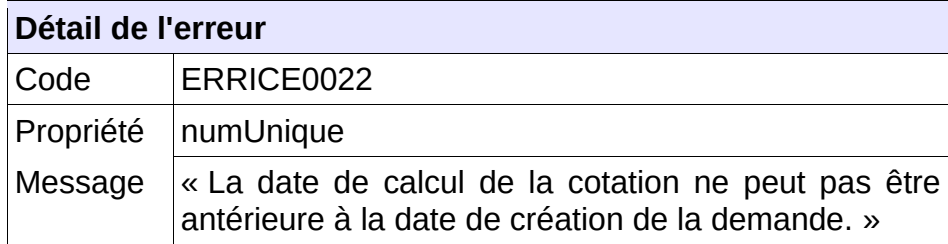

#### **5.11.29 - CTRL\_ICE\_0023 : La date de calcul de la cotation ne peut pas être postérieure à la date du jour**

La date de calcul de la cotation fournie dans le fichier XML d'entrée doit être antérieure ou égale à la date du jour. Dans le cas contraire, l'application génère le message d'anomalie suivant :

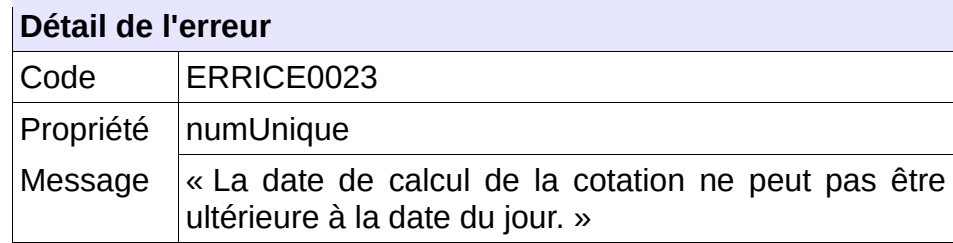

# **6 - Annexes**

## *6.1 - Annexe 1 liste des types d'événements*

Voici la liste des types d'événement nationaux actuellement en vigueur dans l'application SNE. Cette liste peut être amenée à évoluer. Pour obtenir le code des types indiqués comme générés, veuillez consulter le SNE ou utiliser le WebService dédié.

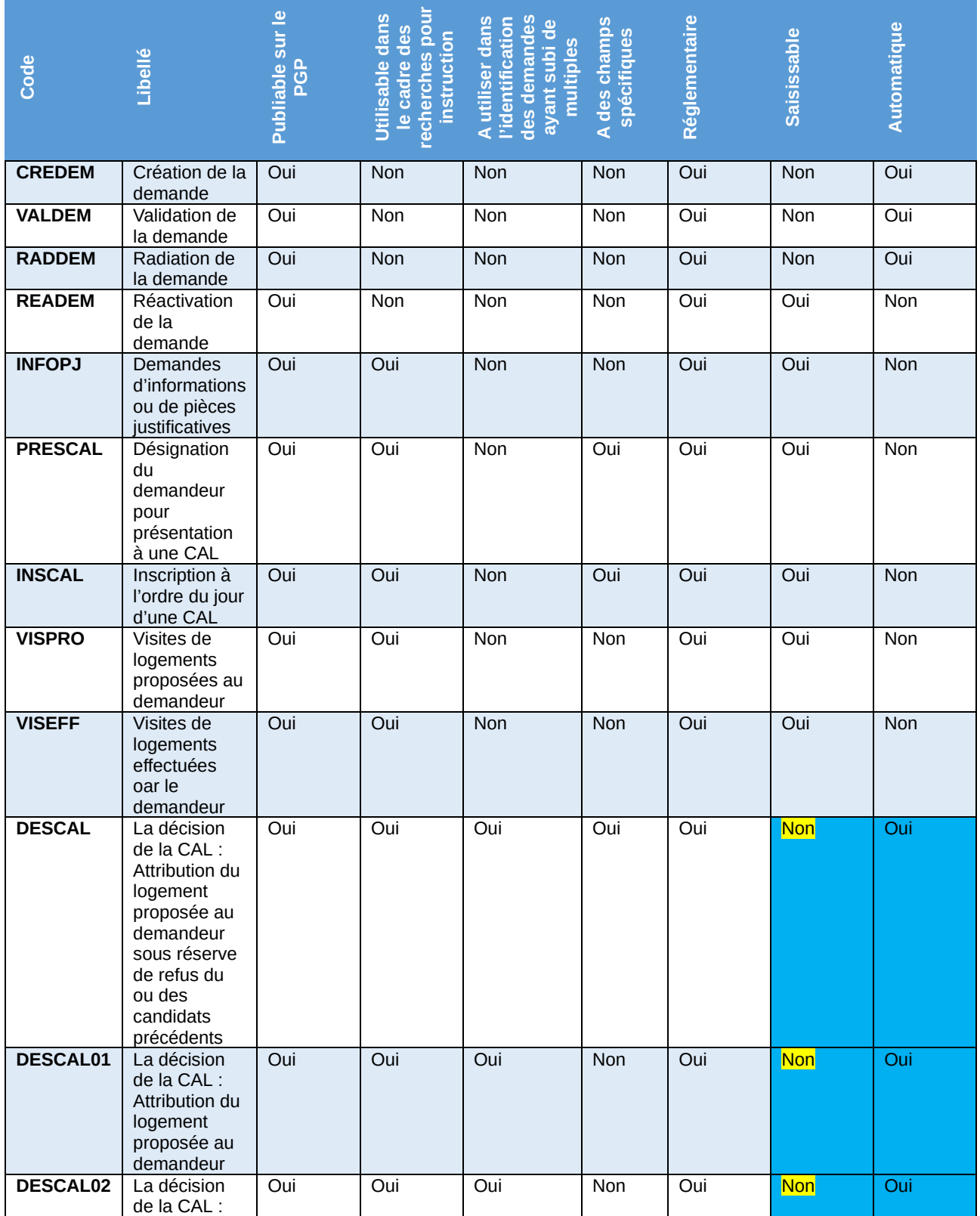

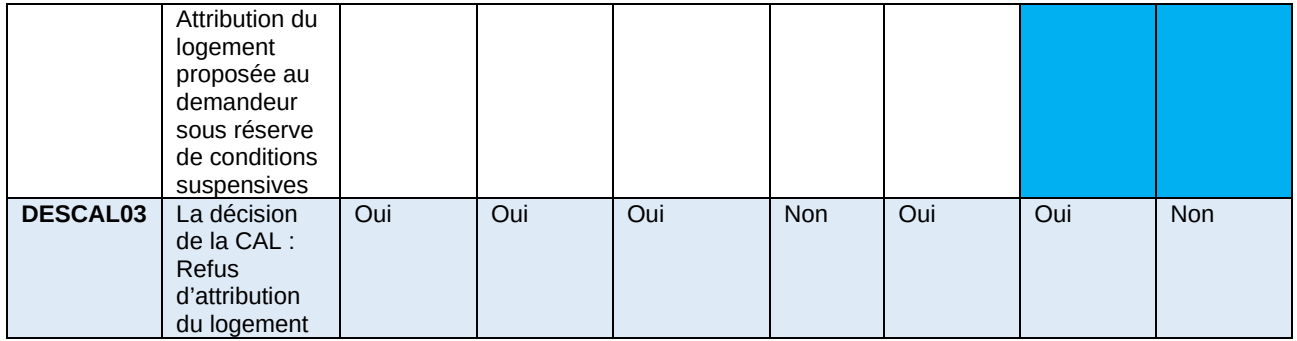

## *6.2 - Annexe 2 : Liste des caractéristiques spécifiques*

Voici la liste des caractéristiques associées aux événements nationaux actuellement en vigueur dans l'application SNE.

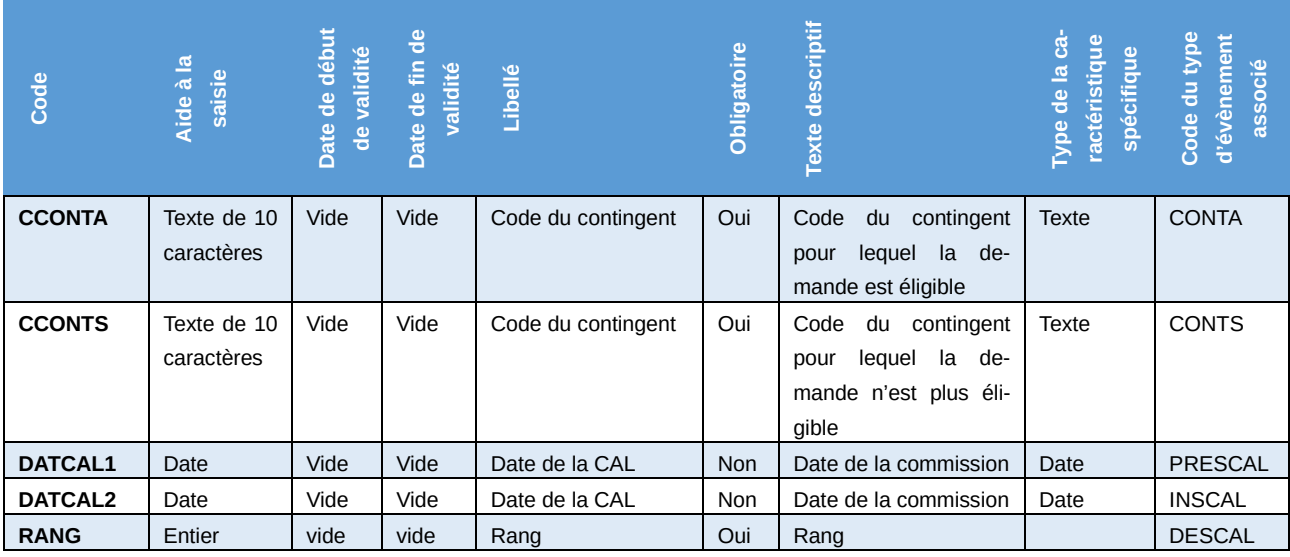

## *6.3 - Annexe 3 : Liste des contingents nationaux*

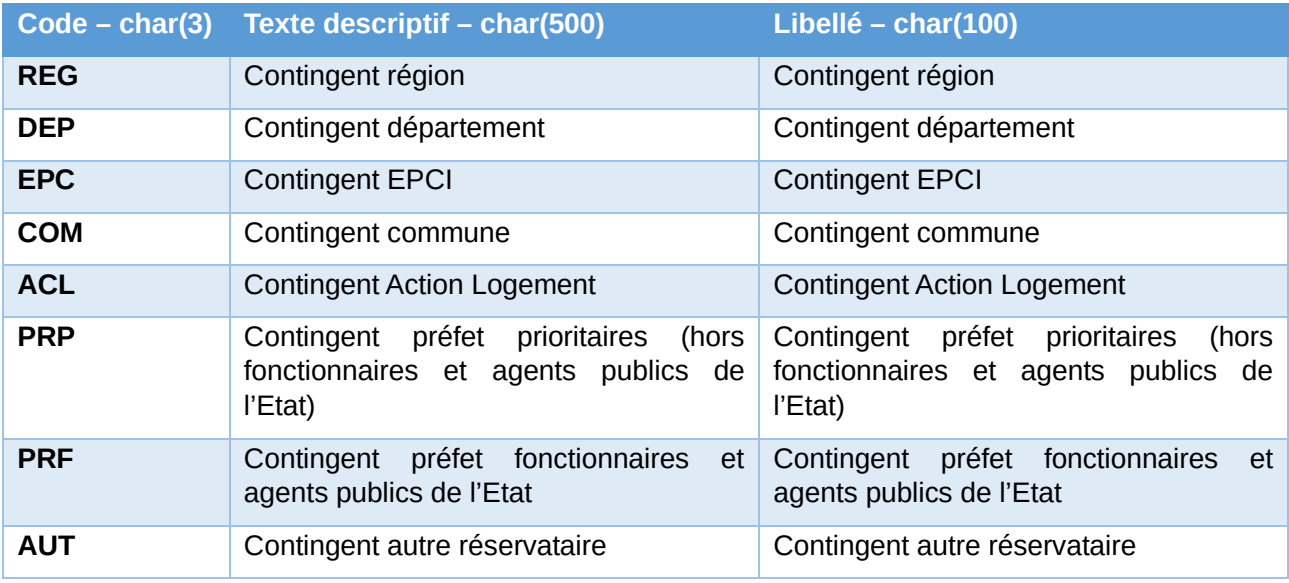

Cette liste est amenée à évoluer. L'utilisation du Web service « Lister les contingents nationaux » permet d'en récupérer le contenu à jour.

## *6.4 - Annexe 4 : Liste des codes territoires*

Voici la liste des codes de territoire actuellement en vigueur dans l'application SNE.

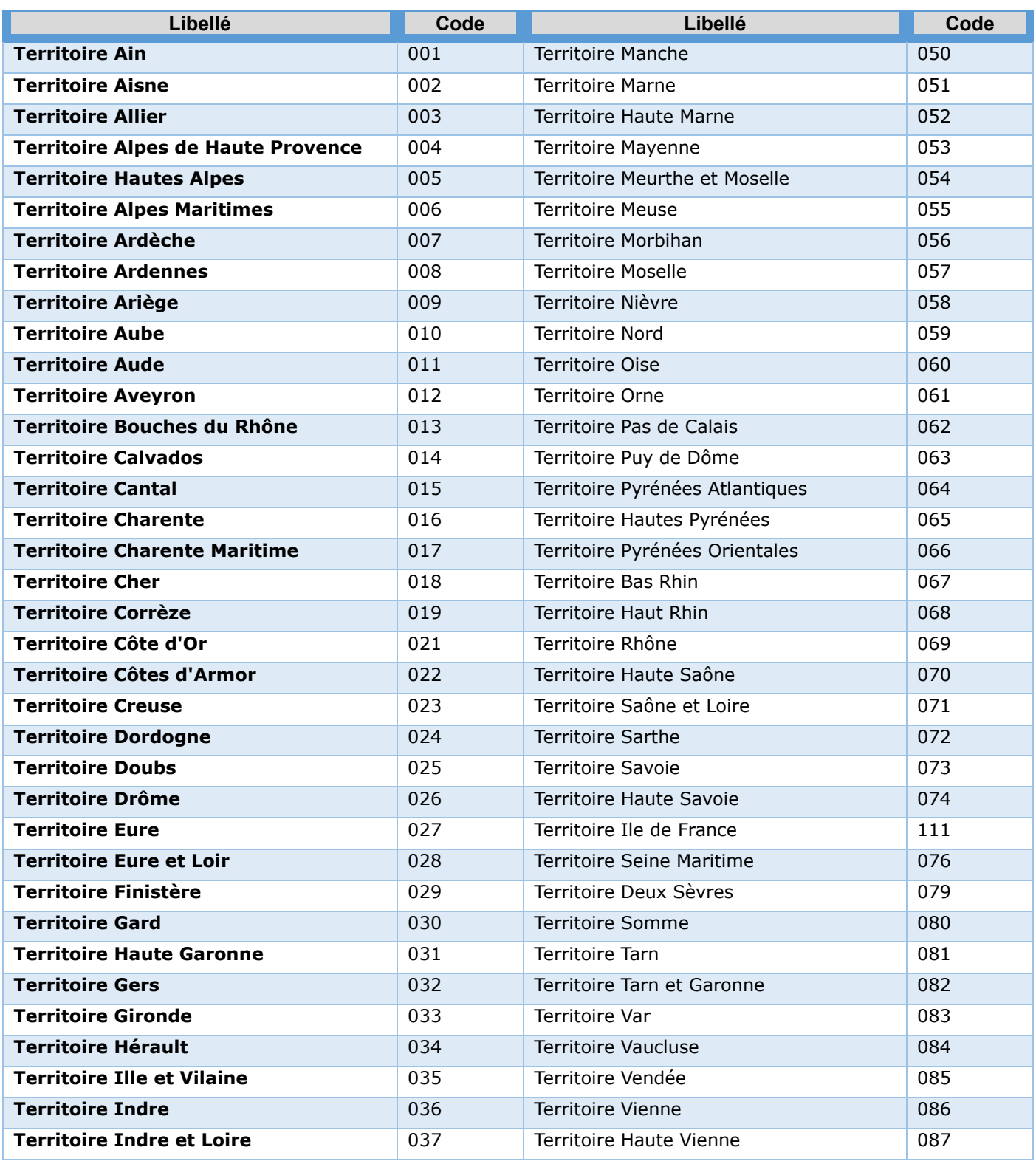

Contrat d'interface – Gestion partagée de la demande **226/230**

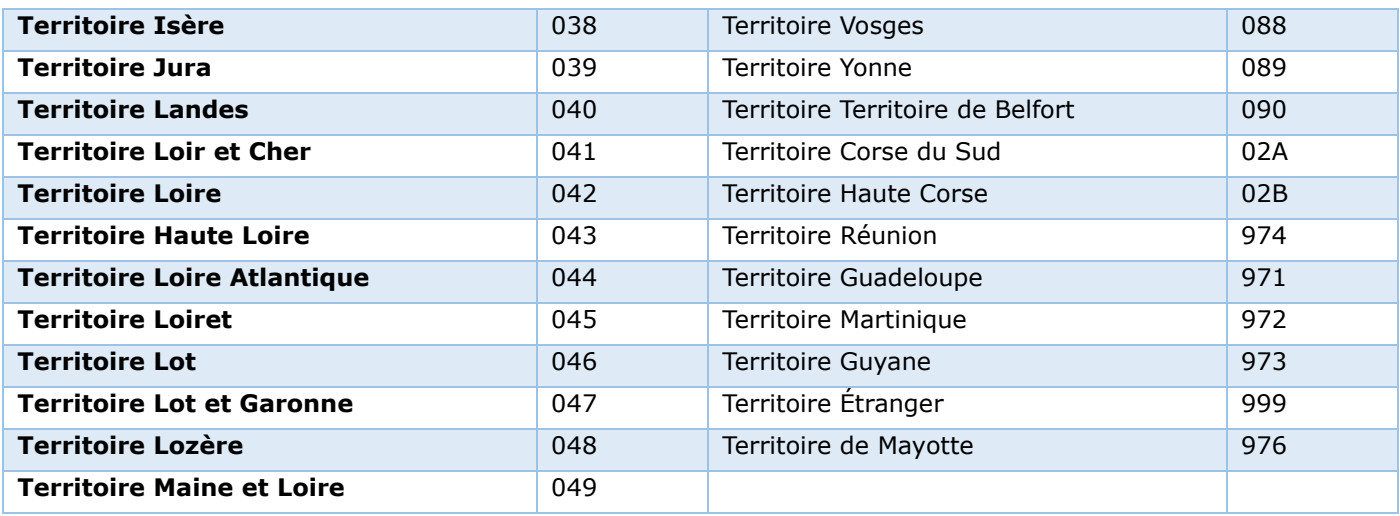

# *6.5 - Annexe 5 : Liste des motifs de priorité*

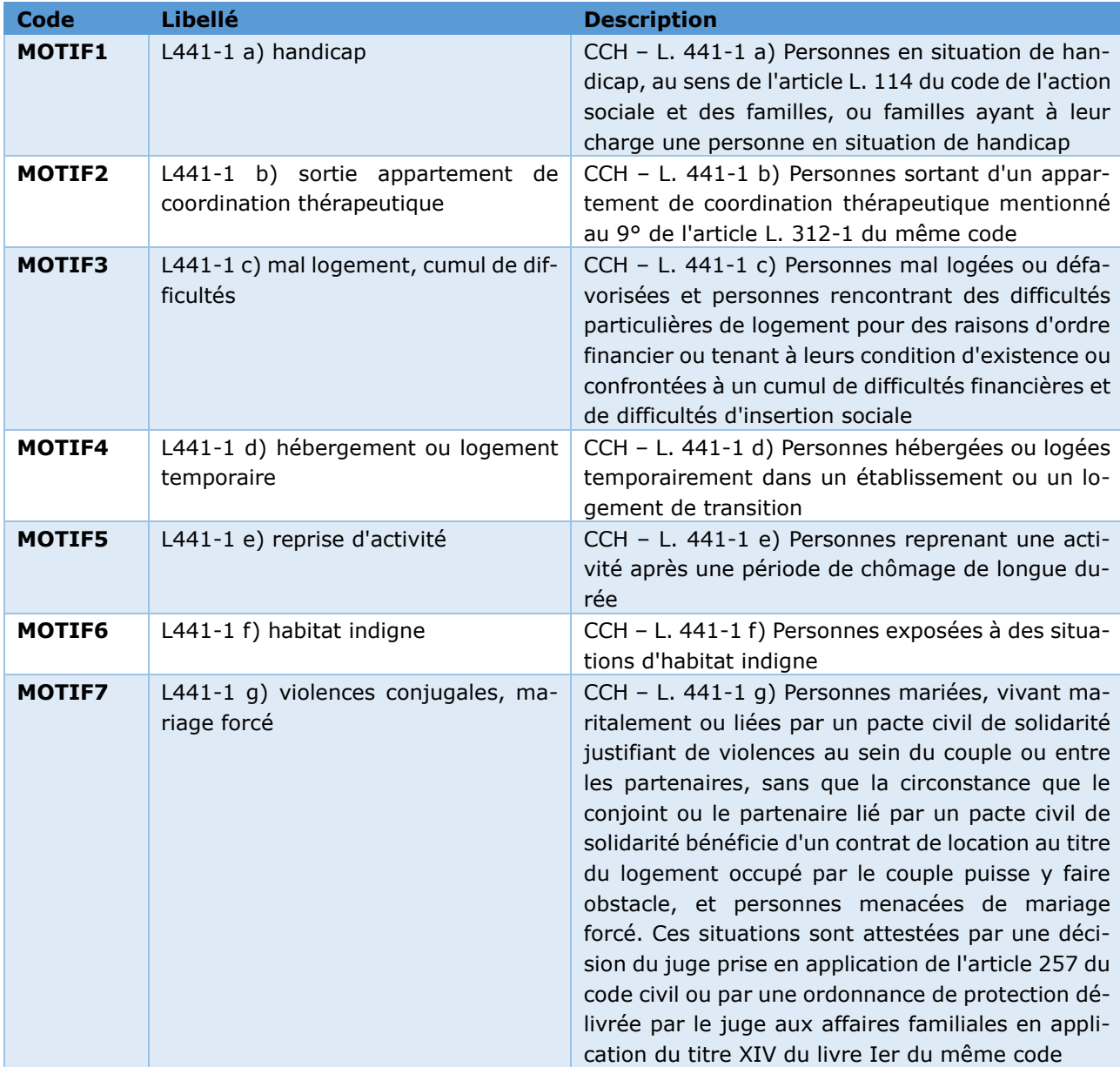

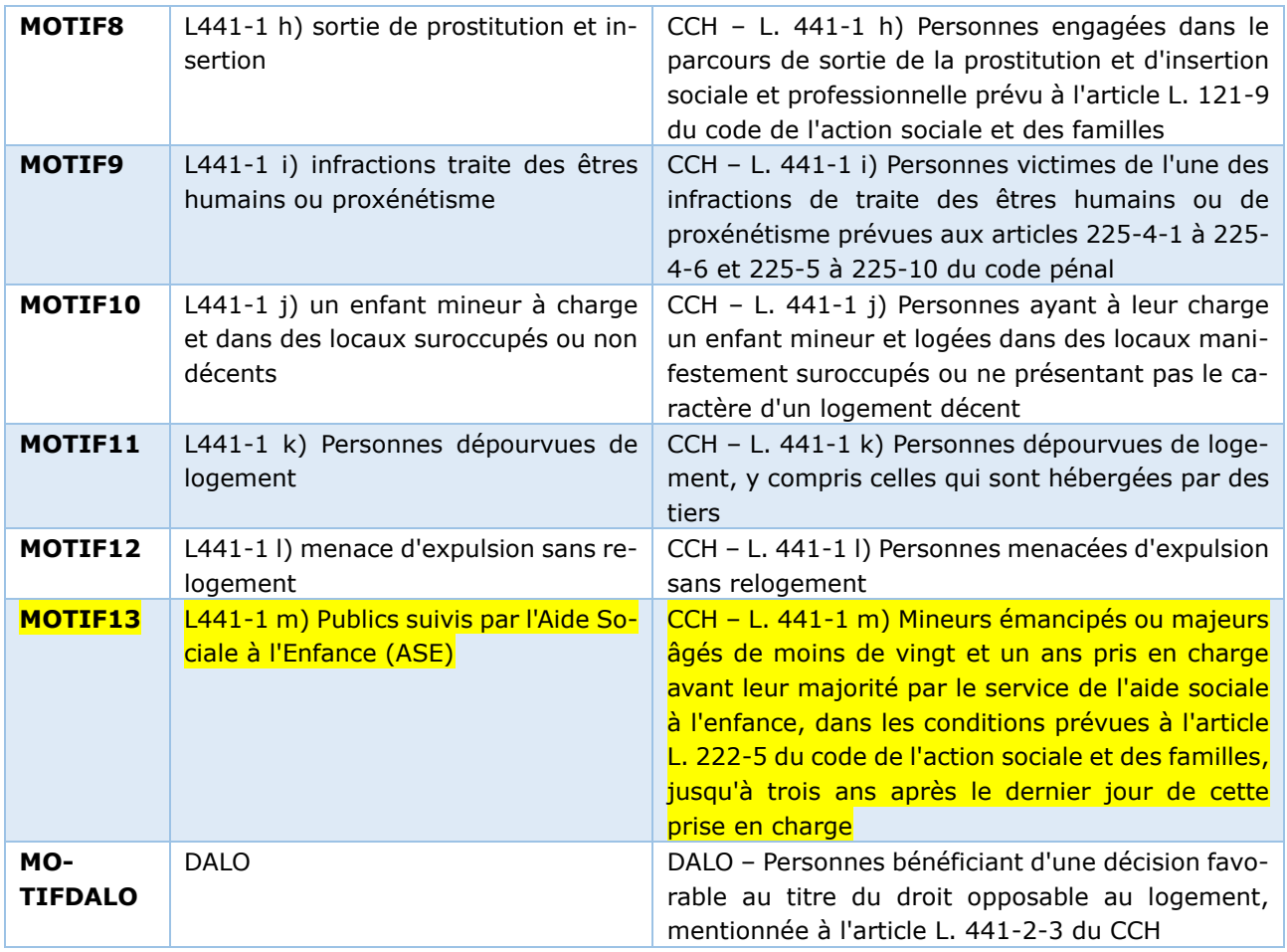

Cette liste est amenée à évoluer. L'utilisation du Web service « Lister les motifs de priorités » permet d'en récupérer le contenu à jour.

## *6.6 - Annexe 6 : Liste des codes type Réservataires (codeTypeReservataire)*

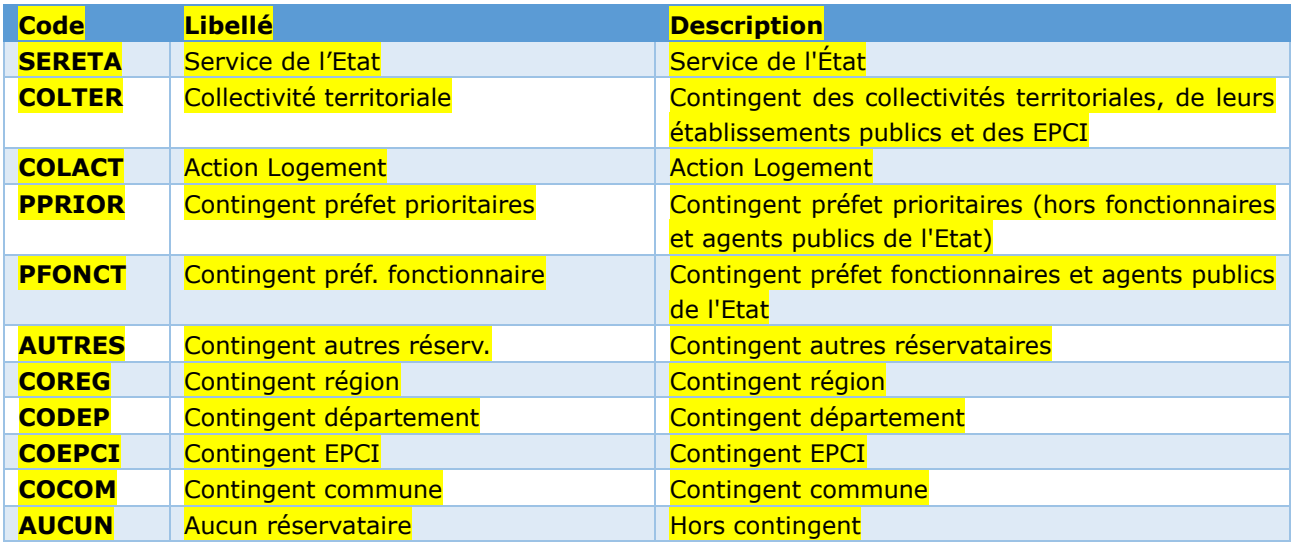

# *6.7 - Annexe 7 : Liste des codes priorité Ville (codePrioriteVille)*

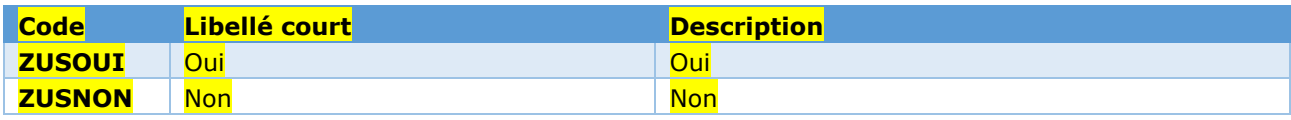

# **7 - Contact**

#### *Maîtrise d'œuvre / Assistance nationale SNE :*

*En cas de difficulté vous pouvez solliciter le support national en suivant ce lien <https://gipsne.atlassian.net/servicedesk/customer/portals>*

#### Ministère de la Cohésion des territoires

92055 La Défense CEDEX<br>Tél. : 01 44 49 89 89 www.cohesion-territoires.gouv.fr

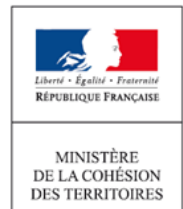